MDECISION: UMA FERRAMENTA WEB PARA AUXILIAR NA COLETA DE DADOS E ANÁLISE MULTICRITÉRIO DE AUXÍLIO À DECISÃO

## **MARIA ALCILÉIA ALVES ROCHA**

UNIVERSIDADE ESTADUAL DO NORTE FLUMINENSE – UENF CAMPOS DOS GOYTACAZES - RJ JULHO - 2009

# **Livros Grátis**

http://www.livrosgratis.com.br

Milhares de livros grátis para download.

### MDECISION: UMA FERRAMENTA WEB PARA AUXILIAR NA COLETA DE DADOS E ANÁLISE MULTICRITÉRIO DE AUXÍLIO À DECISÃO

## **MARIA ALCILÉIA ALVES ROCHA**

Dissertação apresentada ao Centro de Ciência e Tecnologia, da Universidade Estadual do Norte Fluminense, como parte dos requisitos para obtenção do título de Mestre em Engenharia de Produção.

ORIENTADOR: PROF. ANDRÉ LUÍS POLICANI FREITAS, D.Sc.

CAMPOS DOS GOYTACAZES - RJ JULHO – 2009

### **FICHA CATALOGRÁFICA**

Preparada pela Biblioteca do **CCT** / **UENF 37/2009**

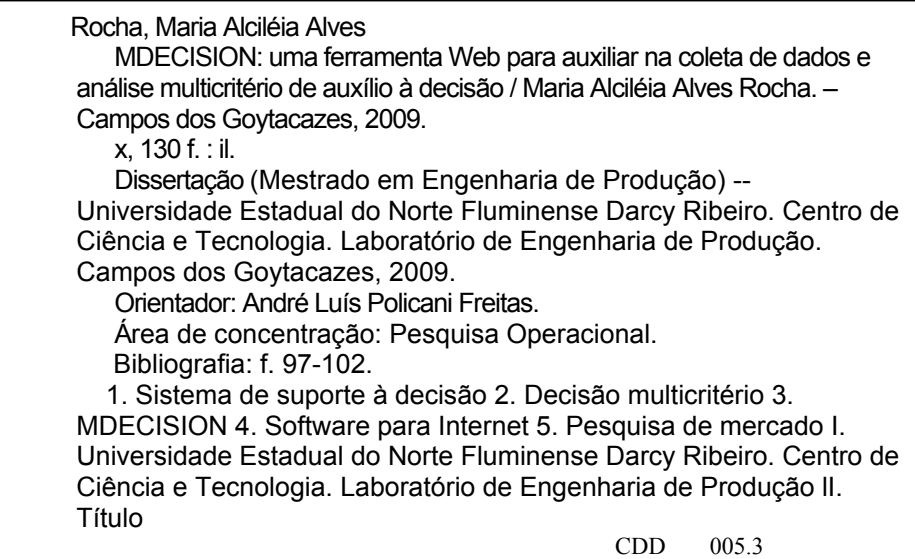

### MDECISION: UMA FERRAMENTA WEB PARA AUXILIAR NA COLETA DE DADOS E ANÁLISE MULTICRITÉRIO DE AUXÍLIO À DECISÃO

## **MARIA ALCILÉIA ALVES ROCHA**

Dissertação apresentada ao Centro de Ciência e Tecnologia, da Universidade Estadual do Norte Fluminense, como parte dos requisitos para obtenção do título de Mestre em Engenharia de Produção.

Aprovada em 14 de julho de 2009

Comissão Examinadora:

Profa. Fabiana Rodrigues Leta, D.Sc. (UFF)

Prof. Geraldo Galdino de Paula Junior, D.Sc. (UENF)

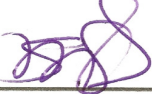

Profa. Sahudy Montenegro González, D.Sc. (UENF)

Prof. André Luís Policani Freitas, D.Sc. - UENF Orientador

Dedicado a Jorge.

Por ter cedido seus "ombros de gigante", e, por um instante, fez-me ver o horizonte amplo o bastante para fazer a vida instigante e emocionante.

#### AGRADECIMENTOS

Agradeço a Deus e a todos que de forma direta ou indireta contribuíram para a concretização desta dissertação, contudo, agradeço de uma forma muito especial às seguintes pessoas:

Aos meus pais pelo amor incondicional.

A minha irmã Josi pelo companheirismo e colaboração como design gráfico.

Ao meu orientador pelas sábias recomendações e desvelo.

Aos amigos da Hora e Maravilha pelo apoio e incentivo.

Aos professores e funcionários do Centro de Ciência e Tecnologia (CCT) e do Laboratório de Engenharia de Produção (LEPROD) pela solicitude.

Também agradeço o apoio institucional e financeiro concedidos pela Universidade Estadual do Norte Fluminense e pela Fundação Carlos Chagas de Amparo à Pesquisa do Estado do Rio de Janeiro.

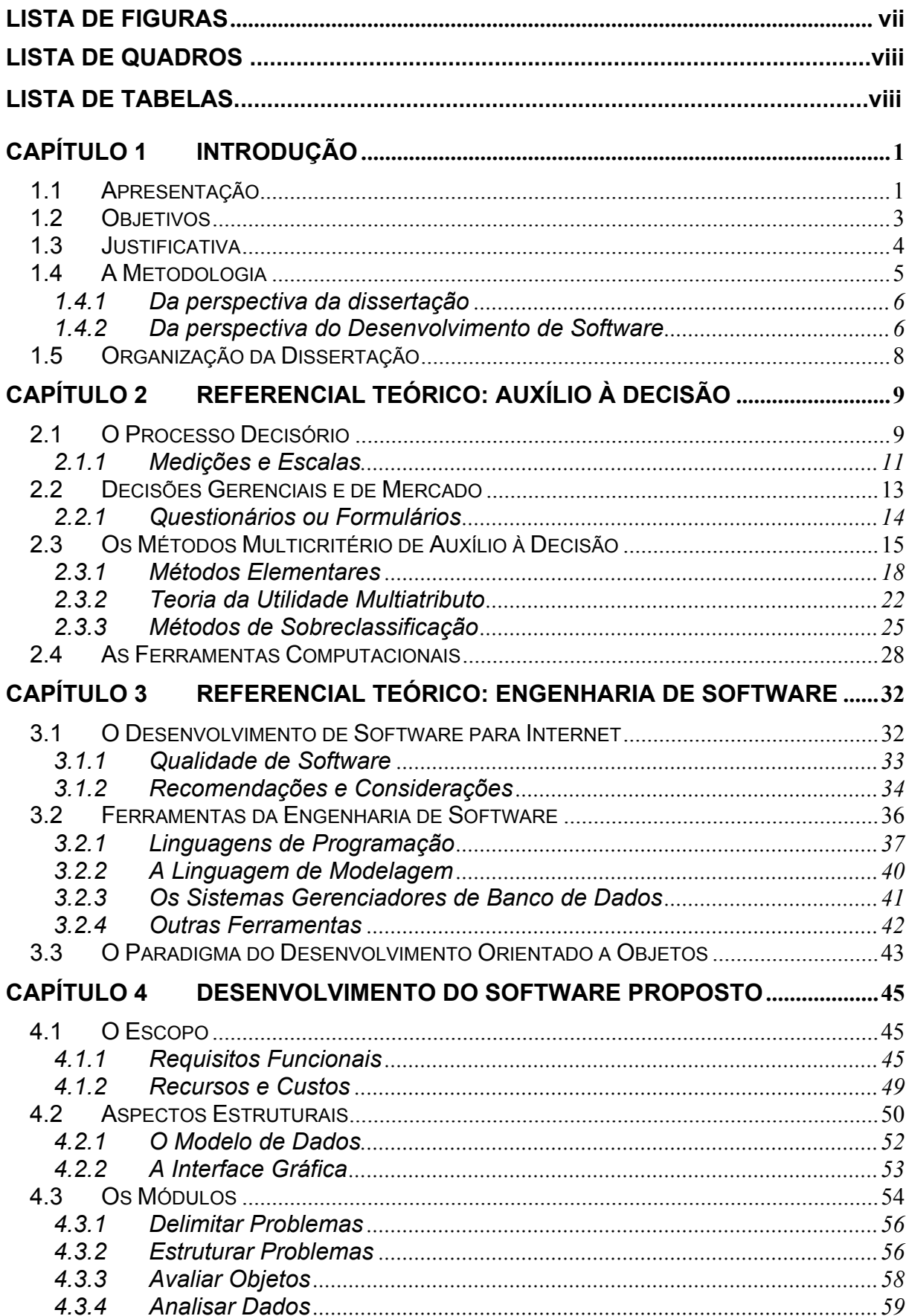

## **SUMÁRIO**

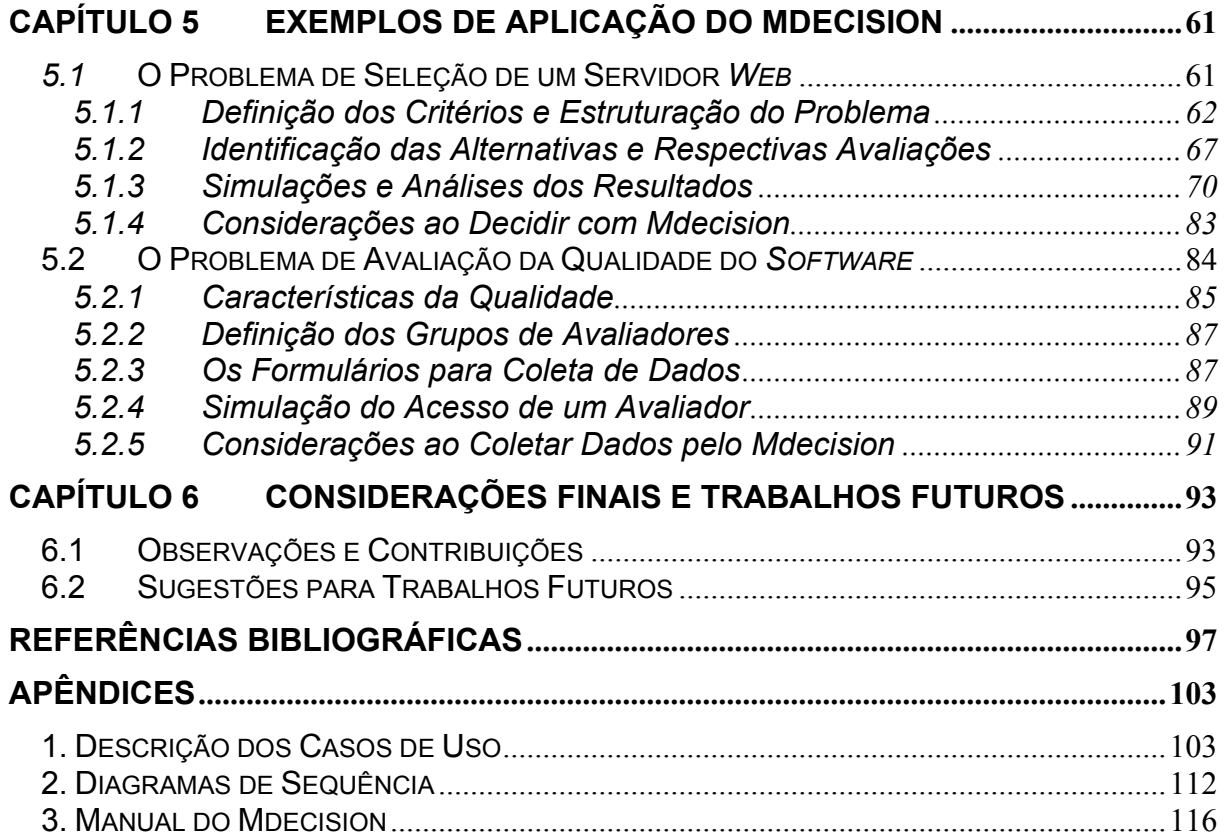

## **Lista de Figuras**

<span id="page-9-0"></span>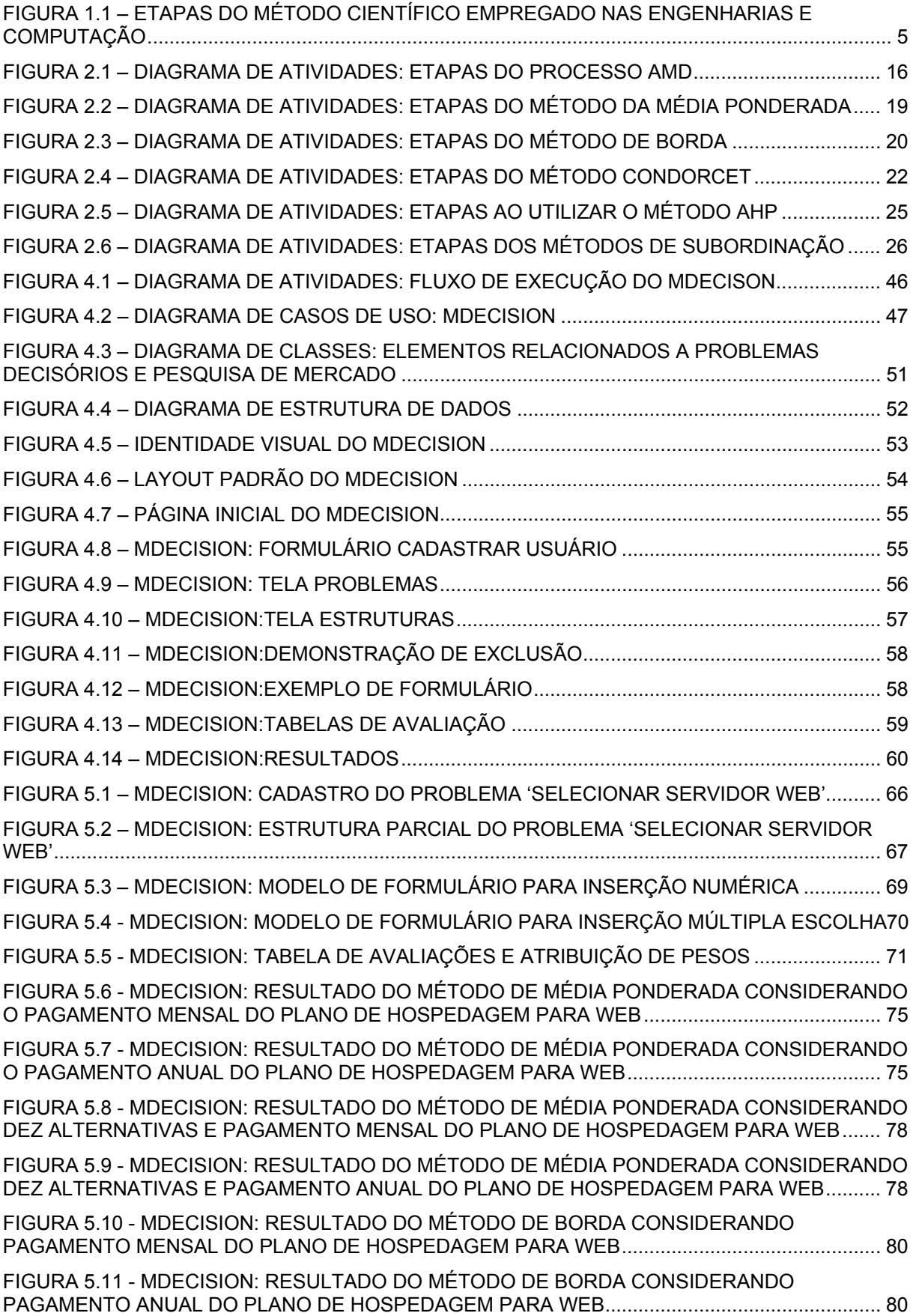

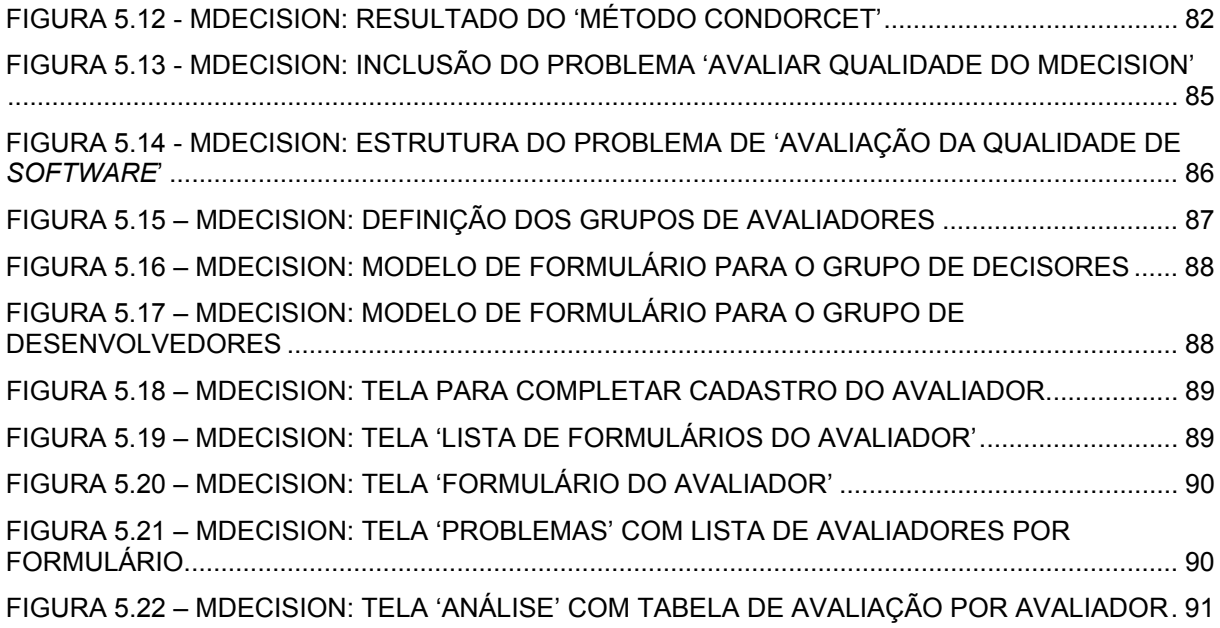

#### **Lista de Quadros**

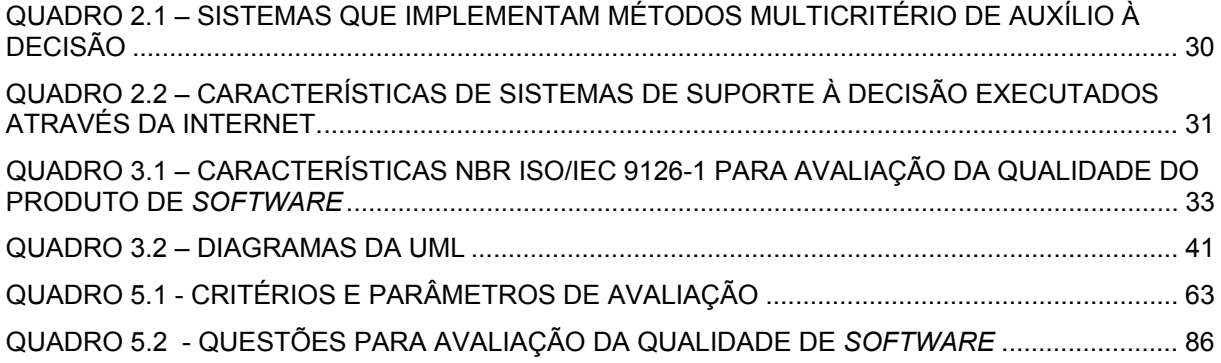

### **Lista de Tabelas**

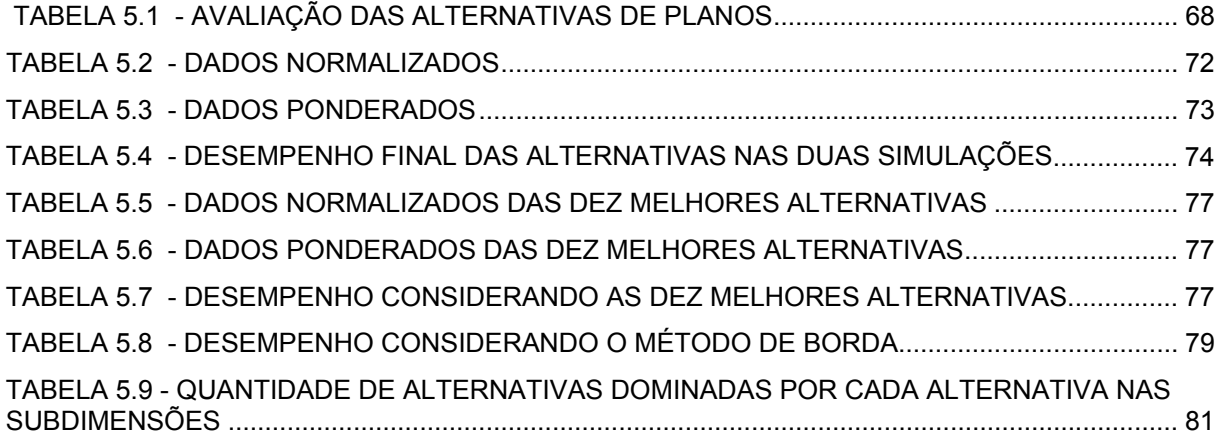

Resumo da Dissertação de mestrado apresentada ao CCT/UENF como parte das exigências para obtenção do grau de Mestre em Engenharia de Produção (M. Sc.)

## **MDECISION: UMA FERRAMENTA WEB PARA AUXILIAR NA COLETA DE DADOS E ANÁLISE MULTICRITÉRIO DE AUXÍLIO À DECISÃO**

Maria Alciléia Alves Rocha Julho/2009

Orientador: Prof. André Luís Policani Freitas, D.Sc.

Este trabalho investigou as características de processos decisórios e problemas de pesquisa de mercado a fim de desenvolver um *software* para Internet, capaz de coletar dados, através de formulários ou questionários, e processá-los, inicialmente, pelos métodos multicritério de auxílio à decisão: Condorcet, Borda e Média Ponderada. No processo de desenvolvimento do *software*, foram considerados alguns preceitos da Engenharia de Software, recomendações inerentes ao ambiente *Web* e usabilidade. Com o sistema disponível na Internet, foi submetido um problema decisório referente à seleção de um servidor *Web*, considerando múltiplos critérios. Os resultados evidenciaram que o mesmo facilitou o processo decisório e possibilitou a realização de simulações, nas quais as alternativas foram comparadas em diversos cenários. Adicionalmente, para fins ilustrativos, foi estruturado um problema de pesquisa de opinião para avaliar a qualidade do *software*, demonstrando a flexibilidade do mesmo ao elaborar modelos de formulários para preenchimento via Internet. Neste contexto, conclui-se que o sistema desenvolvido pode contribuir no auxílio ao tratamento de problemas decisórios que envolvam, ou não, pesquisa de mercado. Entretanto, testes adicionais devem ser realizados a fim de verificar sua aderência e desempenho em outras circunstâncias.

ix

Abstract of Dissertation presented to CCT/UENF as part of the requirements to obtain the Master in Production Engineering Degree (M.Sc.)

## **MDECISION: A WEB TOOL FOR DATA ACQUISITION SUPPORT AND MULTICRITERIA DECISION AID ANALYSIS**

Maria Alciléia Alves Rocha July/2009

Adviser: Prof. André Luís Policani Freitas, D.Sc.

The study investigated the characteristics of decision-making processes and market research problems to develop a computational Web tool, capable of collecting data, through questionnaires or forms available, and process them, initially, by the following multiple criteria decision aid methods: Condorcet, Borda and weighted average. In the software development process were considered precepts of Software Engineering, recommendations relating to the Web environment and usability. As the system was available in the Web, a multiple criteria decision problem was conducted in order to select a Web server. The results showed the system facilitated the decision problem analysis in the sense that it permitted the execution of simulations on which the alternatives were compared in several situations. Additionally, for illustrative purposes, an opinion research problem was structured in order to evaluate the software quality and to demonstrate its ability on the production of flexible forms to be filled out by Internet. In this context, we conclude that the developed system can assist in the analysis of decision problems that involve, or not, market research. However, additional tests should be conducted in order to check its performance and adherence in different situations.

## **CAPÍTULO 1 INTRODUÇÃO**

<span id="page-13-0"></span>*Este capítulo é destinado à apresentação do problema e seu escopo, bem como à formulação das hipóteses e apresentação dos objetivos a serem alcançados pelo trabalho, definindo a metodologia adotada para tal e a organização da dissertação.* 

#### **1.1 Apresentação**

A alta competitividade no mundo globalizado é acentuada pelo desenvolvimento tecnológico, que tem como um de seus marcos a criação e difusão da Internet, cujas aplicações, desde o fim dos anos noventa, têm alcançado popularidade, cobrindo um vasto conjunto de serviços desde *e-mail*, *chat* e divulgação de notícias a serviços complexos como de agências de viagens, bibliotecas e lojas (WEINREICH, *et al.,* 2008). Esta prática aliada aos métodos científicos tem contribuído com a inovação tecnológica, que segundo Jung (2004), refere-se ao desenvolvimento constante de novos métodos, técnicas e equipamentos com a finalidade de reduzir o esforço humano quando da realização de quaisquer atividades ligadas ao trabalho ou lazer, proporcionando uma melhoria da qualidade de vida.

Para Rocha & Freitas (2008a), neste cenário dinâmico, cujas decisões são imprescindíveis, uma forma de conduzir as organizações ao sucesso é usar ou desenvolver métodos de auxílio à decisão que consideram aspectos objetivos e subjetivos de problemas decisórios, que envolvem vários critérios, a fim de auxiliar na ordenação, priorização ou classificação de diversas alternativas. Analogamente, realizar pesquisas de mercado através de métodos adequados, visando assegurar a conquista e manutenção de clientes, é uma estratégia que pode culminar num diferencial competitivo e fornecer informações que auxiliam nas decisões.

Normalmente, estes métodos são implementados através de ferramentas computacionais proprietárias e usados tanto no ambiente acadêmico quanto empresarial, denominados: Sistemas de Suporte à Decisão (SSD) que englobam funcionalidades para coleta e interpretação de informações, auxiliando na tomada de decisão gerencial; e Sistemas de Informações de Marketing (SIM) que consistem num conjunto formalizado de procedimentos que auxiliam na coleta, armazenamento, análise de dados e distribuição aos responsáveis pelas decisões de mercado (MALHOTRA, 2006, p. 49-50).

 Entretanto, quando se deseja obter uma decisão mais apurada, a partir da comparação de resultados obtidos por diversos métodos, é preciso recadastrar suas variáveis e respectivas avaliações, pois segundo a pesquisa preliminar realizada por Rocha & Freitas (2008b), considerando Maxwell (2006), apontam que, em geral, os sistemas possuem baixo suporte à importação e exportação de dados; e poucos permitem a execução de métodos de auxílio à decisão através da Internet.

Além disto, Costa *et al.* (2007, p. 241) afirmam que em problemas decisórios, geralmente, os julgamentos dependem da avaliação de diversos critérios simultaneamente e de interpretações pessoais múltiplas, as quais podem variar de acordo com a experiência/preferência de diversos avaliadores. Embora haja carência de sistemas que tratem deste aspecto, disponibilizar um sistema na Internet pode viabilizar o tratamento multiavaliador aos problemas decisórios, pois facilita a participação dos envolvidos no processo decisório e a transmissão de dados.

Logo, considerando que Marconi & Lakatos (2007, p. 161) definem problema como uma dificuldade, teórica ou prática, no conhecimento de alguma coisa de real importância, para o qual se deve encontrar uma solução; a questão-problema tratada nesta dissertação pode ser formulada da seguinte forma: como disponibilizar um *software* que permita o registro de problemas decisórios, suas variáveis e respectivas avaliações, bem como, a interação com diversos métodos multicritério de auxílio à decisão ou métodos para análise de dados em problemas de pesquisa de mercado, que por sua vez podem fornecer informações que também auxiliam na tomada de decisão?

Neste caso, considerando que Jung (2004, p.12-13) define hipótese como um conjunto estruturado de argumentos em forma de proposições que possivelmente justificam informações ou dados, no entanto, ainda não confirmado por observação ou experimentação, é possível formular as seguintes hipóteses:

**Hipótese 1**: As tecnologias da informação disponíveis e o acesso facilitado à Internet contribuem com um ambiente ideal para a publicação de um *software* multiusuário que permita registrar problemas decisórios, bem como suas variáveis e <span id="page-15-0"></span>respectivas avaliações, de forma que facilite a iteração com diversos algoritmos e técnicas para tratamento de dados, no contexto da Análise Multicritério de Auxílio à Decisão.

**Hipótese 2**: Com base nos conceitos e tipo de variáveis observadas em problemas decisórios, é possível modelar o sistema, padronizando-o e generalizando-o de forma que abranja também outros tipos de problemas, como pesquisas de mercado, por exemplo.

#### **1.2 Objetivos**

O objetivo desta dissertação, em âmbito geral, é modelar e desenvolver um sistema modular para Internet, que contemple o cadastro de problemas decisórios ou projetos de pesquisa de mercado, suas variáveis e respectivas avaliações, de forma que permita a conexão com diversos algoritmos implementados para analisar tais dados e apresentar os resultados em forma tabular ou gráfica.

Neste sistema, a estrutura dos problemas registrados e os dados coletados devem ser armazenados num banco de dados disponibilizado pelo servidor de aplicações para Internet. Assim, tais informações podem ser incluídas, alteradas ou visualizadas através de qualquer computador conectado à rede mundial, a partir do acesso autenticado para usuários previamente cadastrados.

O desenvolvimento desta ferramenta também engloba os seguintes objetivos específicos:

- (i) Facilitar o processo decisório desde a coleta de dados à análise e apresentação de resultados.
- (ii) Desenvolver algoritmos para a implementação dos métodos elementares de auxílio à decisão multicritério (Borda, Condorcet e Média Ponderada).
- (iii) Divulgar as técnicas de auxílio à decisão multicritério para os diversos usuários da Internet, sejam eles oriundos do ambiente acadêmico ou empresarial.
- (iv) Projetar o sistema de forma que outros algoritmos possam ser agregados posteriormente, promovendo a utilização de outros métodos de auxílio à decisão multicritério.
- (v) Testar a adequação e aplicabilidade da ferramenta desenvolvida através de um breve estudo de caso, que envolva um problema decisório.

#### <span id="page-16-0"></span>**1.3 Justificativa**

O resultado desta dissertação pode incentivar o desenvolvimento de outros métodos para auxílio à decisão, a partir da percepção de padrões existentes entre os diversos tipos de problemas submetidos à ferramenta, muito embora considerando as devidas restrições e limitações. E, de forma preliminar, é possível vislumbrar algumas vantagens e considerações que apóiam seu desenvolvimento:

- (i) O acesso geograficamente distribuído facilita o trabalho do pesquisador e dos avaliadores, pois poderão interagir com o sistema a partir de qualquer local que disponibilize acesso à Internet.
- (ii) O repositório de dados originado poderá ser alvo de pesquisas em outros segmentos, uma vez que o sistema será modular e utilizará sistema gerenciador de banco de dados.
- (iii) A preocupação com sigilo da informação pode ser contornada pelo recurso de autenticação de usuário através de senhas criptografadas no gerenciador de banco de dados; além de outras medidas adotadas ao programar o sistema.
- (iv) A segurança e a integridade dos dados podem ser garantidas por mecanismos de *backup* e restauração, etc. disponibilizados pelos próprios sistemas gerenciadores de banco de dados.
- (v) O custo de utilização e desenvolvimento relativamente baixo, já que muitos artefatos de *software* livre podem ser reusados neste trabalho, e há disponibilidade de *hardware* com desempenho incrementado e preço em declínio.
- (vi) O custo de hospedagem, para sistemas na Internet, é relativamente baixo, enquanto as limitações de armazenamento de dados e quantidade de acessos simultâneos são acrescidas pelo barateamento e evolução das tecnologias de *hardware*.

Enfim, espera-se contribuir para que organizações possam contar com uma ferramenta acessível através da Internet, permitindo que vários avaliadores previamente credenciados possam emitir seus julgamentos, em relação às características dos objetos observados, de forma que a decisão final reflita o consenso entre eles.

#### <span id="page-17-0"></span>**1.4 A Metodologia**

Marconi & Lakatos (2007, p. 83-188) consideram que todas as ciências caracterizam-se pela utilização de métodos científicos que consistem num conjunto de atividades sistemáticas e racionais que, com maior segurança e economia, permitem alcançar o objetivo. E afirmam que, pesquisa de campo é aquela utilizada com o objetivo de conseguir informações ou conhecimentos a cerca de um problema, para o qual se procura uma resposta, ou de uma hipótese, que se queira comprovar, ou, ainda, descobrir novos fenômenos ou as relações entre eles. Além disso, podem ser de caráter: quantitativo-descritivo; exploratório ou experimental.

Segundo Jung (2004, p.123), o método científico empregado nas engenharias e computação, aplicado à pesquisa tecnológica, está intrinsecamente baseado em uma necessidade, que é constatada através da observação, experimentação ou idéias criativas e pode ser observada na etapa inicial do método, conforme etapas do método na Figura 1.1

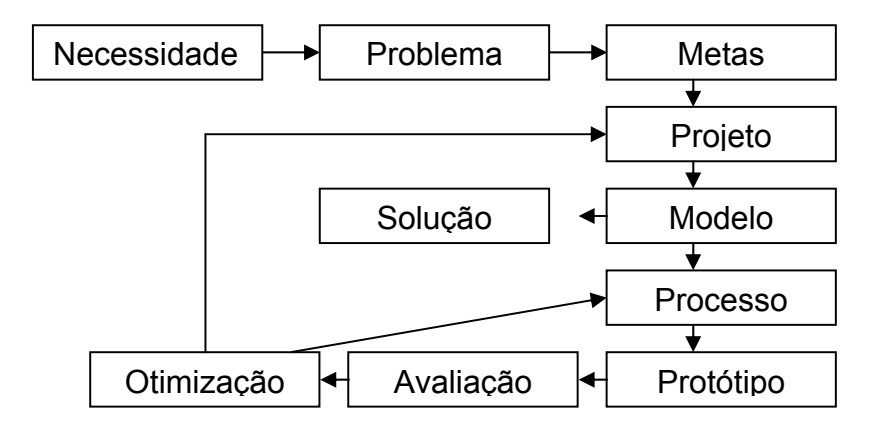

Figura 1.1 – Etapas do Método Científico empregado nas Engenharias e Computação Fonte: (JUNG, 2004, p.123)

Jung (2004, p. 125) também afirma que a metodologia é parte integrante do método, e consiste num conjunto de técnicas e processos utilizados pela ciência para formular e resolver problemas de aquisição objetiva do conhecimento de maneira sistemática, ou seja, prima pela viabilidade e aplicabilidade do método. Assim, esta dissertação consiste numa pesquisa de campo exploratória e empírica que pode ser estruturada sob dois enfoques:

#### <span id="page-18-0"></span>**1.4.1 Da perspectiva da dissertação**

As tarefas básicas consideradas no desenvolvimento desta dissertação envolvem:

- (i) Pesquisar referencial teórico e bibliográfico, sobre experiências no âmbito do desenvolvimento de *software*; processos decisórios e pesquisa de mercado, bem como métodos multicritério de auxílio à decisão.
- (ii) Analisar de forma mais acurada o problema, visando identificar os requisitos funcionais e tecnológicos do *software* e efetuar a modelagem necessária, bem como restrições técnicas.
- (iii) Identificar e alocar os recursos necessários.
- (iv) Codificar o sistema.
- (v) Testar as funcionalidades implementadas através de simulações.
- (vi) Elaborar manual do usuário e anexar ao *software*.
- (vii) Selecionar um servidor W*eb* e disponibilizar o *software* na Internet.
- (viii) Definir estudos de caso, no âmbito da análise multicritério de auxílio à decisão e coleta de dados em pesquisas de mercado, e submetê-los ao sistema a fim de averiguar os resultados, bem como sua aplicabilidade e desempenho, momento em que poderão ser apresentados alguns resultados e eventuais sugestões de melhoria ou adaptação.

#### **1.4.2 Da perspectiva do Desenvolvimento de Software**

Quanto à metodologia adotada para implementação do *software*  propriamente dito, adotou-se o paradigma da análise e programação Orientada a Objetos (OO), em que os conceitos-chave para organização do sistema são baseados em características e atribuições de objetos do mundo real e suas interrelações.

Ao implementá-lo, seguiu-se a abordagem iterativo-incremental. Assim, o sistema é construído de forma incremental, as etapas da Engenharia de Software são executadas a fim de construir artefatos que são sempre avaliados pelo usuário, e caso identifique alguma necessidade de mudança no sistema esta pode ser considerada sem maiores prejuízos.

Assim, são apresentadas as tarefas realizadas nas etapas da Engenharia de Software.

#### *1.4.2.1 Etapa de Análise*

Determinação dos métodos utilizados para o levantamento de requisitos para o *software*, incluindo:

- (i) Entrevista com usuários envolvidos em processos decisórios, abordando os diferentes aspectos, objetivando a identificação dos requisitos para o software.
- (ii) Análise dos requisitos identificados com base no referencial teórico e observação, combinados a outras práticas tradicionais do processo de desenvolvimento de software e conhecimentos sobre os processos de negócio, através da modelagem destes usando a extensão para UML (Unified Modeling Language), proposta por Eriksson e Penker (2000).
- (iii) Também, avaliação das ferramentas disponíveis no mercado, em relação a seus requisitos funcionais, tarefa que contribui na elaboração do modelo gráfico e funcional do software.

#### *1.4.2.2 Etapa de Projeto de software*

- (i) Identificar as funcionalidades que serão desenvolvidas;
- (ii) Identificar os objetos envolvidos, suas características e comportamentos;
- (iii) Definir o modelo de dados referente;
- (iv) Selecionar os recursos necessários;
- (v) Estimar o tempo para o desenvolvimento das mesmas;

#### *1.4.2.3 Etapa de Codificação*

- (i) Elaborar o algoritmo referente às funcionalidades definidas na fase de projeto, através da linguagem de programação escolhida.
- (ii) Elaborar a interface gráfica de usuário (GUI), quando necessário.

#### *1.4.2.4 Etapa de Validação*

- (i) Simular a execução das funcionalidades codificadas na etapa anterior, submetendo um estudo de caso e suas variáveis;
- (ii) Testar a execução de tais funcionalidades através do ambiente W*eb*;
- (iii) Apresentar as funcionalidades desenvolvidas aos usuários a fim de verificar necessidades de mudanças ou adequações;

#### <span id="page-20-0"></span>**1.5 Organização da Dissertação**

Esta dissertação encontra-se organizada em seis capítulos e apêndices, a saber:

Capítulo 1 – Introdução que trata da apresentação do problema de pesquisa, dos objetivos a serem alçados a fim de solucionar tal problema, fundamentando-se nas hipóteses apresentadas; esta parte também trata das justificativas e da estrutura do trabalho (que é a presente seção);

Capítulo 2 – Refere-se à revisão teórica, versando sobre Problemas decisórios, alguns métodos Multicritério de Auxílio à Decisão e ferramentas computacionais relacionadas; além de relacionar a abordagem dos problemas decisórios com projetos de pesquisa de mercado.

Capítulo 3 - Também corresponde à revisão teórica, abordando conceitos referentes às práticas adotadas pela Engenharia de Software, mais especificamente, sobre qualidade e o paradigma de programação orientada a objetos, com respectivas linguagens para programação e modelagem (UML); bem como outros elementos envolvidos no desenvolvimento de *software* para Internet.

Capítulo 4 – Apresenta, com maiores detalhes, a delimitação do tema de pesquisa, bem como sobre o processo de Engenharia de Software adotado para desenvolver o *software* proposto (Mdecision), incluindo a previsão de custos; os procedimentos metodológicos adotados e outras particularidades.

Capítulo 5 – Relata sobre o uso do *Software*, respectivamente, em um problema de seleção de um servidor para hospedagem de *software* na Internet; e em um problema de pesquisa de opinião relacionada à qualidade de *software*; além de incluir observações sobre a aplicação do Mdecision nestes casos.

Capítulo 6 – É reservado às considerações finais sobre o trabalho realizado, bem como exposição das sugestões para trabalhos futuros.

Os apêndices referem-se à descrição técnica dos casos de uso programados; modelagem da interação no *software* ao executar casos de uso, através do diagrama de sequência; e, inclusão do manual destinado aos usuários do Mdecision.

## **CAPÍTULO 2 REFERENCIAL TEÓRICO: AUXÍLIO À DECISÃO**

<span id="page-21-0"></span>*A proposta deste capítulo consiste em discorrer, fundamentando-se no aporte teórico pesquisado, sobre como são tratados os problemas decisórios, incluindo decisões gerenciais a partir de pesquisas de mercado, e alguns métodos e ferramentas computacionais adotados.* 

#### **2.1 O Processo Decisório**

Para Costa Neto (2007, p.1), as pessoas e entidades estão permanentemente submetidas à ação de decidir, variando das decisões mais simples às mais complexas. De acordo com Costa (2005), quando a decisão busca maximizar a satisfação do decisor considerando um conjunto de critérios de decisão simultaneamente tem-se um problema multicritério.

Pereira (2003, p. 61) aponta que a Teoria da Decisão surgiu no século XVIII quando, em 1738, Bernouilli definiu o princípio da utilidade, onde se expressa o risco, não linear, em função do caráter do decisor face ao valor do dinheiro, também conhecido como curvas de Bernouilli. No campo do suporte à decisão multicritério, os primeiros estudos surgiram, porém, em 1770 com Jean-Charles de Borda da Academia de Ciências de Paris, cujo estudo ficou conhecido como o primeiro método aditivo para agregação de *n* pontuações numa única pontuação, denominado por método de Borda. E completa que, partindo do método de Borda, em 1785, o Marquês de Condorcet propôs a introdução da relação de preferência. Estes métodos são considerados os precursores das duas grandes escolas: a americana, que tem por base os desenvolvimentos de Borda e a francesa, que tem por base os desenvolvimentos de Condorcet.

Complementando, Doumpos & Zopounidis (2004) comentam, através de um breve histórico, que o processo decisório era conduzido através de aproximações empíricas, e que Pareto, em 1896, apontou princípios para tratá-los na presença de múltiplos critérios conflitantes, fundamentando a pesquisa de Von Neumann e Morgenstern de 1944 que os associou à teoria da utilidade. Estes primeiros trabalhos inspiraram diversas pesquisas durante os anos 60, com destaque para Fishburn que estudou em 1965 a extensão da teoria da utilidade em problemas com múltiplos critérios, contribuindo com a escola americana; e para Roy, da escola francesa, que introduziu as relações de subordinação em 1968. Já nas décadas de 70 e 80, os avanços na tecnologia da informação e ciência da computação cooperaram para implementação de procedimentos usando computação intensiva e desenvolvimento de sistemas de suporte a decisão com interface de usuário amigável.

A pesquisa de Keefer *et al.* (2004), considerando artigos publicados nos períodos de 1970 a 1989, e 1990 a 2001, aponta que a maior parte das aplicações da análise de decisão está direcionada a diversos fins em áreas como: energia, indústria e serviços, medicina, militar e políticas públicas. Assim, o processo decisório liga métodos de análise de decisão com outras disciplinas, tornando-se essencialmente interdisciplinar.

Segundo Roy (1985), na modelagem de problemas decisórios com múltiplos critérios, três tipos distintos de problemas decisórios podem ser considerados: escolha, ordenação e classificação. Considerando-se um conjunto finito *X* = {*X*1, *X*2, ..., *Xn*} de alternativas avaliadas à luz de um conjunto de critérios, a análise destes problemas se propõe a:

- (i) selecionar um subconjunto *X*' ⊂ *X*, tão menor quanto possível, composto de alternativas consideradas como as mais satisfatórias (problema de escolha);
- (ii) estabelecer uma ordenação das preferências entre as alternativas, a partir das alternativas consideradas "melhores" até as consideradas "piores" (problema de ordenação); e
- (iii) atribuir as alternativas a grupos (ou categorias) homogêneos predefinidos (problema de classificação).

Costa (2002) explica que uma situação ou problema de decisão caracterizase por uma necessidade de avaliação de um conjunto de alternativas, em relação a determinadas características, para que se realize uma escolha ou decisão. Portanto, dentre as alternativas ou ações possíveis, deve-se optar por aquela que melhor satisfaz os objetivos a serem alcançados. Nesta conjuntura, são apresentados alguns elementos considerados no contexto da análise multicritério de auxílio à decisão, reportados por diversos autores:

<span id="page-23-0"></span>• O **problema** é considerado a base de orientação para o processo decisório, logo sua definição determinará as alternativas que serão consideradas e a forma como serão avaliadas (KEENEY, 2004).

• Os **objetivos** formam a base para avaliação das alternativas e consistem em especificar o que será alcançado com a decisão, e as estratégias adotadas (KEENEY, 2004; ROY, 1985).

• As **alternativas** representam as opções ou ações viáveis que podem ser adotadas para solucionar o problema (KEENEY, 2004; COSTA, 2005); considerados neste trabalho também como objetos observáveis e avaliáveis.

• Os **critérios** representam as características que regem as comparações entre as alternativas e podem ter sua importância determinada através da definição de pesos. Para Roy (1985) são propriedades necessárias e suficientes avaliadas a fim de atingir os objetivos.

• As **consequências** relacionadas às alternativas, que comparadas entre si supõe os efeitos da implementação de cada uma delas, descrevem como cada alternativa satisfaz os objetivos (KEENEY, 2004).

• As **incertezas** e os riscos que podem influenciar os resultados e o sucesso, Keeney (2004) sugere que as maiores incertezas sejam identificadas e quantificadas.

• Os **atores** são as pessoas envolvidas no processo decisório, entre elas podemos destacar: o decisor, o analista de decisão (COSTA, 2005) e o avaliador.

• As **avaliações** ou **julgamentos** que representam os valores atribuídos à determinada alternativa ou desempenho considerando determinado critério (COSTA, 2005). Cotilla (2000) considera atributos como valores medidos independentemente de seus pesos.

• Os **métodos** representam as técnicas adotadas ao realizar as diversas etapas dos processos decisórios.

#### **2.1.1 Medições e Escalas**

Ao decidir é necessário avaliar as características dos objetos ou alternativas viáveis, ou seja, medi-las, processo que consiste em associar números a um objeto que, segundo uma regra estabelecida, possam representar as quantidades de suas características ou atributos. Logo, não medimos o objeto em si, mas suas características (MATTAR, 2005, p. 212). Geralmente, o processo de medição das características dos objetos se dá através de escalas.

 As técnicas de escalas, segundo Malhotra (2006), podem ser comparativas, comparam um objeto que está sendo avaliado com outro, ou não comparativas. E podem assumir os estilos: contínua (escala gráfica) que permite ao avaliador fazer uma marca, no local que julgar adequado, numa linha previamente delimitada; ou itemizada que apresenta números e/ou breve descrições associadas às categorias que são ordenadas. Neste caso, previamente, precisam ser definidos: o número par ou impar de categorias, que determinará o balanceamento ou não da escala; a natureza e gradação da descrição verbal e o formato ou a configuração da escala. Exemplos de escalas itemizadas: Likert, diferencial semântico e Stapel.

Mattar (2005, p. 78-80) considera os seguintes tipos básicos de escala:

• **Nominal** – identidade, definição única de números usada em toda variável que se possa associar número a fim de facilitar a análise dos dados;

• **Ordinal** – ordem dos números usada para mensurar atitudes, opiniões, conscientizações, preferências;

• **Intervalar** – comparação de intervalos também pode ser usada para mensurar atitudes, opiniões, conscientização e preferências; permite comparar diferenças entre as medições, mas não concluir sobre a magnitude absoluta das mesmas;

• **Razão** – comparação de medidas absolutas, comparação de proporções que permitem concluir quanto à magnitude absoluta da característica do objeto, ou seja, inferir sobre quanto uma medida é maior ou menor que outra.

Além dos tipos de escala mencionados, Malhotra (2006) comenta sobre escalas deduzidas matematicamente, que permitem avaliações a partir da inferência dos julgamentos gerais dos avaliadores sobre os objetos; e sobre escalas multiitens, ou seja, abrange vários itens ao avaliar um atributo do objeto observado, ressaltando algumas considerações ao construí-las: devem ser avaliadas em termos de confiabilidade, que refere-se à extensão pela qual uma escala produz resultados consistentes quando se fazem repetidas mensurações, e em termos de validade ou precisão de medida.

Segundo Mattar (2005, p. 219), as escalas também podem ser usadas para medir atitudes, ou seja, medir as crenças dos avaliadores em relação aos atributos do objeto observado, os seus sentimentos em relação às qualidades esperadas <span id="page-25-0"></span>desses atributos. Neste âmbito, o autor comenta sobre diversas variações de escala, como: escalas de avaliação gráfica, verbal ou itemizada; escalas de ordenação e comparação. Saaty (2000) também sugere escalas para julgamento de valor, ao comparar objetos par a par.

Portanto, ao elaborar ou adotar uma escala é necessário considerar o contexto do problema e características do objeto observado, bem como perfil dos avaliadores, de forma que esteja adequada e favoreça a confiabilidade e integridade dos dados coletados.

#### **2.2 Decisões Gerenciais e de Mercado**

A pesquisa, para Marconi & Lakatos (2007, p. 157), é um procedimento formal, com método de pensamento reflexivo, que requer um tratamento científico e se constitui no caminho para conhecer a realidade ou para descobrir verdades parciais. É uma estratégia adotada no ambiente acadêmico e empresarial, nos mais diversos ramos, incluindo a vertente da pesquisa de mercado que, conforme o contexto, pode ser considerada uma variação ou uma etapa de um processo de pesquisa.

Assim, Malhotra (2006, p. 36), quando versa sobre pesquisa de mercado, a define como identificação, coleta, análise, e disseminação de informações, de forma sistemática e objetiva, visando assessorar a gerência na tomada de decisões relacionadas à identificação e solução de problemas ou identificação de oportunidades do mercado. Em consonância, para Bazanini (2007, p. 350-360), as decisões em *marketing* podem ocorrer em relação: ao planejamento; aos elementos de mercado, aos produtos e preços; ao canal de distribuição; ao mercado-alvo e à divulgação de produtos; ao relacionamento com o cliente e sua fidelidade.

Bazanini (2007, p. 342) aponta que o principal desafio na construção de uma estratégia de mercado a fim de alcançar vantagem competitiva consiste, principalmente, na possibilidade de se transformar os dados em informações úteis capazes de apontar alternativas mercadológicas e que antecipem os movimentos de mercado. E para isto, cada vez mais empresas investem em modelos estatísticos e em *software* para análise de dados.

Na fase de coleta de dados, em muitos casos, é necessário estipular procedimentos de medição e escalonamento, que podem culminar na construção e

<span id="page-26-0"></span>pré-teste de questionário ou formulário adequado. A seguir, são descritos alguns dos elementos envolvidos nesta fase.

#### **2.2.1 Questionários ou Formulários**

Os questionários ou formulários são abordados por Malhotra (2006) como uma técnica estruturada para coleta de dados, que consiste em uma série de perguntas, escritas ou orais, que um avaliador deve responder visando fornecer informações sobre o objeto da pesquisa. Ele afirma que, na prática, o desenvolvimento de um questionário ou formulário envolve iterações e retornos, considerando validações ou pré-testes. E, aponta três objetivos específicos de um questionário:

- (i) Transformar a informação desejada em um conjunto de perguntas específicas, de forma que os avaliadores saibam responder.
- (ii) Motivar e incentivar o avaliador a cooperar.
- (iii) Minimizar o erro de resposta.

Para Mattar (2005, p. 241-242), um questionário é um instrumento para coleta de dados, geralmente, formado em cinco partes, a saber:

- (i) Dados de identificação.
- (ii) Solicitação para cooperação.
- (iii) Instruções para utilização.
- (iv) Perguntas, questões e as formas de registrar as respostas.
- (v) Dados para classificar social e economicamente os respondentes.

Também, de acordo com Malhotra (2006), as perguntas elaboradoras para um questionário podem ser não-estruturadas, assim os avaliadores respondem com suas próprias palavras, ou estruturadas, sendo especificado o conjunto de respostas alternativas e o formato da resposta:

• **Dicotômica ou Binária** – desta forma são apresentadas apenas duas alternativas de resposta, "sim" ou "não", por exemplo.

• **Múltipla escolha** – o avaliador deve escolher uma alternativa de reposta dentre as disponíveis.

• **Múltiplos valores** – O avaliador pode escolher uma ou mais alternativas de reposta dentre as disponíveis.

<span id="page-27-0"></span>• **Escala** – as opções de resposta são escalonadas considerando um intervalo verbal ou numérico.

Mattar(2005, p. 212) considera que a atividade de realizar medições também é fundamental na pesquisa de mercado, neste caso, podem ser medidas atitudes, comportamentos e percepções. Assim, o instrumento de coleta de dados deve ser bem formulado para que as medidas obtidas correspondam efetivamente ao que se deseja medir e para que o erro não amostral seja o menor possível, diante dos recursos disponíveis.

#### **2.3 Os Métodos Multicritério de Auxílio à Decisão**

Para Doumpos & Zopounidis(2004) a Análise Multicritério de Auxílio à Decisão (AMD ou do termo em inglês *MultiCriteria Decision Aid* - MCDA) é uma área da Pesquisa Operacional que evoluiu rapidamente, nas três últimas décadas, porque muitos problemas decisórios complexos existentes no mundo real não podem ser solucionados a partir de abordagem unidimensional.

Logo, a maior meta da AMD é permitir o desenvolvimento de modelos de suporte à decisão que considerem a preferência dos decisores e políticas de julgamento, ou seja, considerando aspectos objetivos e subjetivos, combinando o pensamento analítico e intuitivo, reconhecendo que cada decisor possui determinada atitude com relação aos riscos. Isto requer implementação de processos complexos que, geralmente, não conduzem a soluções ou decisões ótimas, mas a uma solução satisfatória que esteja em conformidade com a política adotada pelos decisores.

Portanto, a AMD se restringe a ajudar os decisores a lidar com certas situações (Doumpos & Zopounidis, 2004), facilitando a estimação das possíveis implicações de cada curso de ação que poderia ser seguido, proporcionando melhor compreensão do relacionamento entre suas ações e seus objetivos (ações e efeitos). Cotilla (2000) destaca que todos os enfoques multicritério pretendem obter soluções que sejam eficientes conforme o conceito de solução ótima de Pareto.

As etapas do processo multicritério de auxílio à decisão podem ser sintetizadas, conforme sugerido por Belton (1999). Estas etapas foram organizadas e estão expostas no Diagrama de Atividades, Figura 2.1.

<span id="page-28-0"></span>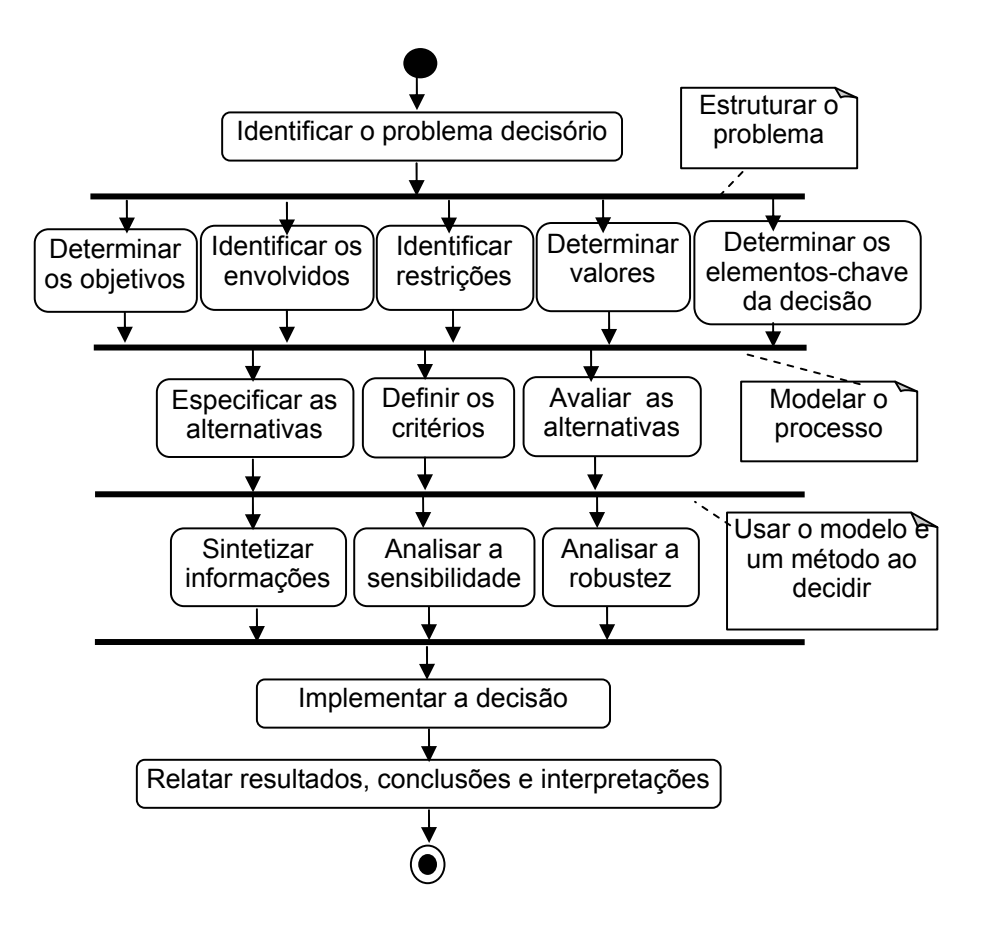

Figura 2.1 – Diagrama de Atividades: Etapas do processo AMD

Atualmente, inúmeros problemas decisórios são envoltos por questões complexas cujos resultados influenciam e são influenciados pelo ambiente, motivando o surgimento de diversos métodos, que podem ser englobados pela Análise Multicritério de Auxílio à Decisão (AMD), para solucioná-los, tratando-os matematicamente ou através de algoritmos. Segundo Roy (1999), o método de auxílio à decisão deve contribuir para a:

- (i) Organização ou estruturação da maneira como o processo decisório será desenvolvido.
- (ii) Motivação dos atores para cooperarem, de forma a obter um melhor entendimento mútuo e uma estrutura favorável ao debate.
- (iii) Elaboração de recomendações, usando informações obtidas do modelo e procedimentos computacionais realizados, e participação dos decisores na implementação da decisão final.

O método de auxílio à decisão adotado deve estar adequado às problemáticas, ou seja, apropriado ao escopo e o tipo de problema decisório, onde vários, e freqüentemente contraditórios, critérios e pontos de vista devem ser considerados (FREITAS, *et al.* 2005). Logo, devem fornecer subsídios para que o decisor possa decidir considerando a melhor alternativa de forma mais racional e fundamentada, visto que aumenta o conhecimento que o tomador de decisão tem do problema. Em suma, a escolha de um método de auxílio à decisão depende de vários fatores como: tipo e características do problema; contexto; estrutura de preferência do decisor; entre outros.

Além disto, Costa Neto (2007, p.15) comenta que muitas decisões são subsidiadas por métodos qualitativos ou quantitativos que, em geral, se baseiam em realidades sujeitas à influência de fatores aleatórios, embutindo um componente de erro estatístico, por isto propõe que seja avaliada a robustez de um método através da introdução de pequenas e crescentes variações nos dados de entrada e verificação do quanto estas variações influem nos resultados. Quanto menor a influência, mais robusto será o método.

 Doumpos & Zopounidis (2004) comentam que pesquisadores têm definido categorização para os métodos, visto que apresentam diferenças envolvendo tanto a estrutura do modelo quanto seu processo de desenvolvimento. Eles citam a sugestão de Pardalos *et al.* em 1995:

- Programação Matemática Multiobjetivo;
- Teoria da Utilidade Multiatributo ou *Multiattribute Utility Theory (MAUT);*
- Relações de Subordinação ou *Outranking Relation Theory (ORT);*
- Análise da desagregação das preferências.

Roy (1985), já considerava uma classificação semelhante: métodos baseados na teoria da utilidade multiatributo, métodos de sobreclassificação referindo-se às relações de subordinação e métodos interativos que alternam as etapas de cálculos e as etapas interações com o decisor, fornecendo informações suplementares e complementares sobre suas preferências (TREVISANO, 2007).

Em particular, métodos englobados pela teoria da utilidade multiatributo ou relações de subordinação são, tradicionalmente, usados em problemas discretos, admitindo o desenvolvimento de um modelo decisório que permite ao decisor avaliar o desempenho de um conjunto discreto de alternativas. Por outro lado, os <span id="page-30-0"></span>relacionados à Programação Matemática com Múltiplos objetivos são mais adequados para problemas contínuos. Mas podem ser combinados com os de outras categorias a fim de resolver problemas discretos (Doumpos & Zopounidis, 2004).

Já Clímaco *et al.* (2003) comentam sobre a designação comum de métodos múlticritérios citados na literatura especializada, distinguindo-as em dois ramos:

• **Métodos de apoio à decisão com atributos múltiplos** que referem-se a métodos de seleção, ordenação ou categorização de um finito número de alternativas, explicitamente conhecidas;

• **Métodos de apoio à decisão com objetivos múltiplos** que referem-se a problemas nos quais as alternativas são implicitamente definidas por um conjunto de restrições, enquadrando-se aqui a programação linear multiobjetivo, caso em que se emprega mais de uma função objetivo, e ressaltam que se estas forem conflitantes entre si, deixa de fazer sentido falar em solução ótima.

Estas categorizações englobam, geralmente, os métodos que surgiram por intermédio da Análise Multicritério de Auxílio à Decisão a partir da década de 70. No entanto, alguns métodos elementares já existiam como os métodos de Borda e Condorcet, que são considerados os precursores, respectivamente, das escolas americana e européia do Apoio Multicritério à Decisão. Além destes, considera-se elementar também o método da Média Ponderada.

#### **2.3.1 Métodos Elementares**

De acordo com Vincke (1992), métodos elementares são aqueles que imediatamente vêm à mente quando um decisor se confronta com um problema de agregação multicritério. São considerados intuitivos e pouco exigentes tanto em termos computacionais quanto em relação às informações necessárias por parte do decisor (VALLADARES *et al.,* 2008).

Os próximos itens abordam três métodos considerados elementares, alguns fundamentados na teoria da utilidade multiatributo e outros que tratam relações de subordinação.

#### <span id="page-31-0"></span>*2.3.1.1 Método da Média Ponderada*

É utilizado como método de auxílio à decisão elementar e pressupõe a utilização de uma escala auxiliar ao avaliar as alternativas em relação aos critérios, de forma que os dados possam ser normalizados. Assim, todos os desempenhos nos critérios são expressos em unidades idênticas, fato que permite que as diferenças entre os valores nos diferentes critérios sejam comparáveis e compensatórios (VINCKE, 1992).

Além disto, é possível estabelecer importância diferente para os critérios, também denominados pesos, e considerar preferências crescentes e decrescentes, ou seja, uma preferência é crescente quando o desempenho maior de uma alternativa, em determinado critério, é melhor; enquanto uma preferência é decrescente quando o desempenho menor de uma alternativa, num determinado critério, é melhor.

A Figura 2.2 mostra o fluxo de execução deste método.

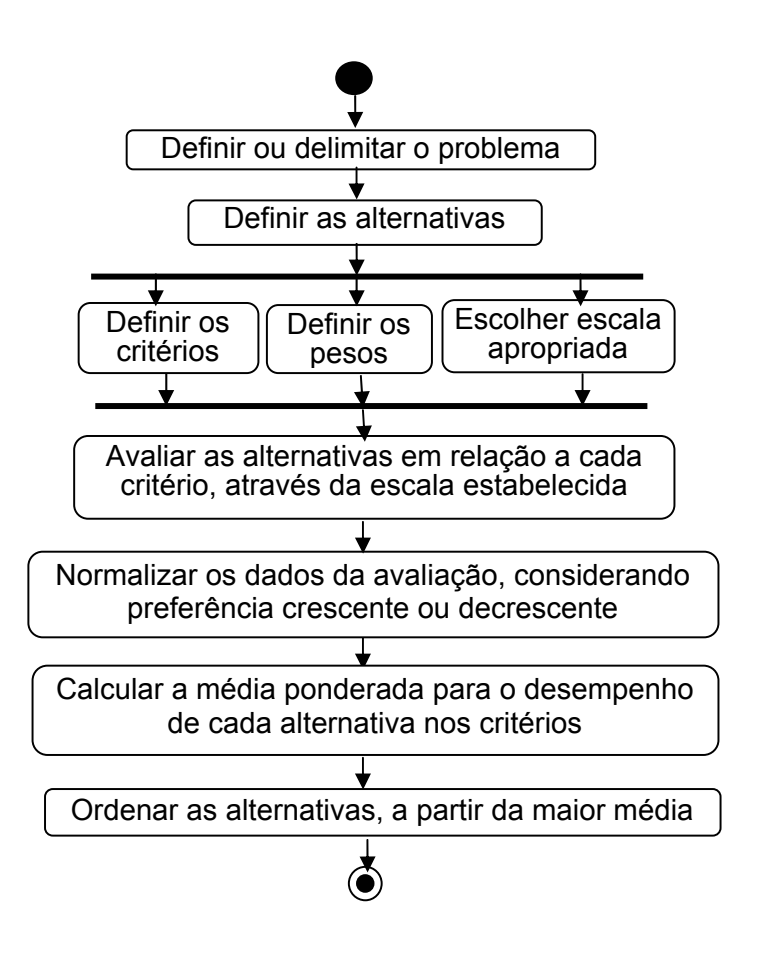

Figura 2.2 – Diagrama de Atividades: Etapas do Método da Média Ponderada

#### <span id="page-32-0"></span>*2.3.1.2 Método de Borda*

Conhecido como "Soma dos *ranks*". É fundamentado no método desenvolvido por Jean-Charles de Borda em 1770, originado de processos eleitorais, podendo ser adaptado como método multicritério de auxílio à decisão em problemas de ordenação, seleção ou escolha. Para Vincke (1992) é um caso particular de média ponderada e pode ser visto como um ancestral da teoria da utilidade multiatributo. A idéia central deste método consiste em estabelecer uma combinação das ordenações ou "*ranking*" individuais estabelecidos por cada um dos decisores em um "ranking" global (COSTA, 2005).

Para Valladares *et al.*(2008) o método de Borda é, em sua essência, uma soma de postos, em que o decisor deve ordenar as alternativas de acordo com as suas preferências; a alternativa preferida recebe um ponto, a segunda, dois pontos, e assim sucessivamente. Os pontos atribuídos pelos decisores a cada alternativa são somados, e a alternativa que tiver obtido a menor pontuação é a escolhida (DIAS *et al*., 1996 apud VALLADARES *et al.*, 2008). Entretanto, é normal fazer uma inversão do método, atribuindo maior número de pontos à alternativa mais preferida, como demonstrado na Figura 2.3.

A Figura 2.3 apresenta o esquema de execução deste método.

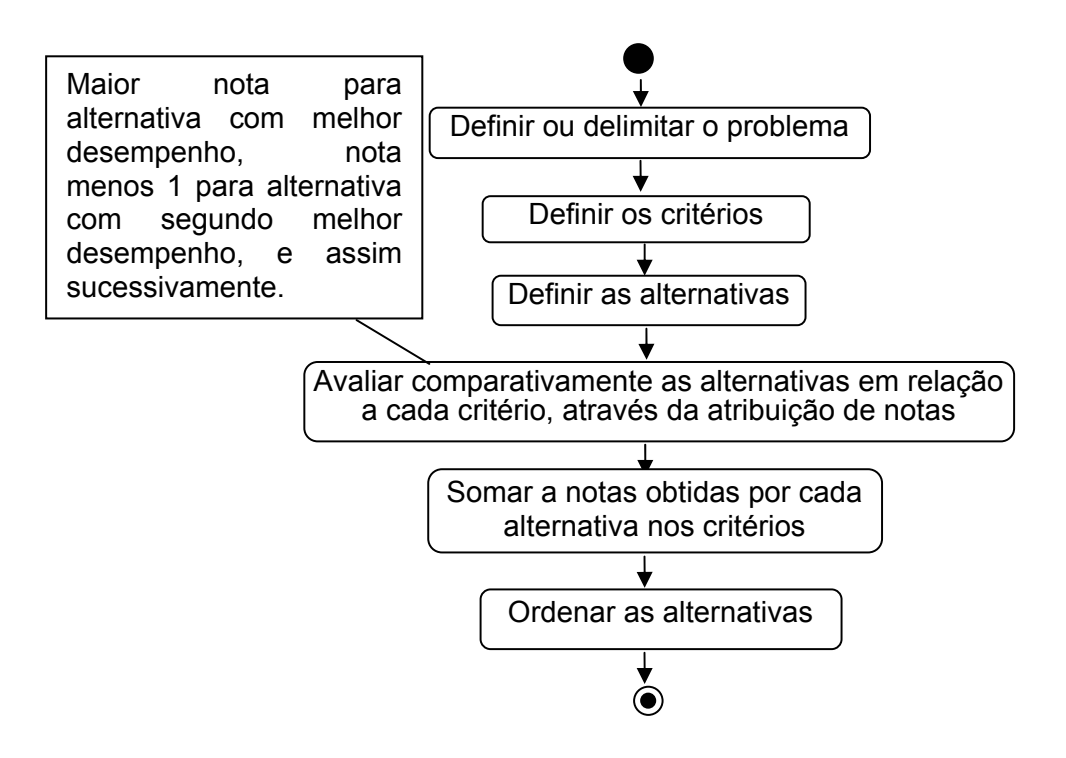

Figura 2.3 – Diagrama de Atividades: Etapas do Método de Borda

O método de Borda foi utilizado para promover eleições no período da Revolução Francesa. O sistema atual de eleição presidencial praticado no Brasil pode ser considerado como sendo uma aplicação do Método de Borda. Mas também pode ser aplicado a situações que envolvam múltiplos critérios, 'substituindo' o eleitor por critérios de decisão (COSTA, 2005).

Segundo Soares de Mello *et al.* (2004, p. 191), uma desvantagem deste método está em não ser indiferente às alternativas irrelevantes, logo, a retirada de uma alternativa pode levar a modificações na ordenação relativa de outras alternativas.

#### *2.3.1.3 Método de Condorcet*

Também conhecido como regra majoritária. Nicolas Caritat de Condorcet (1743-94) foi o primeiro a propor o sistema majoritário em procedimentos de votação, considerando um teorema que pressupõe a independência e homogeneidade no grupo de jurados (BOLAND, 1989). Este teorema afirma que a probabilidade da maioria dos votos, do grupo de avaliadores, ser para a melhor alternativa excede 50% (AUSTEN-SMITH & BANKS, 1996). Variações deste método podem ser utilizadas em problemas de escolha, seleção ou ordenação.

É um método elementar que trabalha com relações de superação ou subordinação. Considerado por Vincke (1992) como um ancestral dos métodos de sobreclassificação, de forma que uma alternativa *a* é preferível a uma alternativa *b*, quando o número de critérios em que *a* é melhor que *b* é maior que o número de critérios em que *b* é melhor que *a.* No caso de igualdade no número de critérios, *a* é considerada indiferente a *b*. Meca (2006) relata a construção de um grafo no qual são visualizadas as relações de superioridade, em que o arco (*u*, *v*) pertence ao grafo se, e somente se, o número de decisores que preferiram *u* a *v* é maior ou igual aos que preferiram *v* a *u*, evidenciando as alternativas dominantes e dominadas. Quanto existe uma e somente uma alternativa dominante, ela é a escolhida.

Este método, menos simples, tem a vantagem de impedir distorções ao fazer com que a posição relativa de duas alternativas independa de suas posições relativas a qualquer outra. (VALLADARES *et al.*, 2008). E, fundamenta-se na comparação par a par das alternativas, considerando respectivas avaliações e expressando a relação entre elas.

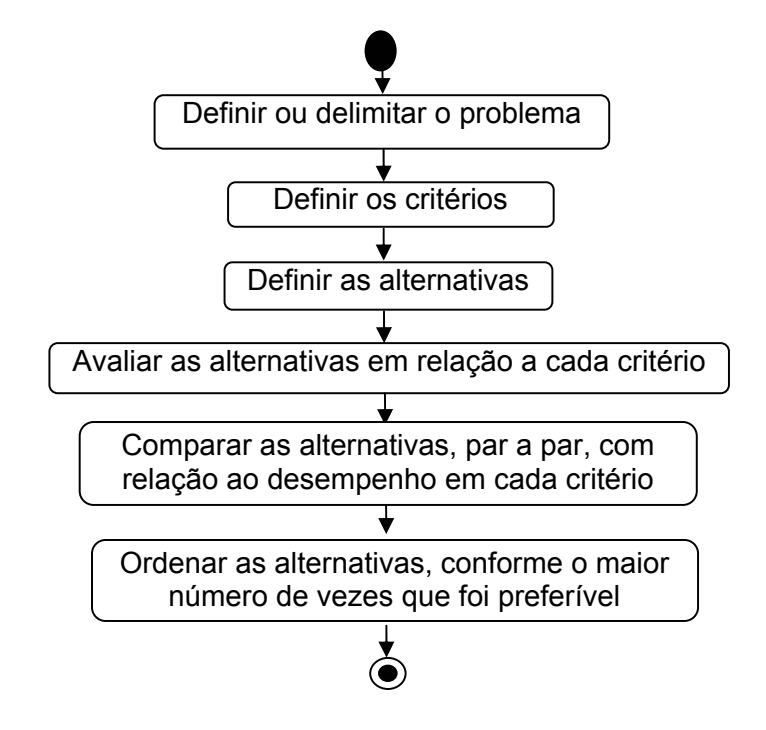

<span id="page-34-0"></span>A Figura 2.4 apresenta o esquema de execução deste método.

Figura 2.4 – Diagrama de Atividades: Etapas do Método Condorcet

As considerações sobre este método referem-se ao fato de que a maior ou menor diferença na avaliação de determinado critério, das alternativas, não interfere no resultado final; ou ocorrência do "Paradoxo de Condorcet", ou seja, situações onde a preferência transitiva individual de três ou mais decisores, sobre três ou mais alternativas, ao serem combinadas geram uma preferência coletiva intransitiva, também conhecida como cíclica (KURRILD-KLITGAARD, 2001, p. 135). Isto ocorre quando uma alternativa *a* é preferível a uma alternativa *b*, *b* é preferível a *uma alternativa c,* e mesmo assim *c* é preferível a *a*. Esta situação, embora possa ser aproveitada em certos problemas, impossibilita gerar uma ordenação das alternativas. Quando os ciclos de intransitividade não aparecem, o método de Condorcet deve ser preferido ao de Borda (SOARES DE MELLO *et al*., 2004).

#### **2.3.2 Teoria da Utilidade Multiatributo**

Também conhecida como MAUT (*Multiattribute Utility Theory*) estende a teoria da utilidade tradicional para tratamento de problemas decisórios multidimensionais, cujo objetivo é modelar e representar o sistema de preferência dos decisores através de uma função utilidade *U*(*g*), onde *g* é um vetor de critérios avaliados *g=(g1, g2, ..., gn*), geralmente esta função é não-linear. A utilidade global das alternativas estimada constitui um índice usado para seleção, ordenação ou classificação (DOUMPOS & ZOPOUNIDIS, 2004, p.48-49).

Para Gomes, *et al.* (2004), a teoria da utilidade multiatributo baseia-se na hipótese de que, em qualquer problema de decisão, existe uma função de valor real sobre o conjunto de alternativas que o tomador de decisão deseja examinar, consciente ou inconscientemente. Logo, esta função agrega os critérios ou atributos e o papel do analista de decisão consiste em determinar tal função.

Para Doumpos & Zopounidis (2004) o processo para desenvolver uma função aditiva requer cooperação entre analista de decisão e decisores, envolvendo a especificação de parâmetros através de procedimentos interativos, que é facilitada pelo uso de sistemas de suporte a decisão multicritério como, por exemplo, o sistema MACBETH que processa o método *Measuring Attractiveness by a Categorical Based Evaluation Technique*, desenvolvido por Bana e Costa & Vansnick (1994). Dois outros métodos que dispõem de sistemas de suporte a decisão são descritos a seguir.

#### *2.3.2.1 VIP (Variable Interdependent Parameter Analysis)*

É um método de auxílio à decisão baseado na teoria da utilidade, apresentado por Dias & Clímaco (2000), para ser utilizado em problemas de escolha de forma que o decisor procede ao processo de auxilio a decisão sem necessidade de determinar valores precisos para os pesos dos critérios, pois podem ser atribuídos através da implementação de aproximação usando parâmetros interdependentes variáveis (*Variable Interdependent Parameters*) sujeitos às restrições.

Os valores dos pesos podem, inicialmente, ser determinados baseados em intervalos ou restrições, de onde obtém-se o conjunto (*T*) de todas as combinações (vetores *k*) de valores para pesos que satisfazem a todas as restrições inseridas. Assume-se que o conjunto de restrições deve ser consistente, senão o conjunto *T* será vazio. Para isto, as restrições podem ser definidas a partir de constatações dos decisores, e apresentadas por: ordenação dos pesos pelo respectivo valor ou definição de quanto um critério é mais importante que outro.

O cálculo do valor global (*V(aj, k*)) de uma alternativa (*aj*) é dado pela equação, (DIAS & CLÍMACO, 2000, p. 1071):
$$
V(a_j, k) = \sum_{j=1}^{n} k_j v_j(a_j)
$$
 (1)

Onde: *kj* corresponde ao peso variável para o critério *j*; *vj* corresponde ao valor da alternativa a luz do critério *j*; a soma dos pesos(*kj*) dos critérios deve ser igual 1 e o peso(*kj*) de cada critério deve ser maior ou igual a zero.

Assim, introduz o conceito de tolerância que permite ao decisor usar algumas aproximações de forma mais flexível, o que se mostra ideal nos casos em que os decisores acham difícil estipular valores de importância precisos para os pesos dos critérios, ou quando as preferências sobre estes valores podem mudar conforme o processo de decisão evolui. A partir deste conceito, o método favorece a simulação das consequências a partir de um conjunto de valores viáveis para os pesos.

### *2.3.2.2 AHP (Analytic Hierarchy Process)*

Também conhecido como método de Análise Hierárquica, é um método multicritério de auxílio à decisão baseado na teoria da utilidade, proposto por Saaty (1991) que incorpora julgamentos e valores pessoais de maneira lógica, propondo a fragmentação do problema decisório em elementos essenciais estruturados numa hierarquia, de forma a facilitar seu entendimento.

Este método pode ser utilizado em problemas de escolha, priorização ou ordenação. O "ajuste das prioridades no AHP fundamenta-se na habilidade do ser humano de perceber o relacionamento entre objetos e situações observadas, comparando pares à luz de um determinado foco ou critério (julgamentos paritários)" (COSTA, 2002). Assim, "a partir da construção de uma matriz quadrada avalia-se a importância de uma característica sobre a outra, utilizando-se para isto uma escala adequada." (PAMPLONA, 1999, p.2).

Uma característica deste método refere-se ao cálculo da Razão de Consistência (RC), relacionada à consistência lógica, ou seja, a não existência de contradições nos julgamentos paritários, pois "inconsistência é uma violação da proporcionalidade que pode ou não significar violação de transitividade" (SAATY, 1991, p.8). Isto pode ser verificado nas matrizes de julgamento, avaliando-se o quanto o maior autovalor de cada matriz de julgamentos se afasta de sua ordem.

Saaty (1991) afirma que uma razão de consistência de 0,10 ou menos é considerada aceitável.

As etapas do método AHP podem ser sintetizadas conforme diagrama de atividades exposto na Figura 2.5.

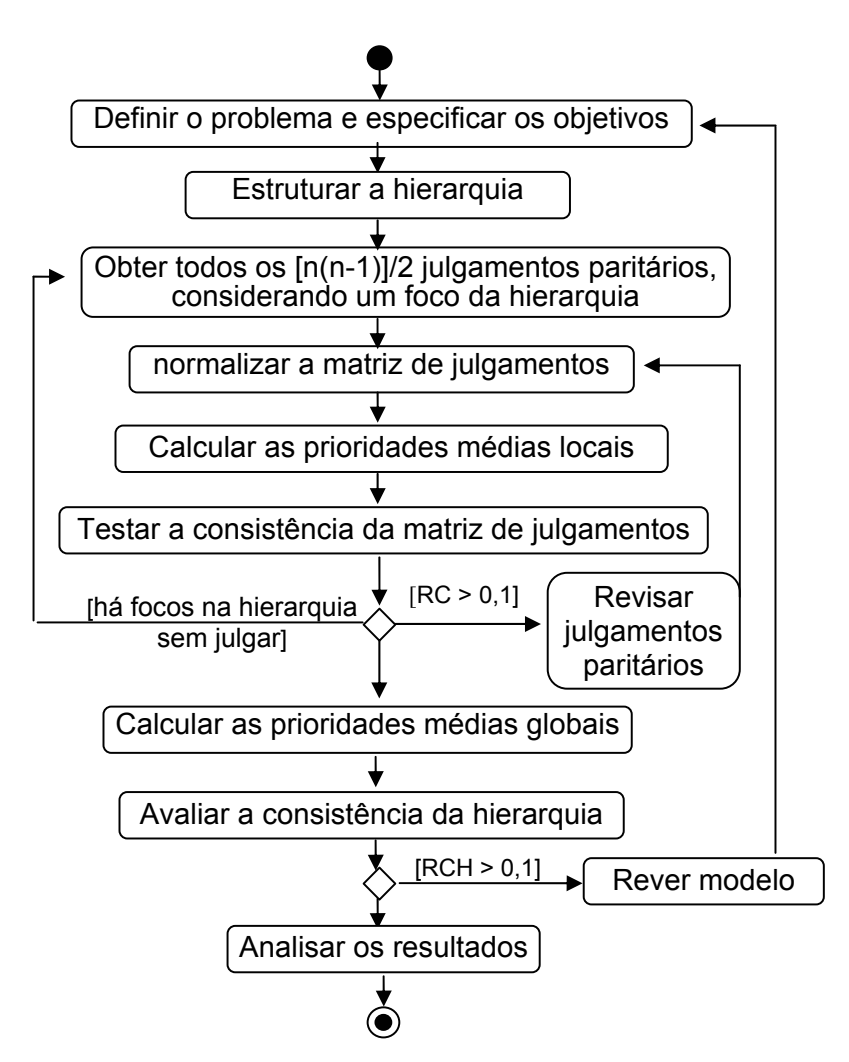

Figura 2.5 – Diagrama de Atividades: Etapas ao utilizar o Método AHP

# **2.3.3 Métodos de Sobreclassificação**

Também denominados métodos de subordinação, de acordo com Miranda & Almeida (2004, p. 55), estes métodos fundamentam-se na construção de uma relação de sobreclassificação que incorpora as preferências estabelecidas pelo decisor diante dos problemas e das alternativas disponíveis. A construção desta relação entre os pares de alternativas deve satisfazer duas condições (MOUSSEAU & DIAS, 2004, p.468): concordância e não-discordância, ou seja, a maioria suficiente dos critérios indica que uma alternativa subordina outra, e nenhum dos demais critérios se opõe fortemente a tal subordinação.

Gomes *et al.* (2004) defendem que métodos desta categoria seguem a linha de pesquisa da escola francesa e admitem um modelo mais flexível do problema, pois não pressupõem, necessariamente, a comparação entre as alternativas e não impõem ao analista de decisão uma estruturação hierárquica dos critérios existentes. Enquanto Doumpos e Zopounidis (2004) apontam que tanto teoria da utilidade multiatributo (MAUT) quanto as relações de subordinação (ORT) usam técnicas para o desenvolvimento de modelos similares, mas a maior parte dos parâmetros adotados pelos métodos de subordinação envolvem: A importância dos critérios de avaliação e a definição de limites de preferência, indiferença e veto.

A Figura 2.6 organiza as etapas descritas por Costa *et al*. (2004, p. 222) para esta categoria de método.

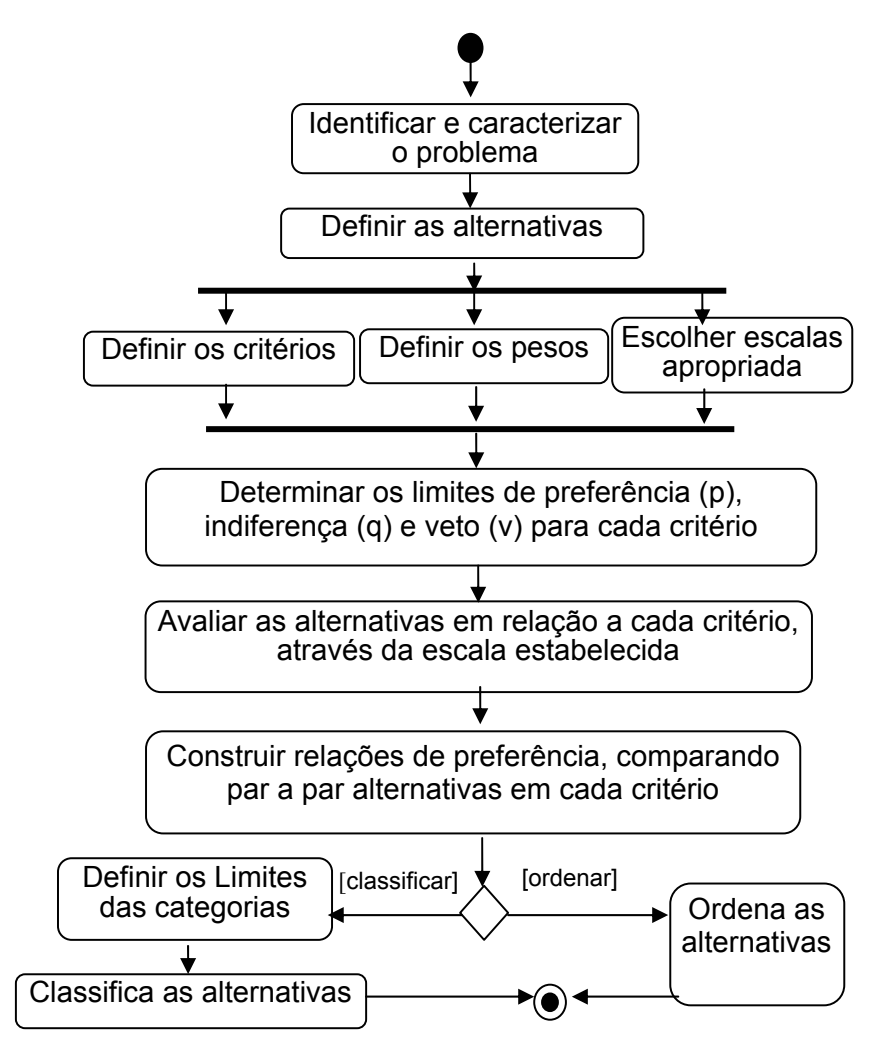

Figura 2.6 – Diagrama de Atividades: Etapas dos Métodos de Subordinação

Vassilev *et al.* (2008) pressupõem a não existência comparabilidades limitadas entre as alternativas nos caso dos métodos fundamentados na teoria da utilidade, e existência de comparabilidades limitadas entre as alternativas em métodos de subordinação. Dentre os métodos de subordinação, destacam-se os apresentados resumidamente a seguir.

#### *2.3.3.1 Métodos da Família ELECTRE*

Doumpos e Zopounidis (2004) esclarecem que os fundamentos da teoria das relações de subordinação foram estabelecidas por Bernard Roy na década de 60 através do desenvolvimento dos métodos da família Electre *(Elimination Et Choix Traduisant la Réalité)*. Fazem parte desta família os seguintes métodos:

 Vincke (1989) destaca que todos estes métodos estão baseados nos mesmos conceitos fundamentais, mas diferem operacionalmente e de acordo com o tipo de problema decisório. Especificamente o Electre I foi projetado por Roy, em 1968, para problemas de seleção, Electre II, desenvolvido por Roy e Bertier em 1973, o Electre III, por Vincke em 1989 e o Electre IV para problemas de ordenação. Segundo Roy e Bouyssou (1993), o Electre III pode ser usado em construções de relações de superação dispersas (*fuzzy*) que quantificam a importância relativa do critério, quando possível ou desejável.

Já o Electre Tri (YU, 1992), segundo Freitas (2001), é um método de múltiplos critérios utilizado para classificação de alternativas, a partir da comparação das mesmas com valores padrões que definem os limites das categorias. Este método é fundamentado na estrutura do Electre III e implementa a classificação das alternativas nas categorias predefinidas em dois estágios: primeiro, estabelece a relação de subordinação comparando as alternativas em relação aos limites de referência, depois utiliza-a para decidir sobre a classificação das alternativas (DOUMPOS & ZOPOUNIDIS, 2004).

### *2.3.3.2 Método PROMETHE*

O método Prométhée (*Preference Ranking Organization Method for Enrichment Evaluations*) foi desenvolvido por (Brans & Vincke, 1985) para tratar de problemas multicritério discretos, ou seja, quando o conjunto de alternativas possíveis é finito Gomes *et al.* (2004, p. 124) .

Neste método a intensidade da preferência de uma alternativa sobre outra alternativa, considerando cada critério, é mensurada em termos da chamada 'função preferência'. Na base dos limites de preferência e indiferença deste método são usadas seis tipos de 'função preferência'. O Prométhée organiza um *ranking* completo de alternativas, através de uma comparação de dominância par a par dos fluxos de subordinação positivo e negativo (VASSILEV *et al.*, 2008).

## **2.4 As Ferramentas Computacionais**

Tanto os métodos adotados em pesquisas de mercado quanto os métodos multicritério de auxílio à decisão, normalmente, são executados com apoio de sistemas computacionais, denominados Sistema de Informação e Marketing e Sistemas de Suporte à Decisão, respectivamente.

Bazanini (2007, p. 350) considera o SIM como um conjunto de procedimentos e de fontes utilizados para obter informações quantitativas e qualitativas, de maneira periódica, sobre eventos no mercado; e sistema de apoio a decisões em marketing como sendo usado em simulações de cenários.

Date (2004, p. 590) define SSD como sistema que ajuda na análise das informações do negócio, cuja idéia básica é coletar dados e reduzi-los a uma forma que possa ser usada para analisar o comportamento do negócio e modificar este comportamento de maneira inteligente.

Estes sistemas possuem características específicas conforme elementos da problemática de decisão que se deseja resolver, ou a fim de viabilizar a execução de um determinado método cientificamente elaborado. Neste caso, é adequado a diversos problemas decisórios, com uso disseminado em ambientes acadêmicos, fato que não impede a adoção por parte de empresas.

Turban & Aronson (1998) apresentam várias razões para se usar um sistema de suporte à decisão em problemas relacionados à pesquisa e planejamento de mercado; planejamento estratégico e operacional; e apoio às vendas:

- cálculo ou computação rápida;
- redução de custo;
- vantagem competitiva.

Estes autores também comentam que o uso de sistemas de suporte à decisão oferece apoio técnico, pois os dados podem ser armazenados por computadores que os relaciona em simulações complexas, a fim de checar diversos cenários possíveis e estimar impactos, além de transmitir dados rapidamente e com economia. Conseqüentemente, mantém a qualidade das decisões. Outro aspecto refere-se ao fato desta máquina superar os limites cognitivos do homem ao processar e armazenar informações, uma vez que o cérebro do ser humano tem limitações ao resolver problemas quando diversas informações e conhecimentos são requeridos;

Weistroffer *et al.* (2005) destacam que os sistemas desenvolvidos na década de 70 eram essencialmente orientados para o estudo de problemas de programação matemática com múltiplos objetivos para propósitos acadêmicos, não tinham capacidade de representação visual, essencialmente devido à capacidade limitada da tecnologia de computadores daquela época. Entretanto, na década de 80 a ênfase mudou, visando fornecer suporte aos decisores em problemas multicritério. Atualmente, a maioria dos sistemas de suporte à decisão provê interface gráfica que ajuda a visualizar os efeitos de mudanças nos parâmetros do problema, além de alguns serem disponibilizados para uso interativo via Internet.

Os sistemas podem ser distribuídos sob diversos tipos de licença de uso, conforme categoria do *software*:

• **Proprietário** – para este tipo de *software*, na maioria dos casos, é necessário pagar para usá-lo, sua licença de uso pode ser adquirida por usuário ou por terminal de acesso, conforme convencionado pelo fabricante do *software*. Também pode ser distribuída gratuitamente uma versão demonstrativa, na qual os usuários têm um acesso limitado a determinadas funcionalidades ou por determinado período de tempo;

• **FreeWare –** referem-se aos sistemas cujo executável é distribuído gratuitamente e pode ser utilizado sem restrições;

• **Open Source** – ou *software* livre referem-se aos sistemas com código aberto, ou seja, o algoritmo é disponibilizado e assim outros desenvolvedores podem utilizá-los ou adaptá-los ao desenvolver suas próprias aplicações; desde que atribuam os devidos créditos de autoria aos respectivos autores. Estes sistemas podem ser distribuídos gratuitamente ou não, e geralmente são regidos pelas licenças: GPL (G*eneral Public License*) ou LGPL (*Lesser General Public License*).

 Numa busca por sistemas que implementam métodos multicritério de auxílio à decisão foram catalogados alguns sistemas, conforme apresentados no quadro 2.1.

| <b>Software</b>     | <b>Método</b>      | Categoria    | <b>Características</b>            |
|---------------------|--------------------|--------------|-----------------------------------|
| <b>ELECTRE TRI</b>  | <b>ELECTRE TRI</b> | Proprietário | Plataforma Windows. Disponibiliza |
| Versão 2.0 demo     |                    |              | versão demonstrativa.             |
| ELECTRE III/IV      | ELECTRE III e IV   | Proprietário | Plataforma Windows. Disponibiliza |
| versão 3.1b demo    |                    |              | versão demonstrativa.             |
| IPÊ                 | AHP                | Freeware     | Plataforma Windows                |
| Versão 1.0          |                    |              |                                   |
| M-MACBETH           | <b>MACBETH</b>     | Proprietário | Plataforma Windows. Disponibiliza |
| Versão 1.1          |                    |              | versão demonstrativa.             |
| <b>VIP Analysis</b> | VIP                | Freeware     | Plataforma Windows                |
| Versão 1.0          |                    |              |                                   |

Quadro 2.1 – Sistemas que implementam métodos multicritério de auxílio à Decisão

Observando as informações contidas o quadro 2.1, percebe-se que estes sistemas foram implementados para serem executados sobre a plataforma Windows, o que inviabiliza a execução em outros sistemas operacionais. Além disto, o acesso é do tipo monousuário e, nas versões testadas, não há preocupação com segurança quanto às restrições de acesso ou auditoria.

O *Institute for Operations Research and the Management Sciences* publica levantamentos bienais sobre sistemas de suporte à decisão a partir de questionários respondidos pelos fornecedores dos mesmos. Na publicação de 2006, observa-se que vinte organizações responderam por um total de trinta e oito pacotes de *software*, dos quais a maioria continua sendo escrita para plataforma *Windows*, embora haja um incremento significante de versões disponíveis para plataformas *Mac Os* e *Unix.* Mas, quando a vertente é execução do sistema através da Internet, cinco sistemas foram identificados.

Destes sistemas, o *Joint Gains* auxilia em problemas de negociação (EHTAMO, *et al.*, 2001); o *Opinions-Online* é um sistema de suporte à decisão em grupo que pode ser usado em eleições e pesquisas de mercado; o *RICH Decisions* é baseado no método RICH (*Rank Inclusion in Criteria Hierarchies*) (SALO & PUNKKA, 2005); o *Smart-Swaps* baseia-se nos métodos *Even Swaps e Smart Choices* (MUSTAJOKI & HÄMÄLÄINEN, 2005); e o *Web-HIPRE* implementa os métodos *Value Tree e AHP* (*Analytic Hierarchy Process*)(MUSTAJOKI & HÄMÄLÄINEN, 2000). O quadro 2.2 apresenta algumas de suas características.

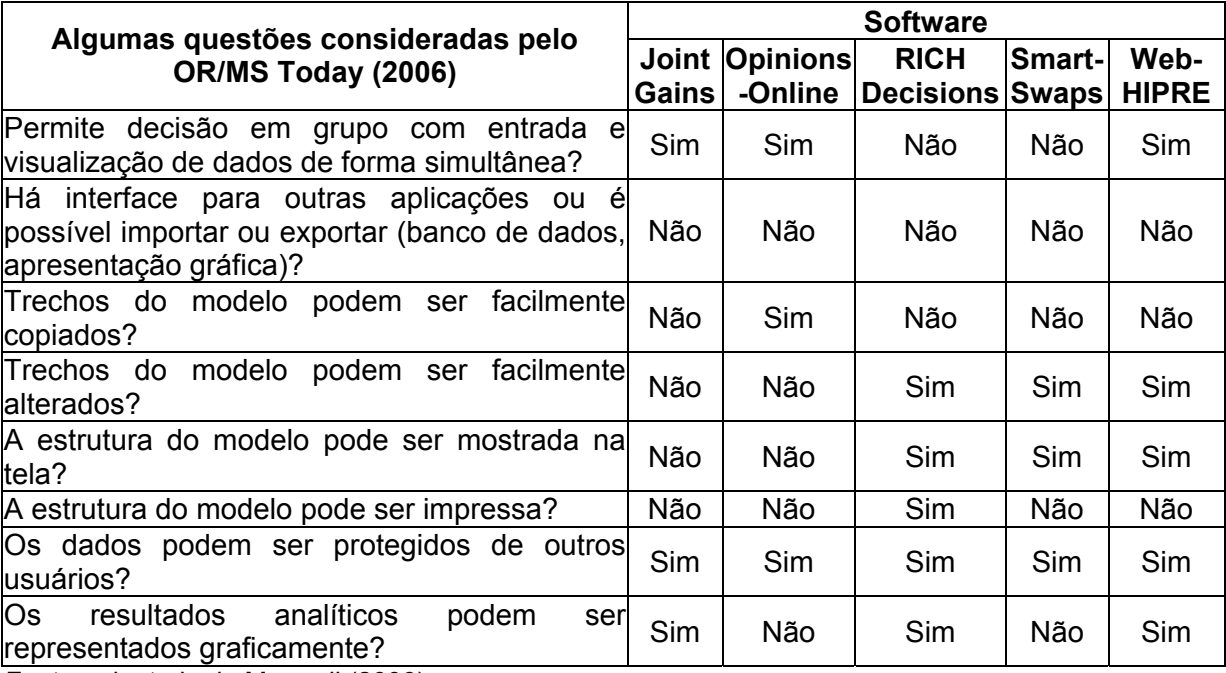

Fonte: adaptado de Maxwell (2006)

Quadro 2.2 – Características de Sistemas de Suporte à Decisão executados através da Internet.

Observando o quadro 2.2, percebe-se que nenhum destes sistemas provê interface para outras aplicações ou permite importação e exportação dos dados cadastrados. E, apenas o *Opinions-Online* propõe seu uso em pesquisas de mercado e processos eleitorais. Contudo, destaca-se ainda um sistema não mencionado por Maxwell (2006), mas que está disponível para execução através da Internet: o CIVS (*Condorcet Internet Voting Service*) elaborado para conduzir processos eleitorais e pesquisas de mercado (MYERS, 2007).

Além disto, a maioria dos sistemas são proprietários e mesmo disponibilizando versões demonstrativas, estas apresentam restrições que inviabilizam sua aplicação em muitos problemas reais de decisão. Fato que leva as organizações a investir na aquisição de licenças de uso, mesmo considerando que determinadas carecem de verba para tanto.

Outras questões, que podem ser evidenciadas nas características apresentadas pelos sistemas observados, referem-se às dificuldades identificadas nestes, quando os indivíduos desejam obter uma decisão mais apurada a partir da comparação de resultados obtidos por diversos métodos, pois é preciso cadastrar problemas, variáveis e respectivas avaliações em vários sistemas, ou seja, suporte limitado à importação e exportação de dados.

Mais detalhes sobre requisitos de sistemas desenvolvidos para ambiente Web e processo de Engenharia de Software são apresentados no Capítulo 3.

# **CAPÍTULO 3**

# **REFERENCIAL TEÓRICO: ENGENHARIA DE SOFTWARE**

*A proposta deste capítulo consiste em discorrer, fundamentando-se no aporte teórico pesquisado, sobre a Engenharia de Software, mais especificamente, sobre qualidade, alguns recursos e técnicas adotadas ao desenvolver software para Internet.*

## **3.1 O Desenvolvimento de Software para Internet**

O funcionamento da Internet consiste, basicamente, em ter computadores conectados numa rede com abrangência mundial. A transmissão de dados nesta rede ocorre a partir de protocolos e interação entre diversos tipos de equipamentos e sistemas, *hardware* e *software* respectivamente. Para Deitel & Deitel (2003, p. 61), a Internet ou *World Wide Web* (WWW) funde tecnologias de computação e comunicações, permitindo que usuários de computador localizem e visualizem documentos baseados em multimídia sobre diversos assuntos, de forma instantânea; tornando-se um dos principais mecanismos de comunicação do mundo.

É possível publicar informações nesta rede, hospedando-as em servidores, através de um W*eb site,* ou página de Internet. Este tipo de documento é acessível a partir de sua associação com um domínio registrado em órgão competente e "hospedagem" num servidor apropriado. Desta forma, qualquer computador conectado à rede mundial que utilize um sistema apropriado, um "navegador" ou *browser,* por exemplo, poderá exibir o documento, desde que seja instruído com respectiva URL (*Uniform Resource Locators*), que correspondem aos endereços virtuais dos documentos (SAVOLA, 1997, p. 7) definidos pelo domínio.

 Com a disponibilidade de equipamentos mais baratos, robustos e a popularidade da Internet, o desenvolvimento de *software* evoluiu no sentido de migrar sistemas, antes alocados em computadores isolados ou em redes locais, para que os usuários fossem capazes de acessá-los remotamente. Desta forma, a Internet passou a disponibilizar, não apenas páginas simples, mas sistemas complexos, cuja construção exige adoção de métodos e técnicas disponibilizados pela Engenharia de Software, além de seguir algumas recomendações que favoreçam qualidade, mais especificamente, a usabilidade do *software*, pois serão acessados por um público com perfil diverso.

## **3.1.1 Qualidade de Software**

Garantir a qualidade do *software* requer a avaliação tanto do processo quanto do produto, promovendo a melhoria contínua. Pressman (1995) define a qualidade de *software* como à conformidade a requisitos funcionais e de desempenho, o que subentende a participação dos usuários, na avaliação do produto, afinal a maioria dos requisitos é definida por eles.

De acordo com Rocha *et al.* (2007), a NBR ISO/IEC 9126-1 define um Modelo de Qualidade utilizado como referência básica no processo de avaliação da qualidade de produto de *software*, sob dois enfoques: (1) modelo de qualidade para aspectos externos e internos, através de seis características que estão divididas em sub-características; (2) modelo de qualidade para qualidade em uso através quatro características, conforme apresentado no Quadro 3.1.

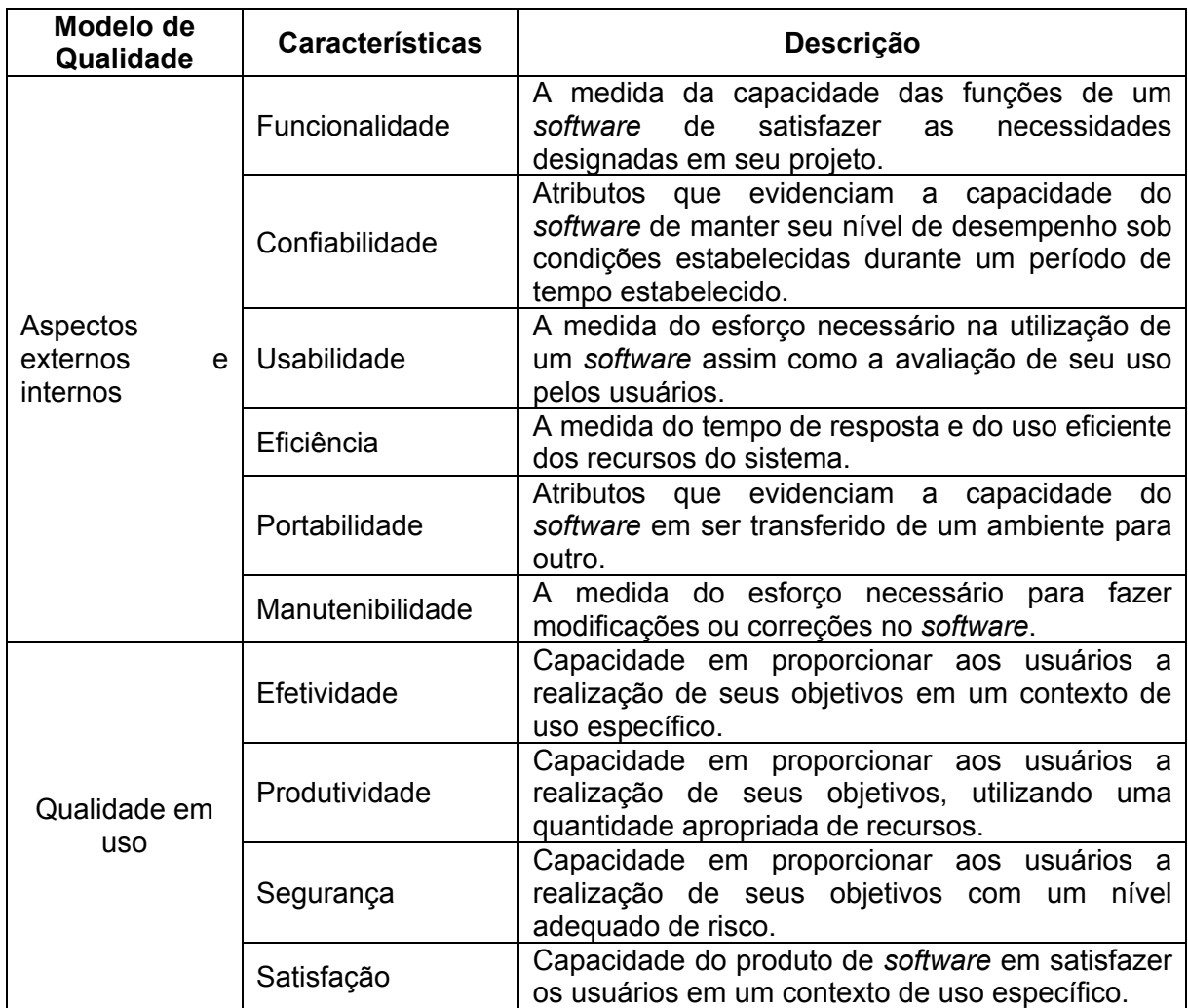

Fonte: Rocha *et al.* (2007)

Quadro 3.1 – Características NBR ISO/IEC 9126-1 para avaliação da qualidade do produto de *software* 

Para avaliar o processo de desenvolvimento de *software* podem ser usados o modelo SW-CMM (*Software Capability Maturity Mo*del) definido pelo SEI (*Software Engineering Institute*) ou o MR-MPS(*Modelo de Referência - Melhoria de Processo do Software Brasileiro*) que define níveis de maturidade que são uma combinação entre processos e sua capacidade (SOFTEX, 2006).

De acordo com estes dois modelos as organizações desenvolvedoras de *software* podem ser avaliadas, em relação a seus processos, e certificadas em determinado nível, conforme sua de capacidade ou maturidade ao conduzir projetos de *software*.

#### **3.1.2 Recomendações e Considerações**

Como já mencionado, o desenvolvimento de *software* deve considerar parâmetros de qualidade como usabilidade, que consiste em medir o esforço necessário na utilização de um *software*, ou seja, verificar se é fácil de usar. A avaliação da usabilidade envolve a análise das seguintes subcaracterísticas (NBR/ISO/IEC, 2003):

• Intelegibilidade – verifica-se a facilidade de entender o conceito e a aplicação, por exemplo, se o *software* dispõe de ícones intuitivos.

• Apreensibilidade - verifica-se a facilidade de aprender a usar o *software*.

• Operacionalidade – verifica-se a facilidade de operar e controlar o *software*. Neste caso são avaliados aspectos ergonômicos e organizacionais da Interface gráfica de usuário.

A usabilidade de *software* depende substancialmente da interface gráfica de usuário através do *layout* e resolução da tela; dos elementos gráficos e formatos de imagens; da forma e tamanho das letras; contrastes e cores; orientação e navegação; porque tudo isto proporciona conforto ao usuário.

A resolução de uma imagem está diretamente relacionada ao tamanho das suas dimensões (altura e largura, em *pixels*) e à densidade de *pixels* na sua área. Assim, quanto maior a resolução ou tamanho da imagem, maior será o tempo de resposta do sistema. Os formatos de imagens mais usados em sistemas para W*eb* são as extensões GIF (*Graphic Interchance Format*), JPEG(*Joint Photographic Experts Group*) e PNG (*Portable Network Graphics*).

A forma das letras é definida a partir da escolha entre diversos tipos predefinidos, chamados de fonte. De acordo com Barbosa (2004) algumas fontes obtêm melhores resultados que outras, no que se refere à facilitação de leitura. No que tange o tempo de leitura, verifica-se que as fontes *Times New Roman* e *Arial* são as duas variáveis que obtêm melhores resultados. Quanto ao tamanho das fontes o corpo 12pt representa o tamanho mais apropriado para leitura na tela.

 No momento da escolha da cor das interfaces, devem ser considerados aspectos culturais, de forma que o sistema não acarrete reações negativas, e principalmente optar por uma cor que evite algum tipo de fadiga ao órgão visual. A partir de então, entender o significado das cores e seus efeitos psicológicos sobre o ser humano é fundamental para uma escolha eficiente. A seguir resumimos sobre algumas cores, considerando a pesquisa de Farina (2000) ao observar situações em que é importante fixar na memória, a mensagem que se deseja transmitir:

• O **azul** acentua as formas, o que contribui para que sejam lembradas, mas oferece baixas condições de visibilidade, portanto poucas condições para fixá-las na memória se levarmos em conta a cor, abstraindo a forma.

• O **vermelho** aumenta a atenção, é estimulante, motivador, acentua a forma e é a cor que se impõe pelo impacto visual e emocional, portanto é fácil de ser recordada.

• O **verde** é estimulante, mas com pouca força sugestiva; oferece uma sensação de repouso e situa-se no plano médio sejam quais forem os ângulos pelos quais os analisamos.

• O **cinza** indica discrição.

Farina (2000) também constatou através da pesquisa realizada, com pessoas na faixa etária de 14 a 40 anos, que o azul-claro e o verde-claro são as duas nuanças preferidas por homens e mulheres. E, quando cita as pesquisas realizadas por Saburo Ohba sobre a associação afetiva da cor, associa vermelho à alerta e verde à segurança.

Devido às suas qualidades funcionais, a cor possibilita uma comunicação eficiente entre sistema e usuário, porém se usá-la em excesso pode causar distração do alvo principal. Também, a atenção às condições de leitura, de forma que o texto se discirna com o fundo é fundamental, pois, caso não ocorra gerará transtornos para o usuário. Muitos sistemas para a Internet apresentam uma coloração em seu *background,* de forma a reduzir a luminosidade e o brilho associado a fundos brancos. É satisfatório mencionar que quanto maior for a textura do *background*, maior deverá ser o contraste entre este e o texto (BARBOSA, 2004).

Com relação ao *layout*, Owens & Shrestha (2008) realizaram pequenos estudos sobre o movimento dos olhos dos usuários, ao visualizar páginas na Internet, cujos resultados demonstraram um padrão de leitura 'S' reverso, em páginas organizadas com duas ou três colunas. Nas demonstrações do trabalho foi possível observar que o ponto visual inicial do usuário se aproxima do centro-topo, parte que fica na direção de seus olhos; em segundo plano a extremidade direita; e por último, o rodapé ou as partes que necessitam acionar a barra de rolagem para serem apresentadas. Isto sugere que as informações mais importantes em um sistema para Internet devem ser alocadas na parte superior, e exibidas sem interferência da barra de rolagem.

Além destas observações, o W3C (*World Wide Web Consortium*) define as Diretrizes de Acessibilidade para Conteúdo Web (WCAG), de forma que o conteúdo publicado na Internet seja acessível por um amplo grupo de pessoas, incluindo as com deficiências como: cegueira e baixa visão, surdez e baixa audição, dificuldades de aprendizagem, limitações cognitivas, limitações de movimentos, incapacidade de fala, fotosensibilidade e suas combinações. As recomendações WCAG consideram que um sistema para Internet deve ser perceptível, operável, compreensível e robusto (W3C, 2008).

#### **3.2 Ferramentas da Engenharia de Software**

A Engenharia de Software se ocupa de todos os aspectos envolvidos na produção de *software*, entre estes, o processo de *software* que consiste no conjunto de atividades, métodos e práticas executados para produzir um produto de *software*, além de oferecer mecanismos para se planejar e gerenciar o processo de desenvolvimento. Dentre as atividades, algumas são fundamentais e comuns às diferentes abordagens do desenvolvimento de *software*, como: Algumas destas atividades são descritas por Sommerville(2003):

• **Especificação** – consiste em definir as funcionalidades do *software* e as restrições em sua operação;

• **Projeto e Implementação** – consistem em desenvolver o *software* conforme especificado;

• **Validação** - consiste em verificar se o *software* foi desenvolvido em conformidade com a especificação e as necessidades do usuário;

• **Evolução** – consiste na manutenção do *software* visando atender as necessidades mutáveis dos clientes.

Nestas atividades, tudo que é executado visa fornecer um produto que atenda, ao máximo, os anseios do cliente ou usuário. Por isto, uma atividade de especificação bem definida auxilia o entendimento do que precisa ser realizado ao desenvolver ou evoluir um sistema. Embora o desenvolvimento de *software* seja uma tarefa complexa, o sucesso pode ser garantido pelo claro entendimento sobre o propósito do mesmo em consonância com os requisitos dos clientes e usuários. Portanto, os requisitos formam a base para o planejamento, o acompanhamento e a aceitação dos resultados do processo de *software*.

Além disto, como mencionado por Martin (1991, p. 25), uma característica especial da Engenharia de Software refere-se ao fato dos usuários finais, ou clientes, participarem em todas as fases do desenvolvimento de um sistema de informação. Mesmo assim, segundo Fiorini *et. al* (1998, p. 1-10), desenvolver *software* de qualidade assegurada, com elevada produtividade, dentro do prazo estabelecido e sem necessitar de mais recursos do que os alocados, tem sido o grande desafio da Engenharia de Software, já que cabe a cada organização determinar como desenvolver e manter *software.* 

Os avanços tecnológicos aliados às experiências relatadas pela Engenharia de Software têm possibilitado a disponibilidade de ferramentas que facilitam o processo de desenvolvimento de *software*, como apresentado nos subitens a seguir.

# **3.2.1 Linguagens de Programação**

Referem-se a conjuntos de regras semânticas e sintáticas, que os programadores obedecem ao codificar as instruções de um programa ou algoritmos, visando estabelecer uma comunicação com o *hardware* a fim de instruí-lo a executar determinada operação lógica, aritmética, relacional ou de entrada e saída de dados. Assim o papel da linguagem de programação, atualmente, é facilitar a comunicação entre o homem e a máquina.

Deitel & Deitel (2003, p. 56) afirmam que programadores escrevem instruções em várias linguagens de programação, algumas diretamente compreensíveis pelo computador (linguagens de máquina ou baixo nível) e outras que exigem passos intermediários de tradução (linguagens de alto nível) das quais podemos listar algumas adotadas pelos desenvolvedores: C; Java; Delphi; Visual Basic e Phyton.

As linguagens de programação evoluíram junto a Ciência da Computação, mas, ao escolher uma linguagem de programação para o desenvolvimento de um *software* é preciso considerar alguns critérios, entre eles, se a linguagem está adequada ao tipo de sistema a ser desenvolvido e ao ambiente (*hardware* e *software*) em que este sistema funcionará. Neste sentido, enumeramos algumas características que devem ser avaliadas numa linguagem de programação:

- (i) Eficiência do programa compilado: a estrutura da linguagem facilita o processo de geração e otimização de código, permitindo a construção de compiladores que gerem código objeto, que faça uso eficiente dos recursos das máquinas disponíveis.
- (ii) Eficiência do processo de compilação: a estrutura da linguagem facilita o processo de compilação, permitindo a construção de compiladores e ambientes de programação em que seja mais eficiente o processo de desenvolvimento de *software* na linguagem.
- (iii) Disponibilidade de ferramentas: existem compiladores, interpretadores, ambientes de programação e desenvolvimento amigáveis, adequados para a linguagem e na plataforma em que a implementação deve ser realizada.
- (iv) Disponibilidade de bibliotecas: existem bibliotecas de *software*, de uso geral e de uso específico para a aplicação, que permitem a reutilização de *software*. Essas bibliotecas podem ser elaboradas em qualquer linguagem, desde que possam ser ligados ao código-fonte na linguagem escolhida.

Além destes, Sebesta (2003, p. 23-33) comenta sobre alguns critérios que podem ser adotados ao julgar uma linguagem de programação abrangendo a capacidade de escrita e legibilidade que representam a facilidade com que os programas podem ser escritos e entendidos, respectivamente; cujos influenciam a confiabilidade e o custo da linguagem de programação.

A elaboração de aplicações para Internet, normalmente, é realizada através da HTML(*Hypertext Markup Language*), uma linguagem de marcação padrão que pode ser usada em diversas plataformas, ou seja, pode ser interpretada por vários tipos de computador cliente, pois de acordo com Savola (1997, p. 22) é uma linguagem neutra que pode ser perfeitamente transportada para qualquer ambiente computacional. Bax (2001, p. 34) também comenta outros padrões internacionais de linguagens de marca (SGML, XHTML, XML) que permitem a criação de sistemas portáveis.

Contudo, outras tecnologias foram desenvolvidas com intuito de permitir a elaboração de páginas dinâmicas, cujo conteúdo exibido em HTML é gerado pelo computador servidor no momento que o internauta acessa, por exemplo:

• ASP (*Active Server Pages*) é uma tecnologia amplamente empregada na Internet que interage com a linguagem HTML e disponibiliza um conjunto de componentes, inclusive que permitem o acesso ao banco de dados.

• PHP (*Personal Home Pages*) é uma tecnologia que possui código aberto (*open source*) resultante de contribuições de uma comunidade de programadores utilizando as linguagens C, Java e Perl. É disponibilizada por muitos servidores e fornece suporte inerente para o acesso a banco de dados.

• JSP (*Java Server Pages*) foi desenvolvida pela Sun Microsystems e consiste em uma tecnologia baseada em Java que simplifica o processo de desenvolvimento de aplicações para a Internet. Também permite conexão com banco de dados através de diversos mecanismos.

Um aplicativo dinâmico desenvolvido para internet pode ter instruções que são processadas pelo servidor e instruções que são processadas pela máquina do cliente (*scripts*). Entretanto é necessário que o desenvolvedor pondere sobre os dois casos, pois o processamento no servidor aumenta a interação na rede, fato que pode contribuir para lentidão da aplicação; já o processamento na máquina do cliente aumenta o índice de exceções na execução, pois depende da configuração e dos recursos disponíveis neste equipamento. Daí a necessidade de conhecer o perfil de usuário e tipos de recursos que dispõe.

Assim, a escolha da ferramenta e da técnica de programação precisa estar adequada à problemática e considerar a disponibilidade de recursos tanto do cliente (equipamento do usuário) quanto do servidor (equipamentos do servidor de aplicativos para Internet), além do próprio mecanismo de conexão envolvido entre cliente e servidor.

#### **3.2.2 A Linguagem de Modelagem**

A UML (*Unified Modeling Language*) surgiu em 1995, segundo Furlan (1998, p. 31), da unificação de outros métodos. Os de maior destaque foram: o de Grady Boock (Booch'93) e o de James Rumbaugh (OMT-2), também conhecido como "Técnica de Modelagem de Objetos". E, logo depois, pelo de Ivar Jacobson (OOSE) que significa "Engenharia de Software Orientada a Objetos", que evoluíam numa mesma direção e permitiram que a nova linguagem – UML passasse "por um processo de padronização pela OMG (*Object Management Group*) e é agora um padrão OMG" (FOWLER *&* KENDALL, 2000, p.19), que a conceituou como uma linguagem-padrão para a estruturação de projetos de *software* Orientado a Objetos*.*

A definição dada por Rumbaugh *et al.* (1999, p. 3) para UML refere-se a uma linguagem de modelagem com recursos visuais, de uso geral, que é usada para descrever, idealizar, planejar e documentar os artefatos de um sistema. Segundo Yourdon (1990, p. 83), um analista de sistemas usa ferramentas de modelagem visando:

- (i) Focalizar a atenção nas características importantes do sistema, dando menos atenção às menos importantes.
- (ii) Discutir modificações e correções nos requisitos do usuário, com baixo custo e mínimo risco.
- (iii) Verificar se conhece corretamente o ambiente do usuário.
- (iv) Documentar de tal maneira que projetistas e programadores possam construir o sistema.

"A razão fundamental para usar UML envolve comunicação" (FOWLER *et al.*, 2000, p.24). E, de acordo com Eriksson e Penker (1998, p.5), um dos objetivos da UML é modelar sistemas (não apenas *software*) usando conceitos de orientação a objetos, o uso mais comum está relacionado ao desenvolvimento de *software*, mas pode ser usada para descrever processos de negócio, de forma a descrever metas, regras (legislação, política, normas, estratégias, etc.), recursos (pessoas, equipamentos, matéria-prima, etc.) e as rotinas de trabalho. Neste sentido, Eriksson e Penker (2000, p. 15) propõem um *framework* básico de extensões para UML, de forma que esta possa ser utilizada também para modelagem de processos de negócios.

Assim, a UML permite que um sistema seja modelado sob diferentes perspectivas, sendo cada uma destas perspectivas uma abstração representada por figuras e textos, com uma notação e semântica pré-definida e padronizada, ou seja, de acordo com Rumbaugh *et al.* (1999), um modelo possui dois aspectos: significado dos elementos (semântica) e apresentação visual (notação). "Notação é a coisa gráfica que você vê nos modelos; ela é a sintaxe da linguagem de modelagem" (FOWLER *et al.*, 2000, p.22), para Eriksson & Penker (1998, p. 24) os conceitos usados num diagrama são chamados de elementos do modelo.

De acordo com Booch *et al.* (2000, p.17-26), o vocabulário da UML tem três tipos de blocos de construção: (1) Itens e (2) relacionamentos que formam (3) diagramas. Na versão 2.0, são definidos treze tipos de diagramas. Seis desses diagramas representam a estrutura estática do sistema; três definem tipos gerais de comportamento; e os outros quatro representam diferentes aspectos de interação. Alguns dos mais adotados são descritos no Quadro 3.2.

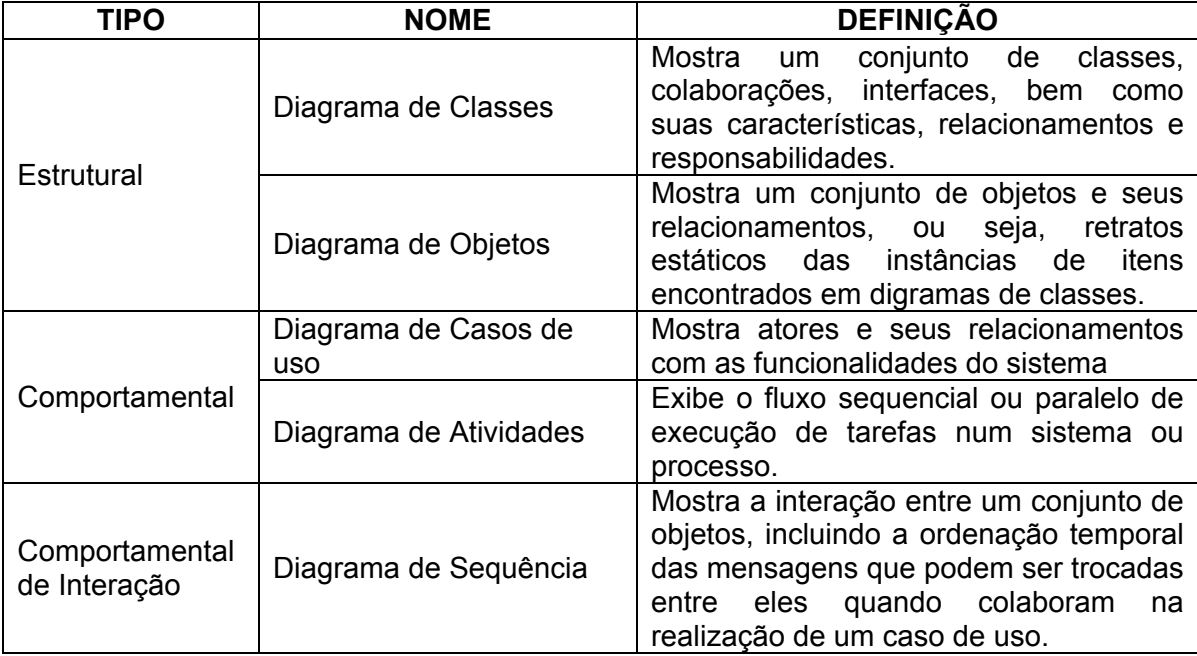

Quadro 3.2 – Diagramas da UML

# **3.2.3 Os Sistemas Gerenciadores de Banco de Dados**

De acordo com Date (2004), o banco de dados, por si só, pode ser considerado como um equivalente eletrônico de um armário de arquivamento; ou seja, é um repositório para arquivos de dados computadorizados, cujos registros serão mantidos por um sistema de banco de dados. Geralmente, os dados são organizados no banco de dados através de sistemas fundamentados no modelo

relacional, cujos princípios são os lógicos e matemáticos atrelados às relações (sinônimo para tabelas). Já o Sistema Gerenciador de Banco de Dados (SGBD) é o *software* que trata de todo o acesso ao banco de dados, devendo abranger as seguintes funções:

- (i) Definição e manipulação de dados aceitar definições de dados e tratar as requisições dos usuários de forma adequada.
- (ii) Otimização e desempenho determinar um modo eficiente de implementar as requisições os usuários.
- (iii) Segurança e integridade dos dados monitorar e rejeitar tentativas de violação as restrições de segurança e integridade definidas.
- (iv) Recuperação de dados e concorrência controlar o acesso concorrente aos dados.
- (v) Dicionário de dados manter os metadados.

Os SGBDs atuais favorecem a administração de uma grande massa de dados, além de oferecer recursos que garantem a segurança e integridade dos dados, através da especificação de níveis de acesso autenticado para usuários e mecanismos que facilitam o *backup* e *restore* dos dados armazenados.

Há uma diversidade de sistemas como: Oracle, MySQL, FireBird, entre outros, que podem ser utilizados na implementação de sistemas locais ou sistemas para W*eb,* pois alguns disponibilizam versões para várias plataformas. Ao adotar um SGBD, os dados gerados por determinada interface de aplicativo tornam-se independentes deste aplicativo, podendo ser manipulados por outros sistemas ou plataformas.

O programa MySQL é um servidor de bancos de dados SQL, multi-tarefa e multi-usuário; pode ser usado em sistemas de produção com alta carga e missão crítica, bem como embutido em programa de uso em massa (MySQL AB, 2006). Por isto e pelo fato do usuário poder optar por comprar uma licença ou usá-lo sob os termos da *GNU*-*General Public License*, é muito adotado em ambiente Web.

## **3.2.4 Outras Ferramentas**

O processo de desenvolvimento de *software* pode envolver o uso de diversas outras ferramentas, das quais podemos citar:

### *3.2.4.1 As Ferramentas CASE*

São sistemas que implementam a Engenharia de Software Auxiliada por Computador (CASE) e referem-se a um tipo de *software* que permite e elaboração de documentação na etapa de análise de sistema, favorecendo o desenho diagramas (modelagem) de forma coerente. Além de permitir a geração e organização do algoritmo, a partir da documentação elaborada no processo de análise de sistemas. Também podem oferecer suporte à gerência de projetos, de forma que a equipe, atuante no desenvolvimento de um sistema, controle as atividades, cronogramas e custos inerentes.

Por exemplo, o Jude (*Java and UML Developers' Environment*) é uma ferramenta que possibilita o desenho dos diagramas UML. Desenvolvido em Java pela Eiwa System Management, Inc., disponibiliza uma versão comunitária (gratuita) que possui uma interface de fácil uso e suporte para geração do código Java, ou seja, gera o arcabouço de classes na linguagem Java baseando-se no desenho do diagrama de classes, previamente elaborado.

Também há ferramentas que auxiliam na modelagem de banco de dados relacionais, como o DBDesigner que integra o projeto, modelagem, criação e manutenção de banco de dados em servidores Oracle, MYSQL, entre outros. (FABFORCE, 2003). É distribuído sob licença *GNU*-*General Public License.* 

#### *3.2.4.2 IDE (Integrated Development Environment)*

É um ambiente de programação que facilita o trabalho do programador pois, geralmente, abrange a configuração dos recursos necessários à elaboração de um programa, como linguagens e bibliotecas, e agiliza os processos de compilação, fornecendo também recursos para apontar erros de sintaxe e facilitar a identificação de erros de lógica no programa em desenvolvimento.

Existem vários ambientes, que podem ser distribuídos gratuitamente ou não, mas a adoção de determinado IDE depende da linguagem de programação escolhida e das preferências do programador.

# **3.3 O Paradigma do Desenvolvimento Orientado a Objetos**

Consiste em projetar e codificar o sistema baseando-se em objetos do mundo real, suas características, comportamentos, responsabilidades e relacionamentos (comunicação entre objetos através de mensagens). Deitel & Deitel (2003, p. 66) consideram um modo natural de pensar sobre o mundo e de escrever programas de computador.

Esta técnica permite classificar os objetos a partir da observação de suas semelhanças, daí o conceito de classe que favorece a reutilização do *software*, pois, para Deitel & Deitel (2003, p. 68), cada classe gerada deverá ter o potencial para se tornar um valioso patrimônio de *software* que pode ser usado posteriormente, inclusive por outros programadores.

Podemos considerar diversas outras vantagens ao modelar e programar sistemas seguindo este paradigma, por exemplo:

- (i) Reduz os problemas de comunicação entre a equipe desenvolvedora e o cliente, ao identificar requisitos para o sistema.
- (ii) Há uma relação entre o modelo e o algoritmo, que facilita o entendimento sobre a estrutura e sequência de execução do sistema através do modelo;
- (iii) Facilita a integração de componentes de *software*.
- (iv) Favorece a manutenção do *software*.
- (v) Permite a adoção de padrões de projetos, arquiteturas que podem reduzir a complexidade do processo de projetar (DEITEL & DEITEL, 2003, p. 70).

Porém, ao desenvolver *software* orientado a objetos, há necessidade de adotar uma linguagem de programação que ofereça suporte para tal, como Java, C++, PHP, etc. Além de adotar ferramentas que favoreçam a análise orientada a objetos, por exemplo, modelar o sistema através da UML (*Unified Modeling Language*).

É possível identificar objetos de um sistema através da técnica conhecida como categorização BCE (*Boundary*, *Control* e *Entity*), proposta por Jacobson *et al.* em 1992. De acordo com esta técnica os objetos podem ser divididos em três categorias: objetos de fronteira são responsáveis pela interação com o usuário, normalmente, representam elementos da interface gráfica de usuário; objetos de controle podem controlar eventos do sistema ou a execução de um caso de uso; objetos entidade são identificados no domínio do problema analisado e considerados relevantes para o sistema. Adotamos esta categorização como ponto de partida para identificação de classes em cada caso de uso, descritas no Capítulo 4.

# **CAPÍTULO 4**

# **DESENVOLVIMENTO DO SOFTWARE PROPOSTO**

*Este capítulo descreve o processo de desenvolvimento do software proposto (Mdecision) desde a identificação dos requisitos até a apresentação das interfaces e*  funcionalidades programadas, considerando a necessidade de recursos, custos e *limitações.* 

# **4.1 O Escopo**

Com base no referencial teórico e experiências profissionais na área de desenvolvimento de *software* foi possível delimitar o escopo do *software* desenvolvido, considerando os custos inerentes, bem como identificar seus requisitos funcionais e tecnológicos; definir a marca (Mdecision) e a interface gráfica de usuário, conforme exposto no item 4.2.2. Além de definir a metodologia adequada a cada aspecto da problemática.

Logo, a idéia básica é estruturar um sistema em módulos, a saber: interface para definição e entrada de dados que abrange os cadastros, elaboração e validação do instrumento de coleta dos dados; interface para seleção de dados que viabilizará consultas diversas ao banco de dados; e interface para aplicação de métodos sobre os dados previamente selecionados e apresentação dos resultados.

Conforme anunciado por Rocha & Freitas (2008b), cabe ratificar que os métodos multicritério adotados, visando aplicar nos problemas decisórios cadastrados neste sistema, são os métodos elementares de auxílio à tomada de decisão (Borda, Condorcet e Média Ponderada), pois são menos complexos, sugerindo a necessidade de menos recursos para processamento, e maior facilidade na implementação. Entretanto, foram observadas as características de outros métodos multicritério, no momento de modelagem e desenvolvimento, no intuito de facilitar futuras interações com os mesmos.

#### **4.1.1 Requisitos Funcionais**

Para identificar os aspectos funcionais ou requisitos do sistema proposto foi realizada a análise do sistema que culminou na modelagem do mesmo, através de alguns diagramas da UML, como diagramas de casos de usos para mostrar os

usuários em relação às funcionalidades a serem executadas; e diagramas de atividades a fim de detalhar casos de uso mais complexos e fluxo de execução do sistema.

Na etapa de análise do sistema foi possível definir as categorias de usuários: Administrador, Pesquisador e Avaliador, além das tarefas que cada tipo pode executar e respectivo fluxo de execução que é mostrado pelo diagrama de atividades da Figura 4.1.

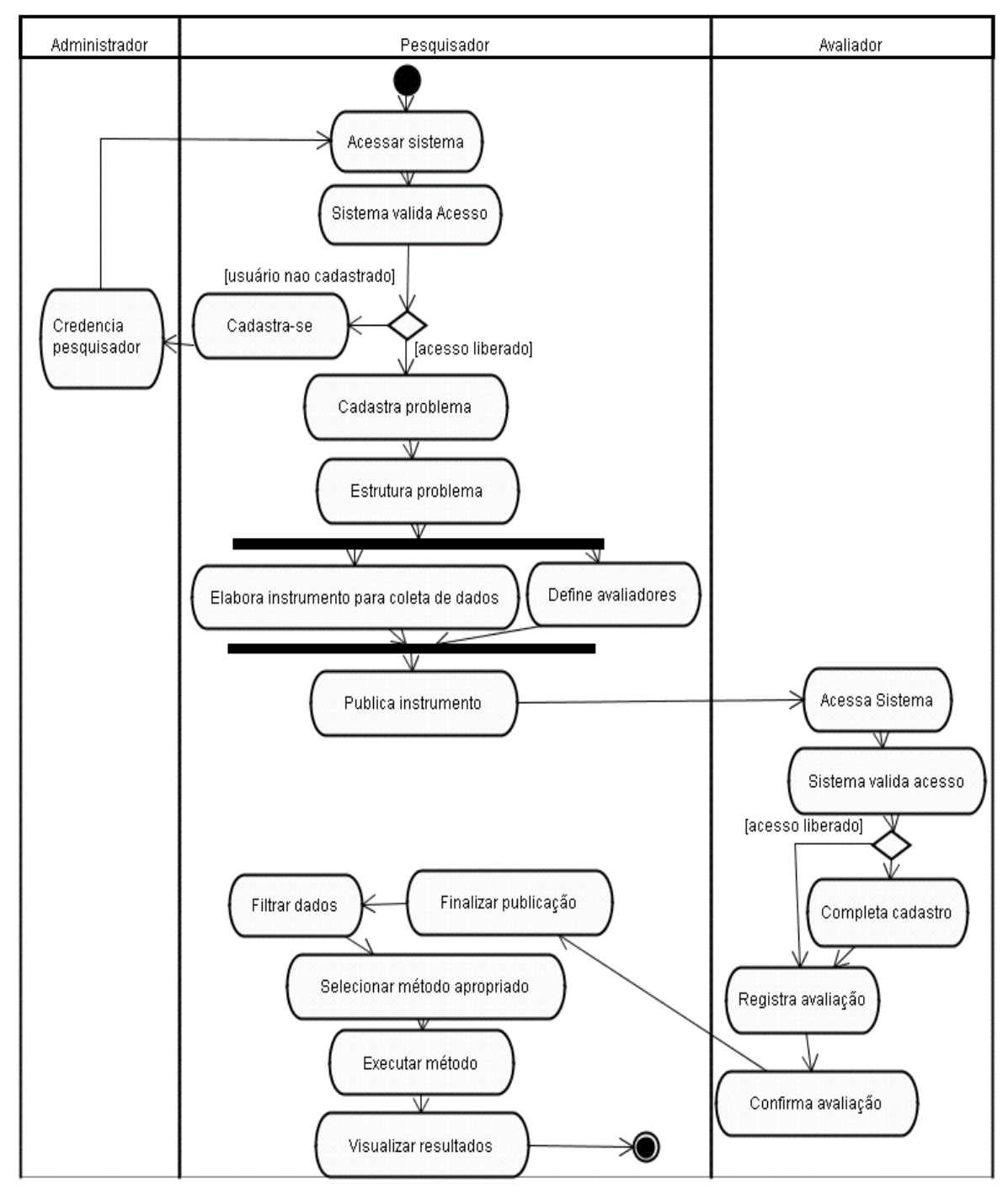

Figura 4.1 – Diagrama de Atividades: Fluxo de execução do Mdecison

A partir das atividades apresentadas no diagrama da Figura 4.1, foram definidos os casos de uso para o *software* com funcionalidades que os usuários (atores) podem executar; sendo vislumbradas através do diagrama de Casos de Uso, apresentado na Figura 4.2, e comentados brevemente a seguir.

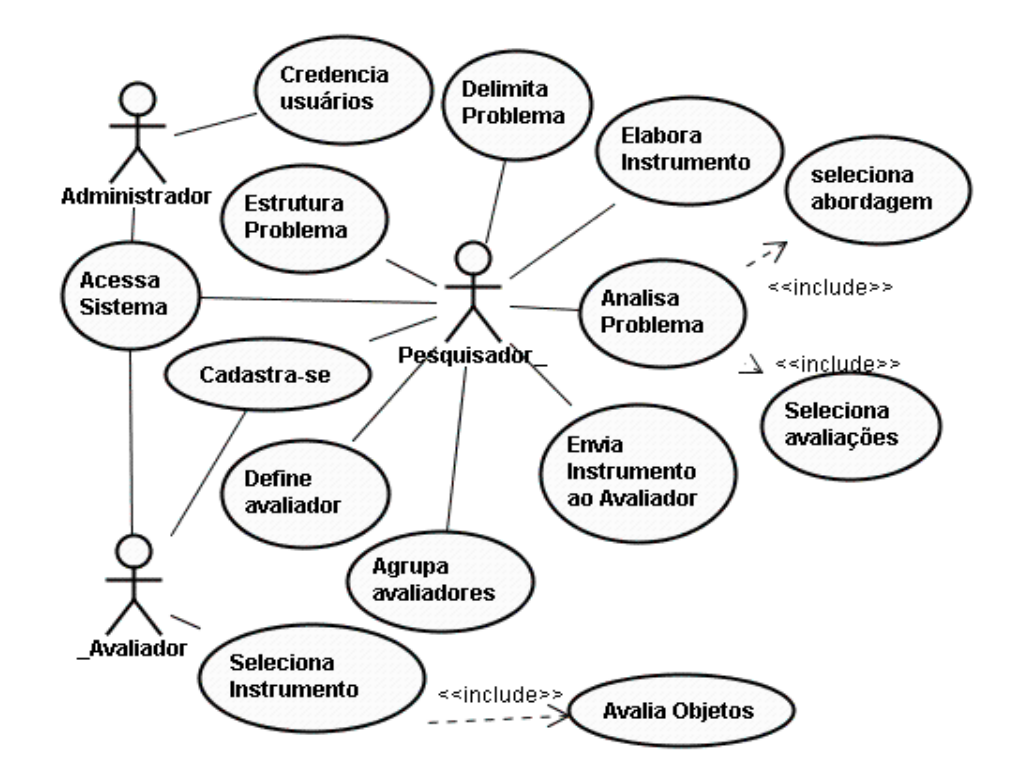

Figura 4.2 – Diagrama de Casos de Uso: MDecision

Os usuários do sistema desenvolvido podem ser organizados em três categorias: o administrador que representa um profissional técnico da área de desenvolvimento de *software* e administração de banco de dados que oferecerá o suporte necessário aos demais usuários; o pesquisador que será responsável pela estruturação dos problemas decisórios ou de pesquisa de mercado que desejar tratar com auxílio do Mdecision, possui acesso às funcionalidades necessárias para tal; já o avaliador só poderá acessar os formulários destinados ao mesmo, enquanto estiver avaliando determinados objetos ou enquanto o pesquisador assim o permitir.

A funcionalidade a ser executada pelo administrador do sistema refere-se ao credenciamento dos usuários, que consiste em liberar o acesso requisitado por pesquisadores que desejam cadastrar problemas com respectivas variáveis. Assim, receberá uma senha para autenticar seu acesso remotamente.

O pesquisador é definido aqui como responsável pelos problemas que cadastrar no sistema, delimitando-os; implementando ou selecionando a abordagem adequada à problemática; elaborando e validando os instrumentos para coleta de dados; definindo, quando for o caso, os perfis e informações sobre avaliadores; e finalmente, apresentar a análise, ou seja, solicitar que o sistema processe os dados registrados, a partir das "observações" dos avaliadores, em consonância com abordagem (método) selecionada para determinado problema, apresentando os resultados de forma tabular ou gráfica. Aqui também deve ser facultada ao pesquisador a opção de exportar as informações apresentadas para outros sistemas computacionais, na forma textual ou gráfica.

As funcionalidades de elaboração e validação do instrumento para coleta de dados consistem em instruir o sistema a gerar formulários ou questionários, impressos ou exibidos em *browser*, a partir da definição de dimensões, itens e respectivas escalas ou formato de respostas às questões, permitindo que os avaliadores manifestem seus pontos de vista de forma consistente.

O papel do ator avaliador, nesta proposta, está relacionado à "observação do fenômeno" com intuito de atribuir valor a determinados aspectos de forma qualitativa ou quantitativa, considerando um período de tempo, ou seja, no caso de problemas decisórios, consiste em avaliar alternativas à luz de determinados critérios em dado momento no tempo.

Ressalta-se aqui que, em certas circunstâncias, o avaliador para determinado aspecto de um problema pode ser um equipamento interfaceado a um sistema computacional de forma a transmitir os valores medidos. Porém, no caso da solução proposta, haverá necessidade de implementação posterior de método capaz de captar dados, na forma de arquivo tabulado, gerados por outro sistema, se considerada uma função primordial.

Quanto ao caso de uso 'selecionar abordagem', a princípio foram elaborados algoritmos que implementam os métodos elementares de auxílio à decisão, como já mencionado, de forma que sejam executados e apresentem os resultados através da internet. Porém, não está descartada a possibilidade da abordagem selecionada pelo pesquisador ser implementada por outro sistema. Neste caso, os dados disponíveis na Internet seriam apenas consultados e exportados, conforme preferência ou no formato adequado ao outro sistema, por exemplo, dados tabulados.

### **4.1.2 Recursos e Custos**

Ao proceder o processo de desenvolvimento de *software*, nos moldes definidos nos itens anteriores, alguns recursos específicos foram alocados e respectivos custos estimados. Esses envolvem linguagens de modelagem e programação com bibliotecas; ferramentas CASE; IDE´s; sistema gerenciador de banco de dados; computadores; servidor de aplicações para Internet; analista e programador, entre outros.

No caso da modelagem, a UML é uma linguagem internacionalmente difundida entre os desenvolvedores de *software* e analistas de negócios, quando desejam representar aspectos estruturais e comportamentais de sistemas organizacionais ou sistemas computacionais. Já a ferramenta adotada para desenhar os diagramas foi o Jude, na versão comunitária.

Na escolha da linguagem de programação observou-se o suporte ao paradigma da Orientação a Objetos; disponibilidade de bibliotecas, funcionalidades que podem ser incluídas em novos sistemas sem que precisem ser programadas, que facilitem o trabalho de codificação do *software*; recursos para conexão com sistemas gerenciadores de banco de dados; disponibilidade de documentação de apoio; disponibilidade de IDE *(Integrated Development Environment)*, ambiente que facilita o trabalho de elaboração do *software*; e, principalmente, que fosse popularmente disponibilizada por servidores W*eb* e consagrada pela comunidade desenvolvedora. A ferramenta utilizada na programação para W*eb* que, atualmente, se enquadra nestes requisitos é: PHP (*Personal Home Page*), e o sistema de gerenciamento de banco de dados refere-se ao MYSQL.

Em suma, como muitos recursos supracitados são *open source* ou *freeware,* os custos vinculados aos mesmos tangem à configuração, instalação e aprendizagem. Quanto à necessidade de *hardware,* foram utilizados computadores pessoais com as seguintes configurações:

• PC Intel Core 2 Duo 2GHz, com 1MB de memória RAM e Sistema Operacional Windows XP;

• Notebook Intel Core Duo 2GHz, com 2MB de memória RAM e Sistema Operacional Windows Vista Home.

Para disponibilizar o *software* na Internet para que outros pesquisadores possam validá-lo através de diversos testes, relatando eventuais erros e apresentando sugestões que possam ser consideradas e implementadas futuramente, foram pesquisados servidores que poderiam, potencialmente, ser utilizados para hospedar o aplicativo desenvolvido, conforme explicado no Capítulo 5.

Além disto, ao hospedar um sistema no servidor é necessário registrar o domínio junto ao Registro.br que é o executor de algumas das atribuições do Comitê Gestor da Internet no Brasil (CGI.br, 2006), entre as quais as atividades de registro de nomes de domínio, distribuição e manutenção de endereços Internet. O domínio designado *www.mdecision.com.br* foi registrado com custo de cerca de R\$ 30,00 (Trinta Reais) para disponibilidade pelo período de um ano.

#### **4.2 Aspectos Estruturais**

Nas etapas do projeto e implementação do *software*, foram elaborados diagramas de classes da UML para mostrar a organização e distribuição das responsabilidades entre as unidades de código-fonte (classes) do *software*; e, finalmente, diagrama de sequência para mostrar a interação entre os objetos ao executar um caso de uso, vide Apêndice 2.

Observando-se os conceitos-chave envolvidos nos procedimentos seguidos, ao executar uma pesquisa de mercado e ao conduzir um problema decisório, percebem-se algumas similaridades. E, embora uma diferença seja destacada por Malhotra (2006, p. 69) quando afirma que problemas de decisão gerencial são orientados para ação, enquanto problemas de pesquisa de mercado são orientados para informações; de fato sugerem a padronização dos mesmos num único modelo, de forma que ambos os tipos de problemas podem ser tratados num único sistema computacional.

Visando representar isto, um diagrama de classes, que mostra a estrutura do sistema baseado na orientação a objetos, ou seja, organiza os elementos envolvidos em problemas decisórios e problemas de pesquisa de mercado, bem como suas características, comportamentos e relacionamentos; é exposto na Figura 4.3.

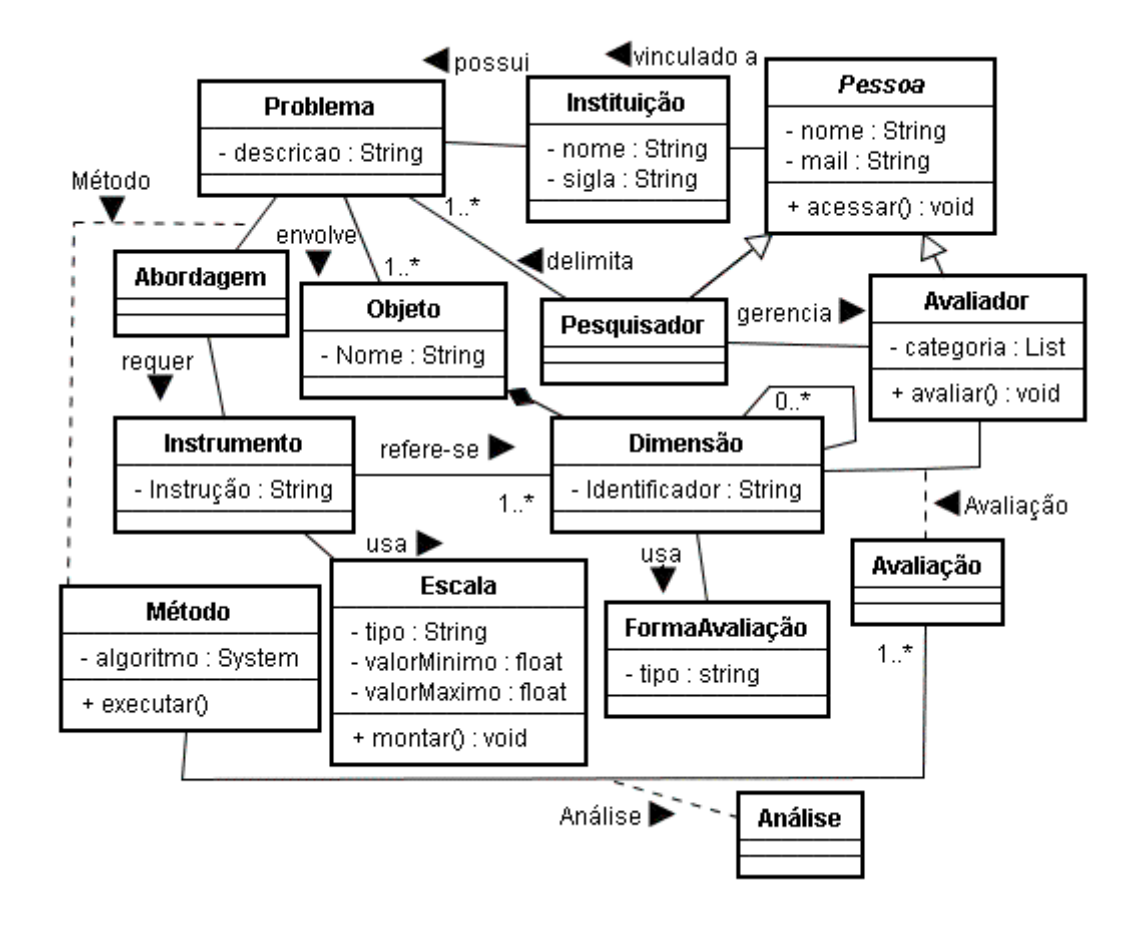

Figura 4.3 – Diagrama de Classes: Elementos relacionados a problemas decisórios e pesquisa de mercado

Mais especificamente, tanto em pesquisas de mercado quanto em problemas decisórios os objetos podem ser classificados e se relacionam da seguinte forma: uma **Instituição** pode desenvolver **projetos** relacionados a **problemas** que envolvem **objetos**, que por sua vez possuem **dimensões** avaliáveis adotando-se uma **escala** adequada ou outra **forma de avaliação** pré-definida e presentes no **instrumento** de coleta de dados. Assim, os julgamentos (**avaliações**) dos **avaliadores** são **analisados** através de um **método** adotado, conforme **abordagem** adequada ao **problema**.

Também, considerou-se que uma questão presente num instrumento de coleta de dados, para pesquisa de mercado, pode ser avaliada através da utilização de uma escala apropriada, e este conceito pode ser adaptado para problemas decisórios se tal questão for o enunciado para designar um critério ou dimensão. E, um objeto observado numa pesquisa de mercado, refere-se a uma alternativa no outro caso.

### **4.2.1 O Modelo de Dados**

A partir da identificação dos casos de uso e das classes que representam objetos de entidade (*entity*) foi possível mapear para o diagrama de estrutura de dados, que representa a organização das tabelas no banco de dados relacional, como apresentado na Figura 4.4. Além disso, foram implementadas as classes de controle (*control*) necessárias ao funcionamento do sistema.

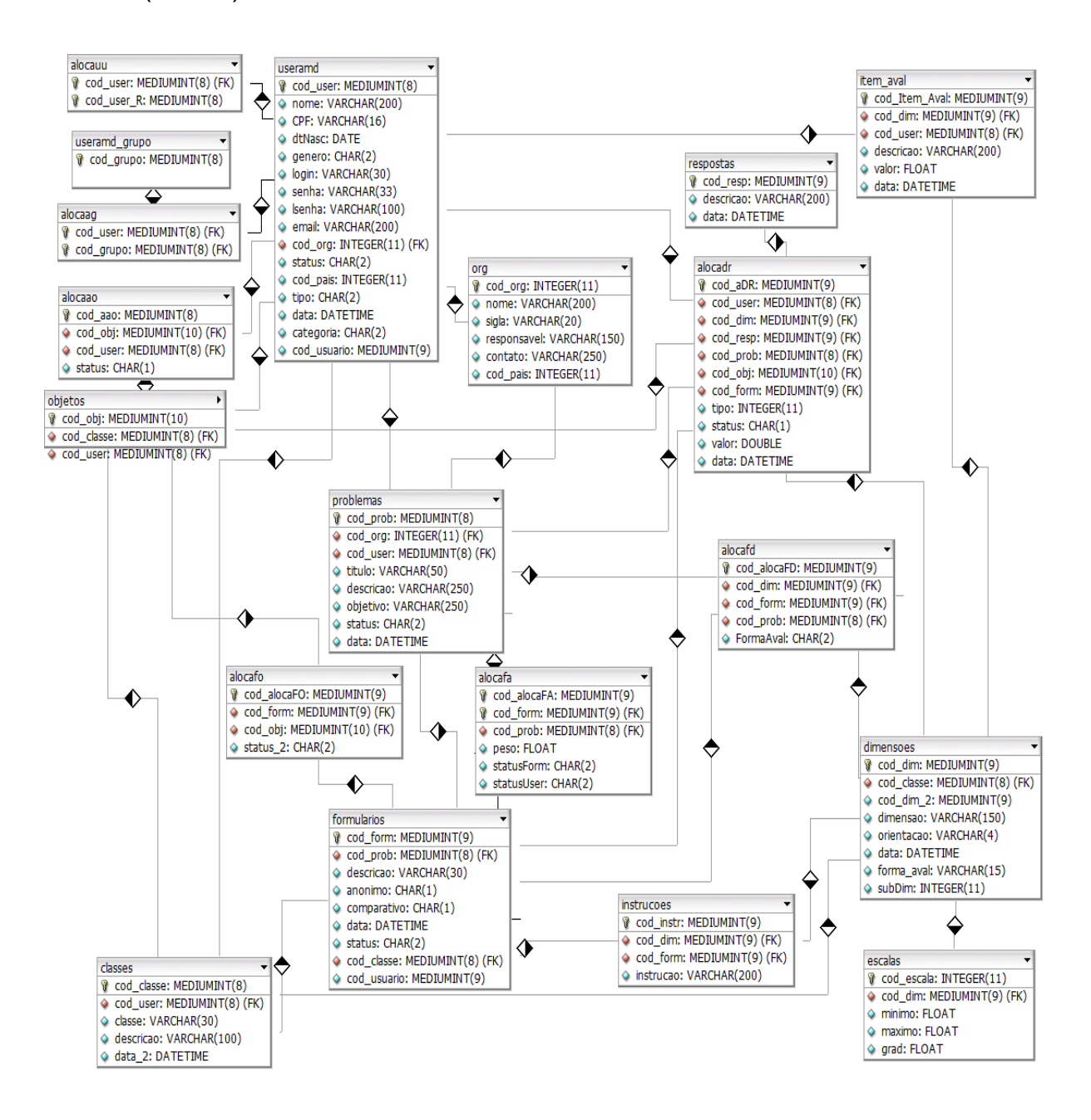

Figura 4.4 – Diagrama de Estrutura de Dados

## **4.2.2 A Interface Gráfica**

Ao projetar a interface gráfica para o sistema foram considerados os seguintes elementos: marca, *layout*, ícones, fontes e cores.

A definição da marca se deu a partir de uma lista com cerca de vinte nomes admissíveis, ou seja, que se aproximassem do seguinte conceito: indica a idéia de decisão e pesquisa de mercado via Internet. Também que fosse visualmente e sonoramente simples de memorizar. Com a lista de nomes, foi realizada uma pesquisa na Internet a fim de verificar a existência de marcas ou domínios coincidentes registrados, em nível nacional e parcialmente internacional. A busca foi realizada nas bases eletrônicas do INPI(Instituto Nacional de Propriedade Industrial), do Registro.Br e através do Google. Por fim, optou-se pelo nome Mdecision.

Escolhido o nome, procedeu-se à construção da identidade visual e outros elementos visuais, com ajuda de uma aluna do curso superior de tecnologia em design gráfico do IFF-Campos. A idéia final apresenta um ícone que remete semanticamente à palavra escolha, usado como representante da letra M, na palavra Mdecision. O significado da letra M também pode subentender diversos termos correlatos: múltiplos, multi, máximo, meta, mercado, etc. Vide Figura 4.5.

Mdecision

Figura 4.5 – Identidade Visual do Mdecision

A cor de fundo (*background*) padrão escolhida foi o cinza, no intuito de diminuir o brilho ocasionado pelo branco nos monitores ou telas dos computadores, proporcionando maior conforto ao usuário. Em contraste, textos em geral são exibidos em preto. Exceto mensagens de alerta, exibidos em vermelho, e outras mensagens ou *links*, exibidos em verde. Logo, as cores predominantes no sistema são variações de cinza, verde e vermelho.

O *layout* das interfaces gráficas foi definido em colunas, adotando em alguns casos a estrutura de árvore (*treeview*) para exibir ou ocultar determinadas informações da tela. Assim, o usuário mantém o foco no elemento sobre o qual está trabalhando. Quando o sistema enviar uma mensagem ao usuário, ela aparecerá sempre na mesma área da tela. Conforme demonstrado no esboço da Figura 4.6.

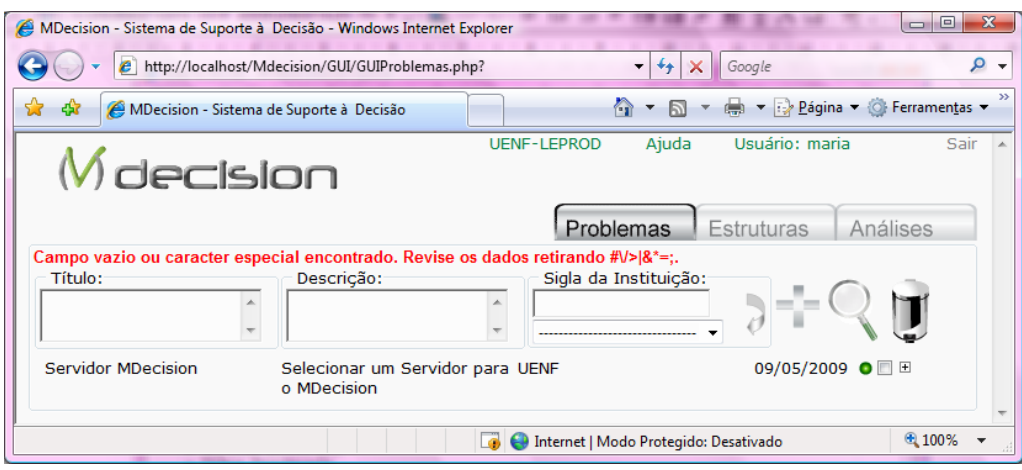

Figura 4.6 – Layout padrão do Mdecision

Também foram desenvolvidos ícones intuitivos para as ações de incluir instituições, problemas, avaliadores ou grupos; excluir registros; localizar problemas e alterar status do avaliador. Para as demais ações do sistema, foram utilizados botões com rótulos ou *links* que apresentam a ação de forma clara.

# **4.3 Os Módulos**

Nesta seção serão apresentadas, resumidamente, as telas do Mdecision organizadas por módulo; mais detalhes são reservados para o manual do usuário (vide Apêndice 3).

A página inicial do sistema, Figura 4.7, foi projetada para apresentar o objetivo do mesmo, sua origem com um *link* para a o sítio da Universidade. Também um formulário para que os usuários cadastrados acessem as demais interfaces do sistema. Se o navegante não estiver cadastrado poderá preencher o formulário de cadastro, apresentado na Figura 4.8, através do *link* cadastrar-se. E, caso esqueça sua senha, o usuário cadastrado poderá informar o *login* e clicar no *link* apropriado para recuperar seu "lembrete de senha" ou enviar um *e-mail* para o administrador solicitando permissão para alterá-la.

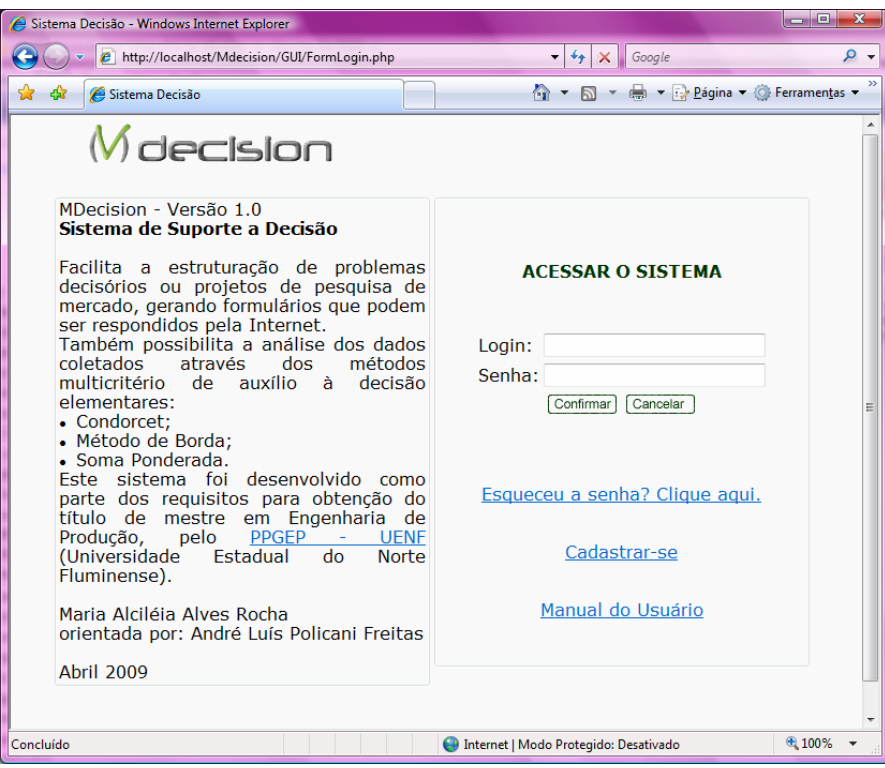

Figura 4.7 – Página inicial do MDecision

Na versão 1.0 do Mdecision, as informações obrigatórias ao cadastrar usuários são: nome, e-mail, *login*, senha e confirmação de senha, lembrete de senha e instituição a qual pertence ou representa.

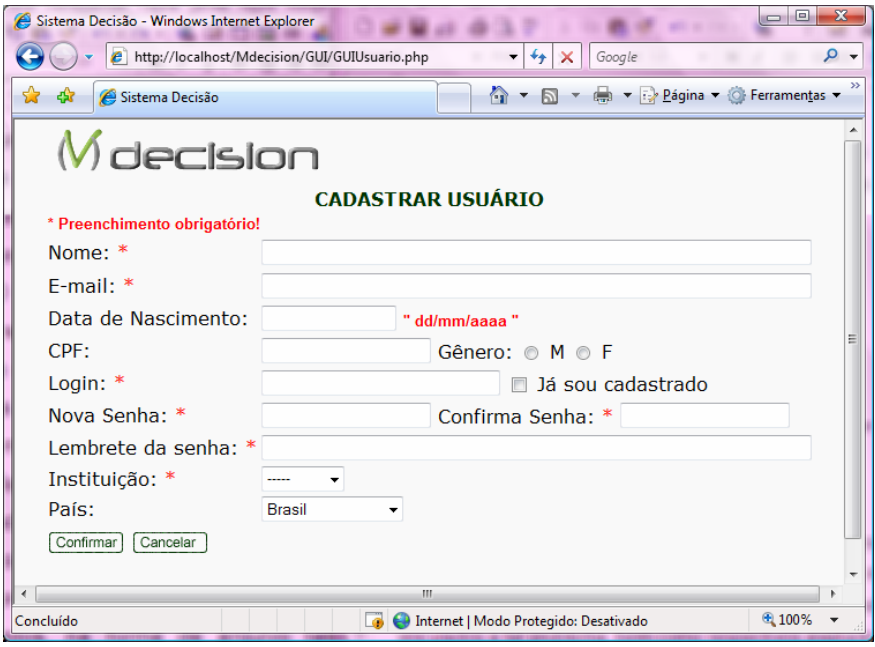

Figura 4.8 – Mdecision: Formulário Cadastrar Usuário

### **4.3.1 Delimitar Problemas**

Neste módulo, conforme Figura 4.9, um pesquisador pode cadastrar, localizar e excluir problemas decisórios ou pesquisas de mercado, associados a uma instituição previamente cadastrada. Também é possível visualizar os formulários vinculados a tal problema, bem como respectivos avaliadores.

Cada avaliador é representado por um ícone, cuja cor varia conforme seu estado: vermelho, não respondeu o formulário; verde, respondeu o formulário; e cinza quando o pesquisador bloqueia o acesso do avaliador ao formulário.

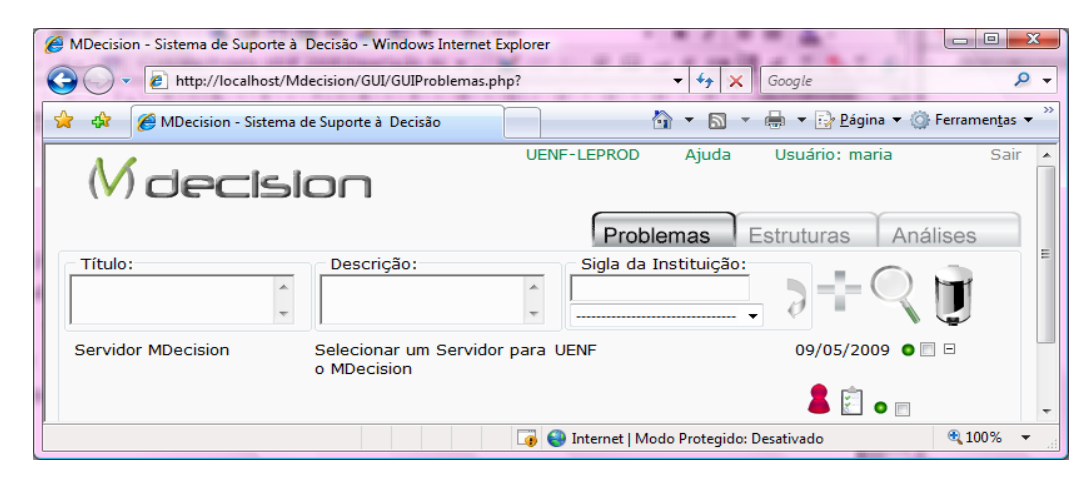

Figura 4.9 – Mdecision: Tela Problemas

## **4.3.2 Estruturar Problemas**

Este módulo, mostrado na Figura 4.10, permite ao pesquisador organizar estruturas de classes com respectivas dimensões, subdimensões e formas de avaliação: numérica, múltipla escolha, múltiplos valores, escala gráfica, binária ou textual. Também, definir a orientação para cada dimensão: crescente ou decrescente de forma que quanto maior o valor assumido por uma dimensão melhor ou pior desempenho, respectivamente; digitar instruções para os avaliadores em relação a cada dimensão; e relacionar os objetos da classe, ou seja, as alternativas que possuem tais dimensões. Além disto, é possível cadastrar avaliadores com respectivos e-mails, agrupando-os ou não.

 Os avaliadores, objetos e dimensões podem ser selecionados a fim originar um formulário vinculado a um problema, previamente cadastrado. O formulário gerado pode permitir a avaliação comparativa dos objetos, quando a opção 'comparativo' estiver selecionada. E, permitir avaliação anônima quando pelo menos um grupo e a opção 'anônimo' forem selecionados. Desta forma, a senha para acesso ao sistema será compartilhada por todos os avaliadores do grupo ao acessar tal formulário. Isto pode ser conveniente em situações que haja necessidade de preservar o anonimato do avaliador.

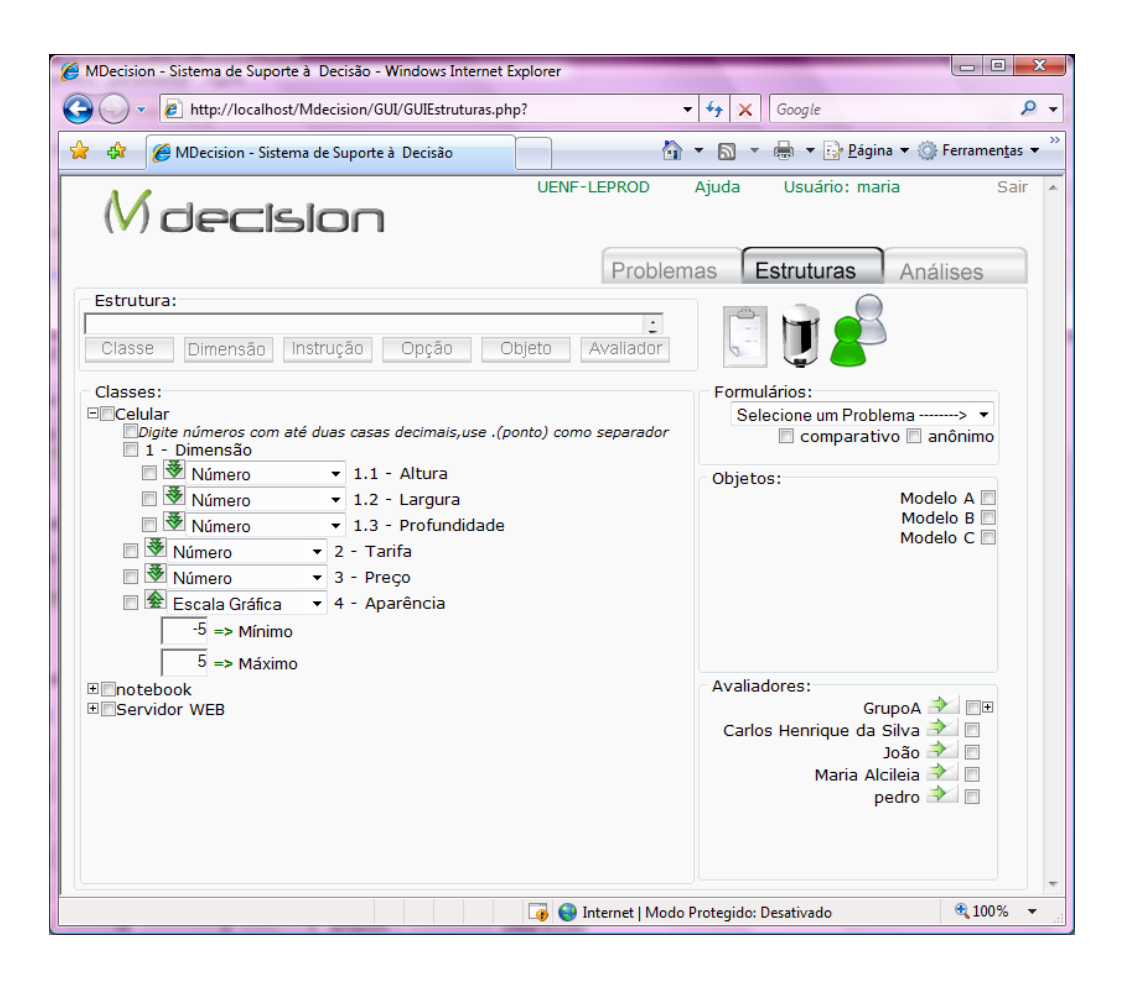

Figura 4.10 – Mdecision:Tela Estruturas

Os formulários gerados nesta interface serão listados nos detalhes do problema, apresentado na Figura 4.9.

Excluir uma classe, obedecendo às restrições de integridade referencial, controladas pelos sistemas gerenciadores de banco de dados, implica em excluir toda a estrutura relacionada. Assim, para evitar transtornos de exclusão indesejada, o sistema foi projetado com mecanismo que destaca os elementos da estrutura, que serão excluídos ao acionar a exclusão de uma classe, e solicita a confirmação ou não da exclusão, conforme demonstrado na Figura 4.11.

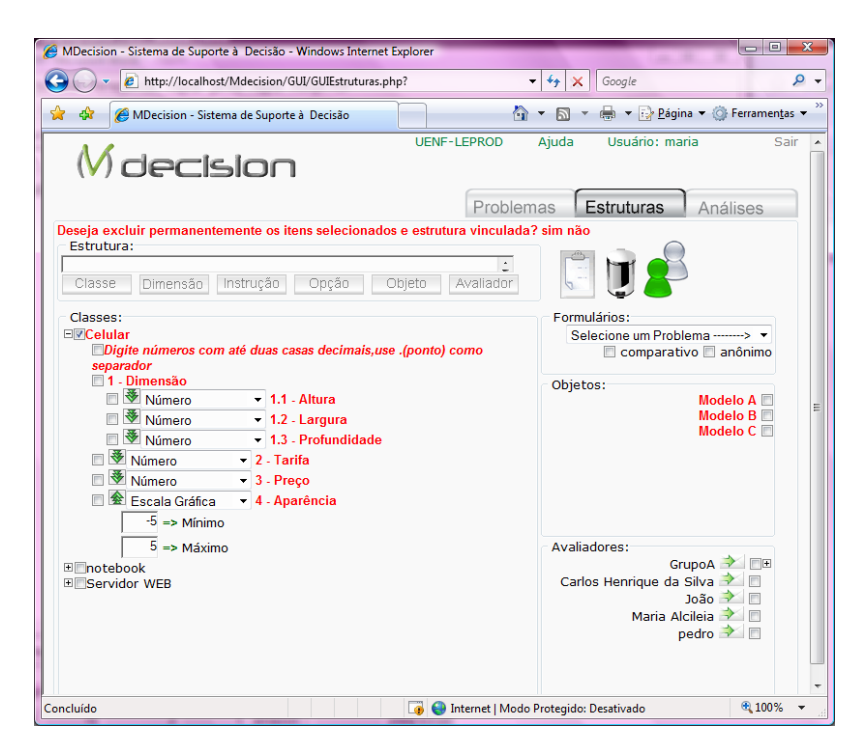

Figura 4.11 – Mdecision:Demonstração de Exclusão

# **4.3.3 Avaliar Objetos**

Os formulários gerados e validados pelo pesquisador podem ser disponibilizados para os avaliadores. Para isto, o pesquisador deve informar ao avaliador o *login* provisório (nome cadastrado como avaliador) e solicitar que o mesmo acesse o sistema a fim de completar seu cadastro, definindo nova senha para autenticar o acesso e abrir tal formulário, pois quando o avaliador não está com cadastro completo, o sistema redireciona-o para a tela de cadastro, Figura 4.8. Um exemplo de formulário é ilustrado na Figura 4.12.

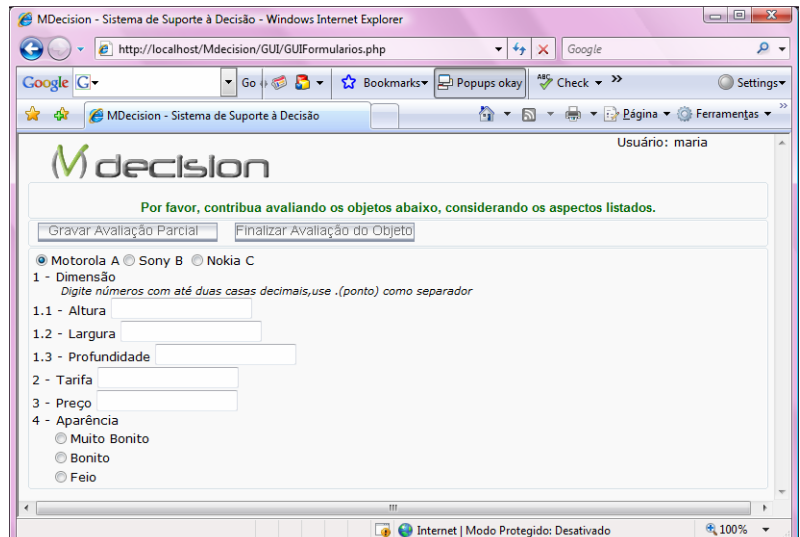

Figura 4.12 – Mdecision:Exemplo de formulário

O avaliador pode avaliar um objeto parcialmente, e depois acessar o formulário novamente para finalizar a avaliação. Ao finalizar, seu estado mudará para 'finalizado' e o avaliador não poderá mais acessar tal formulário. Isto significa, para o pesquisador, que o avaliador já concluiu sua tarefa e os dados estão disponíveis para análise. O pesquisador reconhece este estado, visualizando os detalhes do problema, conforme Figura 4.9.

# **4.3.4 Analisar Dados**

Através deste módulo, vide Figura 4.13, o pesquisador poderá selecionar um problema a fim de visualizar a tabela de avaliação correspondente a cada avaliador; selecionar quais avaliadores, objetos e dimensões serão considerados ao executar um dos métodos disponíveis: Condorcet, Método de Borda ou Média Ponderada.

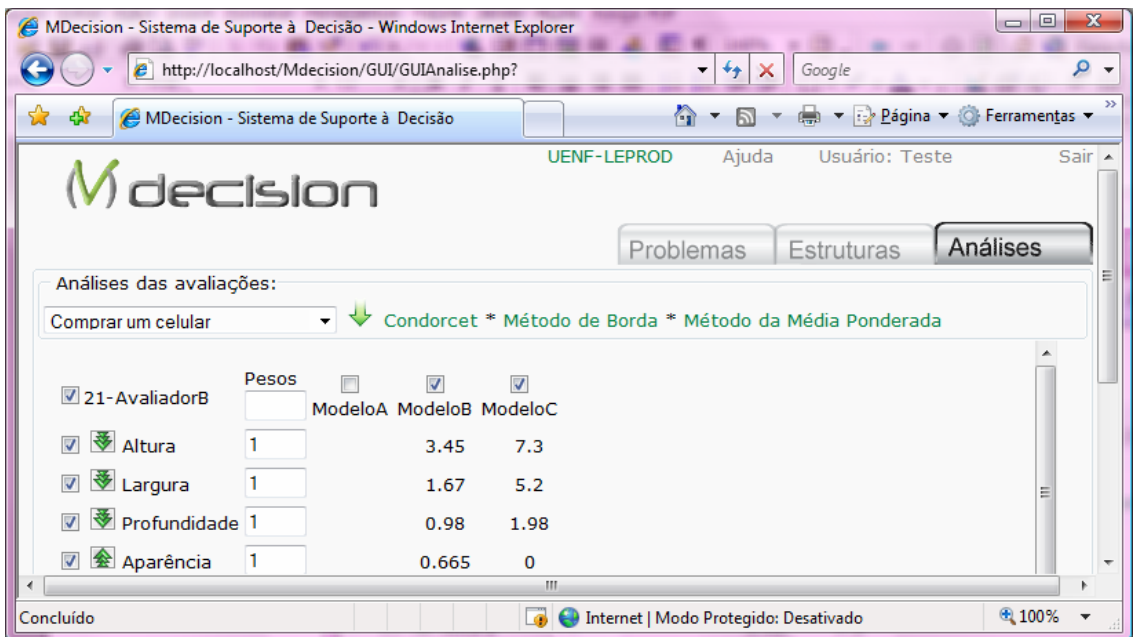

Figura 4.13 – Mdecision:Tabelas de Avaliação

Numa simulação com os dados fictícios apresentados na Figura 4.13, é possível executar os métodos e visualizar os resultados, conforme Figura 4.14.
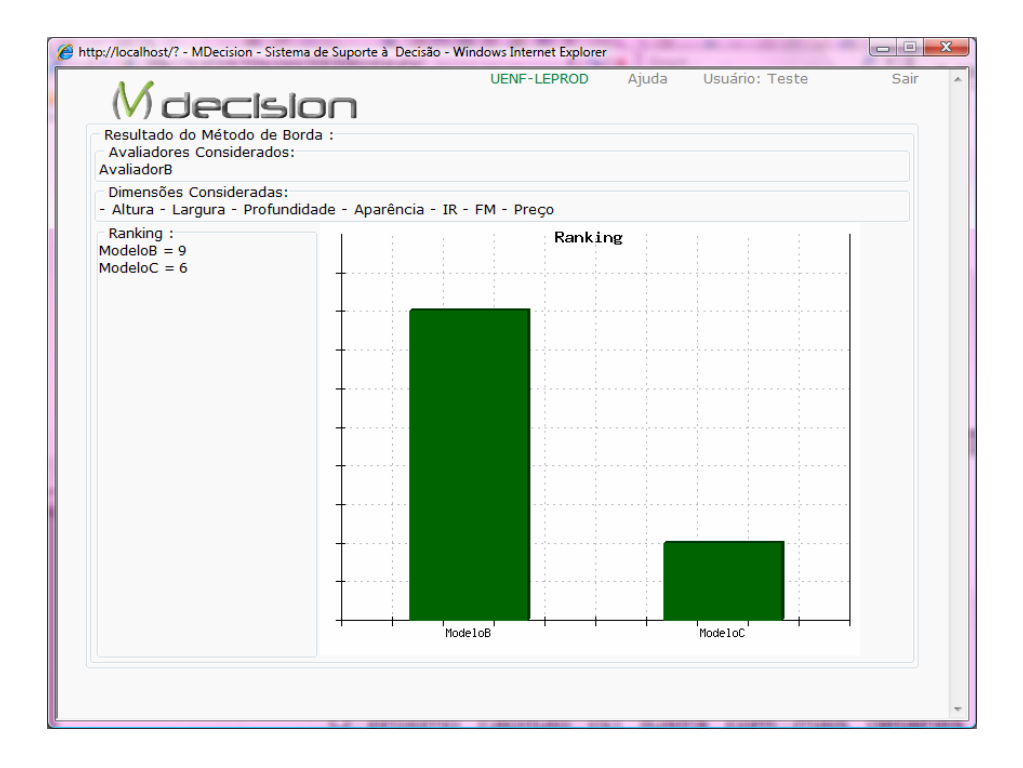

Figura 4.14 – Mdecision:Resultados

O próximo Capítulo ilustra com mais detalhes a estruturação de problemas, geração de modelos de formulários, coleta de dados e execução dos métodos implementados, a partir de dois estudos de caso: um problema decisório que envolve múltiplos critérios e um problema de pesquisa de opinião.

# **CAPÍTULO 5 EXEMPLOS DE APLICAÇÃO DO MDECISION**

*Este capítulo apresenta dois exemplos de aplicação do software desenvolvido, o primeiro exemplo trata um problema decisório que envolve múltiplos critérios, mais especificamente um problema de seleção; o segundo mostra a estruturação de um problema de pesquisa de mercado, apenas para fins ilustrativos.* 

### *5.1* **O Problema de Seleção de um Servidor** *Web*

Durante seu processo de desenvolvimento, o Mdecision foi testado provisoriamente em um servidor alugado para fins particulares, mas com a liberação de sua primeira versão, com intuito de ser acessada por outros usuários, foi necessário selecionar um servidor apropriado e específico para hospedá-lo, ou seja, publicá-lo na Internet, hospedando-o em um servidor com recursos de *hardware* e *software* que garantam a execução de suas funcionalidades com segurança e eficiência, ponderando também sobre a relação custo-benefício.

Há muitas alternativas de empresas que oferecem este tipo de serviço através da divulgação de planos de hospedagem que possuem diversas características. Assim, a seleção de um plano em determinado servidor deve se ajustar ao perfil de aplicação do sistema, carga de processamento e armazenamento, quantidade de usuários e acessos simultâneos, segurança, suporte técnico, entre outros.

Ao executar o processo decisório a fim de selecionar tal plano em um servidor, foram consideradas as seguintes etapas:

- (i) Definir os critérios de seleção conforme características necessárias e relevantes para o plano oferecido pelo servidor que hospedará o Mdecision.
- (ii) Buscar na Internet, através de máquinas de busca como o Google, por planos oferecidos por servidores potenciais. Identificar as alternativas potenciais.
- (iii) Formatar os dados coletados, incluindo converter os valores de MB(megabytes) para GB(gigabytes); calcular custos anuais e mensais;

interpretar a disponibilidade e compatibilidade de recursos entre os diversos servidores, pois os dados publicados não seguem um padrão.

- (iv) Estruturar o problema decisório através do Mdecision e montar a tabela com avaliação das alternativas em relação aos critérios definidos.
- (v) Efetuar simulações e análises dos resultados apresentados pelo Mdecision.
- (vi) Identificar o plano do servidor apropriado.

Como avaliador, foi considerado o pesquisador especialista no desenvolvimento de sistemas para Internet que estruturou o problema decisório; analisou a importância de cada dimensão; efetuou a coleta e interpretação dos dados sobre cada plano identificado, a partir da busca e conforme a disponibilidade de informação na Internet sobre cada plano. Logo, as empresas que não divulgavam dados relevantes para a problemática em seu *site*, na época*,* foram descartadas, pois um contato direto com as mesmas aumentaria o custo e o tempo ao decidir.

# **5.1.1 Definição dos Critérios e Estruturação do Problema**

Ao definir os critérios envolvidos neste problema decisório, foram considerados os seguintes pré-requisitos para instalação do Mdecision no servidor: disponibilidade do gerenciador de banco de dados MYSQL e da ferramenta PHP, sem os quais o sistema não funciona; necessidade de contas de e-mail protegidas por *anti-spam* e *anti-vírus,* pois os usuários cadastrados enviarão e-mails para o administrador e, futuramente, para outros usuários através do Mdecision. Quanto ao sistema operacional usado pelo servidor, tanto plataformas *Windows* quanto *Linux* foram consideradas, porém ressalta-se que, geralmente, o custo é maior para plataformas Windows, já que incluem custos com licenças mais onerosas.

Além disto, foram consideradas as seguintes dimensões: disponibilidade de ferramentas que favorecem a administração ou manutenção do sistema na Internet, aspectos relativos à segurança, capacidade e custo. Com relação a estas quatro dimensões foram incluídas quatorze subdimensões com respectivos parâmetros para avaliação e valores de referência, que foram usados para atribuir às alternativas. Logo, os critérios considerados são organizados conforme quadro 5.1 e comentados a seguir.

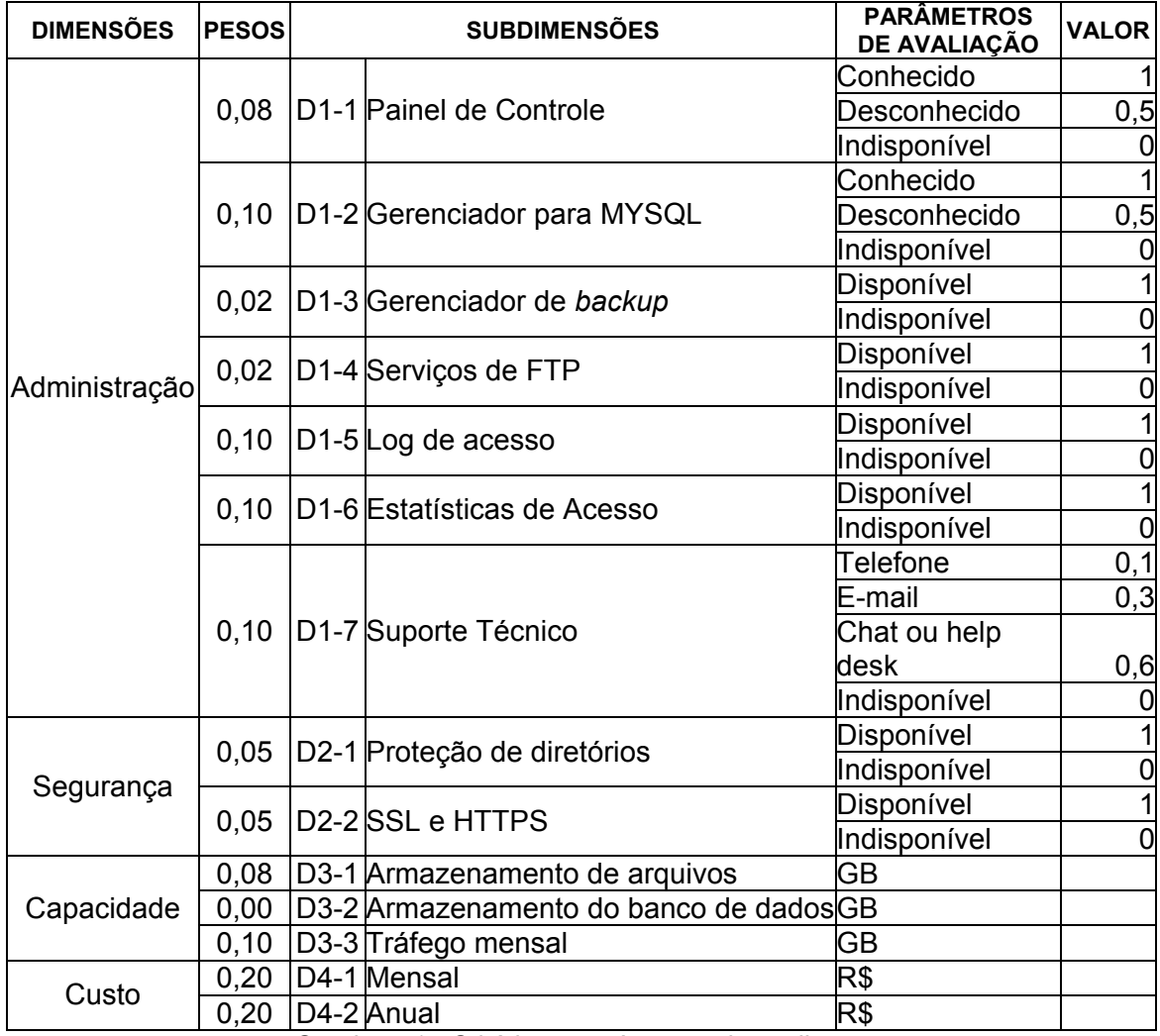

Quadro 5.1 - Critérios e parâmetros de avaliação

O painel de controle ou gerenciador de arquivos refere-se a uma ferramenta disponibilizada ou não pelos servidores *web*, que auxilia no processo de gerenciamento de arquivos e pastas, permitindo a edição, *upload* e *download* de arquivos-fonte que compõem o *software* desenvolvido para Internet. Além de fornecer informações sobre o plano contratado e *links* para outras ferramentas que facilitam a administração do *site*. Esta ferramenta facilita o trabalho a partir de qualquer máquina conectada à Internet, mas quando não disponibilizada o administrador pode usar outras ferramentas que permitem o acesso remoto a arquivos, por isto foi atribuído peso 0.08.

Já o gerenciador para MYSQL consiste numa ferramenta que facilita o trabalho com banco de dados ao criá-lo, atribuir permissões aos usuários, editar a estrutura das tabelas de dados, efetuar *backup* ou restauração dos dados, entre

outras tarefas inerentes ao administrador de banco de dados, considerada das mais importantes (0,10).

Ao avaliar estas duas dimensões foi considerado se o administrador do Mdecision conhece ou desconhece a ferramenta publicada pela alternativa de plano do servidor. Para o caso de não haver informação sobre tais ferramentas, foi considerado como indisponível. Também foram atribuídos os pesos de cada dimensão, considerando os recursos dos mais intensamente usados aos nem tanto, ou que podem ser substituídos por outros mecanismos.

Quanto ao gerenciador de *backup* que é usado para efetuar *backup* dos arquivos que compõem o sistema hospedado, a pontuação foi atribuída aos planos que divulgaram tal recurso com custo incluso, pois normalmente este serviço é cobrado à parte quando o cliente necessita e solicita. Neste trabalho, esta ferramenta pode ser considerada apenas um diferencial entre as alternativas, quando estas disponibilizam gerenciador para MySQL que efetua *backup* dos dados cruciais, pois o administrador já mantém cópia dos arquivos-fonte do sistema e a versão atual do mesmo não gera outros tipos de arquivos relevantes, por isto foi atribuída a importância (peso) 0,02 para esta subdimensão.

Os serviços de FTP(*File Transfer Protocol*) permitem o acesso e transferência de arquivos através deste protocolo. Normalmente, é usado quando o internauta necessita fazer *upload* ou *download* de arquivos que estão armazenados em alguma pasta do servidor de forma direta. Nesta primeira versão do Mdecision, o pesquisador ou avaliador não necessita desta ferramenta, mas para o administrador representa uma ferramenta útil, porém usado com pouca freqüência neste contexto; importância igual a 0,02.

Os *logs* e estatísticas de acesso representam uma auditoria realizada pelo servidor que indica qual equipamento da rede ou usuário acessou o sistema hospedado ou alguma ferramenta vinculada, com data e hora, armazenando tais dados em arquivo para posterior consulta. A diferença entre estas ferramentas devese ao fato dos arquivos de *log* armazenarem informações com relação ao acesso ou eventos executados no nível administrativo, enquanto as estatísticas apresentam informações sobre a taxa de uso dos recursos contratados e sobre o número e freqüência de visitas ao sistema. Estas ferramentas fornecem índices que norteiam o administrador quanto à adoção de estratégias para garantir a segurança ou otimizar a aplicação e ao contratar planos de hospedagem; que justificam a importância de 0,10 para as mesmas.

O suporte técnico representa um serviço de apoio remoto frequentemente usado pelo administrador em casos de problemas ao manter um sistema na Internet, e pode estar incluso no plano contratado ou não. O suporte pode estar disponível através de diversos meios de comunicação, neste caso foram considerados os seguintes: telefone, *e-mail*, *chat* ou *help desk*. Entretanto, a solicitação de suporte através de telefone não permite a adoção de recursos muitas vezes necessários, como transferência de um arquivo para verificação, além de ser mais difícil descrever o problema e entender as instruções relacionadas à solução do mesmo. No caso do e-mail, a resposta pode não ser imediata e requerer o envio e recebimento de vários e-mails até solucionar o problema. Logo, a melhor forma de requisitar suporte é através de *chat* ou *help desk*, pois o atendimento é imediato e mais prático. Ressalta-se que um plano pode oferecer os diversos meios de suporte, por isto na avaliação é considerada a soma dos pontos por cada meio disponibilizado (telefone = 0,1; *e-mail*=0,3; *chat* ou *help desk*=0,6). O peso atribuído a esta subdimensão foi 0,10.

Com relação à segurança, foi considerada a proteção de diretórios, que consiste em não permitir, ao internauta, o acesso ou visualização dos arquivos do sistema armazenados em estruturas de diretórios. Também a possibilidade de usar ou não recursos como HTTPS (*HyperText Transfer Protocol Secure*) ou SSL(*Secure Sockets Layer*), protocolo que fornece confidencialidade e integridade na comunicação entre um cliente e um servidor, através do uso de criptografia (CGI.br, 2006) , que tornam a aplicação mais segura para os usuários. Embora, nesta primeira versão do Mdecision não haja necessidade destes recursos, nas próximas é aconselhável torná-la menos propensa ao ataque intrusivo. Na circunstância atual, as subdimensões foram consideradas com peso 0,05.

Quanto a capacidade, foram consideradas as cotas máximas definidas por cada plano, com valores convertidos para Gigabytes(GB), tanto para o armazenamento de arquivos da aplicação e do banco de dados, quanto para a transferência de dados(tráfego) mensal, oriunda de requisições dos internautas. Em situações que a aplicação extrapola estes limites, habitualmente, o contrato especifica o pagamento de taxas extras com valor variado. Como não é desejável pagar tais taxas, foi atribuída importância 0,10 para a subdimensão tráfego mensal,

e considerado que todas as alternativas dispõe muito mais do que o necessário para armazenar os arquivos do Mdecision atualmente, foi atribuído um peso menor (0,08). No caso do armazenamento de dados, neste estudo, o peso foi zero porque esta subdimensão será desconsiderada nos cálculos, já que não foi possível obter os dados referentes a todos os planos considerados.

O custo, geralmente, é divulgado com diversas opções de formas de pagamento: mensal, trimestral, semestral, anual, bienal, etc.; e cada forma inclui atrativos que incentivam a contratação do plano pelo período mais longo possível. Neste trabalho foram considerados os valores, em Reais (R\$), para pagamento mensal ou anual, no intuito de verificar, posteriormente, qual das duas é mais apropriada para o Mdecision. Somente as subdimensões relacionadas ao custo foram configuradas com orientação decrescente, ou seja, quanto menor o custo melhor. O custo foi considerado com importância de 0,20.

O problema foi cadastrado e estruturado no Mdecision, conforme respectivamente apresentado nas Figuras 5.1 e 5.2. Maiores detalhes sobre o funcionamento do Mdecision encontram-se no Manual do Usuário (Apêndice 3).

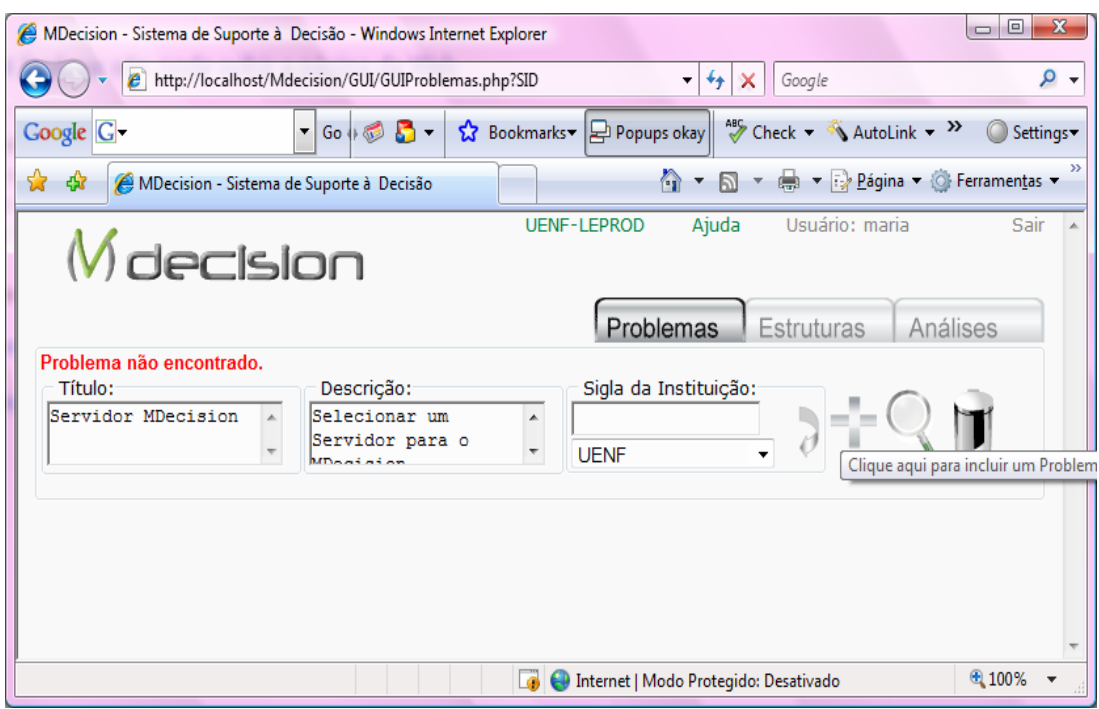

Figura 5.1 – Mdecision: Cadastro do problema 'selecionar servidor web'

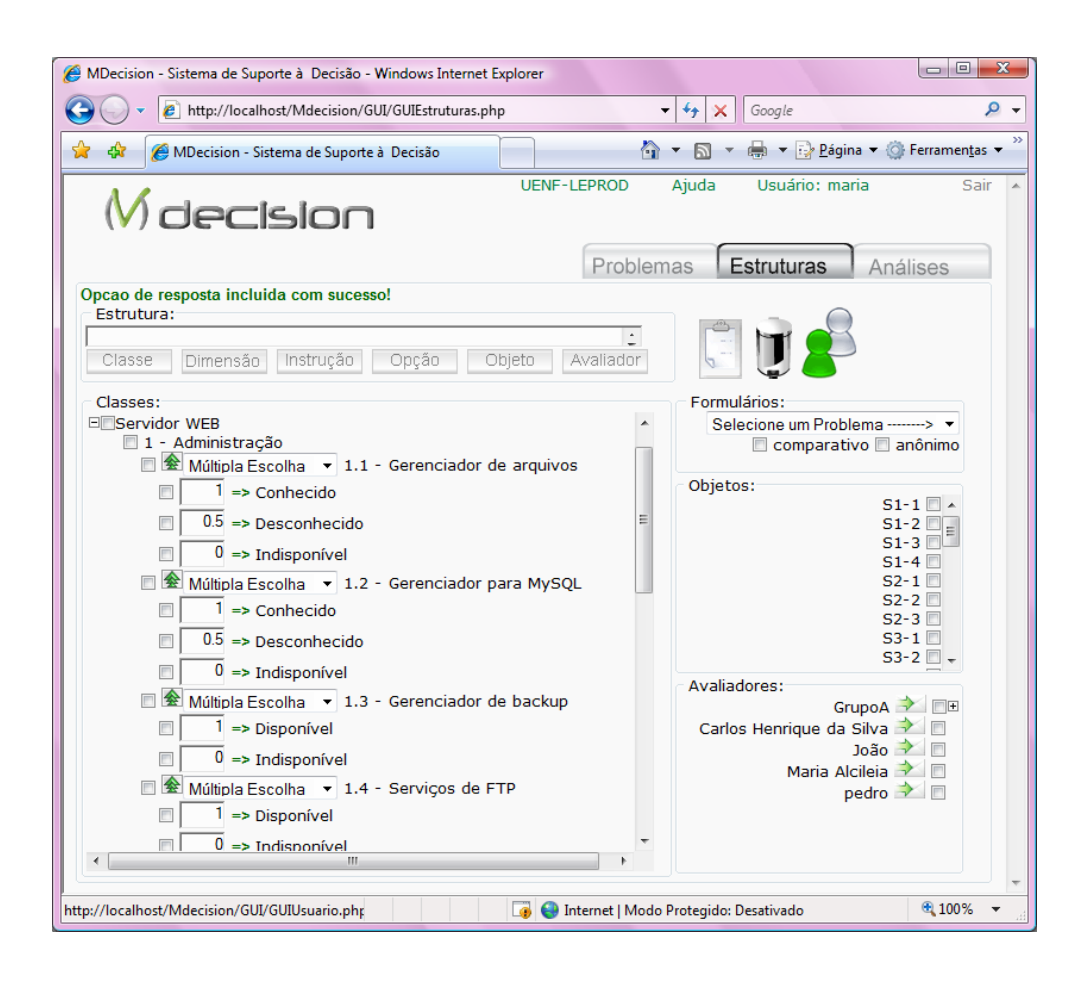

Figura 5.2 – Mdecision: Estrutura parcial do problema 'selecionar servidor web'

#### **5.1.2 Identificação das Alternativas e Respectivas Avaliações**

Entende-se por servidor potencial aquele que manteve numa página web informações sobre os planos de hospedagem oferecidos, abrangendo aspectos definidos na primeira etapa (Quadro 5.1), ou seja, aqueles que podem ser utilizados para hospedar o aplicativo desenvolvido; e cujo custo anual do plano não ultrapasse o valor fixado de R\$ 500,00 (quinhentos reais), até porque os valores mais altos, geralmente, são referentes aos planos adequados às aplicações robustas, e como o Mdecision encontra-se em uma versão incipiente não requer tanto desses recursos.

A pesquisa foi realizada, no mês de Maio, considerando que esta decisão precisa ser rápida, pois na Internet os valores de referência podem mudar a qualquer instante, e poucas empresas determinam ou divulgam um prazo de validade para suas promoções ou tabelas de preços. Esta pesquisa resultou em treze servidores que oferecem um total de vinte e oito planos de hospedagem, conforme organizados na Tabela 5.1.

|              |        | Subdimensões<br>D1-2D1-3D1-4D1-5D1-6 |             |                |                |                |                |                     |                |             |                |             |       |       |      |       |        |
|--------------|--------|--------------------------------------|-------------|----------------|----------------|----------------|----------------|---------------------|----------------|-------------|----------------|-------------|-------|-------|------|-------|--------|
|              |        | $D1-1$                               |             |                |                |                |                |                     | $D1-7$         |             | $D2-1D2-2$     |             | D3-1  | D3-2  | D3-3 | D4-1  | D4-2   |
|              | $S1-1$ | 1                                    | 1           | 1              | $\mathbf 0$    | 1              | 1              | $\mathbf 0$         | 0,3            | 0,1         | 1              | $\mathbf 0$ | 60    | 0,05  | 5000 | 7,90  | 94,80  |
|              | $S1-2$ | 1                                    | 1           | 1              | $\mathbf 0$    | 1              | 1              | $\mathbf 0$         | 0,3            | 0,1         | 1              | $\mathbf 0$ | 80    | 0,07  | 5000 | 14,83 | 177,96 |
|              | $S1-3$ | $\mathbf{1}$                         | 1           | 1              | $\overline{0}$ | 1              | 1              | $\mathbf 0$         | 0,3            | 0,1         | 1              | $\mathbf 0$ | 120   | 0, 10 | 5000 | 22,93 | 275,16 |
|              | $S2-1$ | $\mathbf 0$                          | 0,5         | 0              | $\mathbf 0$    | 1              | 1              | 0                   | $\mathbf 0$    | 0           | $\mathbf 0$    | $\mathbf 0$ | 10    |       | 250  | 27,00 | 291,60 |
|              | $S3-1$ | $\mathbf 0$                          | $\mathbf 0$ | 1              | $\mathbf 0$    | $\mathbf 0$    | $\overline{1}$ | 0,6                 | 0,3            | 0,1         | $\mathbf 0$    | $\mathbf 0$ | 5     | 5     | 5000 | 7,90  | 48,60  |
|              | $S3-2$ | $\mathbf 0$                          | 0           | 1              | $\mathbf 0$    | 0              | 1              | 0,6                 | 0,3            | 0,1         | $\mathbf 0$    | $\mathbf 0$ | 10    | 10    | 5000 | 18,90 | 82,70  |
|              | $S3-3$ | $\mathbf 0$                          | $\mathbf 0$ | 1              | $\overline{0}$ | $\mathbf 0$    | 1              | 0,6                 | 0,3            | 0,1         | $\overline{0}$ | $\mathbf 0$ | 25    | 25    | 5000 | 39,90 | 176,00 |
|              | S3-4   | $\mathbf 0$                          | $\mathbf 0$ | 1              | $\mathbf 0$    | 0              | 1              | 0,6                 | 0,3            | 0,1         | $\mathbf 0$    | $\mathbf 0$ | 50    | 50    | 5000 | 59,90 | 268,70 |
|              | $S4-1$ | 0,5                                  | 1           | $\overline{0}$ | $\overline{0}$ | $\overline{0}$ | $\overline{1}$ | $\mathbf 0$         | $\mathbf 0$    | 0,1         | $\mathbf{1}$   | $\mathbf 0$ | 1000  | 50    | 5000 | 25,90 | 142,80 |
|              | $S5-1$ | 0,5                                  | 1           | 1              | $\mathbf 0$    | $\overline{0}$ | $\mathbf 0$    | $\mathsf{O}\xspace$ | $\mathbf 0$    | $\mathbf 0$ | 1              | 1           | 0,49  | 50    | 25   | 24,90 | 298,80 |
|              | $S5-5$ | 0,5                                  | 1           | 1              | $\mathbf 0$    | $\mathbf 0$    | $\mathbf 0$    | $\mathbf 0$         | $\mathbf 0$    | $\mathbf 0$ | 1              | $\mathbf 0$ | 0,10  | 50    | 1    | 14,90 | 178,80 |
|              | $S6-1$ | 0,5                                  | 0           | 1              | $\mathbf 0$    | 1              | 1              | 0                   | $\overline{0}$ | 0           | 1              | 1           | 100   | 10    | 250  | 29,00 | 348,00 |
| Alternativas | S7-1   | $\mathbf{1}$                         | 1           | $\overline{0}$ | 1              | $\mathbf 0$    | $\mathbf 0$    | $\mathbf 0$         | $\overline{0}$ | $\mathbf 0$ | $\mathbf 0$    | 1           | 500   |       | 1500 | 14,90 | 143,04 |
|              | S8-1   | 0,5                                  | 1           | 1              | 1              | 1              | $\overline{0}$ | 0,6                 | 0,3            | 0,1         | $\mathbf 0$    | $\mathbf 0$ | 100   |       | 1000 | 19,90 | 215,88 |
|              | S9-1   | $\mathbf{1}$                         | 1           | $\overline{0}$ | 1              | $\mathbf 0$    | $\mathbf{1}$   | $\mathbf 0$         | $\overline{0}$ | $\mathbf 0$ | $\mathbf 0$    | $\mathbf 0$ | 10    |       | 500  | 7,90  | 90,06  |
|              | S9-2   | 1                                    | 1           | 0              | 1              | $\overline{0}$ | 1              | $\mathbf 0$         | 0              | 0           | $\mathbf 0$    | $\mathbf 0$ | 20    |       | 1000 | 13,90 | 150,12 |
|              | S9-3   | 1                                    | 1           | $\overline{0}$ | 1              | $\overline{0}$ | 1              | $\mathbf 0$         | $\mathbf 0$    | 0           | $\mathbf 0$    | $\mathbf 0$ | 30    |       | 1500 | 19,90 | 202,98 |
|              | S9-4   | 1                                    | 1           | $\mathbf 0$    | 1              | $\overline{0}$ | 1              | 0                   | $\mathbf 0$    | 0           | $\mathbf 0$    | $\mathbf 0$ | 40    |       | 2000 | 27,90 | 284,58 |
|              | S10-1  | 0,5                                  | 1           | 1              | 1              | $\overline{0}$ | 1              | 0,6                 | 0,3            | 0,1         | 1              | $\mathbf 0$ | 1     |       | 50   | 25,90 | 262,80 |
|              | S10-2  | 0,5                                  | 1           | 1              | 1              | $\mathbf 0$    | 1              | 0,6                 | 0,3            | 0,1         | 1              | $\mathbf 0$ | 1     |       | 50   | 29,90 | 298,80 |
|              | S11-1  | 1                                    | $\mathbf 0$ | 1              | $\mathbf 0$    | $\overline{0}$ | 1              | $\mathbf 0$         | $\mathbf 0$    | 0           | $\mathbf 0$    | $\mathbf 0$ | 5     |       | 50   | 7,35  | 70,80  |
|              | S11-2  | 1                                    | $\mathbf 0$ | 1              | $\mathbf 0$    | $\overline{0}$ | $\mathbf{1}$   | $\mathbf 0$         | $\mathbf 0$    | 0           | $\mathbf 0$    | $\mathbf 0$ | 250   |       | 2500 | 9,80  | 94,08  |
|              | S11-3  | $\mathbf{1}$                         | $\mathbf 0$ | 1              | $\overline{0}$ | $\overline{0}$ | $\mathbf{1}$   | $\mathbf 0$         | $\mathbf 0$    | 0           | $\overline{0}$ | $\mathbf 0$ | 1000  |       | 5000 | 19,90 | 191,04 |
|              | S12-1  | 0,5                                  | 0           | 0              | 1              | $\mathbf 0$    | 0              | 0                   | 0              | 0           | $\mathbf 0$    | 1           | 6,84  |       |      | 9,80  | 97,96  |
|              | S12-2  | 0,5                                  | 0           | 0              | 1              | $\mathbf 0$    | $\mathbf 0$    | 0                   | $\mathbf 0$    | 0           | $\mathbf 0$    | 1           | 9,77  |       | 30   | 18,00 | 179,93 |
|              | S12-3  | 0,5                                  | $\mathbf 0$ | 0              | 1              | $\mathbf 0$    | 0              | 0                   | 0              | 0           | $\mathbf 0$    | 1           | 29,30 |       | 150  | 49,00 | 489,80 |
|              | S13-1  | $\mathbf{1}$                         | 1           | 1              | 1              | $\mathbf 0$    | 1              | $\mathbf 0$         | $\mathbf 0$    | 0           | 1              | $\mathbf 0$ | 10    |       | 500  | 15,00 | 180,00 |
|              | S13-2  | 1                                    | 1           | 1              | 1              | $\Omega$       | 1              | 0                   | 0              | 0           | 1              | $\mathbf 0$ | 12    |       | 600  | 25,00 | 300,00 |

Tabela 5.1 - Avaliação das Alternativas de Planos

Cada servidor foi identificado pela letra 's' seguida por um número seqüencial. Logo após o traço '-' o plano também é identificado por um número seqüencial em relação a cada servidor, vide Tabela 5.2. Geralmente, cada servidor oferece um plano com perfil para aplicações mais simples, que requer menos recursos; alguns intermediários e um plano para aplicações mais robustas.

Em determinados casos, a cota máxima era divulgada como ilimitada (i), então, para fins de cálculos, estas foram convertidas para o dobro da alternativa com melhor desempenho.

Após a coleta de dados, observou-se que a subdimensão 'capacidade de armazenamento do banco de dados' devia ser descartada porque nem todos os servidores publicavam informações sobre a cota máxima para armazenamento, fato

que inviabiliza a comparação destas alternativas; além de considerar que, inicialmente, o Mdecision não exigirá tanto deste recurso.

Com o problema estruturado, foi gerado um formulário no Mdecision, através do qual os valores da Tabela 5.1 foram inseridos no banco de dados. O formulário pode ser gerado pelo Mdecision considerando uma alternativa por página ou de forma tabular (marcando a opção: comparativo). Como neste problema consideramos vinte e oito alternativas, é mais prático digitar os respectivos valores no formato tabular, conforme na Figura 5.3. Ainda há flexibilidade para definir a inserção através da marcação de uma opção de resposta associada ao número, como na Figura 5.4.

| MDecision - Sistema de Suporte à Decisão - Windows Internet Explorer                     |          |        |                               |                    |                                                         |                      |        |                |        |                                        |                               |
|------------------------------------------------------------------------------------------|----------|--------|-------------------------------|--------------------|---------------------------------------------------------|----------------------|--------|----------------|--------|----------------------------------------|-------------------------------|
| $\overline{\mathbf{t}}$<br>e http://localhost/Mdecision/GUI/GUIFormularios.php?codForm=1 |          |        |                               |                    |                                                         | $+$<br>۰<br>$\times$ | Google |                |        |                                        | ₫<br>$\overline{\phantom{a}}$ |
| ₹₹<br>48<br>MDecision - Sistema de Suporte à Decisão                                     |          |        |                               |                    |                                                         |                      |        |                |        | ☆ ▼ 同 ▼ ● ▼ ☆ Página ▼ ☆ Ferramentas ▼ | $\rightarrow$                 |
| decision<br>Gravar Avaliação Parcial                                                     |          |        | Finalizar Avaliação do Objeto | <b>UENF-LEPROD</b> |                                                         | Ajuda                |        | Usuário: maria |        | Sair                                   |                               |
|                                                                                          | $S1 - 1$ | $S1-2$ | $S1-3$                        | $S1-4$             | $S_{2-1}$                                               | $S2-2$               | $S2-3$ | $53 - 1$       | $53-2$ | $S3-3$                                 |                               |
| 1 - Administração                                                                        |          |        |                               |                    |                                                         |                      |        |                |        |                                        |                               |
| 1.1 - Gerenciador de arquivos                                                            |          |        |                               |                    |                                                         |                      |        |                |        |                                        |                               |
| 1.2 - Gerenciador para MySQL                                                             |          |        |                               |                    |                                                         |                      |        |                |        |                                        |                               |
| 1.3 - Gerenciador de backup                                                              |          |        |                               |                    |                                                         |                      |        |                |        |                                        |                               |
| 1.4 - Serviços de FTP                                                                    |          |        |                               |                    |                                                         |                      |        |                |        |                                        |                               |
| 1.5 - Log de acesso                                                                      |          |        |                               |                    |                                                         |                      |        |                |        |                                        |                               |
| 1.6 - Estatíticas de acesso                                                              |          |        |                               |                    |                                                         |                      |        |                |        |                                        |                               |
| 1.7 - Suporte                                                                            |          |        |                               |                    |                                                         |                      |        |                |        |                                        | Ξ                             |
| 2 - Segurança                                                                            |          |        |                               |                    |                                                         |                      |        |                |        |                                        |                               |
| 2.1 - Proteção de diretórios                                                             |          |        |                               |                    |                                                         |                      |        |                |        |                                        |                               |
| 2.2 - SSL ou HTTPS                                                                       |          |        |                               |                    |                                                         |                      |        |                |        |                                        |                               |
| 3 - Capacidade                                                                           |          |        |                               |                    |                                                         |                      |        |                |        |                                        |                               |
| 3.1 - Armazenamento de arquivos                                                          |          |        |                               |                    |                                                         |                      |        |                |        |                                        |                               |
| 3.2 - Armazenamento de dados                                                             |          |        |                               |                    |                                                         |                      |        |                |        |                                        |                               |
| 3.3 - Tráfego mensal                                                                     |          |        |                               |                    |                                                         |                      |        |                |        |                                        |                               |
| $4 -$ Custo                                                                              |          |        |                               |                    |                                                         |                      |        |                |        |                                        |                               |
| $4.1 - Mensal$                                                                           |          |        |                               |                    |                                                         |                      |        |                |        |                                        |                               |
| $4.2 -$ Anual                                                                            |          |        |                               |                    |                                                         |                      |        |                |        |                                        |                               |
|                                                                                          |          |        |                               |                    | <b>Desativado</b> Internet   Modo Protegido: Desativado |                      |        |                |        | $0.100\%$                              |                               |

Figura 5.3 – Mdecision: Modelo de Formulário para inserção numérica

| MDecision - Sistema de Suporte à Decisão - Windows Internet Explorer |                                                                                        |                                                                   |                                                                   |                                                                     | درس                                                                         |                          |
|----------------------------------------------------------------------|----------------------------------------------------------------------------------------|-------------------------------------------------------------------|-------------------------------------------------------------------|---------------------------------------------------------------------|-----------------------------------------------------------------------------|--------------------------|
| e http://localhost/Mdecision/GUI/GUIFormularios.php?codForm=1        |                                                                                        |                                                                   | ↮<br>$\times$<br>Google<br>۰                                      |                                                                     | م                                                                           |                          |
| ✿<br>48<br>A MDecision - Sistema de Suporte à Decisão                |                                                                                        |                                                                   | $\wedge$ .<br>$\mathbb{Z}$ -                                      | Página v G Ferramentas v                                            |                                                                             |                          |
| M decision                                                           |                                                                                        | <b>UENF-LEPROD</b>                                                | Ajuda                                                             | Usuário: maria                                                      | Sair                                                                        | $\overline{\phantom{a}}$ |
| Gravar Avaliação Parcial                                             | Finalizar Avaliação do Objeto                                                          |                                                                   |                                                                   |                                                                     |                                                                             |                          |
| 1 - Administração                                                    | $S1-1$                                                                                 | $S1-2$                                                            | $S1-3$                                                            | $S1-4$                                                              | $S^{\prime}$                                                                |                          |
| 1.1 - Gerenciador de arquivos                                        | Conhecido<br>© Desconhecido<br><b>O</b> Indisponível                                   | Conhecido<br>© Desconhecido<br><b>O</b> Indisponível              | Conhecido<br><b>O</b> Indisponível                                | Conhecido<br>© Desconhecido © Desconhecido<br><b>O</b> Indisponível | $\odot$ Con<br><b>O</b> Desi<br>$\odot$ Indi:                               |                          |
| 1.2 - Gerenciador para MySQL                                         | Conhecido<br>© Desconhecido<br><b>Indisponível</b>                                     | Conhecido<br>© Desconhecido<br><b>Indisponível</b>                | Conhecido<br>© Desconhecido<br><b>O</b> Indisponível              | Conhecido<br>© Desconhecido<br><b>Indisponível</b>                  | $\circ$ Con<br>O Desi<br>◎ Indi:                                            | Ξ                        |
| 1.3 - Gerenciador de backup                                          | <b>Disponível</b><br><b>Indisponível</b>                                               | <b>Disponível</b><br><b>Indisponível</b>                          | <b>Disponível</b><br><b>Indisponível</b>                          | <b>Disponível</b><br><b>Indisponível</b>                            | C Disp<br>◎ Indi:                                                           |                          |
| 1.4 - Serviços de FTP                                                | © Disponível<br><b>O</b> Indisponível                                                  | <b>Disponível</b><br><b>O</b> Indisponível                        | <b>Disponível</b><br><b>O</b> Indisponível                        | <b>Disponível</b><br><b>O</b> Indisponível                          | C Disp<br>lndi:                                                             |                          |
| 1.5 - Log de acesso                                                  | <b>Disponível</b><br><b>Indisponível</b>                                               | <b>Disponível</b><br><b>Indisponível</b>                          | © Disponível<br><b>Indisponível</b>                               | <b>Disponível</b><br><b>Indisponível</b>                            | C Disp<br>$\odot$ Indi:                                                     |                          |
| 1.6 - Estatíticas de acesso                                          | <b>Disponível</b><br><b>Indisponível</b>                                               | <b>Disponível</b><br><b>Indisponível</b>                          | <b>Disponível</b><br><b>Indisponível</b>                          | <b>Disponível</b><br><b>Indisponível</b>                            | C Disp<br>◎ Indi:                                                           |                          |
| 1.7 - Suporte                                                        | Telefone<br>E-mail<br>$\overline{\phantom{a}}$<br>Chat ou help<br>desk<br>Indisponível | $\Box$ Telefone<br>E-mail<br>Chat ou help<br>desk<br>Indisponível | $\Box$ Telefone<br>E-mail<br>Chat ou help<br>desk<br>Indisponível | Telefone<br>E-mail<br>Chat ou help<br>desk<br>Indisponível          | $Tel \equiv$<br>$\blacksquare$<br>$E-n$<br>$\Box$ Cha<br>desk<br>$\Box$ Ind |                          |
| 2 - Segurança                                                        |                                                                                        |                                                                   |                                                                   |                                                                     |                                                                             |                          |
| 2.1 - Proteção de diretórios                                         | <b>Disponível</b><br><b>O</b> Indisponível                                             | <b>Disponível</b><br><b>O</b> Indisponível                        | <b>Disponível</b><br><b>O</b> Indisponível                        | <b>Disponível</b><br><b>O</b> Indisponível                          | C Disp<br>lindi:                                                            |                          |
| 2.2 - SSL ou HTTPS                                                   | <b>Disponível</b>                                                                      | <b>Disponível</b><br>m.                                           | <b>Disponível</b>                                                 | <b>Disponível</b>                                                   | C Disp                                                                      |                          |

Figura 5.4 - Mdecision: Modelo de formulário para inserção múltipla escolha

## **5.1.3 Simulações e Análises dos Resultados**

Após a inserção dos dados da avaliação, foi identificado o método multicritério, implementado pelo Mdecision, adequado para tratar o problema decisório em questão. Neste momento considerou-se a grande variabilidade dos valores em cada subdimensão, principalmente nas dimensões capacidade e custo, que sugere o uso do método da média ponderada o qual computa a diferença entre o maior e menor valor da subdimensão; além de permitir que o decisor atribua importância diferente para cada subdimensão, sendo adequado neste problema.

Embora os métodos de Condorcet e de Borda não computem o desempenho das alternativas, considerando as diferenças nos valores dos critérios; podem evidenciar qual alternativa foi preferível na maioria dos critérios ou qual foi preferível com maior frequência, em relação aos critérios. Neste problema, isto pode indicar

qual ou quais alternativas dispõem da maioria dos recursos desejáveis em um servidor *Web*.

As próximas seções apresentam simulações quanto ao uso do método da Média Ponderada em dois cenários: pagamento do plano de hospedagem mensal e anual, considerando todas as alternativas (simulações 1 e 2); procedimento similar considerando apenas as dez primeiras alternativas ordenadas pelas simulações 1 e 2 (simulações 3 e 4); depois, o método de Borda (simulações 5 e 6) foi executado para verificar a agregação do desempenho das alternativas, ordenadas por critérios, em uma ordenação global; e, por fim, o método Condorcet a fim de verificar qual alternativa foi a preferida na maioria dos critérios (simulação 7) .

## *5.1.3.1 Simulações com o Método da Média Ponderada*

Nesta etapa, o pesquisador vinculou os respectivos pesos às dimensões, conforme Figura 5.5, e executou o método em duas simulações: a primeira considerando a forma de pagamento como mensal e na segunda anual, vide figuras 5.6 e 5.7, respectivamente.

| $\mathbf{x}$<br>$\Box$<br>$\Box$<br>AMDecision - Sistema de Suporte à Decisão - Windows Internet Explorer |       |                          |              |                                                         |                                                              |                    |                          |              |                                                  |                |                                   |      |
|----------------------------------------------------------------------------------------------------|-------|--------------------------|--------------|---------------------------------------------------------|--------------------------------------------------------------|--------------------|--------------------------|--------------|--------------------------------------------------|----------------|-----------------------------------|------|
|                                                                                                    |       |                          |              | e http://localhost/Mdecision/GUI/GUIAnalise.php?        |                                                              |                    | $\overline{\phantom{a}}$ | $+$<br>×     | Google                                           |                |                                   | ۹    |
| ☆<br>₩<br>MDecision - Sistema de Suporte à Decisão                                                        |       |                          |              |                                                         | es vie Página v ⊙ Ferramentas v<br>$\curvearrowright$ .<br>同 |                    |                          |              |                                                  |                |                                   |      |
| Mdecision                                                                                                 |       |                          |              |                                                         |                                                              | <b>UENF-LEPROD</b> |                          | Ajuda        |                                                  | Usuário: maria |                                   | Sair |
|                                                                                                    |       |                          |              |                                                         |                                                              |                    | Problemas                |              | Estruturas                                       |                | Análises                          |      |
| Análises das avaliações:                                                                                  |       |                          | ▾╰           |                                                         |                                                              |                    |                          |              |                                                  |                |                                   |      |
| <b>Servidor MDecision</b>                                                                                 |       |                          |              | Condorcet * Método de Borda * Método da Média Ponderada |                                                              |                    |                          |              |                                                  |                |                                   |      |
| $\sqrt{1}$ -maria                                                                                         | Pesos | $\overline{J}$<br>$S1-1$ | ⊽<br>$S1-2$  | ⊽<br>$S1-3$                                             | V<br>$S2-1$                                                  | V<br>$S3-1$        | V<br>$S3-2$              | $S3-3$       | V<br>$S3-4$                                      | V<br>$S4-1$    | $\overline{\mathbf{v}}$<br>$S5-1$ |      |
| 金<br>$\overline{J}$<br>Gerenciador de 0.08<br>arquivos                                                    |       | $\mathbf{1}$             | $\mathbf{1}$ | $\mathbf{1}$                                            | $\mathbf 0$                                                  | $\mathbf 0$        | $\bf{O}$                 | $\bf{O}$     | $\mathbf 0$                                      | 0.5            | 0.5                               |      |
| $\clubsuit$<br>$\overline{u}$<br>Gerenciador<br>para MySQL<br>♠                                           | 0.10  | $\mathbf{1}$             | $\mathbf{1}$ | $\mathbf{1}$                                            | 0.5                                                          | $\Omega$           | $\Omega$                 | $\Omega$     | $\Omega$                                         | $\mathbf{1}$   | 1                                 |      |
| $\overline{J}$<br>Gerenciador de 0.02<br>backup                                                           |       | $\mathbf{1}$             | $\mathbf{1}$ | $\mathbf{1}$                                            | $\mathbf 0$                                                  | $\mathbf{1}$       | $\mathbf{1}$             | $\mathbf{1}$ | 1                                                | $\bf{0}$       | 1                                 |      |
| $\sqrt{2}$ Serviços $\sqrt{0.02}$<br>de FTP                                                               |       | $\overline{0}$           | $\Omega$     | $\Omega$                                                | $\Omega$                                                     | $\Omega$           | $\Omega$                 | $\Omega$     | $\Omega$                                         | $\Omega$       | $\Omega$                          |      |
| <b>会 Log de</b><br>$\overline{\mathbf{v}}$<br>acesso                                                      | 0,10  | 1                        | $\mathbf{1}$ | $\mathbf{1}$                                            | $\mathbf{1}$                                                 | $\mathbf{0}$       | $\Omega$                 | $\Omega$     | $\Omega$                                         | $\mathbf{0}$   | $\mathbf{0}$                      |      |
| ▽ 会<br>Estatíticas de<br>acesso                                                                           | 0.10  | 1                        | $\mathbf{1}$ | $\mathbf{1}$                                            | $\mathbf{1}$                                                 | $\mathbf{1}$       | $\mathbf{1}$             | $\mathbf{1}$ | $\mathbf{1}$                                     | 1              | $\mathbf 0$                       |      |
|                                                                                                    | Ш     |                          |              |                                                         |                                                              |                    |                          |              |                                                  |                |                                   |      |
|                                                                                                    |       |                          |              |                                                         |                                                              |                    |                          |              | <b>DED</b> Internet   Modo Protegido: Desativado |                | 电 100%                            |      |

Figura 5.5 - Mdecision: Tabela de avaliações e atribuição de pesos

Após a seleção da opção para executar o método 'Média Ponderada', o sistema efetua a normalização dos dados, redefinindo os valores proporcionalmente de forma que o somatório dos valores de todas as alternativas em uma dimensão seja igual a um, conforme resultado na Tabela 5.2.

|              | Método da<br>Média |        |        |      |        |                                                                                 |        | <b>Subdimensões</b> |        |        |      |        |      |                                                                                 |
|--------------|--------------------|--------|--------|------|--------|---------------------------------------------------------------------------------|--------|---------------------|--------|--------|------|--------|------|---------------------------------------------------------------------------------|
|              | Ponderada          | $D1-1$ | $D1-2$ | D1-3 | $D1-4$ | $D1-5$                                                                          | $D1-6$ | $D1-7$              | $D2-1$ | $D2-2$ | D3-1 | $D3-3$ | D4-1 | D4-2                                                                            |
|              | $S1-1$             |        |        |      |        |                                                                                 |        |                     |        |        |      |        |      | $0,056 0,061 0,056 0,000 0,167 0,048 0,048 0,091 0,000 0,017 0,088 0,013 0,017$ |
|              | $S1-2$             |        |        |      |        | $0,056 0,061 0,056 0,000 0,167 0,048 0,048 0,091 0,000 0,023 0,088 0,024 0,032$ |        |                     |        |        |      |        |      |                                                                                 |
|              | $S1-3$             |        |        |      |        | $0,056 0,061 0,056 0,000 0,167 0,048 0,048 0,091 0,000 0,034 0,088 0,038 0,049$ |        |                     |        |        |      |        |      |                                                                                 |
|              | $S2-1$             |        |        |      |        | $0,000 0,030 0,000 0,000 0,167 0,048 0,000 0,000 0,000 0,003 0,004 0,044 0,052$ |        |                     |        |        |      |        |      |                                                                                 |
|              | $S3-1$             |        |        |      |        | $0,000 0,000 0,056 0,000 0,000 0,048 0,120 0,000 0,000 0,001 0,088 0,013 0,009$ |        |                     |        |        |      |        |      |                                                                                 |
|              | $S3-2$             |        |        |      |        | $0,000 0,000 0,056 0,000 0,000 0,048 0,120 0,000 0,000 0,003 0,088 0,031 0,015$ |        |                     |        |        |      |        |      |                                                                                 |
|              | $S3-3$             |        |        |      |        | $0,000 0,000 0,056 0,000 0,000 0,048 0,120 0,000 0,000 0,007 0,088 0,066 0,031$ |        |                     |        |        |      |        |      |                                                                                 |
|              | $S3-4$             |        |        |      |        | $0,000 0,000 0,056 0,000 0,000 0,048 0,120 0,000 0,000 0,014 0,088 0,099 0,048$ |        |                     |        |        |      |        |      |                                                                                 |
|              | S4-1               |        |        |      |        | $0,028 0,061 0,000 0,000 0,000 0,048 0,012 0,091 0,000 0,287 0,088 0,043 0,025$ |        |                     |        |        |      |        |      |                                                                                 |
|              | $S5-1$             |        |        |      |        | $0,028 0,061 0,056 0,000 0,000 0,000 0,000 0,091 0,167 0,000 0,000 0,041 0,053$ |        |                     |        |        |      |        |      |                                                                                 |
|              | $S5-5$             |        |        |      |        | $0,028 0,061 0,056 0,000 0,000 0,000 0,000 0,091 0,000 0,000 0,000 0,025 0,032$ |        |                     |        |        |      |        |      |                                                                                 |
|              | S6-1               |        |        |      |        | $0,028 0,000 0,056 0,000 0,167 0,048 0,000 0,091 0,167 0,029 0,004 0,048 0,062$ |        |                     |        |        |      |        |      |                                                                                 |
|              | S7-1               |        |        |      |        | 0,056 0,061 0,000 0,077 0,000 0,000 0,000 0,000 0,167 0,143 0,026 0,025 0,025   |        |                     |        |        |      |        |      |                                                                                 |
|              | S8-1               |        |        |      |        | 0,028 0,061 0,056 0,077 0,167 0,000 0,120 0,000 0,000 0,029 0,018 0,033 0,038   |        |                     |        |        |      |        |      |                                                                                 |
| Alternativas | S9-1               |        |        |      |        | $0,056 0,061 0,000 0,077 0,000 0,048 0,000 0,000 0,000 0,003 0,009 0,013 0,016$ |        |                     |        |        |      |        |      |                                                                                 |
|              | S9-2               |        |        |      |        | $0,056 0,061 0,000 0,077 0,000 0,048 0,000 0,000 0,000 0,006 0,018 0,023 0,027$ |        |                     |        |        |      |        |      |                                                                                 |
|              | $S9-3$             |        |        |      |        | $0,056 0,061 0,000 0,077 0,000 0,048 0,000 0,000 0,000 0,009 0,026 0,033 0,036$ |        |                     |        |        |      |        |      |                                                                                 |
|              | S9-4               |        |        |      |        | $0,056 0,061 0,000 0,077 0,000 0,048 0,000 0,000 0,000 0,011 0,035 0,046 0,050$ |        |                     |        |        |      |        |      |                                                                                 |
|              | S10-1              |        |        |      |        | $0,028 0,061 0,056 0,077 0,000 0,048 0,120 0,091 0,000 0,000 0,001 0,043 0,047$ |        |                     |        |        |      |        |      |                                                                                 |
|              | S10-2              |        |        |      |        | $0,028 0,061 0,056 0,077 0,000 0,048 0,120 0,091 0,000 0,000 0,001 0,049 0,053$ |        |                     |        |        |      |        |      |                                                                                 |
|              | S11-1              |        |        |      |        | $0,056 0,000 0,056 0,000 0,000 0,048 0,000 0,000 0,000 0,001 0,001 0,012 0,013$ |        |                     |        |        |      |        |      |                                                                                 |
|              | S11-2              |        |        |      |        | $0,056 0,000 0,056 0,000 0,000 0,048 0,000 0,000 0,000 0,072 0,044 0,016 0,017$ |        |                     |        |        |      |        |      |                                                                                 |
|              | $S11-3$            |        |        |      |        | $0,056 0,000 0,056 0,000 0,000 0,048 0,000 0,000 0,000 0,287 0,088 0,033 0,034$ |        |                     |        |        |      |        |      |                                                                                 |
|              | S12-1              |        |        |      |        | $0,028 0,000 0,000 0,077 0,000 0,000 0,000 0,000 0,167 0,002 0,000 0,016 0,017$ |        |                     |        |        |      |        |      |                                                                                 |
|              | S12-2              |        |        |      |        | $0,028 0,000 0,000 0,077 0,000 0,000 0,000 0,000 0,167 0,003 0,001 0,030 0,032$ |        |                     |        |        |      |        |      |                                                                                 |
|              | $S12-3$            |        |        |      |        | 0,028 0,000 0,000 0,077 0,000 0,000 0,000 0,000 0,167 0,008 0,003 0,081         |        |                     |        |        |      |        |      | 0,087                                                                           |
|              | S13-1              |        |        |      |        | $0,056 0,061 0,056 0,077 0,000 0,048 0,000 0,091 0,000 0,003 0,009 0,025 0,032$ |        |                     |        |        |      |        |      |                                                                                 |
|              | S13-2              |        |        |      |        | $0,056 0,061 0,056 0,077 0,000 0,048 0,000 0,091 0,000 0,003 0,011 0,041 $      |        |                     |        |        |      |        |      | 0,053                                                                           |

Tabela 5.2 - Dados normalizados

Em um segundo passo, os dados normalizados são ponderados considerando o valor de cada alternativa em relação ao peso em determinado critério, para isto multiplica-se cada valor de características do objeto pelo peso atribuído a tal característica, os resultados são apresentados na Tabela 5.3.

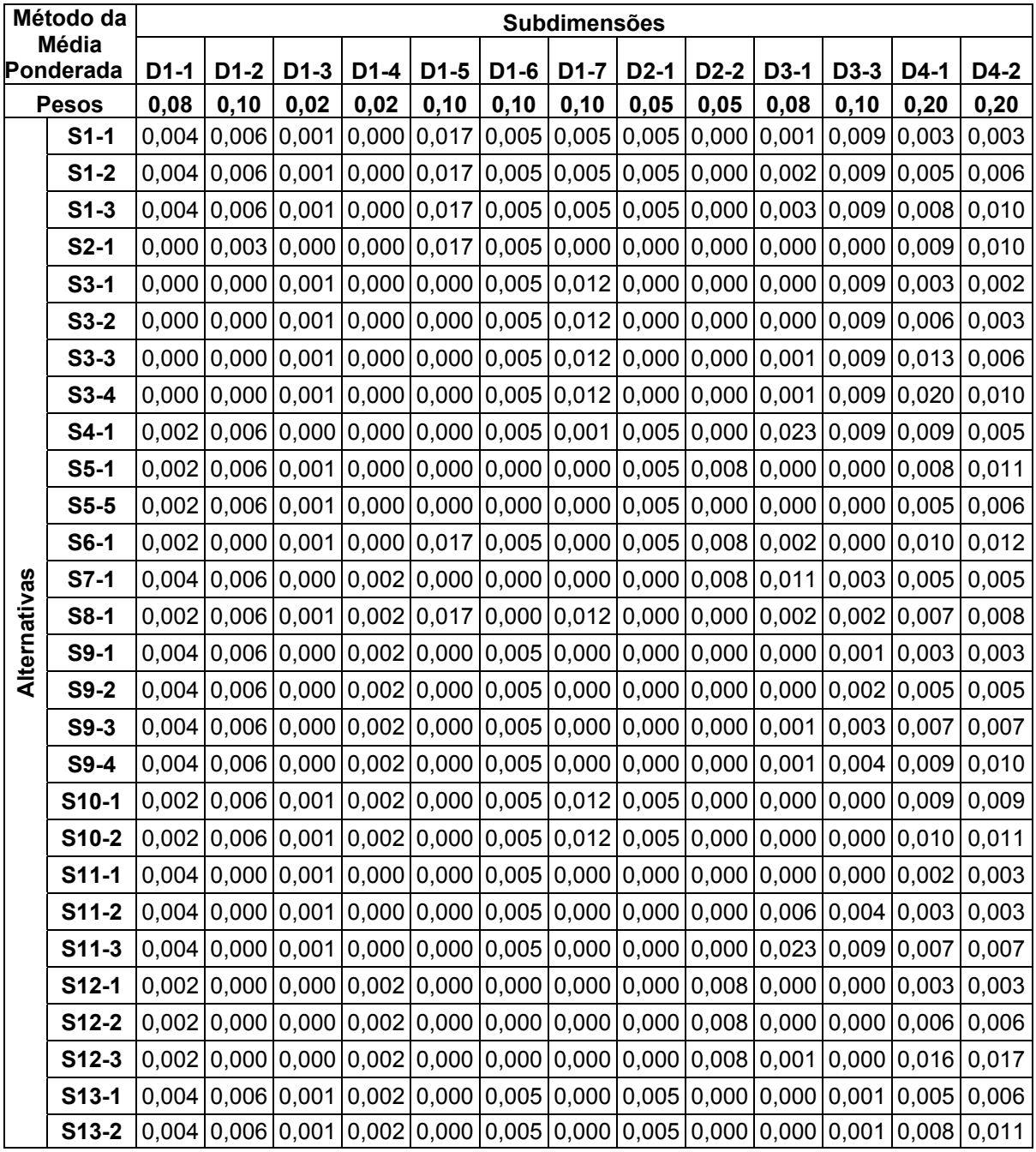

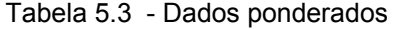

Por fim, os pesos e valores ponderados de cada alternativa são somados, e efetua-se a divisão entre o somatório de cada alternativa pela soma dos pesos. Neste problema, ora o somatório foi realizado considerando a subdimensão 'D4-1', ora considerando a subdimensão 'D4-2', pois referem-se ao valor do plano para pagamento mensal ou anual, respectivamente. Também foi considerado o fato destas dimensões terem orientação decrescente, pressupondo valores negativos. Neste caso, obtemos os resultados conforme Tabela 5.4.

Além disto, e a fim de favorecer a interpretação dos resultados no gráfico gerado pelo Mdecision, em virtude de valores de desempenho negativo para algumas alternativas, o desempenho de todas foi deslocado para o seguimento positivo do eixo y, sem interferência na ordenação final das mesmas, ou seja, subtraindo o desempenho de cada alternativa pelo desempenho da pior alternativa. Assim, a pior alternativa será posicionada na coordenada 0 do eixo y do gráfico e as demais serão posicionadas conforme a distância em relação a pior alternativa. Veja na Tabela 5.4 as colunas 'deslocamento'.

|              | Método da                  |           | SIMULAÇÃO 1                                     | <b>SIMULAÇÃO 2</b> |                          |  |  |  |
|--------------|----------------------------|-----------|-------------------------------------------------|--------------------|--------------------------|--|--|--|
|              | Média                      |           | <b>Pagamento do Plano Mensal</b>                |                    | Pagamento do Plano Anual |  |  |  |
|              | Ponderada                  |           | Desempenho Deslocamento Desempenho Deslocamento |                    |                          |  |  |  |
|              | $S1-1$                     | 0,0500    | 0,0531                                          | 0,0492             | 0,0536                   |  |  |  |
|              | $S1-2$                     | 0,0481    | 0,0512                                          | 0,0467             | 0,0511                   |  |  |  |
|              | $S1-3$                     | 0,0464    | 0,0495                                          | 0,0442             | 0,0485                   |  |  |  |
|              | $S2-1$                     | 0,0162    | 0,0193                                          | 0,0148             | 0,0191                   |  |  |  |
|              | $S3-1$                     | 0,0242    | 0,0273                                          | 0,0251             | 0,0294                   |  |  |  |
|              | $S3-2$                     | 0,0207    | 0,0238                                          | 0,0240             | 0,0283                   |  |  |  |
|              | $S3-3$                     | 0,0141    | 0,0172                                          | 0,0210             | 0,0254                   |  |  |  |
|              | $S3-4$                     | 0,0081    | 0,0112                                          | 0,0183             | 0,0227                   |  |  |  |
|              | S4-1                       | 0,0420    | 0,0451                                          | 0,0455             | 0,0498                   |  |  |  |
|              | $S5-1$                     | 0,0141    | 0,0172                                          | 0,0117             | 0,0161                   |  |  |  |
|              | $S5-5$                     | 0,0090    | 0,0121                                          | 0,0076             | 0,0120                   |  |  |  |
|              | S6-1                       | 0,0308    | 0,0339                                          | 0,0280             | 0,0324                   |  |  |  |
| Alternativas | $S7-1$                     | 0,0296    | 0,0327                                          | 0,0294             | 0,0338                   |  |  |  |
|              | S8-1                       | 0,0372    | 0,0402                                          | 0,0360             | 0,0404                   |  |  |  |
|              | S9-1                       | 0,0153    | 0,0184                                          | 0,0147             | 0,0191                   |  |  |  |
|              | S9-2                       | 0,0144    | 0,0175                                          | 0,0137             | 0,0180                   |  |  |  |
|              | S9-3                       | 0,0136    | 0,0167                                          | 0,0129             | 0,0173                   |  |  |  |
|              | S9-4                       | 0,0121    | 0,0151                                          | 0,0111             | 0,0155                   |  |  |  |
|              | S10-1                      | 0,0239    | 0,0270                                          | 0,0231             | 0,0274                   |  |  |  |
|              | S10-2                      | 0,0226    | 0,0257                                          | 0,0218             | 0,0261                   |  |  |  |
|              | S11-1                      | 0,0081    | 0,0112                                          | 0,0080             | 0,0124                   |  |  |  |
|              | S11-2                      | 0,0172    | 0,0203                                          | 0,0171             | 0,0215                   |  |  |  |
|              | <b>S11-3</b>               | 0,0355    | 0,0386                                          | 0,0353             | 0,0396                   |  |  |  |
|              | S12-1                      | 0,0090    | 0,0121                                          | 0,0088             | 0,0131                   |  |  |  |
|              | S12-2                      | 0,0064    | 0,0095                                          | 0,0060             | 0,0103                   |  |  |  |
|              | S12-3                      | $-0,0031$ | 0,0000                                          | $-0,0044$          | 0,0000                   |  |  |  |
|              | S13-1                      | 0,0186    | 0,0217                                          | 0,0172             | 0,0215                   |  |  |  |
|              | $\overline{\text{S}}$ 13-2 | 0,0156    | 0,0187                                          | 0,0131             | 0,0175                   |  |  |  |

Tabela 5.4 - Desempenho Final das Alternativas nas duas simulações

As duas simulações foram executadas a fim de averiguar mudanças na ordenação das alternativas já que o custo tem maior importância, e se esta mudança afetaria a escolha. Ocorreu a inversão da ordem entre diversas alternativas a partir da terceira posição, por exemplo, as alternativas 'S4-1' e 'S1-3', mas não afetou a escolha, conforme evidenciado nas figuras 5.6 e 5.7.

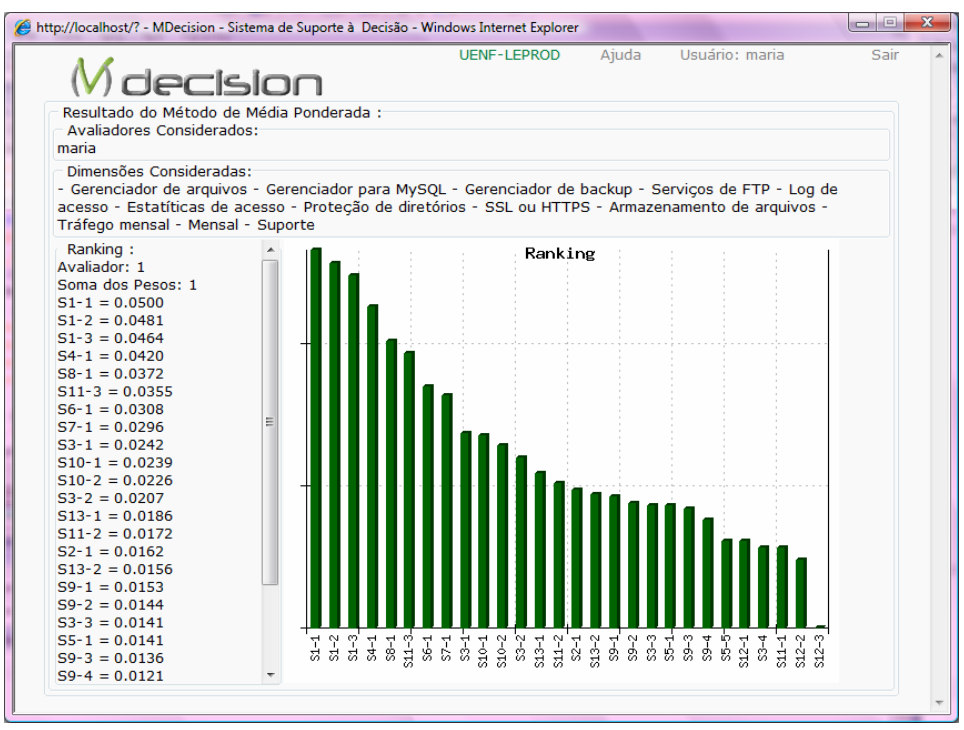

Figura 5.6 - Mdecision: Resultado do método de Média Ponderada considerando o pagamento mensal do plano de hospedagem para web

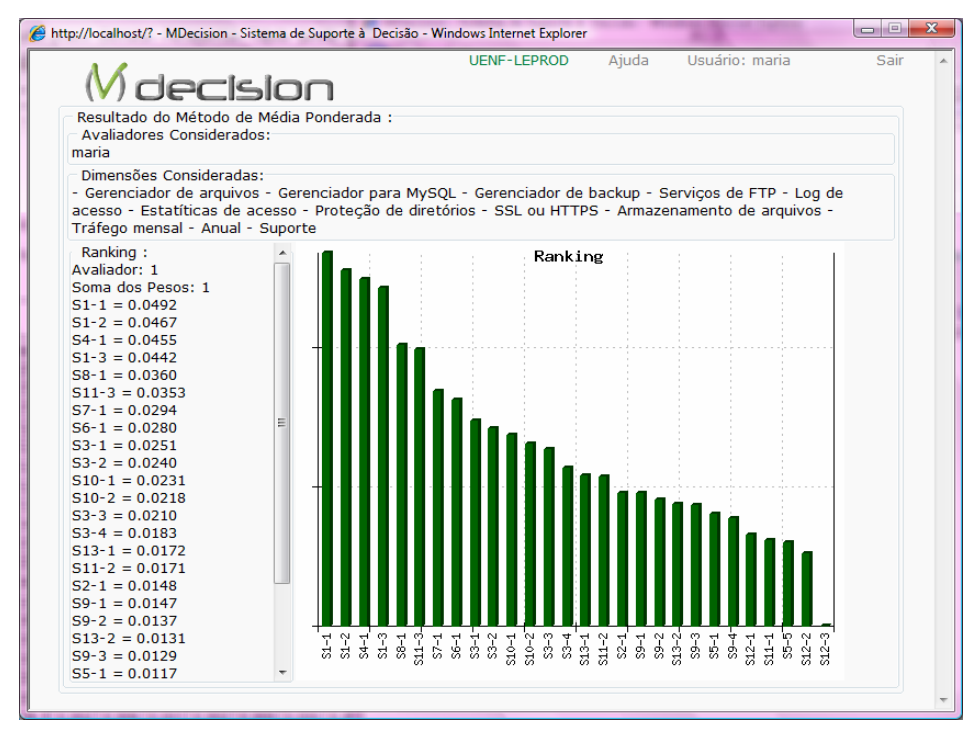

Figura 5.7 - Mdecision: Resultado do método de Média Ponderada considerando o pagamento anual do plano de hospedagem para web

Observando as figuras 5.6 e 5.7, notou-se que a alternativa de plano 'S1-1' obteve melhor desempenho tanto considerando o pagamento mensal quanto anual. Cabe ressaltar que o valor do desempenho maior desta alternativa com relação ao pagamento anual não indica que é melhor efetuar o pagamento anual deste plano, pois não há diferença, com relação ao valor para esta alternativa, ou seja, não é oferecido desconto para valor anual. Esta diferença se deve à variação do vetor de valores anuais em relação ao vetor de valores mensais, considerando todas as alternativas, vide gráfico 5.1.

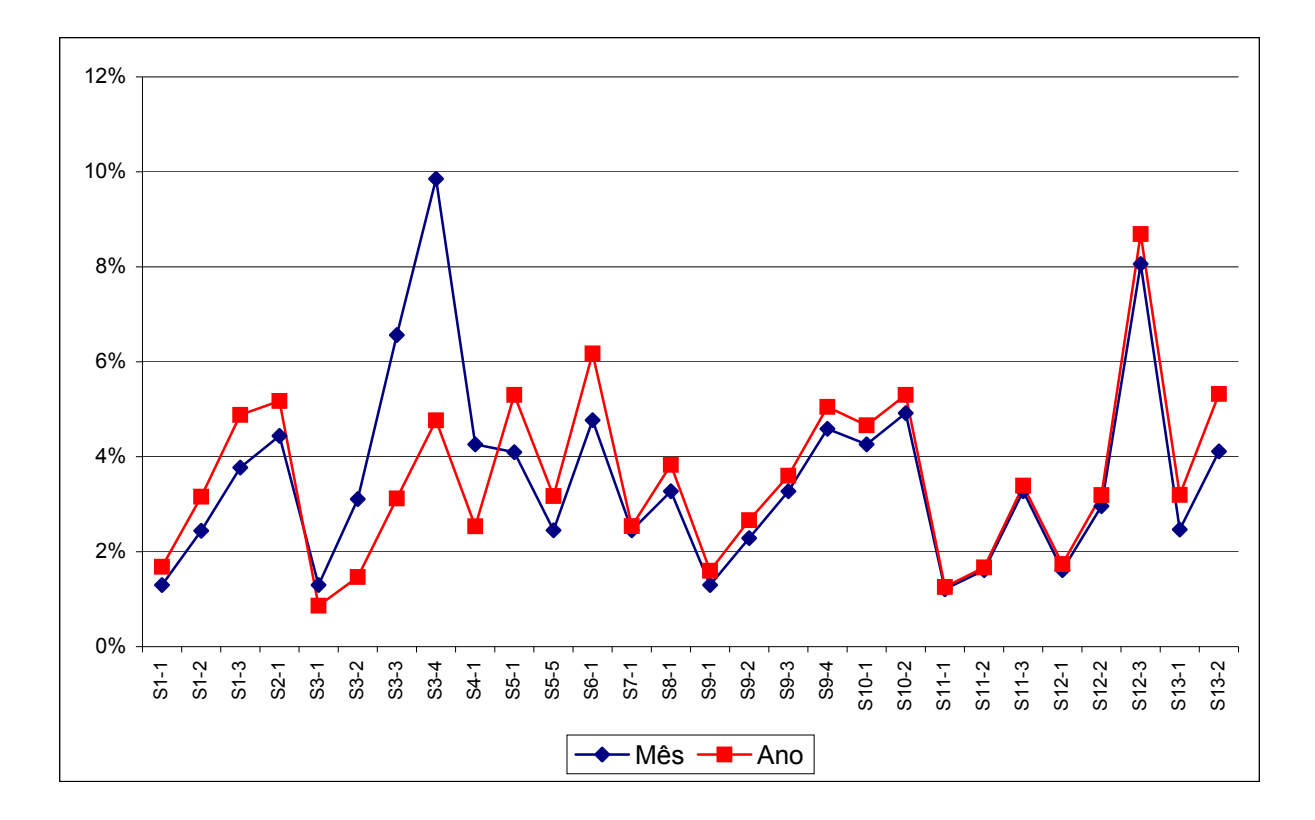

Gráfico 5.1 – Comportamento das alternativas *vs*. custo anual e mensal

## *Simulações 3 e 4*

Em um refinamento, a fim verificar a predominância da alternativa 'S1-1' na primeira posição, o método foi executado considerando apenas as dez melhores alternativas entre os *rankings* apresentados nas figuras 5.6 e 5.7. Para isto, Mdecision, ao executar o método da 'Média Ponderada', normalizou e ponderou os valores referentes às dez alternativas considerando os critérios, da mesma forma que executado na primeira rodada.

Os dados normalizados e ponderados, bem como o resultado das simulações, considerando a dimensão valor do plano mensal e valor do plano anual, são apresentados nas Tabelas 5.5, 5.6 e 5.7, respectivamente.

| Método da    |                   |       |      |        |        |        |        | <b>Subdimensões</b> |                   |                   |      |      |                                                                                                    |       |
|--------------|-------------------|-------|------|--------|--------|--------|--------|---------------------|-------------------|-------------------|------|------|----------------------------------------------------------------------------------------------------|-------|
|              | Média             |       |      |        |        |        |        |                     |                   |                   |      |      |                                                                                                    |       |
|              | Ponderada         | D1-1  | D1-2 | $D1-3$ | $D1-4$ | $D1-5$ | $D1-6$ | D <sub>1</sub> -7 l | D <sub>2</sub> -1 | D <sub>2</sub> -2 | D3-1 | D3-3 | D4-1                                                                                                    | D4-2  |
|              | <b>S1-1</b>       |       |      |        |        |        |        |                     |                   |                   |      |      | $0,143 \mid 0,143 \mid 0,125 \mid 0,000 \mid 0,200 \mid 0,125 \mid 0,093 \mid 0,167 \mid 0,000 \mid 0,020 \mid 0,152 \mid 0,042 \mid$             | 0,050 |
|              | $S1-2$            |       |      |        |        |        |        |                     |                   |                   |      |      | $0.143 \, 0.143 \, 0.125 \, 0.000 \, 0.200 \, 0.125 \, 0.093 \, 0.167 \, 0.000 \, 0.027 \, 0.152 \, 0.078 \, 0.094$                               |       |
|              | $S1-3$            |       |      |        |        |        |        |                     |                   |                   |      |      | $0.143 \mid 0.143 \mid 0.125 \mid 0.000 \mid 0.200 \mid 0.125 \mid 0.093 \mid 0.167 \mid 0.000 \mid 0.040 \mid 0.152 \mid 0.121 \mid 0.145$       |       |
|              | $S3-1$            | 0.071 |      |        |        |        |        |                     |                   |                   |      |      | $[0,143]0,000[0,000]0,000[0,125]0,023[0,167]0,000[0,337]0,152[0,137]0,075$                                                                        |       |
|              | $S4-1$            |       |      |        |        |        |        |                     |                   |                   |      |      | $0.071 0.000 0.125 0.000 0.200 0.125 0.000 0.167 0.500 0.034 0.008 0.153 0.183$                                                                   |       |
| Alternativas | <b>S6-1</b>       |       |      |        |        |        |        |                     |                   |                   |      |      | 0,000 $ 0,000 0,125 0,000 0,000 0,125 0,233 0,000 0,000 0,002 0,152 0,042 0,026$                                                                  |       |
|              | $S7-1$            |       |      |        |        |        |        |                     |                   |                   |      |      | $ 0,143 0,143 0,000 0,333 0,000 0,000 0,000 0,000 0,500 0,169 0,046 0,079 0,075$                                                                  |       |
|              | <b>S8-1</b>       | 0.071 |      |        |        |        |        |                     |                   |                   |      |      | $\vert 0,143 \vert 0,125 \vert 0,333 \vert 0,200 \vert 0,000 \vert 0,233 \vert 0,000 \vert 0,000 \vert 0,034 \vert 0,030 \vert 0,105 \vert 0,114$ |       |
|              | S <sub>10-1</sub> | 0.071 |      |        |        |        |        |                     |                   |                   |      |      | 0,143 0,125 0,333 0,000 0,125 0,233 0,167 0,000 0,000 0,002 0,137                                                                                 | 0.138 |
|              | $S11-3$           |       |      |        |        |        |        |                     |                   |                   |      |      | $ 0,143 0,000 0,125 0,000 0,000 0,125 0,000 0,000 0,000 0,337 0,152 0,105 $                                                                       | 0.101 |

Tabela 5.5 - Dados normalizados das dez melhores alternativas

|              | Método da |       |      |        |                                                                                                    |        |                  | <b>Subdimensões</b> |        |                   |                   |                   |      |       |
|--------------|-----------|-------|------|--------|----------------------------------------------------------------------------------------------------|--------|------------------|---------------------|--------|-------------------|-------------------|-------------------|------|-------|
|              | Média     |       |      |        |                                                                                                    |        |                  |                     |        |                   |                   |                   |      |       |
|              | Ponderada | D1-1  | D1-2 | $D1-3$ | $D1-4$                                                                                                    | $D1-5$ | D <sub>1-6</sub> | D1-7                | $D2-1$ | D <sub>2</sub> -2 | D <sub>3</sub> -1 | D <sub>3</sub> -3 | D4-1 | D4-2  |
| <b>Pesos</b> |           | 0.08  | 0.10 | 0.02   | 0,02                                                                                                    | 0.10   | 0, 10            | 0,10                | 0.05   | 0.05              | 0.08              | 0, 10             | 0.20 | 0,20  |
|              | $S1-1$    | 0.011 |      |        | 0,014 0,003 0,000 0,020 0,013 0,009 0,008 0,000 0,002 0,015 0,008                                                     |        |                  |                     |        |                   |                   |                   |      | 0.010 |
|              | $S1-2$    |       |      |        | $0,011 0,014 0,003 0,000 0,020 0,013 0,009 0,008 0,000 0,002 0,015 0,016$                                             |        |                  |                     |        |                   |                   |                   |      | 0.019 |
| U)           | $S1-3$    |       |      |        | $0.011 0.014 0.003 0.000 0.020 0.013 0.009 0.008 0.000 0.003 0.015 0.024$                                             |        |                  |                     |        |                   |                   |                   |      | 0,029 |
|              | $S3-1$    |       |      |        | $0,006 0,014 0,000 0,000 0,000 0,013 0,002 0,008 0,000 0,027 0,015 0,027$                                             |        |                  |                     |        |                   |                   |                   |      | 0.015 |
| Alternativa  | $S4-1$    |       |      |        | $0,006$   $0,000$   $0,003$   $0,000$   $0,020$   $0,013$   $0,000$   $0,008$   $0,025$   $0,003$   $0,001$   $0,031$ |        |                  |                     |        |                   |                   |                   |      | 0.037 |
|              | $S6-1$    |       |      |        | $0,000 0,000 0,003 0,000 0,000 0,013 0,023 0,000 0,000 0,000 0,015 0,008$                                             |        |                  |                     |        |                   |                   |                   |      | 0.005 |
|              | $S7-1$    |       |      |        | $0,011 0,014 0,000 0,007 0,000 0,000 0,000 0,000 0,025 0,013 0,005 0,016$                                             |        |                  |                     |        |                   |                   |                   |      | 0.015 |
|              | $S8-1$    |       |      |        | $0,006 0,014 0,003 0,007 0,020 0,000 0,023 0,000 0,000 0,003 0,003 0,021$                                             |        |                  |                     |        |                   |                   |                   |      | 0.023 |
|              | S10-1     |       |      |        | $0,006 0,014 0,003 0,007 0,000 0,013 0,023 0,008 0,000 0,000 0,000 0,027$                                             |        |                  |                     |        |                   |                   |                   |      | 0.028 |
|              | $S11-3$   |       |      |        | $0,011 0,000 0,003 0,000 0,000 0,013 0,000 0,000 0,000 0,027 0,015 0,021$                                             |        |                  |                     |        |                   |                   |                   |      | 0.020 |

Tabela 5.6 - Dados ponderados das dez melhores alternativas

|              |             |                     | Método da SIMULAÇÃO 3 SIMULAÇÃO 4 |  |  |  |
|--------------|-------------|---------------------|-----------------------------------|--|--|--|
|              | Média       |                     | Pagamento do Pagamento do         |  |  |  |
|              | Ponderada   | <b>Plano Mensal</b> | <b>Plano Anual</b>                |  |  |  |
|              | $S1-1$      | 0,0869              | 0,0852                            |  |  |  |
|              | $S1-2$      | 0,0801              | 0,0770                            |  |  |  |
|              | $S1-3$      | 0,0726              | 0,0679                            |  |  |  |
|              | $S3-1$      | 0,0580              | 0,0703                            |  |  |  |
| Alternativas | $S4-1$      | 0,0468              | 0,0409                            |  |  |  |
|              | <b>S6-1</b> | 0,0453              | 0,0485                            |  |  |  |
|              | $S7-1$      | 0,0597              | 0,0604                            |  |  |  |
|              | S8-1        | 0,0571              | 0,0554                            |  |  |  |
|              | S10-1       | 0,0460              | 0,0458                            |  |  |  |
|              | $S11-3$     | 0,0476              | 0,0485                            |  |  |  |

Tabela 5.7 - Desempenho considerando as dez melhores alternativas

Os resultados processados e ordenados pelo Mdecision, considerando estas dez alternativas em relação à simulação 3 e simulação 4, são apresentados nas figuras 5.8 e 5.9, respectivamente.

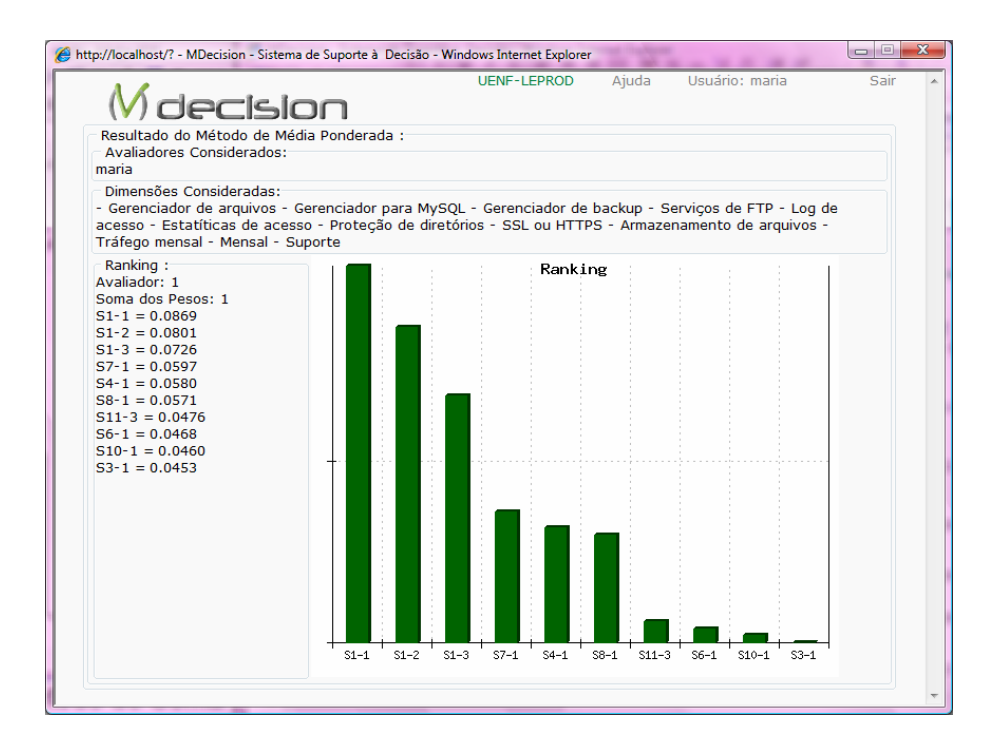

Figura 5.8 - Mdecision: Resultado do método de Média Ponderada considerando dez alternativas e pagamento mensal do plano de hospedagem para web

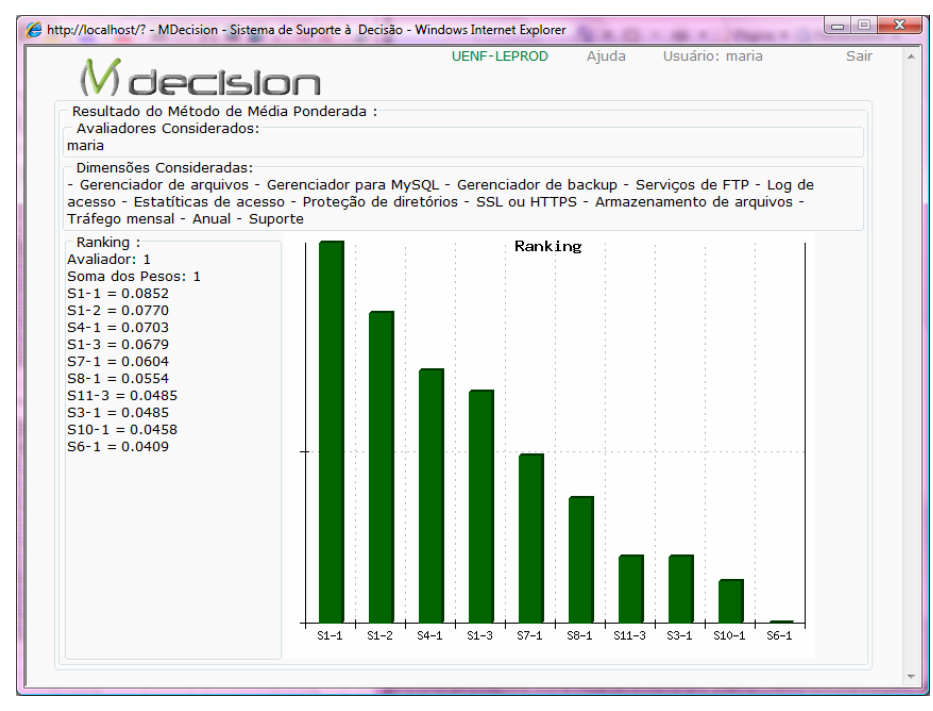

Figura 5.9 - Mdecision: Resultado do método de Média Ponderada considerando dez alternativas e pagamento anual do plano de hospedagem para web

Embora haja algumas mudanças na ordenação das alternativas, as figuras 5.8 e 5.9 confirmam a alternativa 'S1-1' com melhor desempenho. Quanto à escolha da modalidade de pagamento do plano: anual ou mensal, há de se considerar a preferência do pagador.

## *5.1.3.2 Simulações com o Método de Borda*

O método de Borda pressupõe a atribuição de notas às alternativas para cada critério, que pode ocorrer da seguinte forma: dado um critério, atribuir maior nota à alternativa com melhor desempenho, maior nota menos um para a alternativa com segundo melhor desempenho e assim sucessivamente; estabelecendo uma pré-ordenação decrescente das alternativas por critério. A nota máxima corresponde ao número de alternativas, neste caso 28. Por fim, somam-se as notas obtidas por cada alternativa em todos os critérios. Vide notas atribuídas na Tabela 5.8.

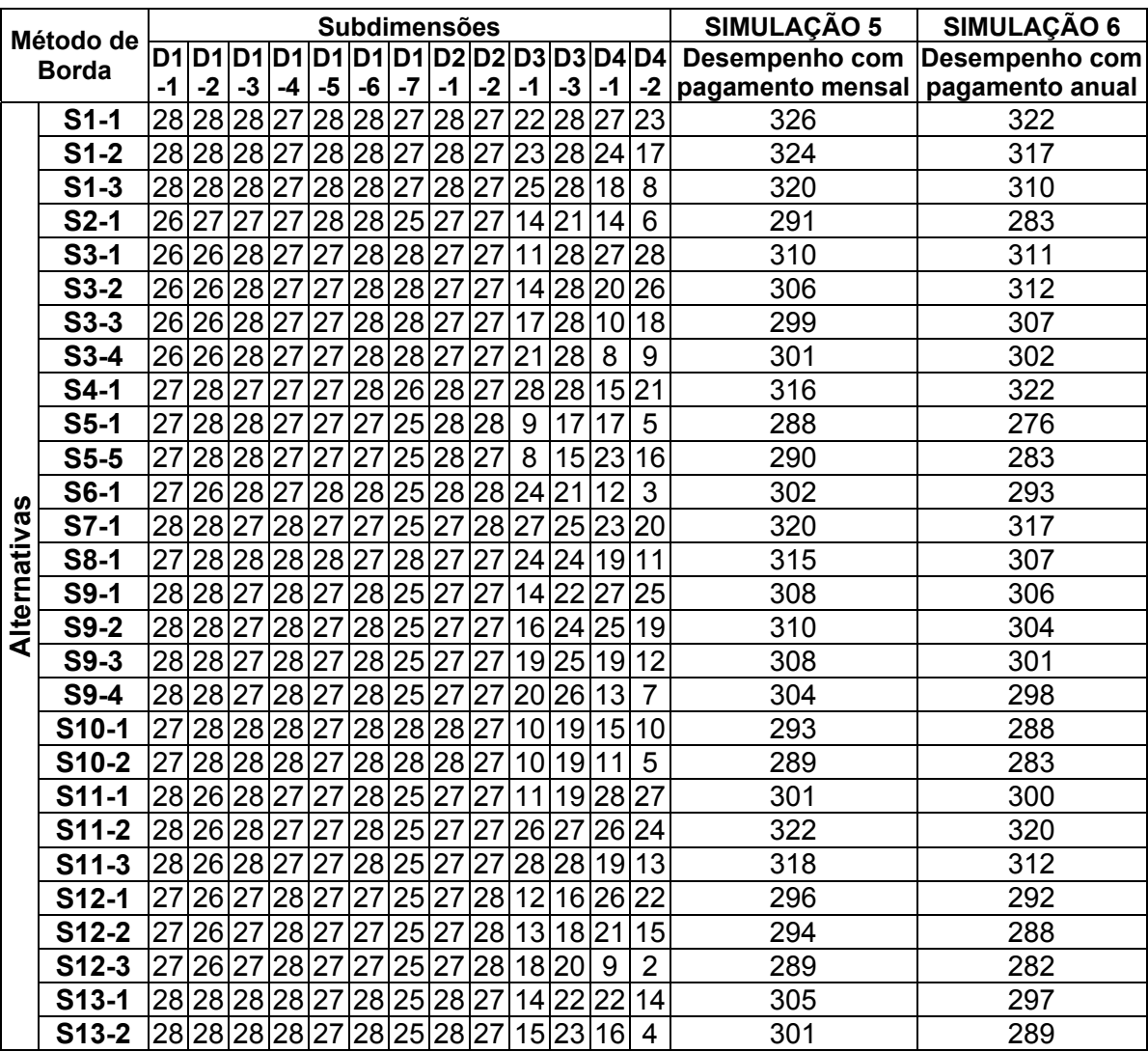

Tabela 5.8 - Desempenho considerando o método de Borda

Neste problema decisório foram somados os critérios ora incluindo o valor do plano para pagamento mensal (simulação 5), ora para pagamento anual (simulação 6). A atribuição de notas nestas subdimensões considerou que quanto menor o valor, melhor a alternativa, por exemplo, a alternativa 'S3-1' que oferece menor preço para pagamento anual recebeu a maior nota (28). O Mdecison utilizou os valores apresentados na Tabela 5.1 para realizar as comparações paritárias entre as alternativas e, consequentemente, obter as notas apresentadas na Tabela 5.8.

As simulações (5 e 6) executadas no Mdecision são apresentadas nas figuras 5.10 e 5.11, respectivamente.

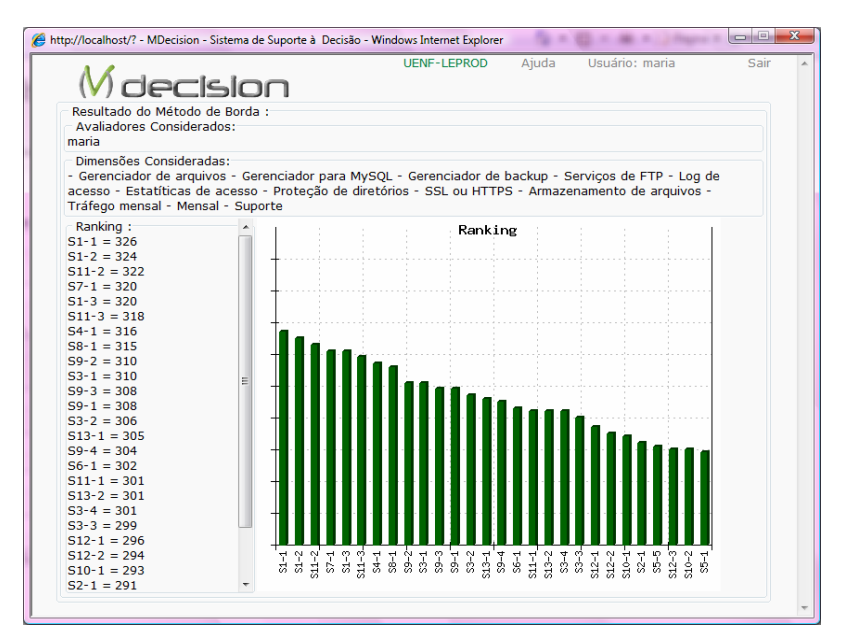

Figura 5.10 - Mdecision: Resultado do método de Borda considerando pagamento mensal do plano de hospedagem para web

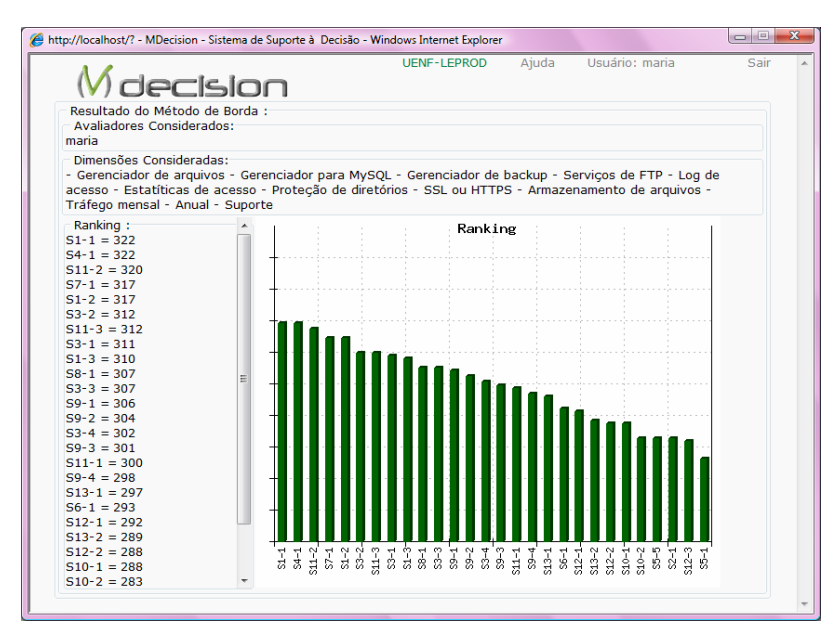

Figura 5.11 - Mdecision: Resultado do método de Borda considerando pagamento anual do plano de hospedagem para web

Os resultados destas simulações demonstram que a alternativa 'S1-1' prevalece como a melhor, assim como nas simulações anteriores (1, 2, 3 e 4). Mas outras alternativas apresentaram certa divergência quanto à ordenação final, provavelmente devido à forma de julgamento adotada neste método.

#### *5.1.3.3 Simulação com o Método Condorcet*

Também foi executada uma simulação considerando as diversas subdimensões e alternativas a fim de identificar quais alternativas foram preferidas na maioria das subdimensões, através do método Condorcet. Como o resultado mostra a quantidade de critérios em que uma alternativa foi melhor que as demais, não foi necessário distinguir simulações para pagamento do plano mensal e anual.

Ao efetuar a comparação par a par, no método Condorcet, foi possível obter uma informação adicional, isto é, quantas vezes uma alternativa superou às demais nos critérios. Para isto, considerando cada alternativa, somou-se a quantidade de vezes que a mesma dominou as demais, considerando os valores das subdimensões apresentados na Tabela 5.1. Vide resultado na Tabela 5.9

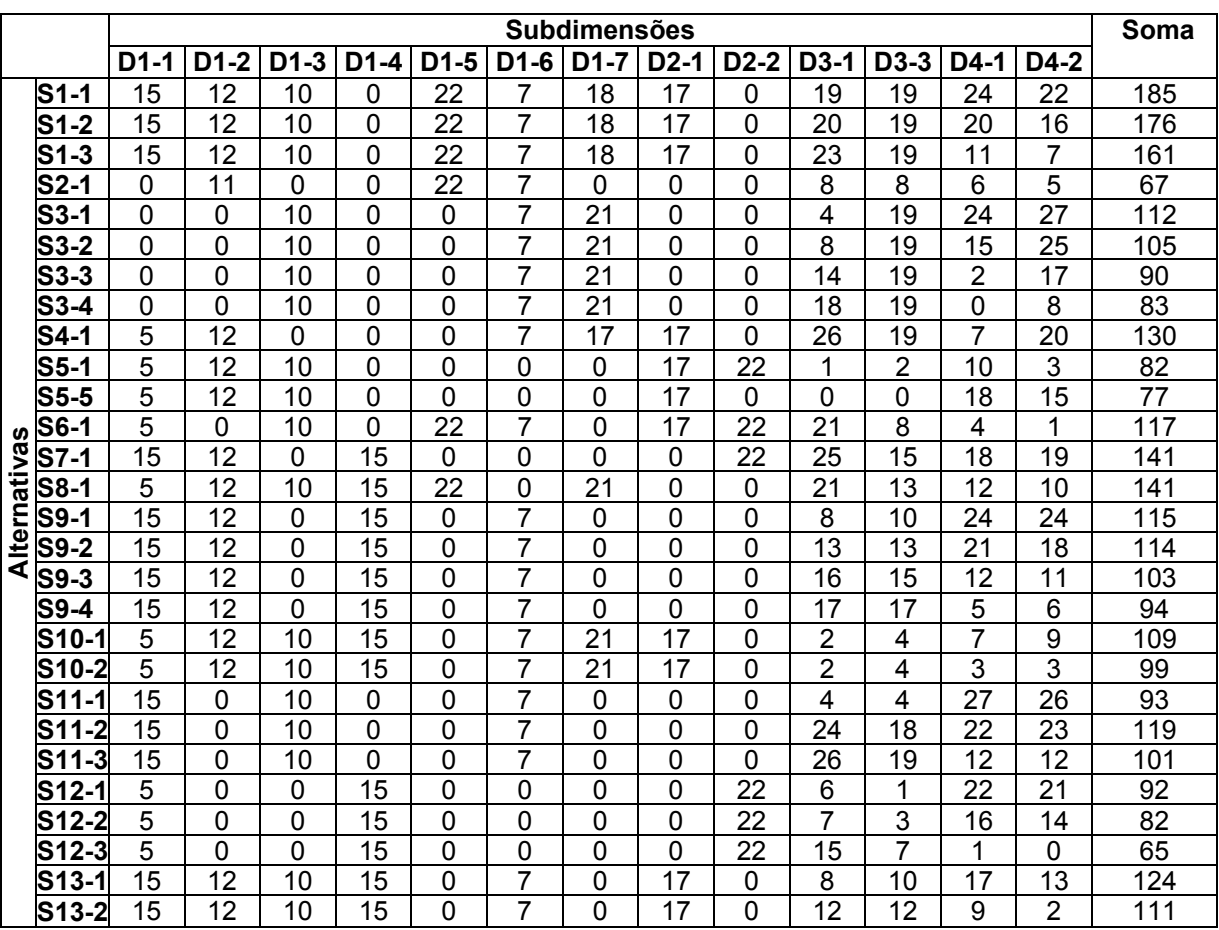

Tabela 5.9 - Quantidade de alternativas dominadas por cada alternativa nas subdimensões

A partir da soma, foi definida a ordenação das alternativas apresentadas na Figura 5.12 e em seu gráfico. Entretanto, os valores de referência do gráfico correspondem à quantidade de critérios em que cada alternativa foi preferível. Na Figura 5.12 também é possível observar a organização das alternativas preferidas por subdimensão.

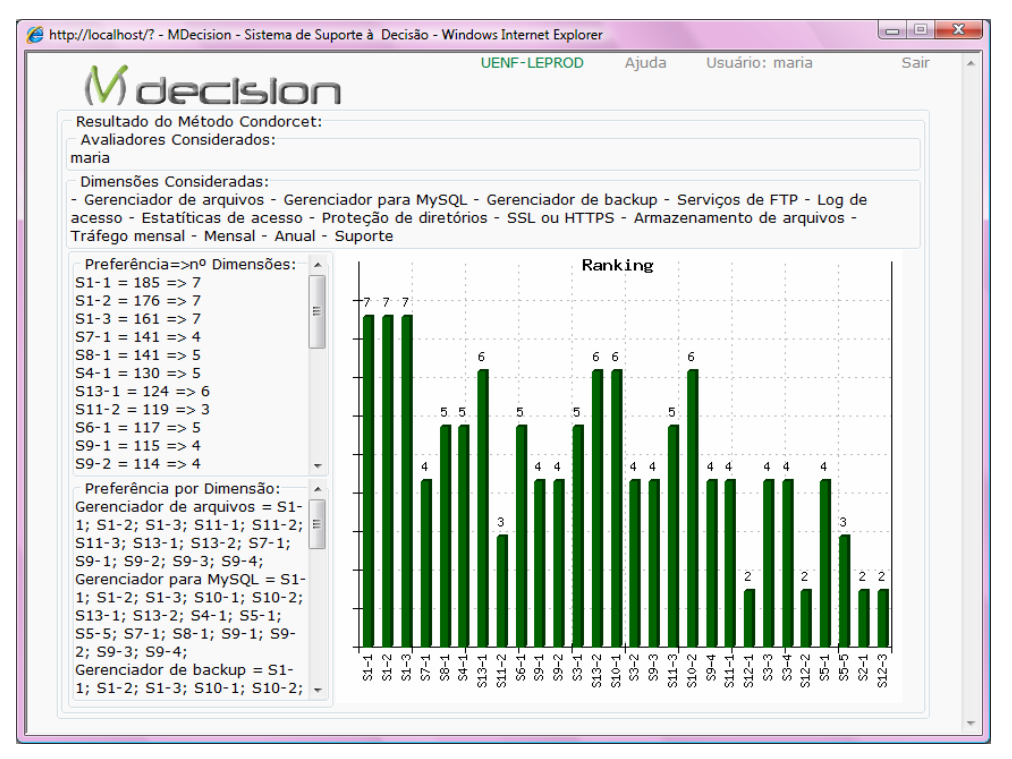

Figura 5.12 - Mdecision: Resultado do 'Método Condorcet'

Desta forma, são evidenciadas situações em que uma alternativa preferível em vários critérios quando comparada às demais, nos outros critérios, não mantém uma colocação favorável na ordenação geral; por exemplo, a alternativa 'S10-2' é preferível em seis subdimensões: 'Gerenciador MySQL', 'Gerenciador de backup', 'Serviços FTP', 'Estatísticas de acesso', 'Suporte técnico' e 'Proteção de diretórios'. Porém, quando comparada às demais alternativas em todas as subdimensões avaliadas, foi superada pela alternativa 'S7-1', preferível em apenas quatro subdimensões.

Os resultados apontados pela Figura 5.12 evidenciam que as alternativas 'S1-1', 'S1-2' e 'S1-3' apresentaram desempenho melhor que as demais em sete subdimensões. Ao observar o quadro e a Tabela 5.1 é possível identificar as subdimensões em que estas alternativas dominam ou são indiferentes às demais: 'Painel de Controle', 'Gerenciador MySQL', 'Gerenciador de backup', 'Log de acesso', 'Estatísticas de acesso', 'Proteção de Diretórios' e 'Tráfego mensal'.

#### **5.1.4 Considerações ao Decidir com Mdecision**

No contexto deste trabalho e considerando as simulações executadas usando os métodos da Média ponderada, Condorcet e de Borda, a alternativa 'S1-1' prevalece como favorita. É importante frisar que esta alternativa manteve-se em primeira posição em todas as simulações. Embora não ofereça o menor preço, tanto para pagamento mensal quanto anual, e em algumas dimensões apareça empatada com outras alternativas, é uma das alternativas que oferece mais recursos que favorecem a administração do *software* na Internet, dimensão cuja soma dos pesos nas subdimensões a torna mais importante. Estas constatações foram facilitadas com o uso do Mdecision.

Outra vantagem sobre o uso do sistema neste problema consiste na possibilidade de reaproveitar a estrutura do problema sempre que houver necessidade de selecionar um servidor, isto é importante porque ao final de um contrato é interessante avaliar se há alternativa melhor, antes de renová-lo. Bastando para isso, atualizar a Tabela de valores.

Também, os resultados apresentados pelo sistema podem ser facilmente copiados para outro *software*, do tipo planilha eletrônica, por exemplo; mas outras implementações são necessárias como armazenar os pesos atribuídos pelos avaliadores e também pelo pesquisador ao efetuar simulações.

A precisão dos cálculos efetuados pelo Mdecision, ao executar o método da média ponderada, Condorcet e o de Borda, foi conferida com auxílio de uma planilha eletrônica, conforme apresentado nas tabelas 5.2, 5.3, 5.4, 5.5, 5.6, 5.7, 5.8 e 5.9, logo estas tabelas não são fornecidas pelo Mdecision em sua versão atual. Ainda com relação ao método de Condorcet, os resultados apresentaram-se coerentes quando observado a tabela de valores (tabela 5.1).

Ao processar os dados deste problema, conforme descrito, o Mdecison demorou cerca de 15 segundos, usando um servidor local (em condições e ambiente de teste). Logo, devem ser implementados mecanismos para otimizar o algoritmo tendo em vista as configurações de acesso dos usuários. Além disto, normalmente os servidores são configurados para responder em cerca de 30 segundos, caso ultrapasse este tempo será retornada uma mensagem e o processamento será interrompido, situação indesejável ao tratar um problema.

Por fim, o decisor ou pesquisador deve estar atento ao analisar os dados ou resultados do sistema, pois cada circunstância ou configuração de problema poderá afetar a decisão. Entretanto, isto é inerente a qualquer processo decisório e a finalidade do sistema é auxiliar no processo decisório e não decidir.

# **5.2 O Problema de Avaliação da Qualidade do** *Software*

A adoção do modelo de desenvolvimento de *software* iterativo sugere a participação dos usuários no processo de validação do mesmo no intuito de definir as novas iterações, ou seja, os usuários potenciais ou envolvidos no processo podem testar determinada versão e então indicar o que pode ser melhorado, modificado ou incrementado no sistema.

Este processo pode ser organizado em diversos níveis desde o técnico ao operacional. O nível técnico abrange a participação da equipe desenvolvedora do *software* ou de especialistas em desenvolvimento que não fazem parte desta equipe, enquanto o nível operacional está relacionado a ouvir o usuário final ou potencial; a fim de avaliar a qualidade do produto de *software*. Neste caso, o modelo de qualidade proposto pela NBR ISO/IEC 9126-1 (vide seção 3.1.1) pode ser adotado como referência.

O problema da avaliação da qualidade de *software* pode ser considerado um problema de pesquisa de opinião, ou de mercado, em que formulários com questões sobre o que se deseja avaliar são respondidos pelos avaliadores. Logo, o Mdecision pode auxiliar neste processo já que permite gerar formulários e acessá-los a partir da Internet, e, após a coleta dos dados, estes podem ser exportados para outro *software*, como planilha eletrônica, para posterior computação e análise.

O objetivo, ao formular este problema, é avaliar a primeira versão do Mdecision a fim de verificar melhorias e obter orientação sobre as características e funcionalidades deste em futuras versões. Porém, a estruturação deste problema na dissertação tem apenas fins ilustrativos, deseja-se demonstrar a aderência do Mdecision ao estruturar este tipo de problema; pois o processo de avaliação da qualidade de *software* é extenso e extrapola o escopo desta dissertação, isto indica que a validação do instrumento, coleta e análise de dados serão reservadas para trabalhos futuros. Neste contexto, foram consideradas as seguintes etapas:

(i) Delimitação do problema

(ii) Definição das características da qualidade a serem avaliadas;

- (iii) Identificação e categorização dos avaliadores;
- (iv) Elaboração dos formulários;
- (v) Simulação do acesso de um avaliador.

A partir da delimitação do problema o mesmo foi cadastrado no Mdecision, conforme apresentado na Figura 5.13, que também exibe os diversos problemas tratados pelo pesquisador.

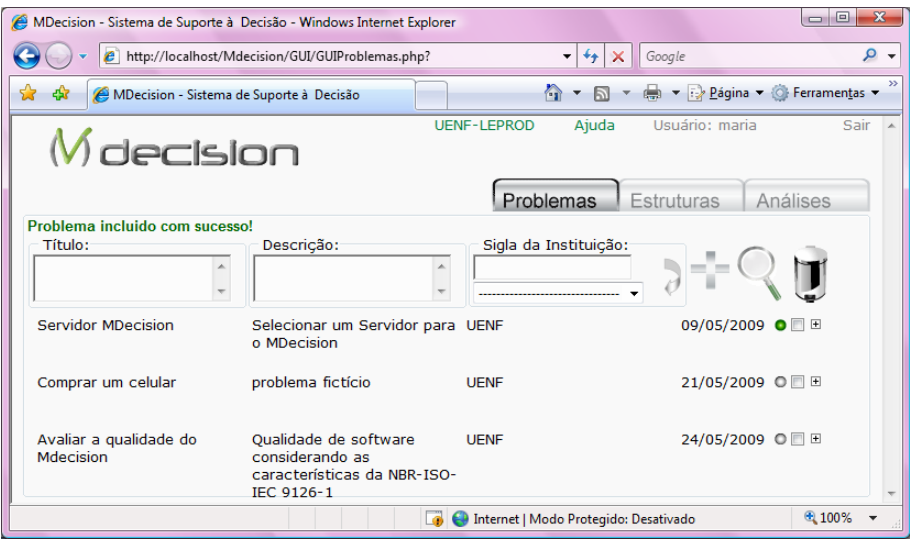

Figura 5.13 - Mdecision: Inclusão do problema 'Avaliar qualidade do Mdecision'

#### **5.2.1 Características da Qualidade**

A partir do modelo de qualidade proposto pela NBR ISO/IEC 9126-1 cada característica pode ser traduzida em uma ou mais questões que os usuários poderão responder, quando observam ou usam o *software* avaliado. Assim, os resultados da avaliação devem ser analisados e medidas adotadas a fim de promover a qualidade de *software*.

Ao formular este problema foram consideradas as características referentes aos seus aspectos externos e internos, através das questões apresentadas no Quadro 5.2. Os parâmetros para avaliação das mesmas consideram os aspectos qualitativos e a percepção do avaliador em relação a cada característica. Para facilitar foram elaboradas questões afirmativas que serão avaliadas segundo a concordância ou discordância por parte do avaliador, quando analisa cada questão. Desta forma é possível usar uma escala gráfica cujo valor a ser selecionado varia no intervalo contínuo de 0, para discordância total, a 1, para concordância total.

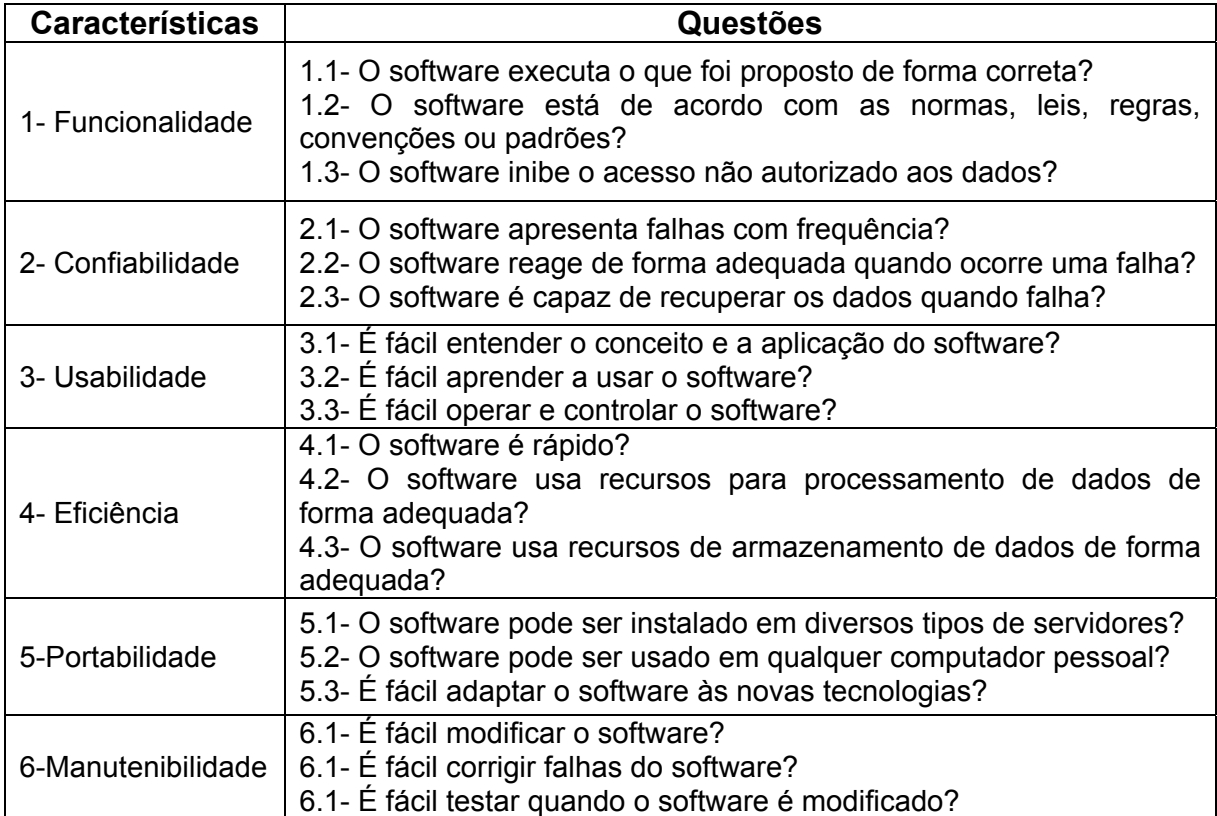

Quadro 5.2 - Questões para avaliação da qualidade de *software*

A estrutura deste problema no Mdecision é apresentada na Figura 5.14.

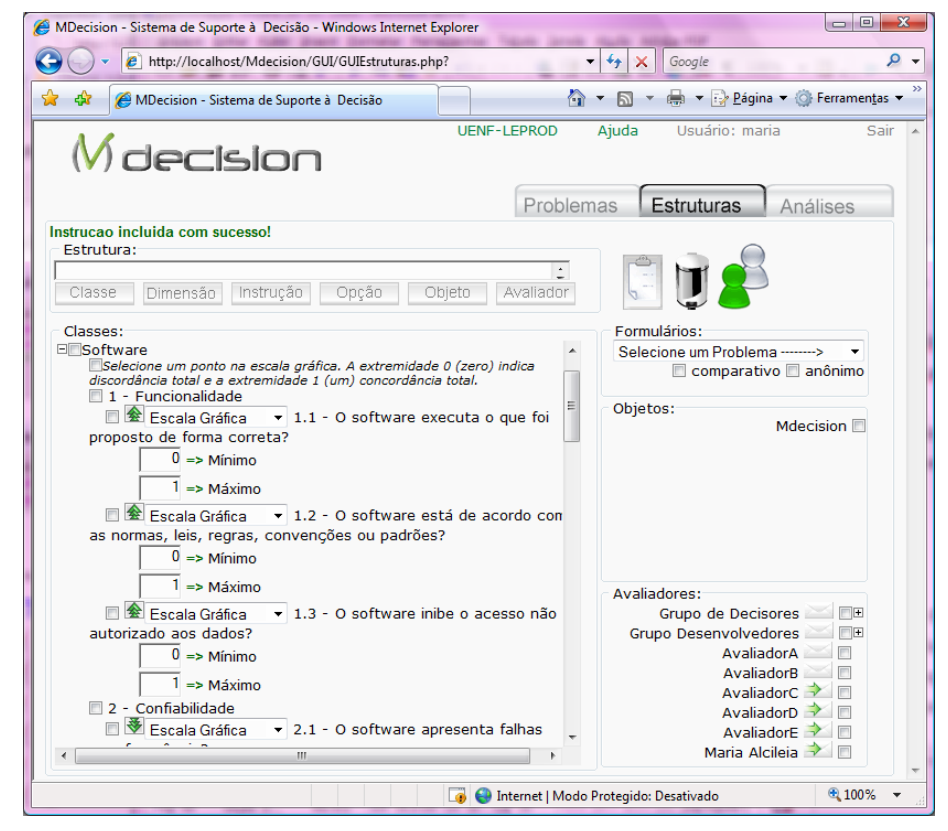

Figura 5.14 - Mdecision: Estrutura do problema de 'avaliação da qualidade de *software*'

Apenas a questão '2.1- O *software* apresenta falhas com frequência?' foi configurada com orientação decrescente, ou seja, quanto menor a frequência de falhas melhor. Também foi acrescentada uma instrução para o usuário, referente ao uso da escala gráfica ao avaliar as questões; e acrescentada à lista de questões uma questão aberta, constituindo uma sétima dimensão: contribuição, através da qual os avaliadores podem sugerir melhorias para o *software*, textualmente.

# **5.2.2 Definição dos Grupos de Avaliadores**

As questões formuladas neste problema podem ser avaliadas por diferentes categorias de avaliadores, ou seja, há questões que devem ser avaliadas por especialistas em desenvolvimento de *software* ou membros da equipe de desenvolvimento; e há questões que devem ser respondidas por usuários potenciais, neste caso especialistas ou envolvidos em processos decisórios. Por isto foram definidos os grupos de avaliadores, conforme apresentado na Figura 5.15, aos quais foram associados diversos avaliadores potenciais.

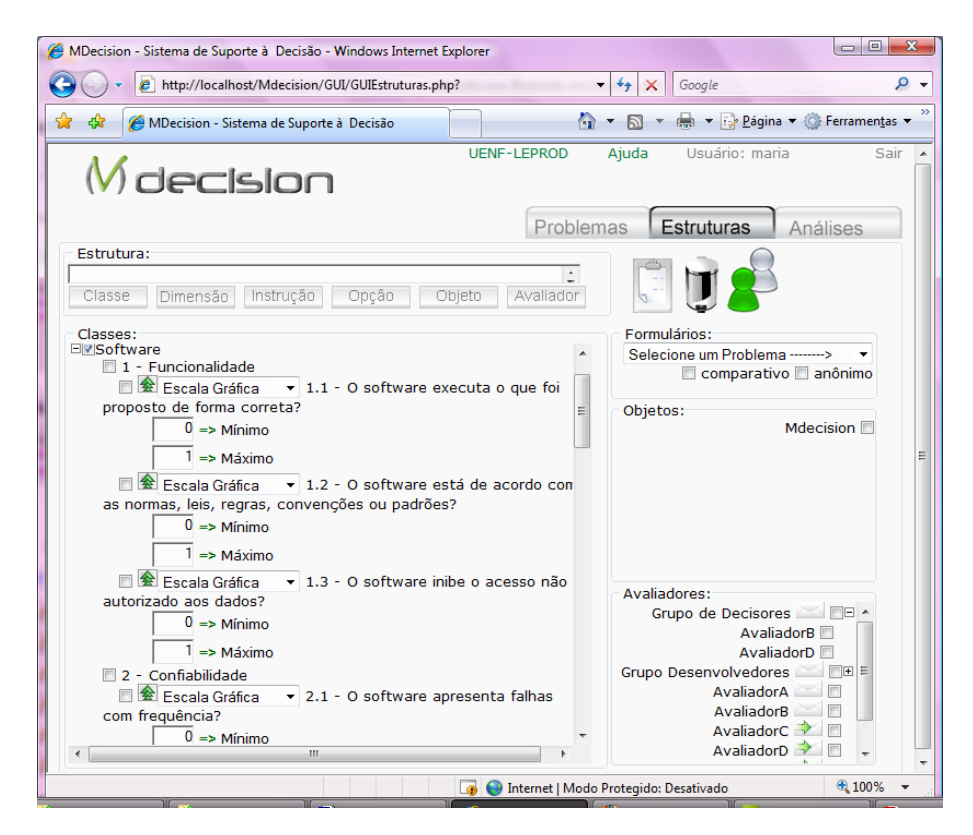

Figura 5.15 – Mdecision: definição dos grupos de avaliadores

# **5.2.3 Os Formulários para Coleta de Dados**

Para cada grupo de avaliadores foi definido um modelo de formulário que contém as questões apropriadas para avaliação pelo grupo. Deste modo, o grupo de decisores responde determinadas questões relacionadas às características: funcionalidade, confiabilidade, usabilidade, eficiência, portabilidade e contribuição; enquanto os desenvolvedores não respondem questões sobre usabilidade, mas respondem sobre Manutenibilidade. Estes modelos são apresentados nas figuras 5.16 e 5.17.

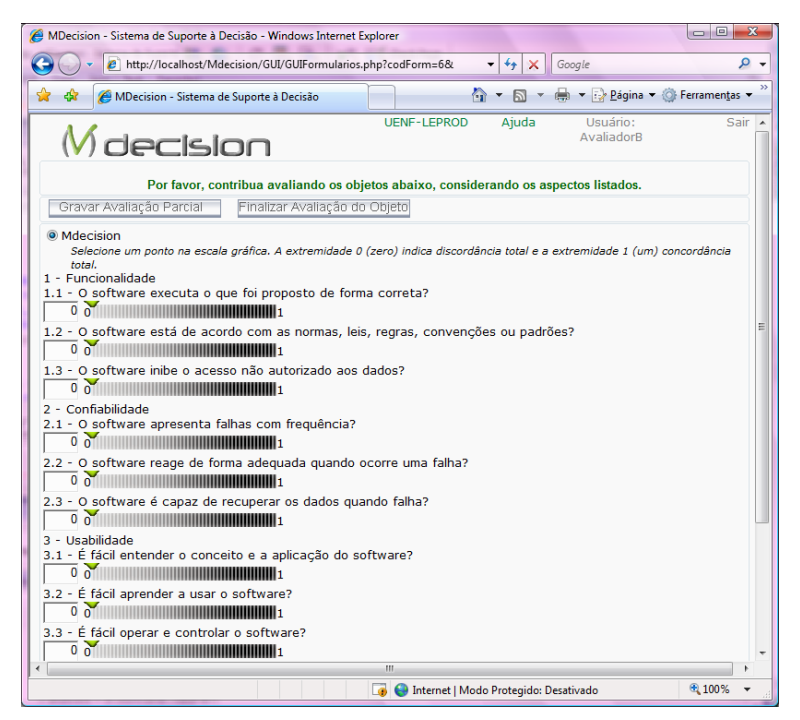

Figura 5.16 – Mdecision: Modelo de formulário para o grupo de decisores

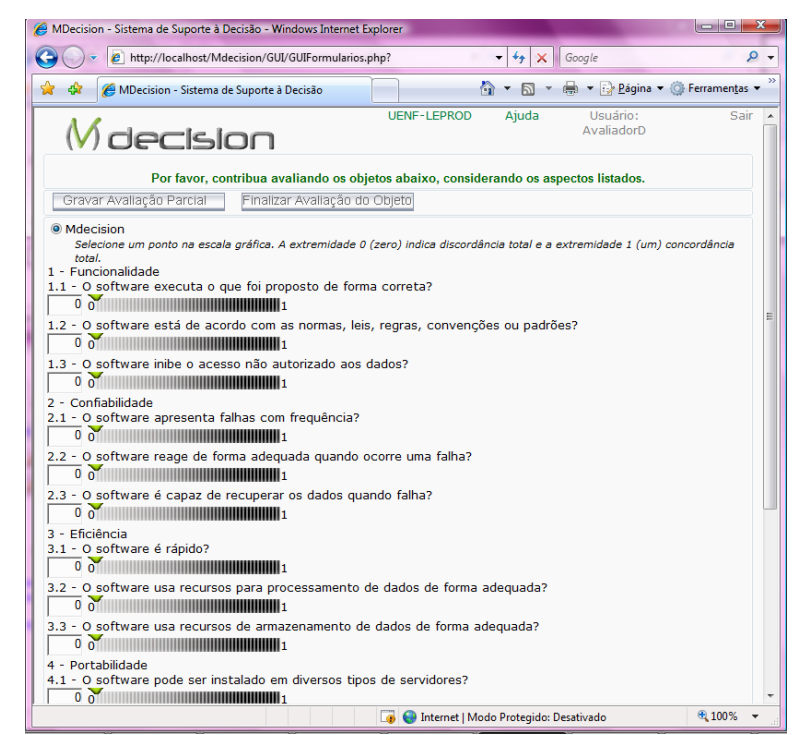

Figura 5.17 – Mdecision: Modelo de formulário para o grupo de desenvolvedores

# **5.2.4 Simulação do Acesso de um Avaliador**

Cada avaliador, quando incluído no sistema pelo pesquisador, recebe *login* e senha provisórios, gerados pelo Mdecision. Assim, quando um avaliador acessar o sistema pela primeira vez usando esta senha provisória, será direcionado para a tela de cadastro, Figura 5.18, para que complete seu cadastro, somente depois disto poderá acessar os formulários destinados a ele.

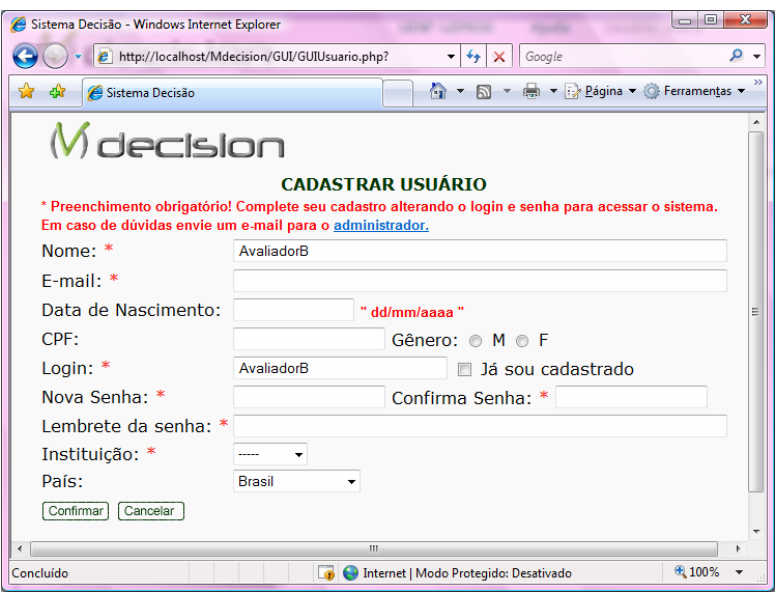

Figura 5.18 – Mdecision: Tela para completar cadastro do avaliador

Após gravar seus dados, quando o avaliador acessar o sistema, será direcionado para uma tela que mantém a lista de formulários destinados ao mesmo e organizados por problema. O avaliador só tem acesso a esta tela (Figura 5.19) e a tela de cada formulário.

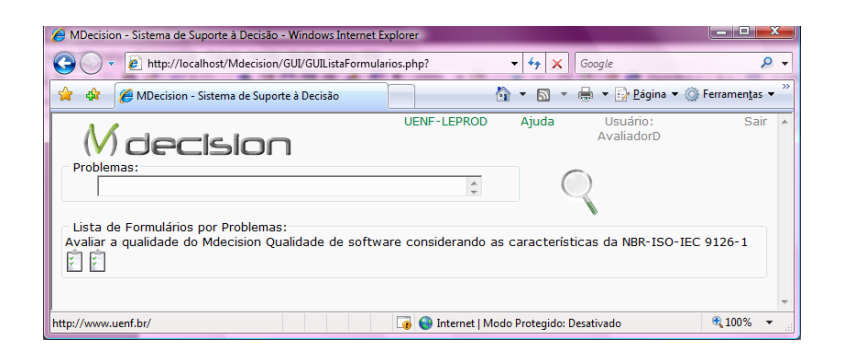

Figura 5.19 – Mdecision: Tela 'Lista de formulários do avaliador'

A Figura 5.20 apresenta a simulação da avaliação do usuário identificado como 'AvaliadorB', que pertence ao grupo de decisores. Quando o avaliador usa este tipo de formulário *on line*, ele pode clicar sobre um ponto da escala, que o sistema calculará o valor corresponde, considerando os limites mínimo e máximo da escala. Para simples conferência, o valor é apresentado no componente à esquerda da escala.

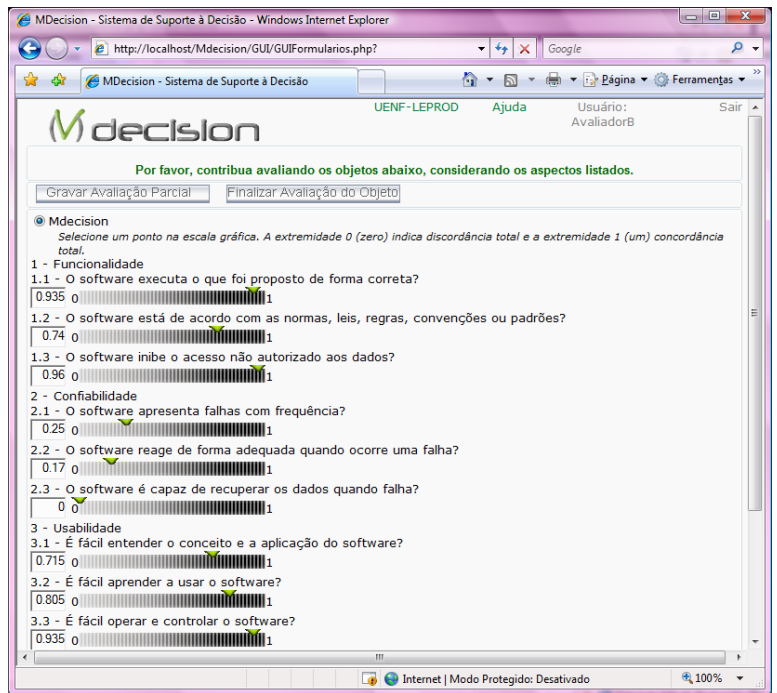

Figura 5.20 – Mdecision: Tela 'Formulário do avaliador'

Quando o avaliador indicar que finalizou a avaliação, o pesquisador poderá identificar tal fato através da mudança na cor (verde) do ícone que representa o avaliador, na tela de Problemas, conforme Figura 5.21.

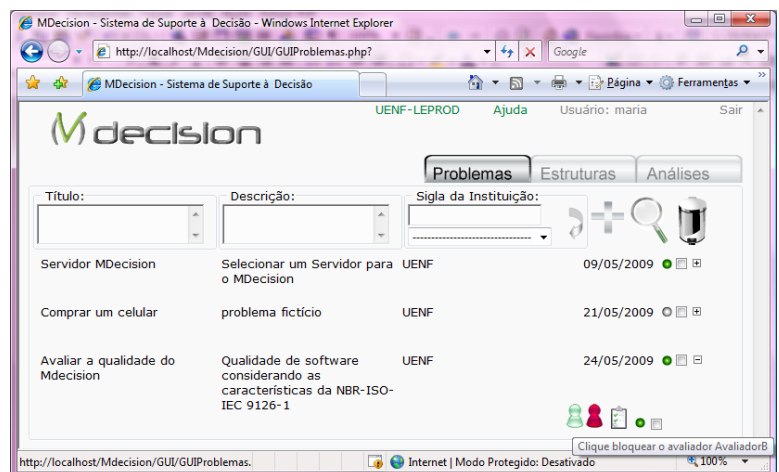

Figura 5.21 – Mdecision: Tela 'Problemas' com lista de avaliadores por formulário

Os valores atribuídos pelo avaliador ao Mdecision, neste problema são listados na tela análises, Figura 5.22, e podem ser facilmente exportados para outro *software*, como uma planilha eletrônica, por exemplo, bastando para isto executar ações corriqueiras disponíveis em diversos *software*: selecionar, copiar e colar.

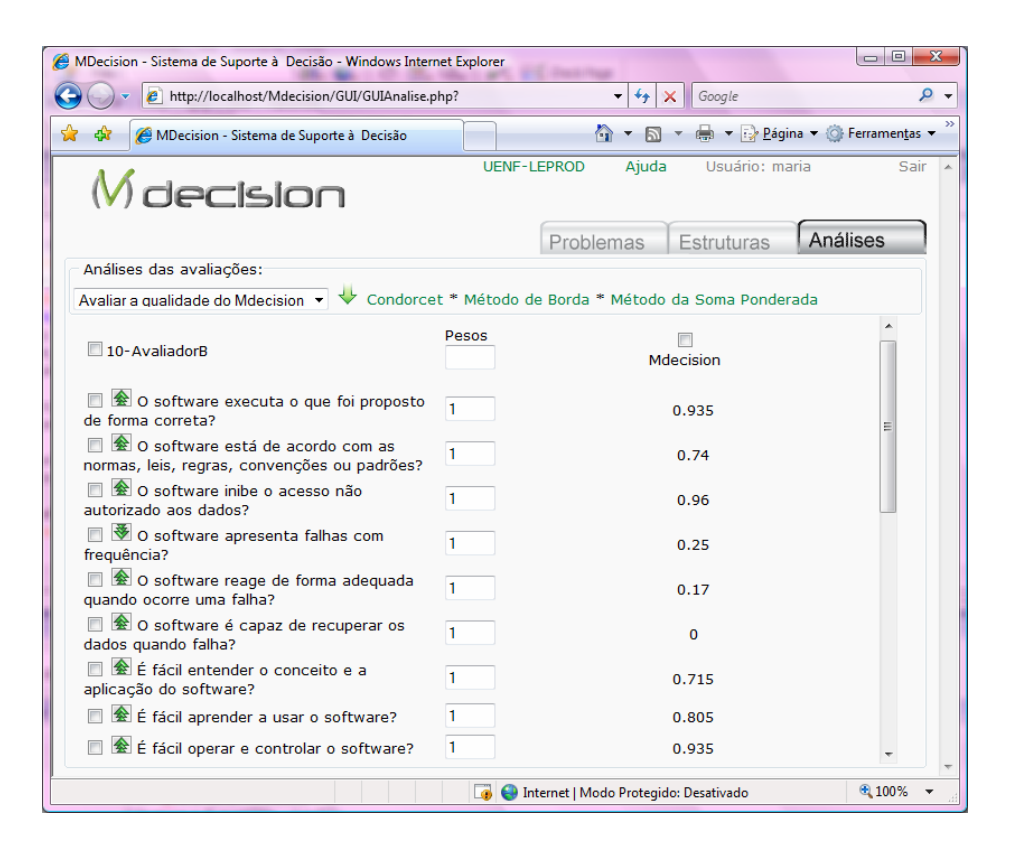

Figura 5.22 – Mdecision: Tela 'Análise' com tabela de avaliação por avaliador

#### **5.2.5 Considerações ao Coletar Dados pelo Mdecision**

A mesma vantagem citada ao decidir usando o Mdecision é identificada neste caso, isto é, a possibilidade de reaproveitar a estrutura do problema sempre que houver necessidade de avaliar a qualidade de um ou mais *software*. Também pode ser considerada uma vantagem o fato dos avaliadores e demais usuários poderem acessar o sistema através da Internet, pois elimina a distância geográfica existente entre pesquisador e avaliadores em problemas de pesquisa de mercado.

Além disto, há flexibilidade ao gerar modelos de formulários que estejam adequados ao perfil dos avaliadores; e recursos visuais podem ser adotados, quando os formulários são confeccionados para acesso através da Internet, como a escala gráfica contínua, por exemplo.

Para este problema, o sistema apresentou boa aderência e processou as requisições do pesquisador em poucos segundos, cerca de 2 segundos em servidor local (em condições e ambiente de teste).

Os dados fictícios coletados pelo sistema, através deste problema, também podem ser facilmente copiados para outro *software*, do tipo planilha eletrônica, por exemplo. E a execução desta simulação evidenciou a necessidade de desenvolvimento de outros recursos a fim de oferecer maior suporte ao tratar este ou outro tipo de problema:

- (i) Permitir que pesquisador altere a ordem das questões ao elaborar um formulário, visto que a ordem das questões pode influenciar a resposta do avaliador.
- (ii) Modificar o algoritmo responsável pela geração automática de senha para o avaliador, que viabiliza o primeiro acesso, a fim de aumentar a segurança.
- (iii) Implementar mecanismos para que o pesquisador possa contatar os avaliadores por e-mail emitido através do Mdecision.
- (iv) Converter os modelos de formulário para formatos PDF ou outros padrões que facilitem a avaliação a partir do formulário impresso.
- (v) Implementar métodos analíticos para processar este tipo de problema através do Mdecision.

Em tempo, o tratamento deste problema em suas demais etapas: teste e validação do instrumento de coleta de dados, distribuição do mesmo entre diversos avaliadores, e análise dos dados coletados; é relevante para a evolução do Mdecision, pois pode indicar pontos que precisam ser melhorados ou adaptados, em suma, contribui para qualidade do *software*.

# **CAPÍTULO 6**

# **CONSIDERAÇÕES FINAIS E TRABALHOS FUTUROS**

*Este capítulo é reservado aos relatos e considerações gerais sobre o trabalho desenvolvido, tanto com relação ao processo de desenvolvimento do software proposto quanto à aplicação do mesmo. Também encerra o documento apresentando sugestões para trabalhos futuros.* 

#### **6.1 Observações e Contribuições**

O trabalho envolvido nesta dissertação, de caráter multidisciplinar, combinou as áreas de Tecnologia da Informação e Engenharia de Produção. Mais especificamente, exigiu competências relacionadas à Engenharia de Software; ao tratamento de problemas decisórios através de métodos multicritério; e mecanismos usados para coleta de dados em problemas de pesquisa de mercado, a fim de elaborar e disponibilizar na Internet uma ferramenta que trate tais problemas.

Ao delimitar o escopo do *software* foram definidas as funcionalidades requeridas, e quais métodos multicritério de auxílio à decisão seriam implementados na primeira versão do *software*. Logo, foram codificados os métodos elementares: Média Ponderada, Condorcet e de Borda e podem ser destacadas as seguintes observações, relacionadas à hipótese 1 exposta no Capítulo 1, ao executar tais métodos através do *software* desenvolvido em face a tecnologia disponível:

- (i) Quanto maior o número de alternativas e critérios, maior será o tempo de resposta do *software* ao executar um método, caso o tempo exceda 30 segundos o processamento poderá ser interrompido. Considerando um ambiente de teste em servidor local, foram realizadas simulações, com cerca de 20 critérios e 40 alternativas, o sistema demorou cerca de 20 segundos, mas em algumas rodadas excedeu o limite padrão configurado no servidor (30 segundos). Este fato não inviabiliza o uso do *software* porque, geralmente, os problemas multicritério envolvem um número menor de alternativas e critérios, mas sugere a otimização do algoritmo nas próximas versões.
- (ii) É possível executar o Método de Borda, através do Mdecision, sobre uma tabela de valores em vez da tabela de notas atribuídas por avaliadores conforme sugestão do próprio método, pois o *software* compara par a par as

alternativas à luz de cada critério e quando o desempenho é igual atribui a mesma nota, ao ordenar.

(iii) Com relação ao método Condorcet, o *software* executa a comparação par a par das alternativas considerando a tabela de valores, porque deste modo abrange valores para alternativas que podem ser obtidos através de uma pesquisa de mercado. Também, isto facilita o trabalho do decisor (pesquisador), pois não requer que avaliadores o façam. Entretanto, há situações em que é desejável considerar a percepção do avaliador quando observa duas alternativas à luz de determinado critério. Neste caso deve ser desenvolvida interface gráfica de usuário específica para estas situações.

Em relação à pesquisa de mercado, o *software* contribui com a flexibilidade, ao combinar os elementos da estrutura do problema com componentes visuais, visando gerar modelos de formulários para coleta de dados através da Internet, adequados ao perfil dos grupos de avaliadores, os quais podem ser copiados para outros sistemas como processadores de texto ou planilhas eletrônicas.

Cabe ressaltar que o tratamento dos problemas apresentados no Capítulo 5 desta dissertação não almeja definir um modelo de processo decisório ou de avaliação da qualidade de *software,* que possa ser generalizado para problemas similares, visto que cada decisor possui suas preferências e cada *software* para internet requer recursos específicos. Além disto, a pesquisa de opinião foi formatada para um contexto e público-alvo explicitado.

Todavia, a partir da estruturação destes estudos de caso, foi possível averiguar a aderência do Mdecision tanto ao tratar problemas decisórios quanto problemas de pesquisa de opinião, ou de mercado. No exemplo de problema decisório o *software* colaborou processando os dados a partir de diversos cenários, apresentando os resultados de forma que o decisor pudesse compará-los. Enquanto, no problema de pesquisa de opinião foi possível gerar modelos diferentes de formulários, adaptados aos perfis dos grupos de avaliadores; e adotar uma escala gráfica contínua a fim de atribuir valor ao objeto (Mdecision) em relação a cada questão apresentada. Estes estudos também demonstraram a hipótese 2, apresentada no Capítulo 1.

Também, devido à abrangência e extensão do tema, esclarecemos que, diversos aspectos inerentes ao processo da Engenharia de Software, mesmo quando considerados, foram omitidos desta dissertação. E, que dentre as dificuldades ao proceder este trabalho, destacam-se a pouca divulgação sobre pesquisas relacionadas aos métodos elementares de apoio à decisão multicritério em periódicos eletrônicos, provavelmente, pelo fato de que tais pesquisas foram realizadas numa época que não dispunha de tal tecnologia e ainda não houve oportunidade para digitaliza-los; aos infortúnios ao desenvolver *software* individualmente, pois sempre surgem situações que requerem certo 'processamento distribuído'; e a impossibilidade de comparar os resultados da execução dos métodos Condorcet e de Borda com outros sistemas similares, pois existem poucos e, geralmente, exigem aquisição de licença de uso. Mas, vários cálculos efetuados pelo Mdecision foram comprovados com auxílio de uma planilha eletrônica.

Contudo, o principal objetivo do trabalho foi alcançado e o sistema está disponível no endereço virtual http://www.mdecision.com.br, contribuindo para o tratamento de problemas que requer a participação de vários indivíduos entre decisores, avaliadores, pesquisadores, etc. com a vantagem destes indivíduos poderem usar o *software* de qualquer ponto com acesso à Internet. Isto elimina a distância geográfica existente, entre pesquisador e avaliadores em problemas de pesquisa de mercado ou decisão em grupo.

Entretanto, salienta-se que testes mais elaborados, considerando diversos aspectos, devem ser executados no *software* a fim de validá-lo, identificar oportunidades de melhoria ou adaptação a diferentes tipos de problemas. Os testes e simulações realizadas até o momento demonstraram a aplicabilidade do *software,*  além de favorecer a identificação restrições e sugestões para trabalhos futuros, conforme apresentadas no item pertinente.

#### **6.2 Sugestões para Trabalhos Futuros**

O processo de desenvolvimento de um *software* é contínuo, abrangendo todo o seu ciclo de vida. Isto sugere manutenção no produto de *software* para que evolua a fim de suportar as mudanças nos requisitos ou no ambiente, além de promover melhorias.

No caso específico do Mdecision, foram identificadas diversas sugestões para trabalhos futuros que visam a garantia da qualidade do *software* e sua adequação às necessidades dos usuários, dentre as quais destacamos a formalização da pesquisa de opinião de modo que usuários potenciais e
especialistas em desenvolvimento de *software* avaliem a qualidade do mesmo segundo as características NBR/ISO/IEC 9126-1.

Algumas necessidades que devem ser implementadas no Mdecision já foram identificadas durante a execução deste trabalho e também seguem como sugestões para trabalhos futuros:

- (i) Otimizar o algoritmo para que processe os métodos elementares de auxílio à decisão multicritério de forma mais rápida.
- (ii) Permitir que o pesquisador altere a ordem das questões ao elaborar um formulário, pois a ordem das questões pode influenciar a resposta do avaliador.
- (iii) Permitir que o pesquisador selecione ou retire a seleção de todos itens da estrutura de um problema, com um único clique.
- (iv) Tratar a apresentação da tabela de valores quando um único avaliador responde a mais de um formulário, relacionado a um único problema, permitindo verificar mudanças na opinião do avaliador.
- (v) Permitir que o pesquisador defina como tratar questões que são avaliadas com múltiplos valores, através da soma, média ou outra forma.
- (vi) Modificar o algoritmo responsável pela geração automática de senha para o avaliador, que viabiliza o primeiro acesso, a fim de aumentar a segurança.
- (vii) Implementar mecanismos para que o pesquisador possa contatar os avaliadores por e-mail emitido através do Mdecision.
- (viii) Converter os modelos de formulário para formatos PDF ou outros padrões que facilitem a avaliação a partir do formulário impresso.
- (ix) Implementar métodos analíticos para processar problemas de pesquisa de mercado através do Mdecision.
- (x) Implementar mecanismos para auxiliar na validação dos questionários.
- (xi) Revisar os procedimentos referentes à análise com múltiplos avaliadores.
- (xii) Implementar outros métodos de auxílio à decisão multicritério.

O Mdecision também foi testado nos dois navegadores (*browsers*) mais usados atualmente: o Internet Explorer e o Mozilla Firefox. Porém, testes mais elaborados devem ser executados, tanto nestes navegadores quanto em outros, uma vez que há variação quanto à exibição dos componentes visuais do *software* entre os diversos navegadores.

# **REFERÊNCIAS BIBLIOGRÁFICAS**

Austen-Smith, D.; Banks, J. S. (1996) Information Aggregation, Rationality, and the Condorcet Jury Theorem. *American Political Science Review*. 90(1).

Bana e Costa, C.A.; Vansnick, J.C. (1994). MACBETH: An interactive path towards the construction of cardinal value functions, *International Transactions on Operations Research*,1:489-500.

Barbosa, A. C. L.S. (2004) Leitura e escrita na Web. *Linguagem em (Dis)curso - LemD*, 5(1):153-183.

Bax, M. P. (2001) Introdução às linguagens de marca. *Ci. Inf*., Brasília, 30(1):32-38. Disponível em <http://www.scielo.br/pdf/ci/v30n1/a05v30n1.pdf> em 16/01/2008.

Bazanini, R. (2007) *Decisões em marketing in:* Costa Neto, P. L. de O. *Qualidade e Competência nas Decisões*. São Paulo: Blücher, p. 337-362.

Belton, V. (1999) *Multi-Criteria Problem Structuring and Analysis: a Value Theory Framework* in: Gal, T., Stewart, T. J. Hanne, T. *Multicriteria Decision Making:Advances in MCDM Model, Algorithms, Theory and Aplications*. Estados Unidos: Kluwer Academic, Publishers. Capítulo 12.

Boland, Ph. J. (1989) Majority System and Condorcet Jury Theorem. *The Statistician*, 38:181-189.

Booch, G., Rumbaugh, J., Jacobison, I. (2000) *UML Guia do Usuário*. Tradução de Fabio Freitas. Rio de Janeiro: Campus. 471p.

Brans, J.P. , Vincke, Ph. (1985), A preference ranking organization method, *Management Science*, 31(6): 647-656.

CGI.Br, Comitê Gestor da Internet no Brasil (2006) *Cartilha de Segurança para Internet: Glossário*. Versão 3.1. Disponível em <http://cartilha.cert.br>, em 05/05/2009.

Clímaco, João. N.; Antunes, C. H.; Alves, M. J. G. (2003) *Programação Linear Multiobjectivo: do modelo de programação linear clássico à consideração explícita de várias funções objectivos*. Portugal:Imprensa da Universidade de Coimbra. 385p.

Costa, H.G. (2002) Introdução ao Método de Análise Hierárquica -Análise Multicritério no Auxílio À Decisão. Niterói: Biblioteca da Escola de Engenharia e Instituto de Computação da UFF. 104p.

Costa, H.G; Soares, A. G; Oliveira, P. F. de. (2004) Avaliação de Transportadoras de Materiais Perigosos utilizando o Método Electre TRI. *Gestão & Produção*. 11(22): 221-229.

Costa, H.G. (2005) *Estruturas de suporte à decisão*. Universidade Federal Fluminense - Centro Tecnológico. Escola de Engenharia/Departamento de

Engenharia de Produção. Niterói. Disponível em: <http://docentes.puc/campinas. edu.br/ceatec/davidb/abertura/decisao7.pdf> em 15/05/2007.

Costa, H.G.; Mansur, A.F.U.; Freitas, A.L.P. & Carvalho, R.A. (2007) ELECTRE TRI aplicado à avaliação da satisfação de consumidores. *Produção*, 17(2): 230-245.

Costa Neto, P. L. de O. (2007) *Decisões com Qualidade. In:* Costa Neto, P. L. de O. *Qualidade e Competência nas Decisões*. São Paulo: Blücher, p. 9-25.

Cotilla, Z. R. (2000) Teoría de la decisión multicriterio: un enfoque para la toma de decisiones. *Economía y Desarrollo*, 126(1):40-57.

Date, C. J. (2004) *Introdução a Sistemas de Bancos de Dados*. 8ª. ed. Tradução de Daniel Vieira. Rio de Janeiro:Campus. 900p.

Deitel, H. M.; Deitel, P.J. (2003) *Java como Programar*. 4ª. ed. Tradução de Carlos Arthur L. Lisboa. São Paulo: Bookman. 1386p.

Dias, L. C.; Clímaco, J. N., (2000) Additive Aggregation with Variable Interdependent Parameters: the VIP Analysis Software. *Journal of the Operational Research Society*, 51( 9): 1070-1082.

Doumpos, M., Zopounidis, C. (2004) *Multicriteria Decision Aid Classification Methods*. Estados Unidos: Kluwer Academic Publishers.

Ehtamo, H., Kettunen, E. , Hämäläinen, R.P. (2001) Searching for Joint Gains in Multi-Party Negotiations. *European Journal of Operational Research*, 130 (1):54-69.

Eriksson, H., Penker M. (1998*) UML Toolkit*. Estados Unidos: Wiley & Sons. 416p.

Eriksson, H., Penker M. (2000) *Business Modeling with UML: business patterns at work*. Estados Unidos: Wiley & Sons. 480p.

FabForce (2003) *DBDesigner 4 Online Documentation*. Versão 1.0.42. Disponível em <http://www.fabforce.net>, em 25/01/2008.

Farina, M. (2000) *Pisicodinamica das Cores em Comunicação.* 4ª. ed. São Paulo: Edigard Blücher Ltda. 223p.

Fiorini, S. T., Staa, A., Baptista, R. M. (1998) *Engenharia de Software com CMM*. Rio de Janeiro: Brasport. 346p.

Fowler, M., Kendall, S. (2000) *UML Essencial*. 2. ed. Porto Alegre:Bookman. 160p.

Freitas, A.L.P. (2001) *Uma Metodologia Multicriterio de Subordinação para Classificação da Qualidade de Serviços sob a Ótica do Cliente*. Tese (Doutorado em Ciências da Engenharia) – Campos dos Goytacazes –RJ, Universidade Estadual do Norte Fluminense- UENF.

Freitas, A.L.P., Marinho, M.A.B.A. , Margem, F.M. (2005) Emprego do método ELECTRE TRI na classificação de hotéis. *Anais do VIII Simpósio de Administração da Produção, Logística e Operações Internacionais (SIMPOI)*. FGV-EAESP.

Freitas, A.L.P (2007) Uma abordagem multicritério para a classificação de hotéis. *R.Adm*., São Paulo, 42(3):338-348.

Furlan, J.D. (1998) *Modelagem de objetos através da UML*. São Paulo: Makron Books. 329p.

Gomes, L.F.A.M., Araya, M.C.G., Carignano, C. (2004) *Tomada de Decisões em Cenários Complexos.* Tradução de Marcela Cecília González Araya. São Paulo: Pioneira Thomson Learning. 172p.

Jung, C.F. (2004) *Metodologia para Pesquisa & Desenvolvimento: aplicada a novas tecnologias, produtos e processos*. Rio de Janeiro: Axcel Books. 312p.

Keefer, D., Kirkwood, C.W., Corner, J.L. (2004) Perspective on Decision Analysis Applications, 1990–2001. *Decision Analysis - Informs*. 1(1): 4–22.

Keeney, R. L. (2004) Making Better Decision Makers. *Decision Analysis- Informs,* 1(4):193–204.

Kurrild-Klitgaard, P. (2001) An empirical example of the Condorcet paradox of voting in a large electorate. *Public Choice*. 107:135–145.

Lacerda, J.M. , Amaro, A.L. Seleção e Acompanhamento de Desempenho de Pessoal com Auxílio de Sistemas de Apoio à Decisão (SAD´S). *Anais do XXVII Encontro Nacional de Engenharia de Produção(ENEGEP)*. Foz do Iguaçu. 2007.

Malhotra, N. K (2006*) Pesquisa de Marketing: uma orientação aplicada*. 4ª. ed. São Paulo: Bookman. 720p.

Marconi, M. de A., Lakatos, E. M. (2007) *Fundamentos de metodologia científica.* 6ª. ed. São Paulo: Atlas. 320p.

Martin, J. (1991) *Engenharia da Informação*. São Paulo:Campus. 196p.

Mattar, F. N. (2005) *Pesquisa de marketing: metodologia e planejamento*. 6ª. ed. São Paulo: Atlas. 228p.

Maxwell, D.T. (2006) Decision Analysis Software Survey. Aiding insight VI. OR/MS. Today. Disponível em: <http://www.lionhrtpub.com/orms/orms-12-06/frdas.html> em 10/03/08

Meca, E. F. M. (2006) *Análise Multicritério Aplicada à Avaliação do Sistema de Ensino adotado nas escolas públicas estatuais do Rio de Janeiro*. Dissertação (Mestrado em Engenharia de Produção) – Niterói–RJ, Universidade Federal Fluminense-UFF. 117p.

Mello, M.H.C.S. de, Quintella, H.L.M.M. , Mello, J.C.C.B.S. de (2004) Avaliação do desempenho de alunos considerando classificações obtidas e opiniões dos docentes*. Investigação Operacional*, 24:187-196.

Miranda, C. M. G. de ; Almeida, A. T. de . (2004) Visão Multicritério da Avaliação de programas de pós-graduação pela Capes: o caso da área Engenharia III baseado nos métodos Electre II e MAUT. *Gestão & Produção*, 11(1):51-64.

Mousseau, V.; Dias, L. (2004) Valued outranking relations in ELECTRE providing manageable disaggregation procedures. *European Journal of Operational Research*. 156 :467–482. Disponível em <http://www.lamsade.dauphine.fr/FILES/ publi3.pdf>, em 02/04/2007.

Mustajoki, J. , Hämäläinen, R.P. (2000) Web-HIPRE: Global decision support by value tree and AHP analysis. *Informs*. 38(3): 208-220.

Mustajoki, J. , Hämäläinen, R.P. (2005) A Preference Programming Approach to Make the Even Swaps Method Even Easier. *Decision Analysis*, 2( 2):110-123.

Myers, A. (2007) *Condorcet Internet Voting Service*. Disponível em <http://www.cs. cornell.edu/andru/civs.html> em 05/02/2008.

MYSQL AB (2006) *Manual de Referência do MySQL 4.1*. Disponível em <http://dev.mysql.com/doc/>, em 10/06/2008.

NBR/ISO/IEC 9126-1:2003 (2003). Tecnologia de informação – Engenharia de *software* – Qualidade de produto Parte 1: Modelo de qualidade. Esta norma cancela e substitui a NBR 13596 .

Owens, J. W. , Shrestha, S. (2008) How Do Users Browse a Portal Website? An Examination of User Eye Movements. Artigo. *Usability News*, 10(2):1-6. Disponível em <http://surl.org/usabilitynews/102/portal\_column.asp> em 23/01/09"

Pamplona, E. O. (1999) Avaliação Qualitativa de Cost Drivers pelo Método AHP. Escola Federal de Engenharia de Itajubá-MG. Disponível em <http://www.iem.efei.br/edson/download/Artavalahp.pdf> em 01/12/2006.

Pereira, M. T. R. (2003) Metodologia Multicritério para Avaliação e Selecção de Sistemas Informáticos ao Nível Industrial. Tese (Doutorado em Pesquisa Operacional) – Portugal, Universidade do Minho.

Pressman, R.S. (1995) *Engenharia de Software*. 3ª. ed. São Paulo: Makron Books. 1090p.

Rocha, M. A. A; Silva, A. L. M. F.; Freitas, A. L. P. (2007) Emprego do QFD no processo de desenvolvimento de um *software* de gestão hospitalar. *Anais do XIV Simpósio de Engenharia de Produção (SIMPEP)*, 14, Bauru, SP, Brasil.

Rocha, M. A. A.; Freitas, A. L. P. (2008a) Uma proposta de *software* web para coleta de dados e aplicação de métodos elementares de auxílio à decisão multicritério. CD-ROM dos *Anais do XXVIII Encontro Nacional de Engenharia de Produção*  *(ENEGEP) – A Integração de Cadeias Produtivas com a Abordagem da Manufatura Sustentável*, Rio de Janeiro, RJ, Brasil.

Rocha, M. A. A.; Freitas, A. L. P. (2008b) Um projeto de *software* web para coleta de dados e aplicação de métodos multicritério de auxílio à decisão. *Anais do XV Simpósio de Engenharia de Produção (SIMPEP),* 15, Bauru, SP.

Roy, B., Vincke, Ph. (1981), Multicriteria analysis: Survey and new directions, *European Journal of Operational Research*, 8: 207-218.

Roy, B. (1985), *Méthodologie Multicritère d' Aide à la Décision,* Paris: Economica. 423p.

Roy, B.; Bouyssou, D. (1993), *Aide Multicritère à la Décision: méthodes et cas*, Paris: Economica. 695 p.

Roy, B. (1999) *Decision-aiding today: What should we expect?* In: Gal, T., Stewart, T. J. Hanne, T. *Multicriteria Decision Making:Advances in MCDM Model, Algorithms, Theory and Aplications*. Estados Unidos: Kluwer Academic, Publishers. 560p.

Rumbaugh, J.; Booch, G. & Jacobison I. (1999) *The Unified Modeling Language Reference Manual*. New York: Addison-Wesley. 576p.

Saaty, T. L. (1991) *Método de Análise Hierárquica*. Tradução de Wainer da Silveira e Silva. São Paulo: McGraw-Hill, Makron. 367p.

Saaty, T.. L. (2000) *Decision Making for Leaders*. v II. 3ª. ed. Estados Unidos:RWS Publications. 315p.

Salo, A., Punkka, A. (2005) Rank Inclusion in Criteria Hierarchies. European *Journal of Operational Research* , 163(2): 338-356.

Savola, T. (1997) Usando HTML: o guia de referência. Rio de Janeiro: Campus. 681p.

Sebesta, R. W. *Conceitos de Linguagem de Programação*. Tradução de José Carlos B. dos Santos. 5ª. ed. São Paulo: Bookman. 2003. 638p.

Soares de Mello, M. H. C. de; Quintelha, H. L. M. M. de; Soares de Mello, J. C. C. B. S. de. (2004) Avaliação do Desempenho de Alunos considerando classificações obtidas e opiniões dos docentes. *Investigação Operacional*, 24:187-196. Disponível em <http://www.scielo.oces.mctes.pt /pdf/iop/v24n2/v24n2a03.pdf>, em 25/01/2008.

Softex (2006) MPS.BR - Melhoria de Processo do Software Brasileiro: visão geral, versão 1.1. 56p.

Sommerville, I. (2003) *Engenharia de Software*. Tradução de Maurício de Andrade. 6ª. ed. São Paulo: Pearson. 608p.

Trevisano, W. A. (2007) Ferramenta Computacional Multiusuário para Auxílio à Tomada de Decisão Multicritério. Dissertação (Mestrado em Engenharia de

Produção) - Campos dos Goytacazes-RJ, Universidade Estadual do Norte Fluminense - UENF. 123p.

Turban, E. , Aronson, J.E. (1998) *Decision Support System and Intelligent Systems*. 5ª. ed. Estados Unidos:Prentice-Hall. 890p.

Valladares, G. S., Gomes E. G., Soares de Mello, J. C. C.B., Pereira, M. G., Cunha dos Anjos, L. H., Ebeling, A. G., Benites, V. de M. (2008) Análise dos componentes principais e métodos multicritério ordinais no estudo de organossolos e solos afins. *R. Bras. Ci. Solo*, 32:285-296.

Vassilev, V., Vassileva, M., Staykov, B., Genova, K., Andonov, F., Chongova, P. (2008) Multidecision-2: A Multicriteria Decision Support System. *International Journal Information Technologies and Knowledge*, 2: 203-211.

Vincke, P. (1992*) Multicriteria Decision-aid*. Tradução de Marjorie Gassner. Inglaterra: John Wiley & Sons. 154p.

W3C, World Wide Web Consortiun (2008) *Recomendações de Acessibilidade para o Conteúdo da Web (WCAG),* versão 2.0. Tradução Everaldo Bechara. Disponível em <http://www.ilearn.com.br/TR/WCAG20/> em 02/03/2009.

Weinreich, H.; Obendorf, H.; Herder, E.; Mayer, M. (2008) Not Quite the Average: an emphirical study of Web use. *ACM Transactions on the Web*. 2(1):1-31.

Weistroffer, H.R.; Smith, C.H. , Narula, S.C. (2005) *Multiple criteria decision support software*. In: Figueira, J.; Greco, S.; Ehrgott, M. *Multiple Criteria Decision Analysis: state of the art surveys*. Nova York: Springer. p.990-1009.

Yourdon, E. (1990) *Análise Estruturada Moderna*. Rio de Janeiro: Campos. 824p.

Yu, W. (1992), ELECTRE TRI: *Aspects methodologiques et manuel d'utilisation*. Relatório. Université de Paris-Dauphine, LAMSADE . n. 74. 80p.

# **APÊNDICES**

# **1. Descrição dos Casos de Uso**

A descrição dos casos de uso é parte da documentação técnica do *software*, que define a lógica para construção dos algoritmos e interação usuário-computador.

| Cadastro               |                                                              |
|------------------------|--------------------------------------------------------------|
| Atores:                | Pesquisador, Avaliador, Administrador                        |
| Cenário Principal A:   | Pesquisador solicita credenciamento                          |
|                        | 1-Pesquisador Seleciona opção cadastrar-se                   |
|                        | 2-Na tela de cadastro, preenche obrigatoriamente os          |
|                        | campos: nome completo, gênero, data de nascimento, e-        |
|                        | mail, login, senha e país; alternativamente os campos        |
|                        | lembrete de senha e instituição em que atua, e confirma;     |
|                        | 3- Sistema valida os dados:                                  |
|                        | Se dados inválidos, retorna MSG1;                            |
|                        | Senão grava dados do usuário com status de liberado,         |
|                        | emite e-mail para administrador e direciona MSG2 para tela   |
|                        | de login.                                                    |
| Cenário Alternativo A1 | Avaliador acessa sistema pela primeira vez                   |
|                        | 1- Avaliador clica no link recebido por e-mail;              |
|                        | 2- Sistema direciona para tela de Login;                     |
|                        | 3- Avaliador digita login e senha provisórios (recebidos por |
|                        | e-mail) e confirma;                                          |
|                        | Sistema direciona para a tela de cadastro, exibindo os       |
|                        | dados provisórios e MSG3;                                    |
|                        | Avaliador complementa dados, preenchendo                     |
|                        | obrigatoriamente os campos: nome completo, gênero, data      |
|                        | de nascimento e-mail, login, senha e país; alternativamente  |
|                        | os campos lembrete de senha e instituição em que atua, e     |
|                        | confirma;                                                    |
|                        | Sistema valida os dados:                                     |
|                        | Se dados inválidos, retorna MSG1;                            |
|                        | Senão grava dados do usuário com status de liberado,         |
|                        | emite e-mail para administrador e direciona MSG2 para tela   |
|                        | de login.                                                    |
| Cenário Alternativo A2 | Pesquisador cadastra grupo                                   |
|                        | Na tela de Estruturas, Pesquisador seleciona avaliadores     |
|                        | que farão parte do grupo, digita obrigatoriamente o nome e   |
|                        | alternativamente o e-mail do grupo;                          |
|                        | 2- Sistema valida os dados:                                  |
|                        | Se dados inválidos, retorna MSG1;                            |
|                        | Senão gera uma senha para o grupo, grava dados do            |
|                        | grupo(usuário) com status de liberado, emite e-mail para     |
|                        | pesquisador e administrador, associa avaliadores             |
|                        | selecionados ao grupo e retorna MSG4.                        |

Tratar Acesso de usuários

# Regra de negócio RN1:

O administrador pode monitorar o uso do sistema, e identificando o uso indevido, alterar o status do usuário para bloqueado, de forma que o mesmo não consiga mais acessá-lo, e caso deseje reaver o acesso, precisará contatar o administrador por email.

Autenticação Atores: Pesquisador, Avaliador, Grupo, Administrador (usuário)<br>Pré-requisitos: Pesquisador, Avaliador, Grupo ou Administrador estar Pesquisador, Avaliador, Grupo ou Administrador estar

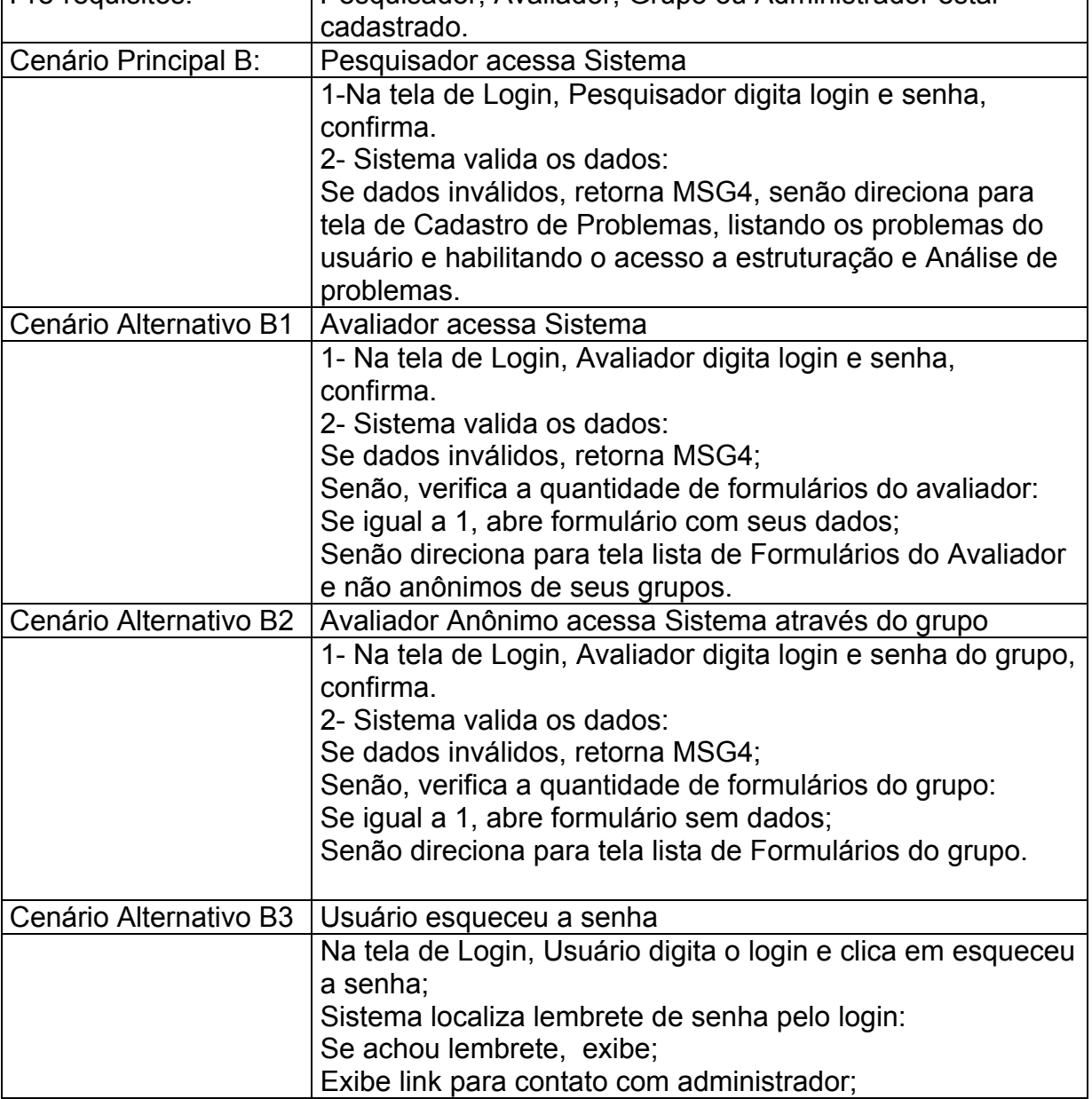

# Regra de negócio RN2:

No caso de acesso anônimo através do grupo (avaliação anônima), os dados de determinado avaliador não poderão ser recuperados, portanto será necessário preencher e gravar dados de todo o formulário de uma única vez (em um único acesso). Isto significa que a cada login do grupo, será gerado um novo formulário para preenchimento.

Tratar Problemas Decisórios ou de Marketing

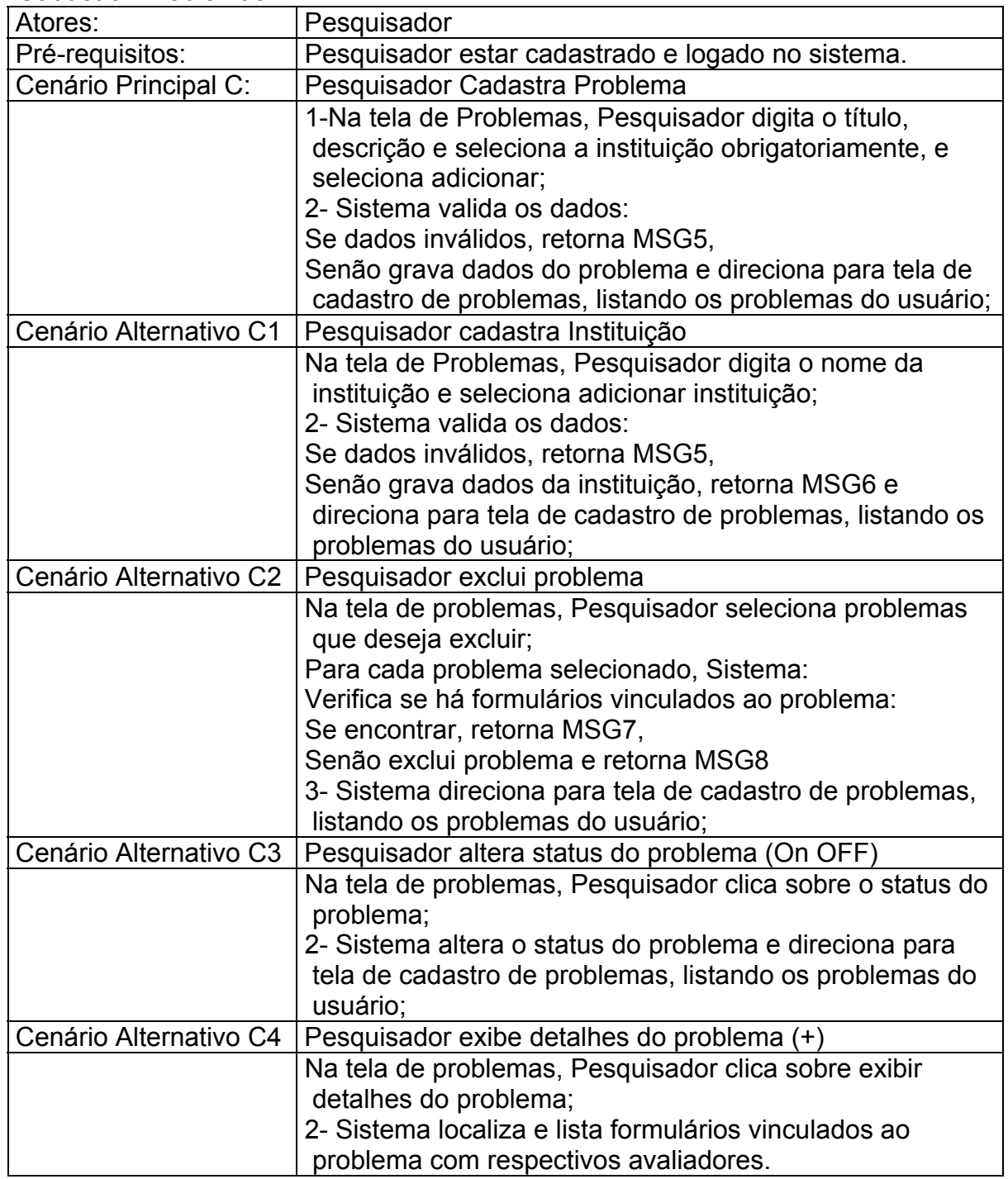

# Cadastrar Problemas

Estruturar Problemas

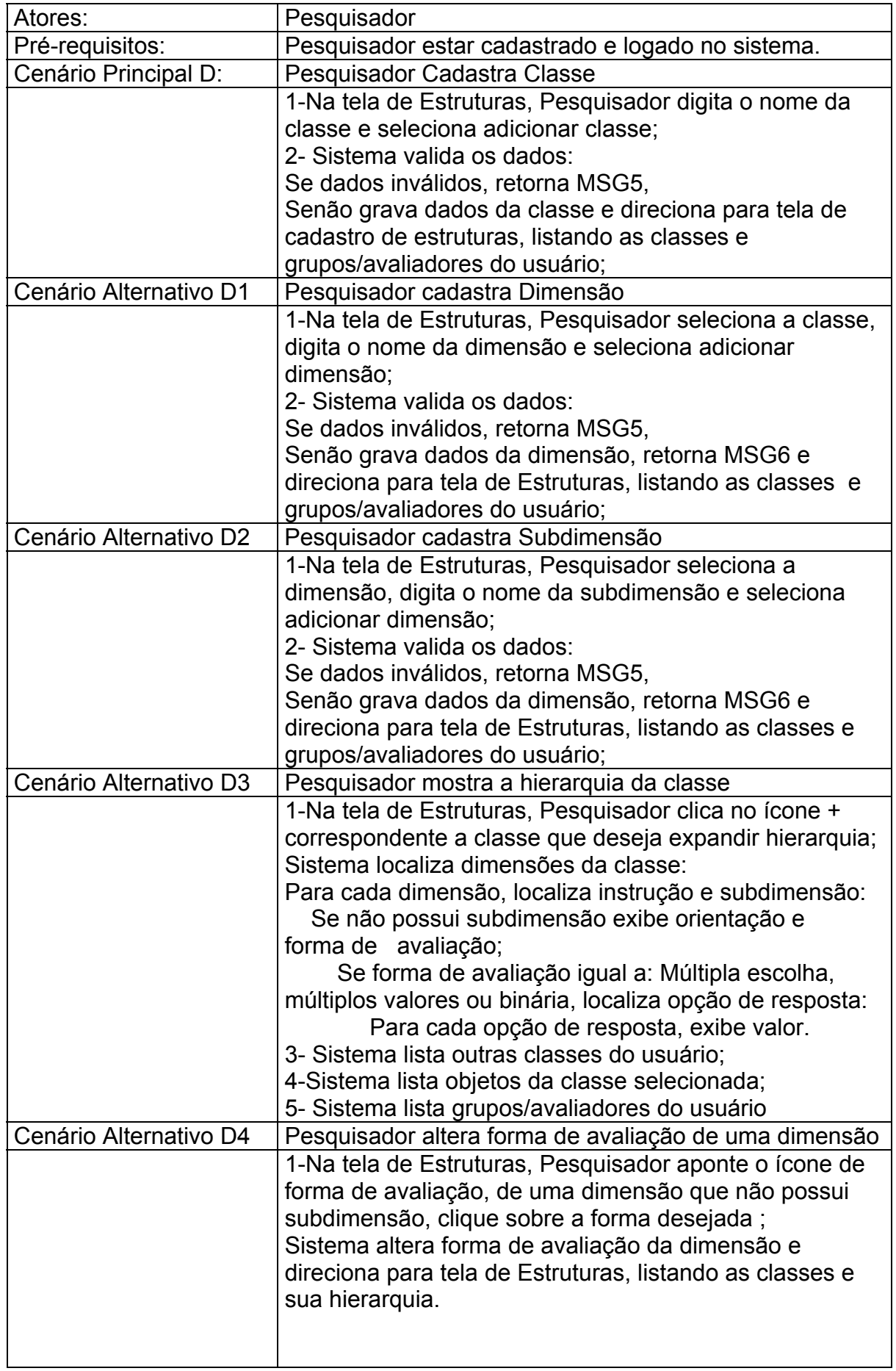

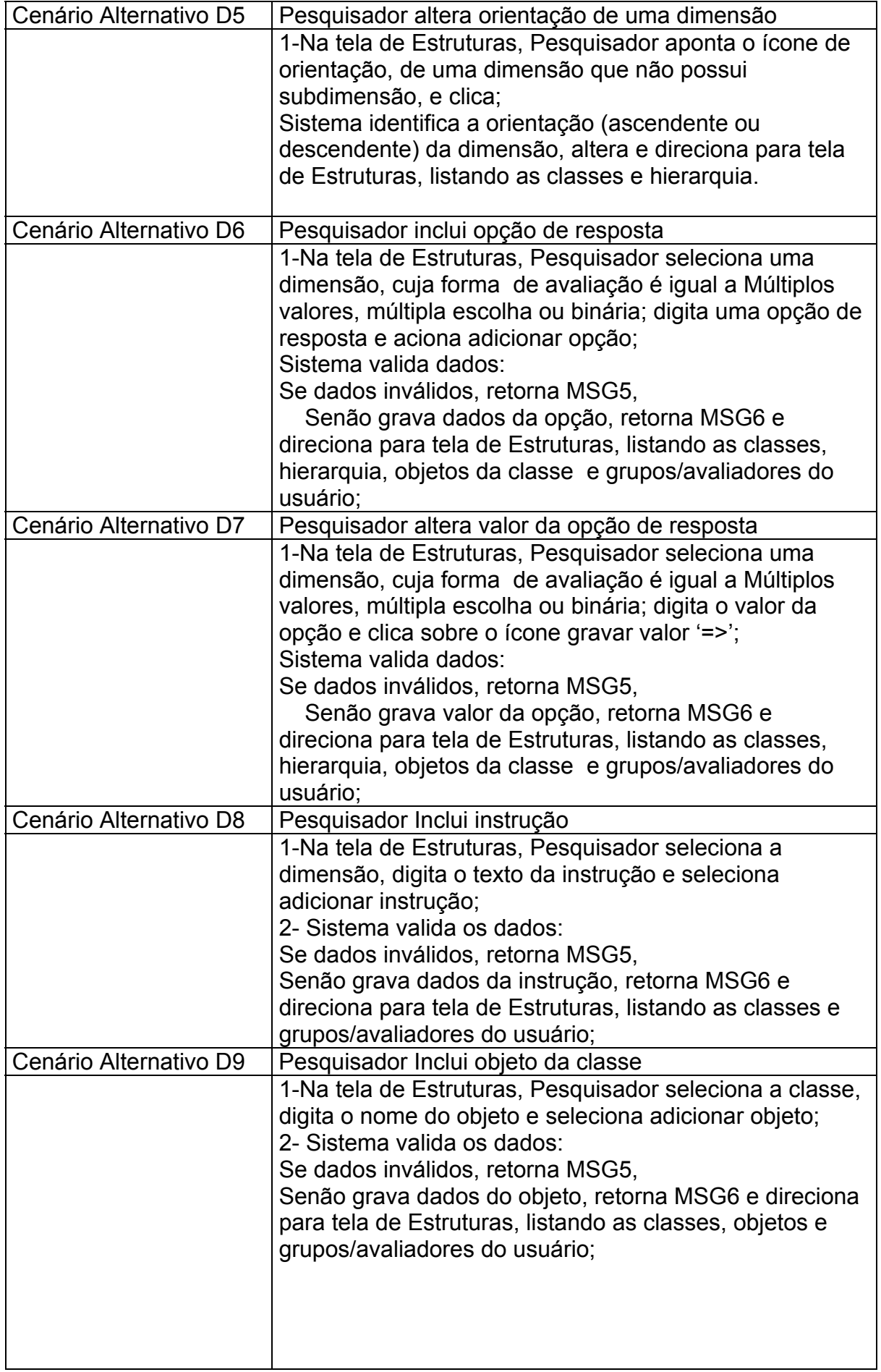

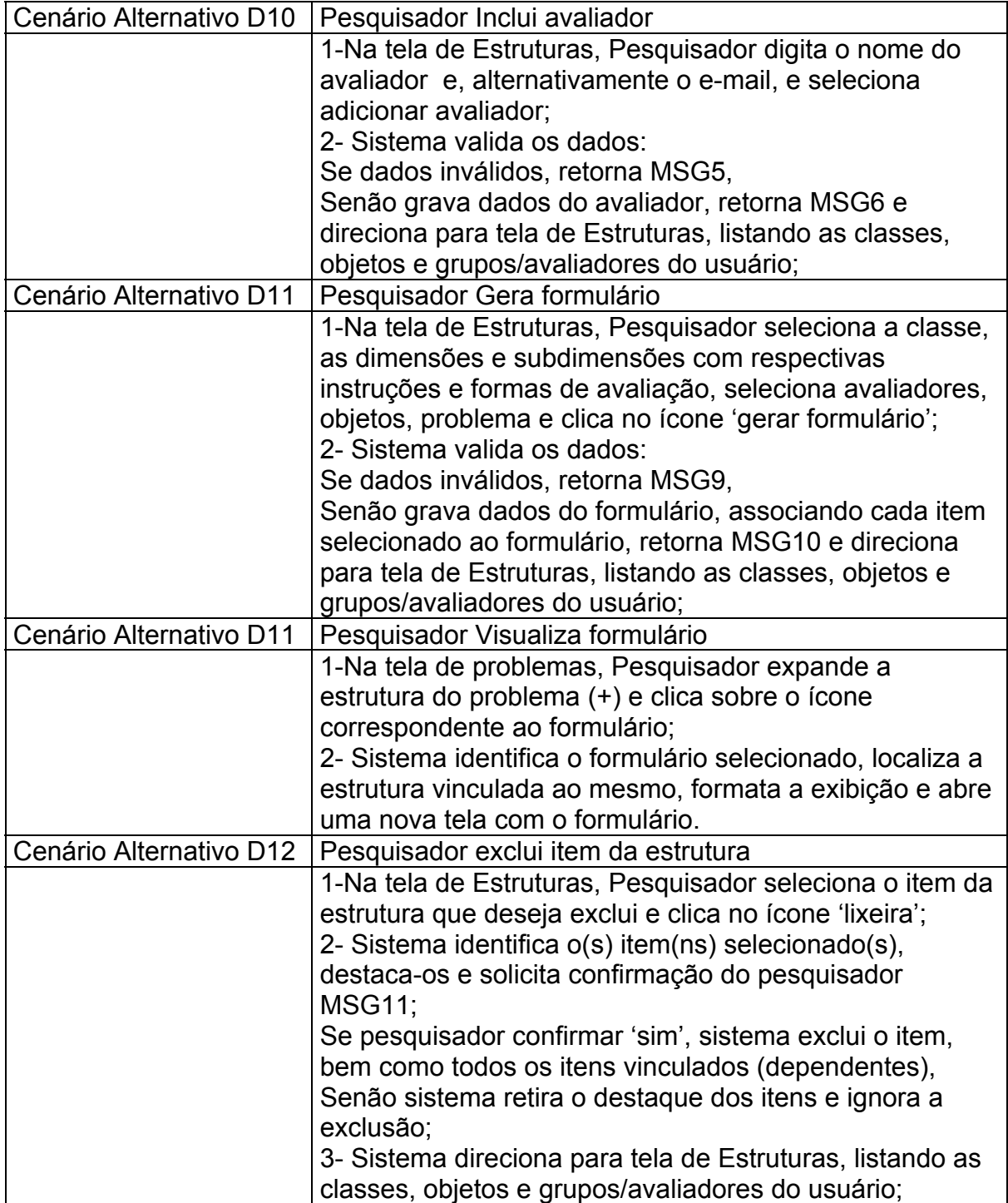

# Avaliar objetos

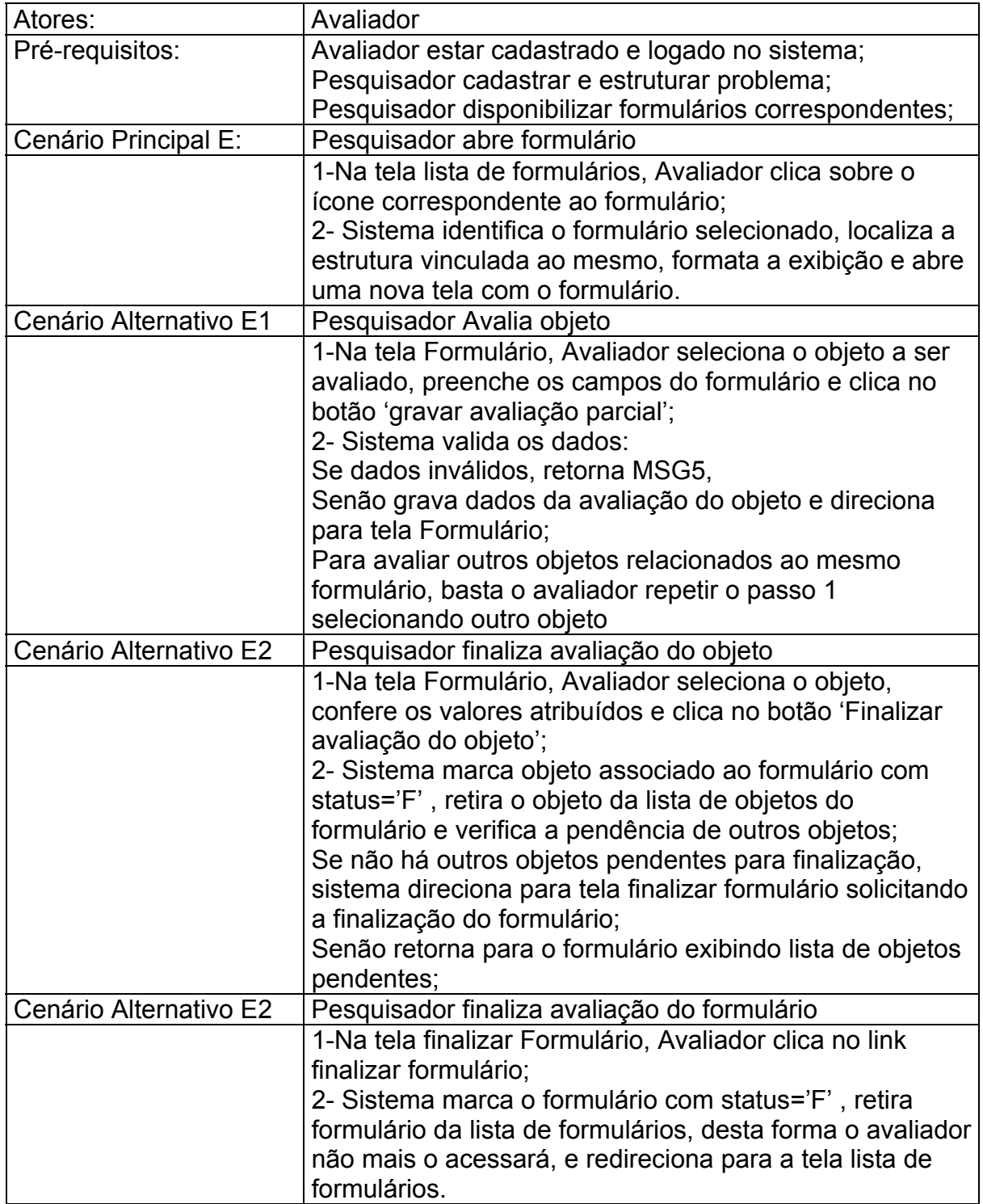

# Analisar Problemas

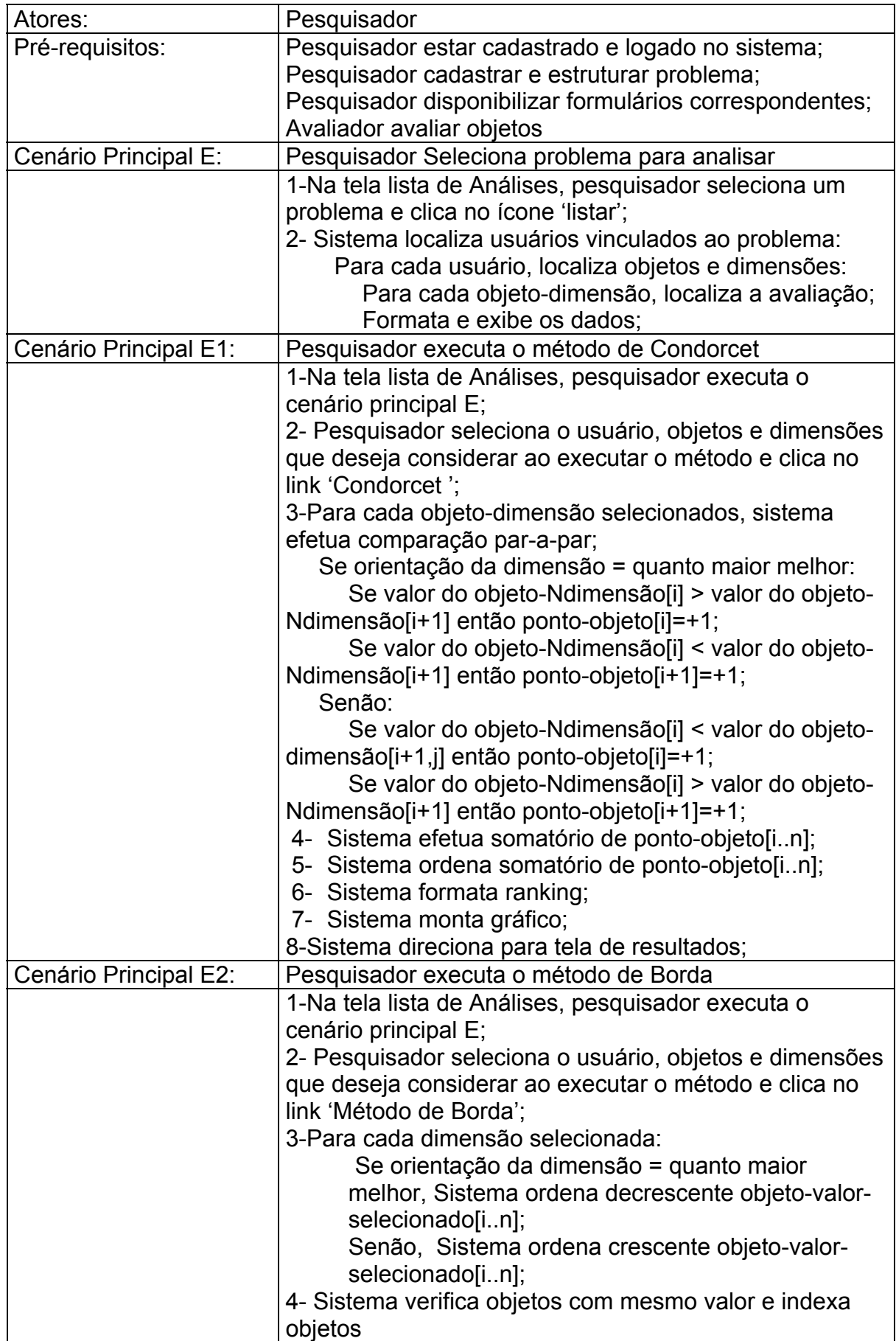

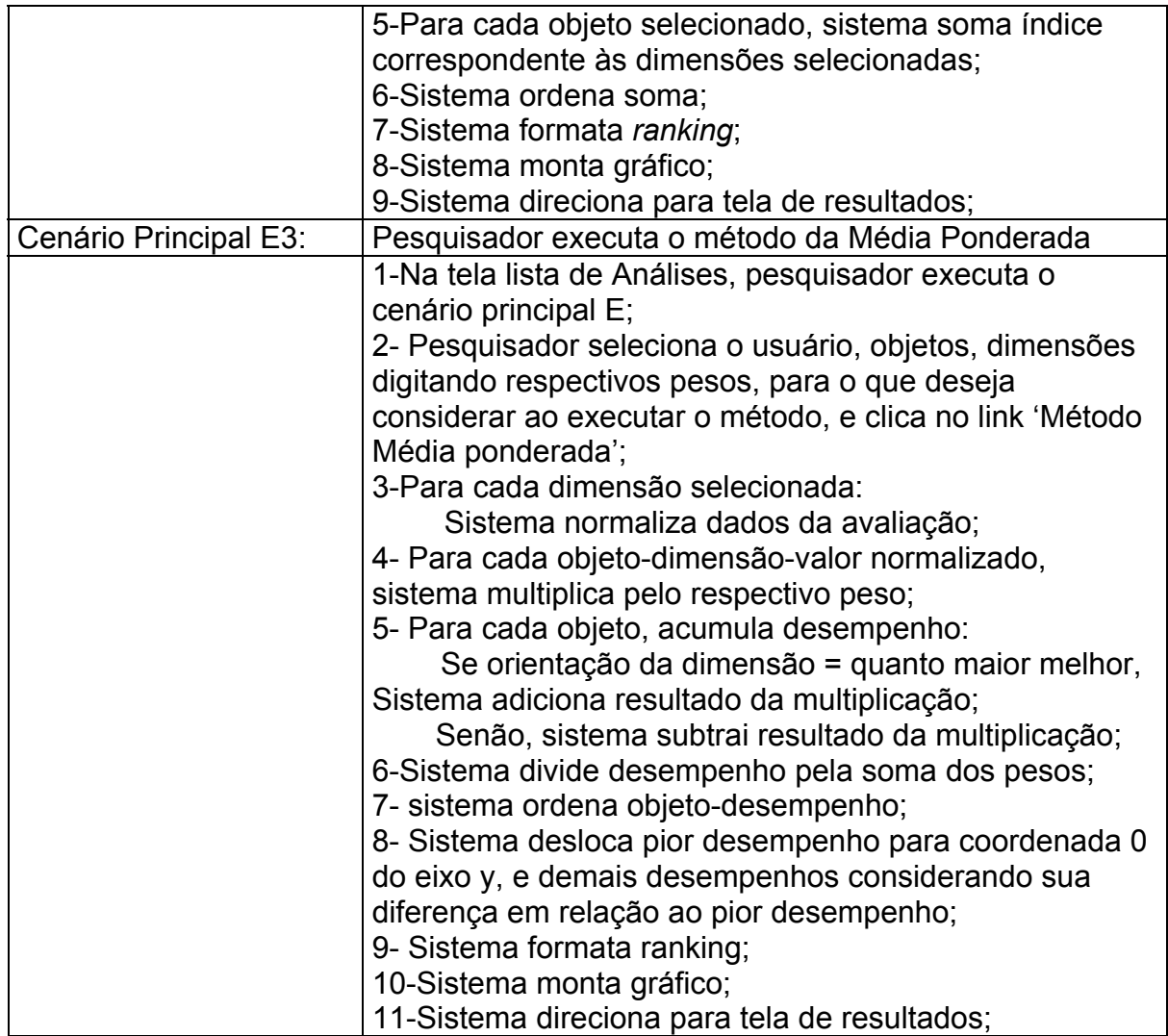

Lista de Mensagens:

MSG1= nome, login, ou senha inválidos ou com caractere especial (\*#\$%&), reveja o cadastro!

MSG2= Usuário cadastrado com sucesso! Pode acessar o sistema.

MSG3= Por favor, complemente seu cadastro alterando a senha!

MSG4=Login ou senha inválidos.

MSG5= Dados inválidos ou caractere especial encontrado (\*#\$%&), reveja o cadastro!

MSG6= Instituição incluída com sucesso!

MSG7=Não foi possível excluir o problema \$x, pois possui formulários vinculados. MSG8= Problema \$x excluído com sucesso!

MSG9= Não foi possível associar item ao formulário

MSG10= Formulário incluído com sucesso, item associado ao formulário

MSG11= Deseja excluir permanentemente os itens selecionados e estrutura vinculada? sim não.

# **2. Diagramas de Sequência**

Os diagramas de sequência da UML são utilizados para mostrar a interação entre os diversos objetos que compõem o *software*, quando se executa determinado caso de uso. Neste trabalho alguns diagramas foram confeccionados a fim de ilustrar a estratégia adotada ao programar os casos de uso, relacionados aos cadastros, de forma geral, e aos métodos de auxílio à decisão.

O diagrama de sequência abaixo usa como exemplo o caso de uso cadastrar problemas, sendo que os demais casos de uso relacionados a cadastros adotam a mesma sequência na troca de mensagem, substituindo apenas os objetos de entidade e de "fronteira". Os demais mostram a interação ao executar cada método implementado.

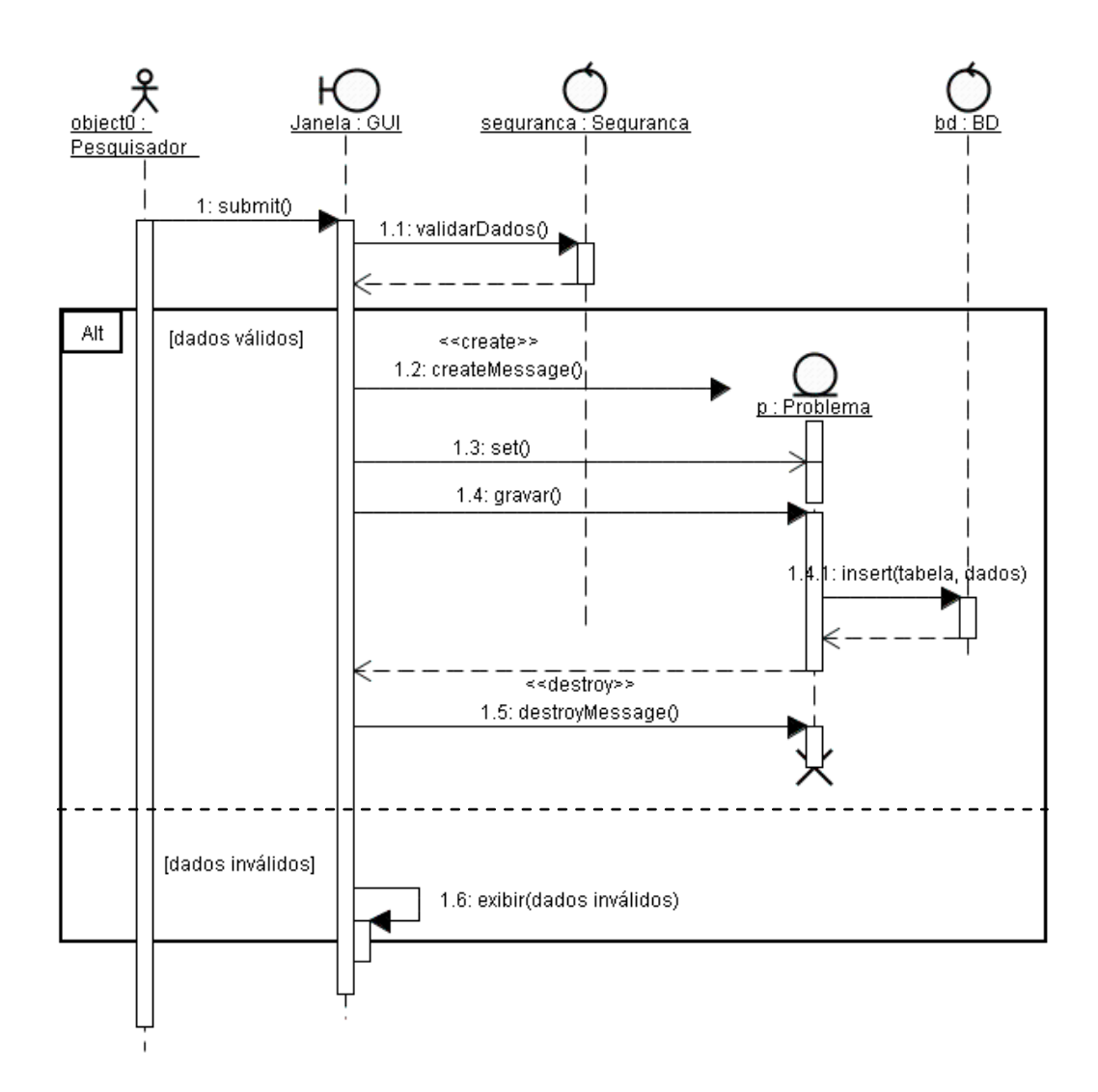

Diagrama de Sequência : cadastro de problemas

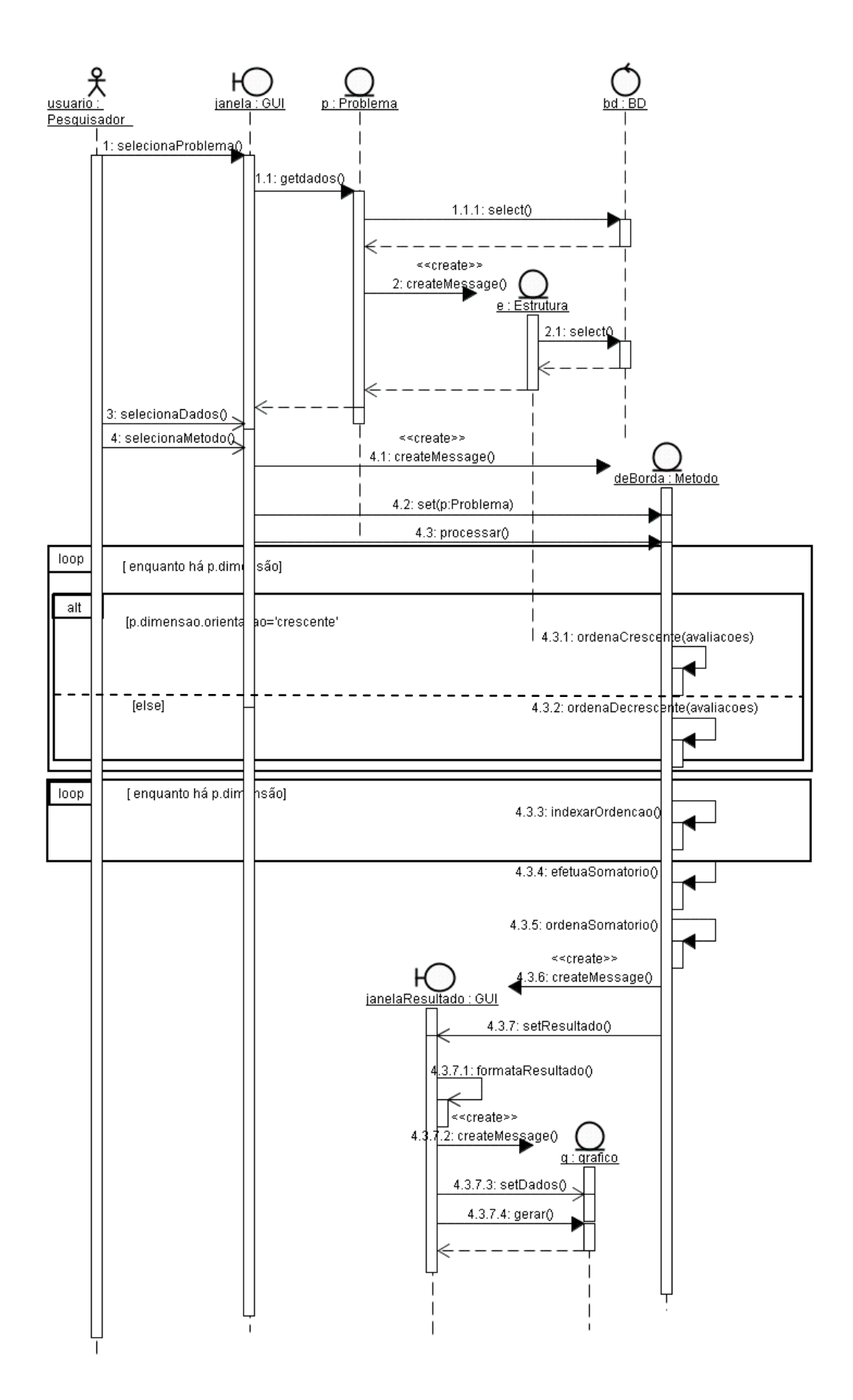

Diagrama de Sequência : método de Borda

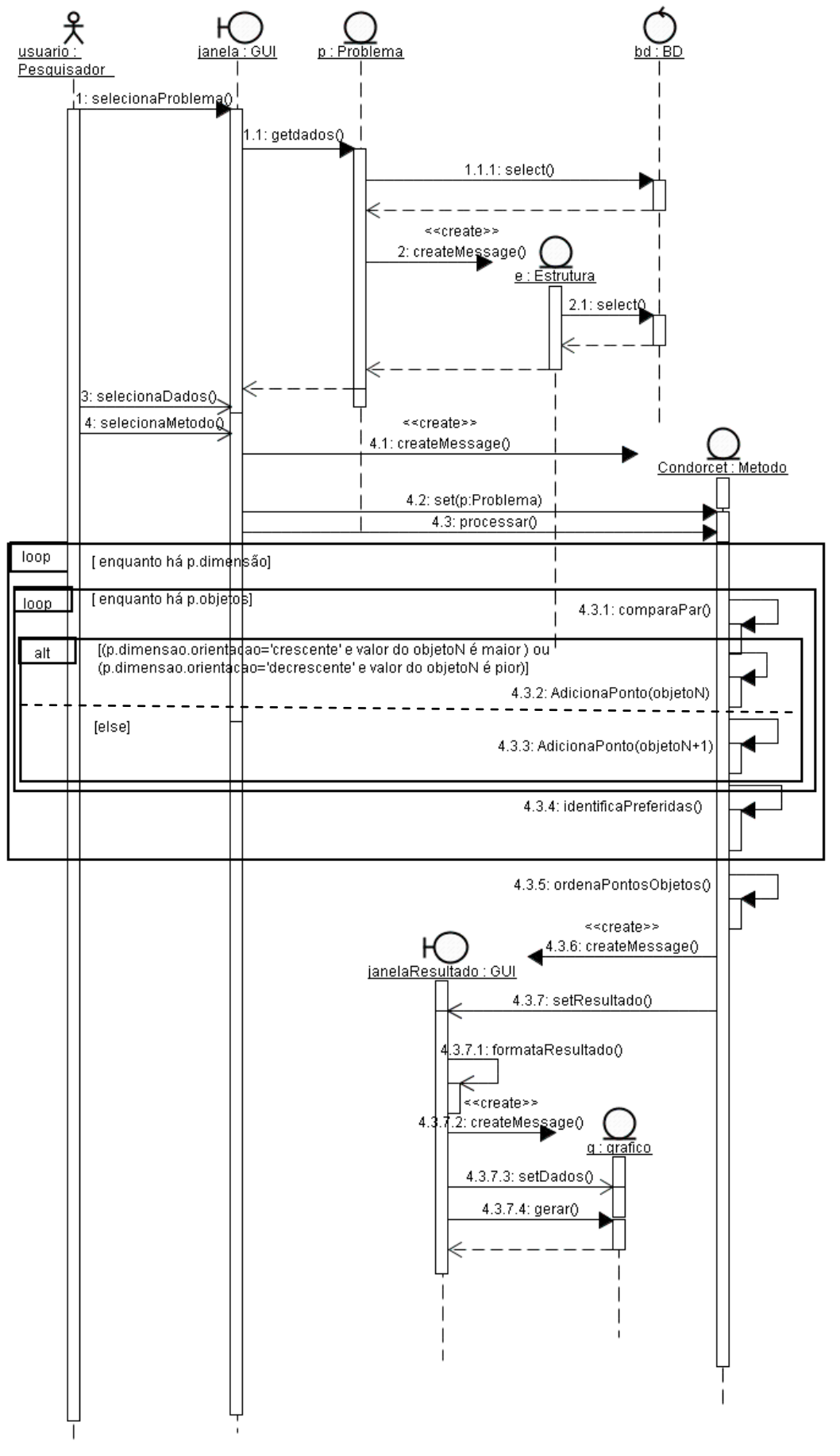

Diagrama de Sequência : Método de Condorcet

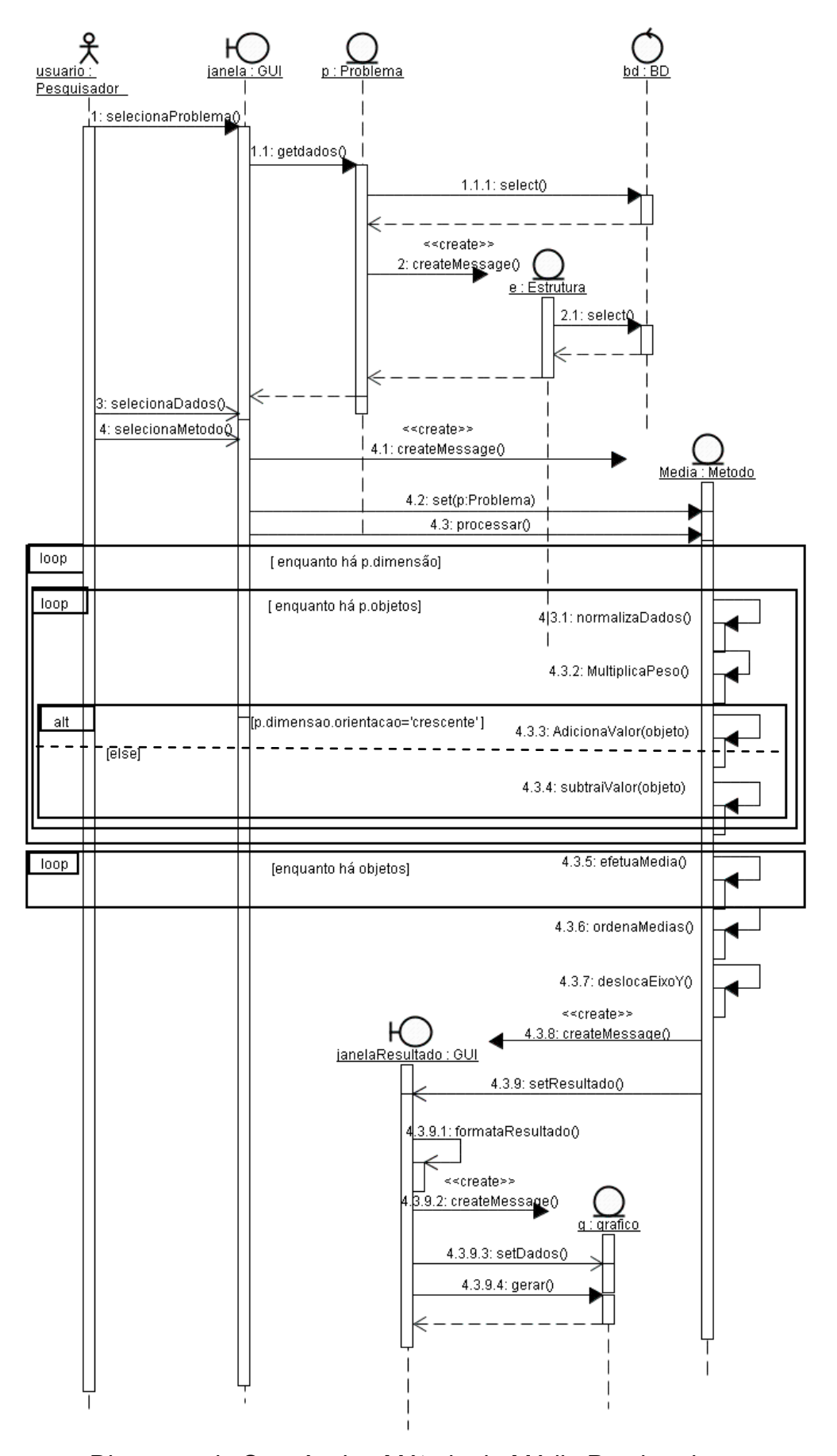

Diagrama de Sequência : Método da Média Ponderada

**3. Manual do Mdecision** 

# **Mdecision**

Versão 1.0

# *Manual do Usuário*

*Desenvolvedora: Maria Alciléia Alves Rocha* 

*Orientador: André Luís Policani Freitas* 

Abril 2009

# Índice

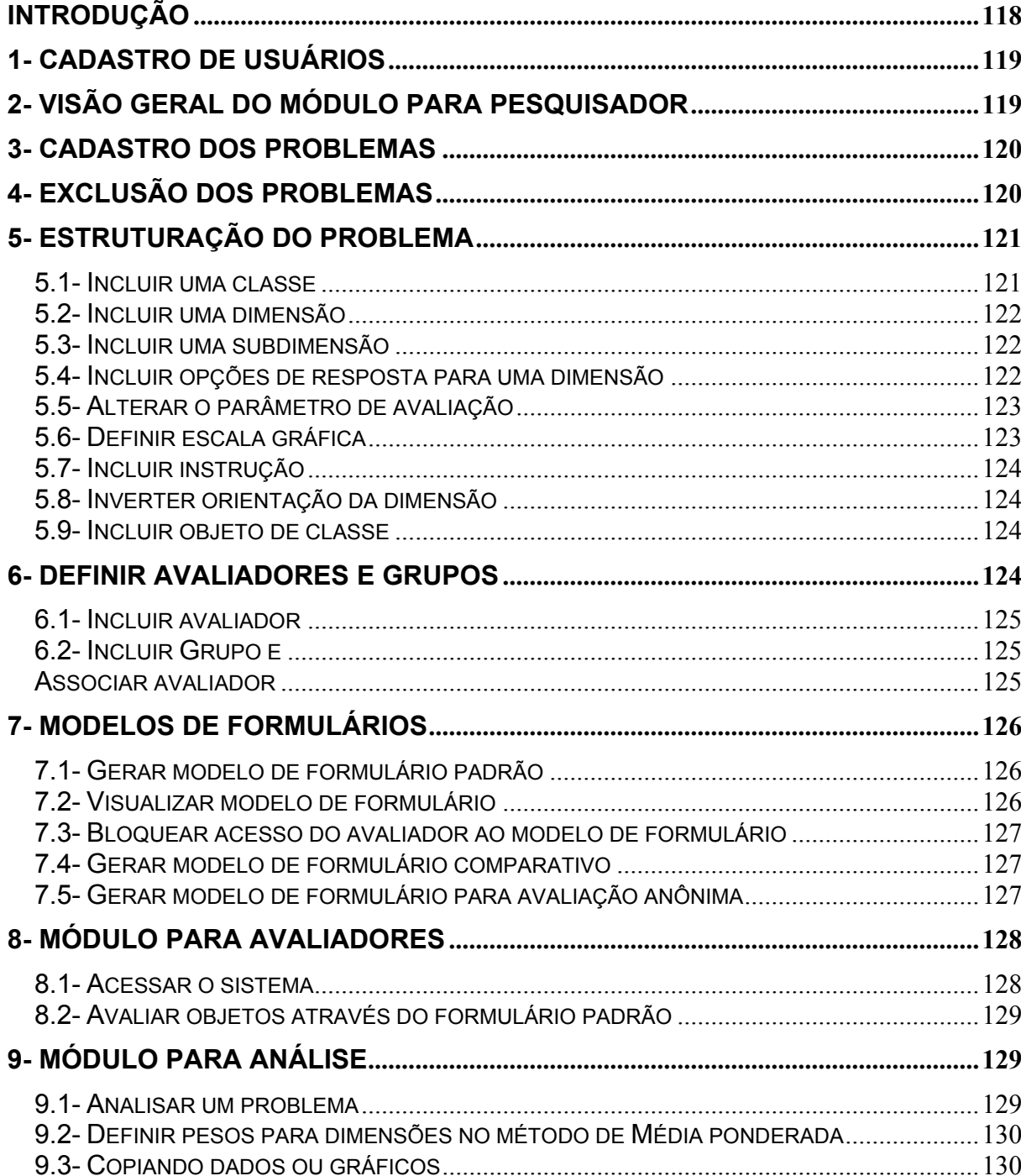

# <span id="page-130-0"></span>**Introdução**

## *MDecision - Versão 1.0*

Este sistema foi desenvolvido como parte dos requisitos para obtenção do título de mestre em Engenharia de Produção, pelo Programa de Pós-Graduação em Engenharia de Produção (Universidade Estadual do Norte Fluminense, Laboratório de Engenharia de Produção). Está disponível em http://www.mdecision.com.br.

Refere-se a um Sistema de Suporte à Decisão que facilita a estruturação de problemas decisórios ou projetos de pesquisa de mercado, gerando formulários que podem ser respondidos pela Internet. Também possibilita a análise dos dados coletados através dos métodos multicritério de auxílio à decisão elementares:

- Condorcet;
- Método de Borda;
- Média Ponderada.

Possui os módulos para cadastro e estruturação de problemas, coleta de dados e análise através dos métodos supracitados, mostrando os resultados também de forma gráfica. Os conceitos adotados por este *software* referem-se a:

• Problema – definição de problemas de pesquisa de mercado ou decisórios;

• Estrutura – definição de uma estrutura que classifica os objetos conforme suas características semelhantes (dimensões), através das quais serão avaliados. Esta estrutura independe do problema, logo pode ser reaproveitada em diversos problemas que envolvam tais tipos de objetos;

- Classe agrupamento ou classificação de objetos semelhantes;
- Objeto qualquer coisa, pessoa ou fato passível de avaliação;
- Dimensão ou subdimensão característica do grupo de objetos a ser avaliada, ou seja, critério em problemas decisórios ou questão em pesquisas de mercado;
- Instrução texto que explica ao avaliador com proceder à avaliação das dimensões;
- Opção opção de resposta para determinada dimensão, quando esta for do tipo múltipla escolha ou múltiplos valores;

• Pesquisador – pessoa responsável pela definição, estruturação e análise dos problemas que cadastrar;

• Avaliador – pessoa responsável por avaliar objetos à luz de determinadas características;

# <span id="page-131-0"></span>**1- Cadastro de usuários**

Pesquisadores interessados em usar o sistema podem cadastrar-se, conforme descrito nos seguintes passos:

A Sistema Decisão - Windows Internet Explore Acessar a URL http:// www.mdecision.com.br ;  $\bigodot \cdot$   $\boxed{e}$  http://localhost/Mo  $\sqrt{4 \times 6}$ **Size of C**Sistema Decisão -<br><del>中</del> ▼ 同 ▼ 冊 ▼ → Página ▼ ◎ Fe Mdecision 1.2- Clicar no link 'Cadastrar-se' MDecision - Versão 1.0<br>Sistema de Suporte a Decisão 1.3- Na tela de cadastro, preencher Facilità a estruturação de problemas<br>decisions ou projetos de pesquisa de<br>mercado, grando formularos que podem<br>multicar antiferat.<br>Nambagn possibilita a análise dos dados<br>coletados através dos métodos<br>coletados da análise **ACESSAR O SISTEMA** campos, definindo o *login* e senha que serão usados ao acessar as demais funcionalidades Login: Senha: **do sistema.**<br>**C** Sistema Decisão - Windows Internet Explorer Confirmar | Cancelar elementares:<br>• Condorcet;<br>• Método de Borda;<br>• Soma Ponderada. • metodo de borda<br>
• Soma Ponderada.<br>
Este sistema foi desenvolvido<br>
parte dos requisitos para obtenção<br>
título de mestre em Engenharia<br>
Produção, pelo POGEP<br>
• (Universidade Estadual do N<br>
Fluminense). A v a http://localhost/Mdecision/GUI/GUIUsuario.php  $-4/2$  $\overline{\rho}$ . Esqueceu a senha? Clique aqui. Google **A** Sistema Decisão  $\Box$   $\land$   $\Box$ Página v C Ferramentas v Cadastrar-se do Norte Maria Alciléia Alves Rocha<br>orientada por: André Luís Policani Freitas Manual do Usuário **W** decision Abril 2009 **CADASTRAR USUÁRIO** \* Preenchin nto obrigatório Internet | Modo Protegido: Desativado  $Norme^*$ E-mail:  $*$ 1.4- Quando o usuário confirmar o Data de Nascimento: CPF: Gênero: A M A F cadastro, o sistema verificará se o e-mail, Login: \* Já sou cadastrado login e senha são válidos. Nova Senha: \* Confirma Senha. Lembrete da senha: \* Se dados inválidos, exibirá uma Instituição: \* País: Rraci mensagem, senão redirecionará para a Confirmar Cancelar tela de login. Concluído  $R_{100\%}$  . **DES** Internet | Modo Protegido: Desativado

A opção 'Já sou cadastrado' só deve ser selecionada, quando um pesquisador, que já possui cadastro, foi adicionado por outro pesquisador como avaliador. Assim o sistema mesclará os dois cadastros permitindo que um pesquisador, acesse, no papel de avaliador, formulários definidos por outro pesquisador.

# **2- Visão geral do Módulo para Pesquisador**

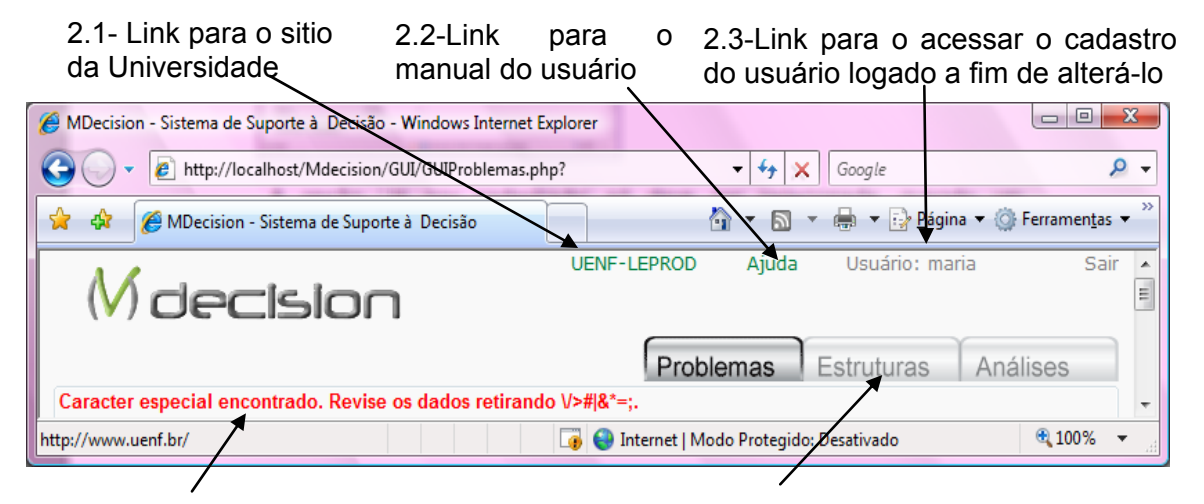

2.5- Barra de mensagem – local onde são exibidas as mensagens que o sistema emitirá para o usuário, em resposta a alguma

2.4-Botões que indicam e permite que o pesquisador alterne entre os módulos de problemas, estruturas e análises, respectivamente.

# <span id="page-132-0"></span>**3- Cadastro dos Problemas**

3.1- Informe o título, descrição e selecione a instituição relacionada ao problema e clique em incluir.

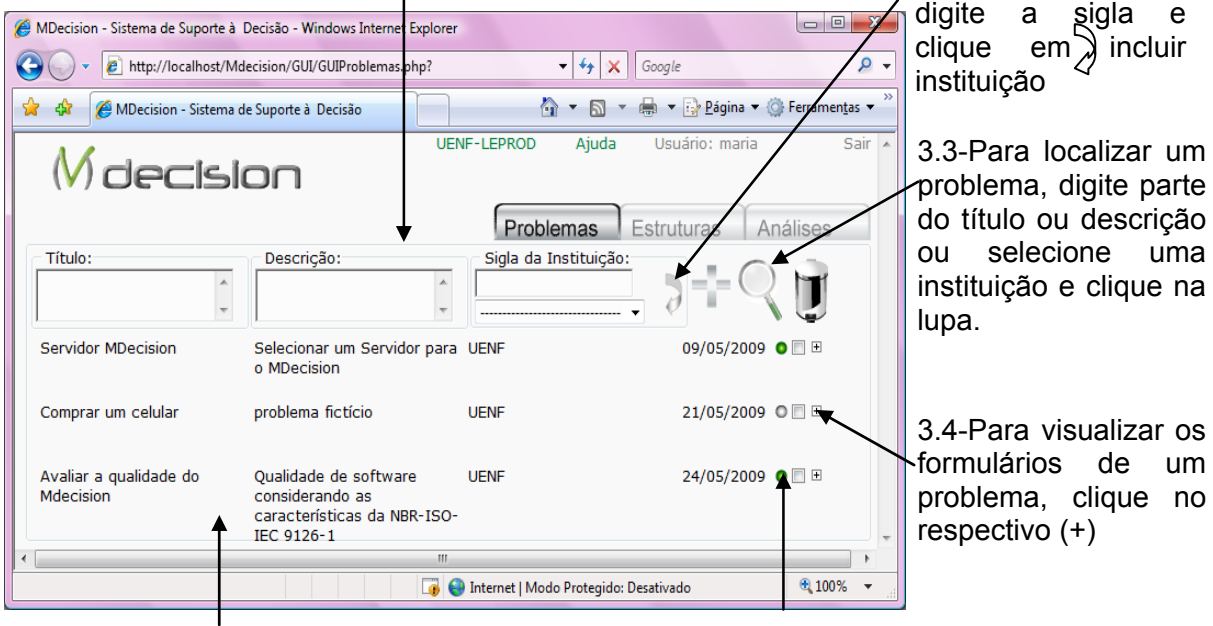

3.6- Lista dos problemas cadastrados pelo pesquisador logado.

3.5- Habilita ou desabilita o problema, um problema desabilitado não pode ser avaliado.

# **4- Exclusão dos Problemas**

*Quando um pesquisador confirma a exclusão de um problema, o sistema também exclui os formulários vinculados e respectivas avaliações.* 

4.1- Selecionar o problema que deseja excluir e clicar na lixeira.

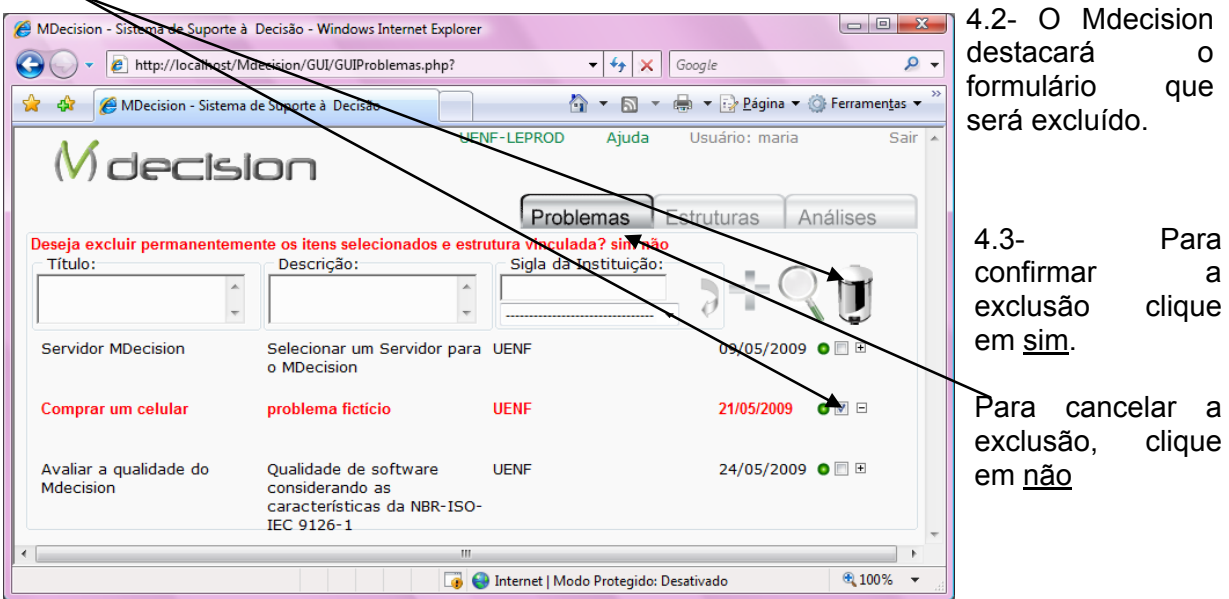

3.2- Para incluir<br>uma Instituição.

Instituição,

# <span id="page-133-0"></span>**5- Estruturação do Problema**

Ao estruturar um problema é necessário definir a classe dos objetos que serão avaliados (categorização dos objetos). Cada classe pode vincular diversas dimensões, que podem possuir subdimensões ou não, e diversos objetos que serão avaliados à luz das dimensões (critérios ou questões).

Para cada dimensão ou subdimensão devem ser definidos os parâmetros para avaliação (forma de mensuração quantitativa ou qualitativa) que podem ser:

- Número
- Texto
- Múltipla Escolha
- Múltiplos Valores
- Escala Gráfica

Em parâmetros, do tipo múltipla escolha ou múltiplos valores, devem ser incluídas opções de resposta com respectivos valores.

Em parâmetro, do tipo escala gráfica, devem ser definidos os valores mínimo e máximo da escala, ou seja, o intervalo.

Também, para cada dimensão ou subdimensão podem ser incluídas instruções gerais direcionadas ao avaliador e definida sua orientação, ou seja, se quanto maior o valor atribuído à dimensão melhor ou o contrário .

Além disto, por esta Interface gráfica de usuário é possível adicionar avaliadores, agrupar ou retirar avaliadores do grupo; e gerar formulários padrão ou com opções de anonimato e formato tabular (comparativo). E, cada item desta estrutura pode ser excluído quando selecionado para tal.

## **5.1- Incluir uma classe**

5.1.1 – Digite o nome da classe usando uma só palavra e clique no botão 'Classe'.

5.1.2 – Local onde serão exibidas as classes incluídas pelo pesquisador logado, bem como dimensões com respectivos parâmetros de avaliação e instruções.

5.1.3 – Local onde serão exibidos os objetos vinculados à classe estendida.

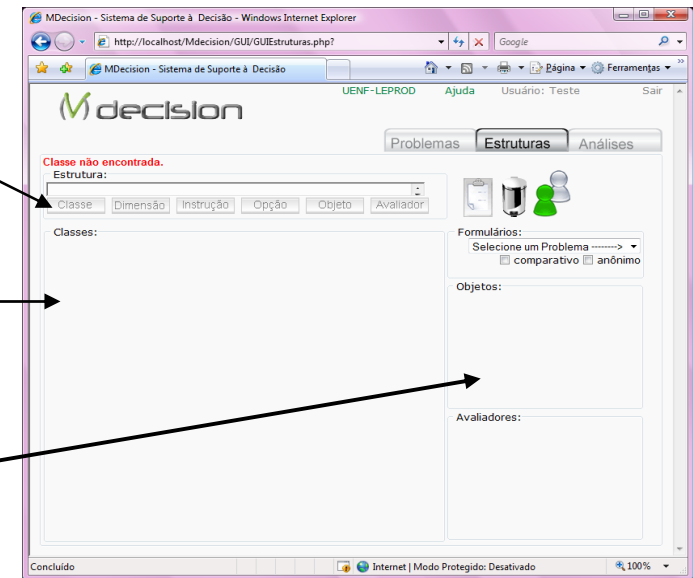

<span id="page-134-0"></span>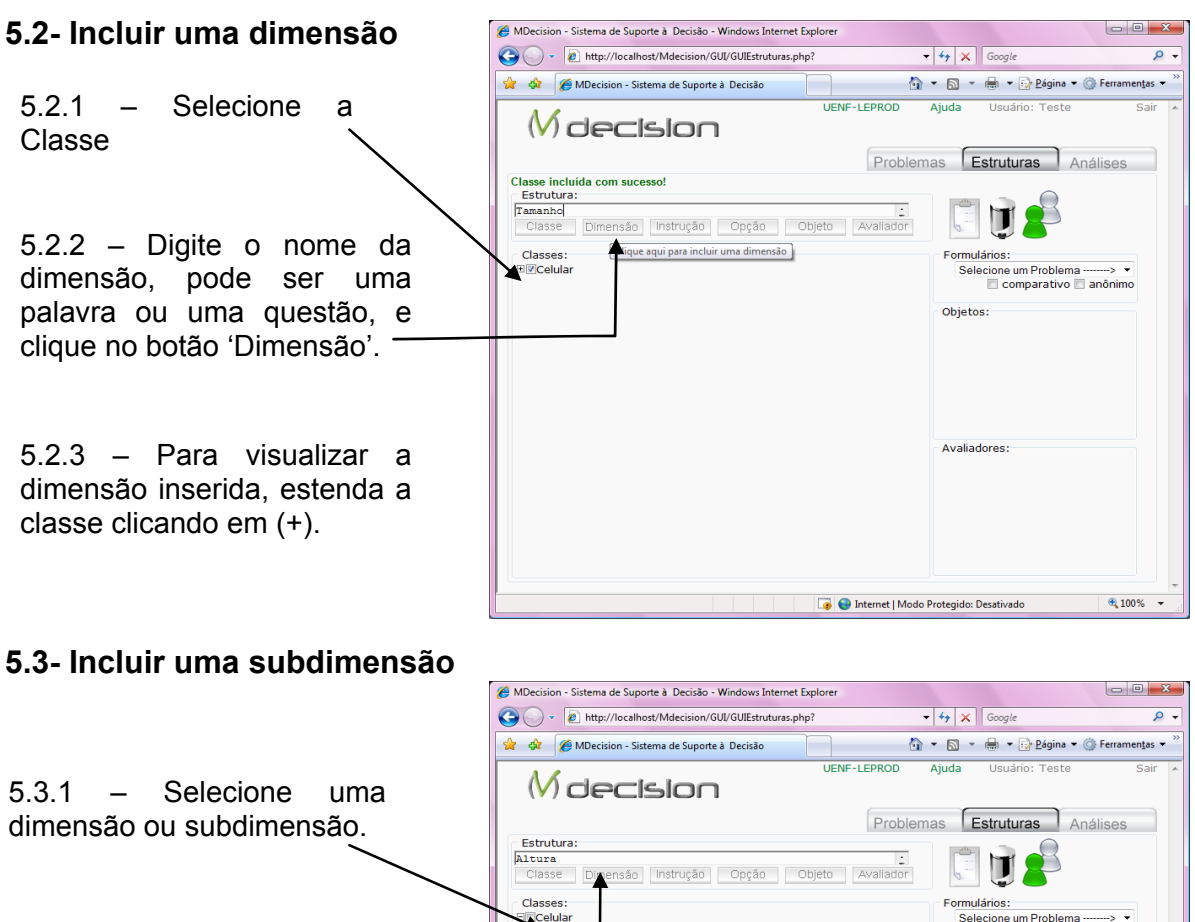

5.3.2 – Digite o nome da subdimensão, pode ser uma palavra ou uma questão, e clique no botão 'Dimensão'.

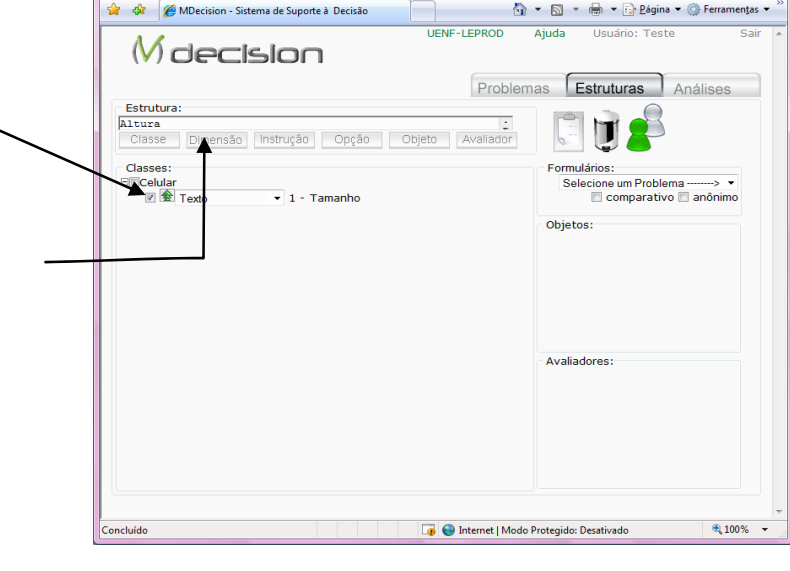

# **5.4- Incluir opções de resposta para uma dimensão**

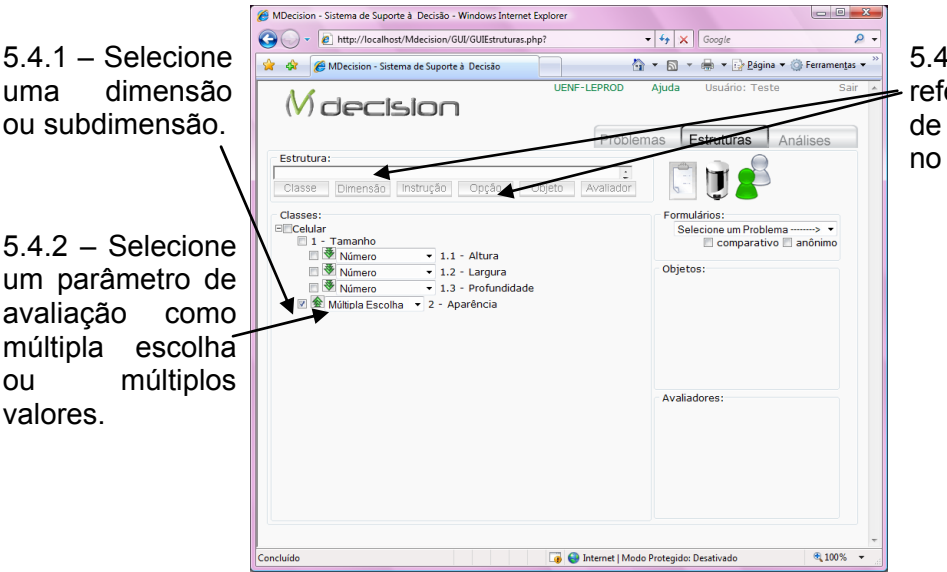

5.4.3 – Digite o texto referente à opção de resposta e clique no botão 'Opção'.

<span id="page-135-0"></span>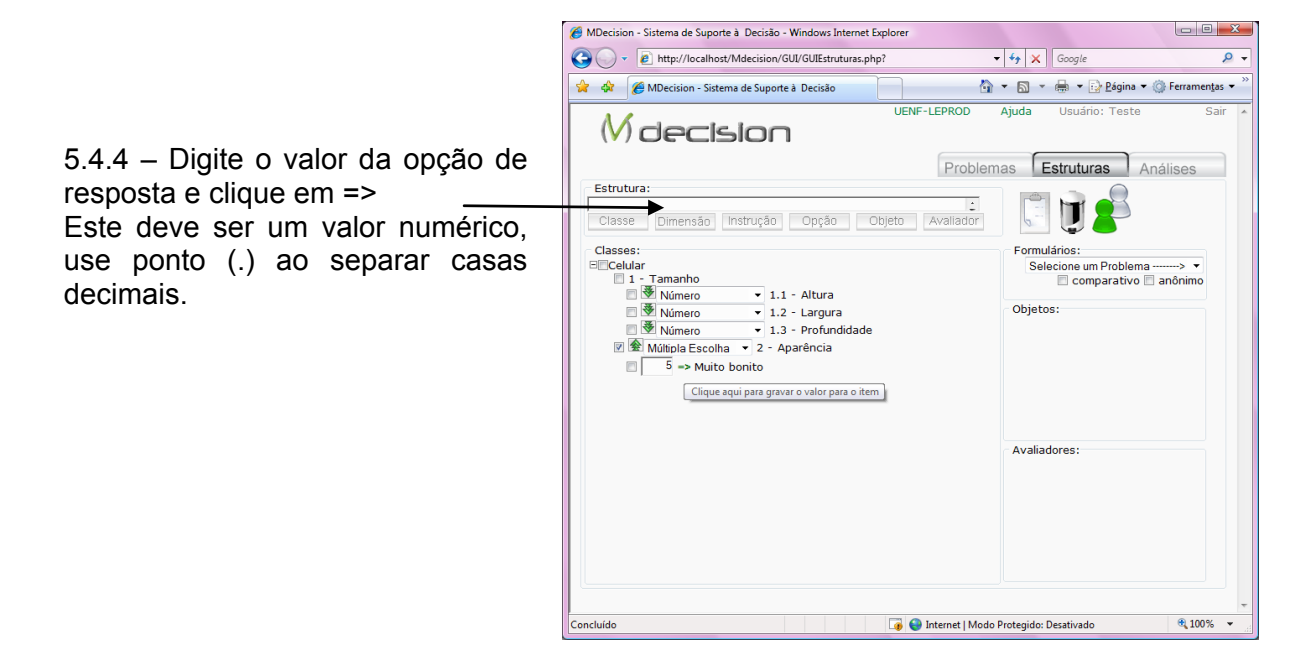

# **5.5- Alterar o parâmetro de avaliação**

 $5.5.1$  – Selecione outro parâme de avaliação.  $\ddot{\phantom{0}}$ 

**Um parâmetro de avaliação nã** *deve ser trocado por outro, se algum objeto da classe já foi avaliado*.

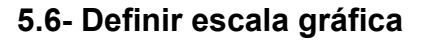

5.6.1 – Selecione o parâmetro de avaliação escala gráfica.

5.6.2 – Digite o valor mínimo e clique em =>.  $\overline{\phantom{a}}$ 

5.6.3 – Digite o valor máximo e clique em =>.

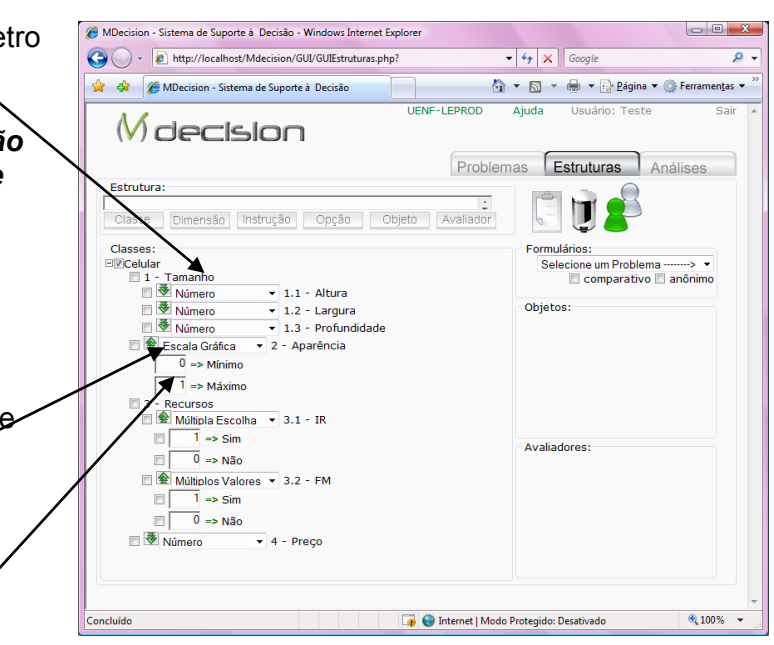

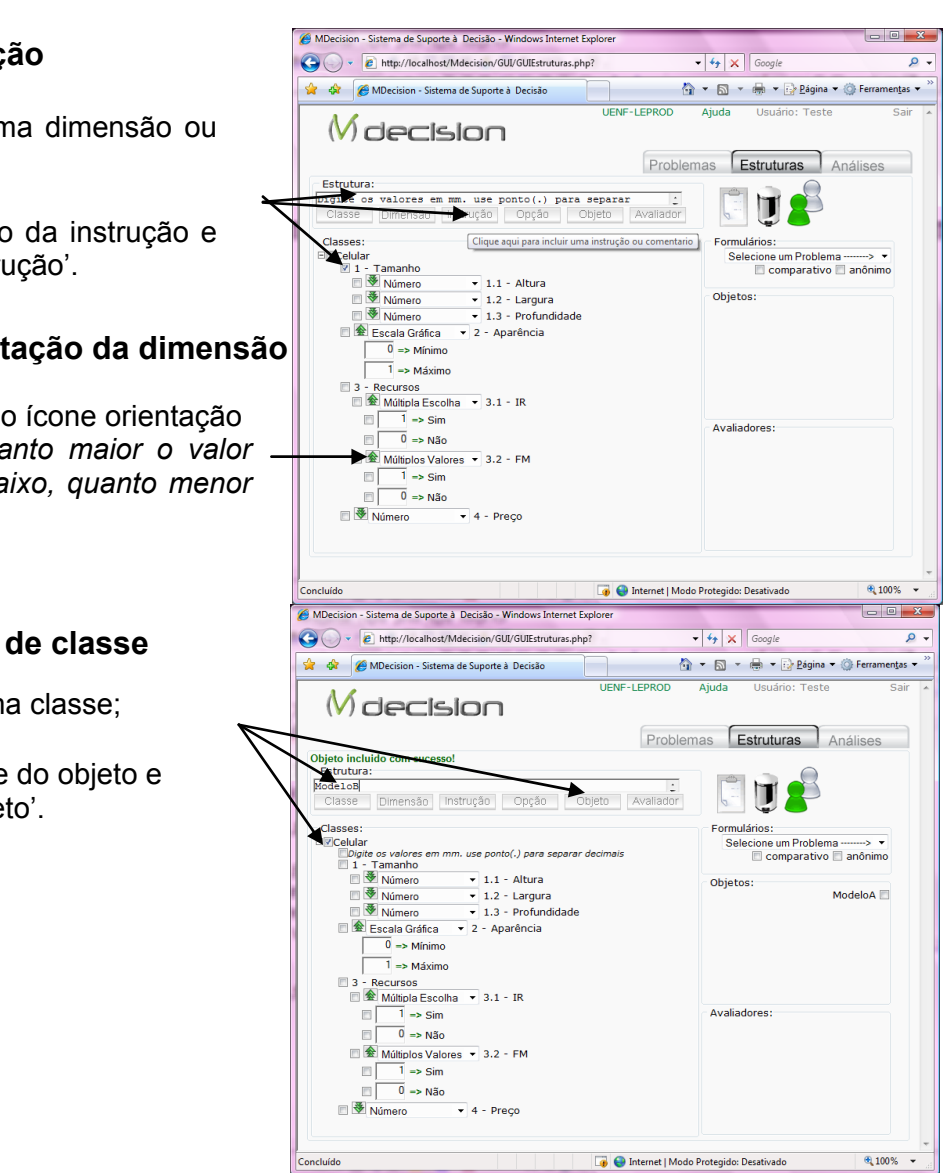

# <span id="page-136-0"></span>**5.7- Incluir instrução**

5.7.1 – Selecione uma dimensão ou subdimensão.

5.7.2 – Digite o texto da instrução e clique no botão 'Instrução'.

### **5.8- Inverter orientação da dimensão**

5.8.1 – Clique sobre o ícone orientação *Seta para cima, quanto maior o valor melhor; seta para baixo, quanto menor o valor, melhor.* 

## **5.9- Incluir objeto de classe**

5.9.1 – Selecione uma classe;

5.9.2 – Digite o nome do objeto e clique no botão 'Objeto'.

# **6- Definir avaliadores e grupos**

Os avaliadores cadastrados por um pesquisador estarão disponíveis para avaliar objetos de qualquer problema deste pesquisador.

O nome informado para o avaliador ou grupo será usado como login, quando a pessoa acessar o sistema pela primeira vez, momento em que completará seu cadastro, por isto use apenas uma palavra para identificá-lo, e não duplique tal palavra, cada *login* é único no Mdecision.

É opcional informar um endereço de e-mail para o avaliador ou grupo, para isto, ao cadastrar, separe o *login* do *e-mail* usando um sinal de +. Exemplo: 'Maria + [Maria@mdecision.com.br](mailto:Maria@mdecision.com.br)'. Quando o pesquisador informa o *e-mail*, o ícone é apresentado com uma seta verde.

#### <span id="page-137-0"></span>MDecision - Sistema de Suporte à Decisão - Windows Internet Explorer  $\begin{array}{c|c|c|c|c} \hline \multicolumn{3}{c|}{\mathbf{I}} & \multicolumn{3}{c|}{\mathbf{I}} & \multicolumn{3}{c|}{\mathbf{X}} \\\hline \multicolumn{3}{c|}{\mathbf{I}} & \multicolumn{3}{c|}{\mathbf{I}} & \multicolumn{3}{c|}{\mathbf{I}} & \multicolumn{3}{c|}{\mathbf{X}} \\\hline \multicolumn{3}{c|}{\mathbf{I}} & \multicolumn{3}{c|}{\mathbf{I}} & \multicolumn{3}{c|}{\mathbf{I}} & \multicolumn{3}{c|}{\mathbf{X}} \\\hline \multicolumn{3$ **6.1- Incluir avaliador**   $\overline{\cdot$   $\overline{\cdot}$   $\overline{\cdot}$   $\overline{\cdot}$   $\overline{\cdot}$  Google  $\frac{1}{\rho}$ D + @ http://localhost/Mdecision/GUI/GUIEstruturas.php? → □ → □ → → Página → ○ Ferramentas →  $\frac{1}{24}$   $\frac{1}{24}$   $\frac{1}{24}$  MDecision - Sistema de Suporte à Decisão  $\frac{1}{1000}$ 6.1.1 – Digite a identificação (login) e Mdecision iador incluído com sucesso!<br>trutura: opcionalmente + e-mail, e clique no botão Problemas Estruturas Análises Avaliador 'Avaliador'.  $\frac{Estrutura:}{AvaliadorC + available cision.com.}$ → U! i**liadord + availadord@mdecision.com.**<br>Tasse | <mark>Dimensão | Instrução | Opção | Objeto |</mark> Avaliador Clique aqui para incluir com seu e-mail Selec iasses.<br>/iCelular ------<br>cione um Problema -------> →<br>| | comparativo | | anônimo **6.2- Incluir Grupo e**  Objetos: ModeloA<br>ModeloB<br>ModeloC **Associar avaliador**   $\overline{0}$  => Mínimo  $\frac{0}{1}$  => Mínimo<br>= Náximo<br>= Recursos ■ 3 - Recursos<br>■ 全 Múltipla Escolha → 3.1 - IR 6.2.1- Digite a identificação (login) e Avaliadores:  $\frac{1}{2}$  AvaliadorA<br>AvaliadorB opcionalmente + e-mail do grupo, e  $\begin{array}{c}\n\hline\n\hline\n\end{array}\n\begin{array}{c}\n\hline\n\end{array}\n\rightarrow \text{Sim} \\
\hline\n\end{array}\n\begin{array}{c}\n\hline\n\end{array}\n\rightarrow \text{Não}$ clique no ícone 'Grupos'. Número  $\overline{\phantom{a}}$  4 - Preço MDecision - Sistema de Suporte à Decisão - Windows Internet Explo  $\Box$  x e http://localhost/Mdecision/GUI/GUIEs  $\overline{\phantom{0}}$  $@100\%$  + ☆ ☆ ● MDecision - Sistema de Suporte à D Digital v Digital v Differramentas v  $\cap$   $\cap$ **LANE-LEPROD** Mdecision **Análises** 6.2.2- Selecione os avaliadores e o Problemas Estrut Estrutura grupo e clique no ícone 'Grupos'. TA ciasse Dimensão Instrução Opção Objeto Avaliador Clique aqui para criar grup Formulatines:<br>
Celuar avalones em mm. use ponto(.) para separar decimais<br> **Example Construct Construct Construct Construct Construct Construct Constrainer**<br> **Example Construct Construct Construct Construct Construct Const** Cheese:  $\sim$   $\sim$ **B** MD<sub>PS</sub> sion - Sistema de Suporte à Decisão - V  $\begin{array}{c|c|c|c|c|c} \hline \multicolumn{3}{c|}{-} & \multicolumn{3}{c|}{-} & \multicolumn{3}{c|}{x} \end{array}$ Objetos:  $\bullet$   $\overline{\bullet}$   $\overline{\bullet}$   $\overline{\bullet}$   $\overline{\bullet}$   $\overline{\bullet}$   $\overline{\circ}$   $\overline{\circ}$ Número → 1.3 - Profundades → 1.3 - Profundades → 2 - Aparência<br>
→ 0 -> Mínimo → 2 - Aparência Strange MDecision - Sistema de Suporte à Decisã ☆ ▼ 同 ▼ 冊 ▼ ☆ Página ▼ ③ Ferramentas ▼  $\frac{0}{1}$  => Mínimo **M** decision 3 - Recursos<br>  $\Box$  Sex Múltipla Escolha  $\rightarrow$  3.1 - IR<br>  $\Box$   $\Box$   $\rightarrow$  Sim **Estruturas** Análises Avaliadores:  $\begin{array}{c|c}\n\hline\n\hline\n\end{array}\n\begin{array}{c}\n\hline\n\end{array}\n\end{array}\n\Rightarrow \text{Sim}$ rio 21 associado ao grupo 23 com sucesso! Usuario 22 a to grupo 23 com Usuario 21 associado<br>Estrutura: AvaliadorA<br>AvaliadorB<br>AvaliadorC UÅ Classe Dimensão Instrução Opção Objeto A Classes: Classes:<br>  $\Box$  Clouder<br>  $\Box$  1 - Tamanho<br>  $\Box$  5 - Namanho<br>  $\Box$  5 - Namanho<br>  $\Box$  5 - Nameno **v** 1.1 - Altura<br>  $\Box$  5 - Nameno **v** 1.2 - Largura<br>  $\Box$  5 - Nameno **v** 1.3 - Profindidae<br>  $\Box$  5 - Nameno **v** 1.3 - Profindid mulários: lecione um Problema --------> ▼<br>
El comparativo El anônimo  $\frac{1}{2}$  Número ModeloA<br>ModeloB<br>ModeloC  $\begin{array}{c}\n0 \Rightarrow \text{Mínimo} \\
\hline\n1 \Rightarrow \text{Máximo}\n\end{array}$ 6.3.1- Selecione o avaliador do grupo  $\Box$ 3 - Recursos<br>□ 金 Múltipla Escolha → 3.1 - IR e clique no ícone 'Lixeira'.  $\frac{1}{\sqrt{1}}$  => Sim Múltiplos Valores > 3.2 - FM .<br>Avalia og  $\begin{array}{ccc}\n\hline\n\end{array}\n\begin{array}{ccc}\n\hline\n\end{array}\n\end{array}\n\Rightarrow \text{Sim}$ **Avaliador** AvaliadorB<br>AvaliadorC  $\begin{array}{c} \begin{array}{c} \mathbf{a} \\ \mathbf{b} \end{array} \end{array}$  $\overline{A}$  - Process MDecision - Sistema de Suporte à Decisão - Windo e http://localhost/Mdecision/GUI/GUIEstruturas.pl  $\bullet$   $\overline{\bullet}$   $\overline{\bullet}$   $\overline{\bullet}$   $\overline{\bullet}$   $\overline{\bullet}$  Google  $\overline{\mathbf{a}}$  $\Box$   $\blacksquare$  Internet | Modo Protegido: Desativado  $@100\%$  . Ste Ste MDecision - Sistema de Suporte à Decisão <sup>4</sup> ▼ 同 ▼ <del>■</del> ▼ <mark>→</mark> Página ▼ ◎ Ferramentas ▼ 6.3.2- Confirme a exclusão do **M** decision avaliador do grupo, clicando em sim. Estruturas Análises excluir permanentemente os itens selecio reseja exciu<br>Estrutura: TP Classe | Dimensão | Instrução | Opção | Objeto | Avalia Classes: rmulários: Lasses:<br>
ECelular<br>
ELI Tamanho<br>
ELI Tamanho<br>
ELI Tamanho<br>
ELI Tamanho<br>
ELI Tamanho<br>
ELI - Largura<br>
ELI Número (1.2 - Largura *Excluir o avaliador de um grupo*  erice.<br>ecione um Problema --------> ▼<br>□ comparativo □ anônimo *não significa a exclusão do*  Objet Número → 1.2 - Largura<br>
Número → 1.3 - Profundidade ModeloA<br>ModeloB<br>ModeloC *avaliador, pois o mesmo*  Escala Gráfica > 2 - Aparência  $\frac{1}{\sqrt{10}}$  => Mínimo *também existe fora do grupo.*   $\frac{0}{\sqrt{1}}$  => Mínimo<br>= Máximo *Mas é preciso atentar para a*  3 - Recursos<br>□ 金 Múltipla Escolha → 3.1 - IR Avaliadores  $\begin{array}{ccc}\n\hline\n\end{array}\n\begin{array}{ccc}\n\hline\n1 & \Rightarrow \text{Sim} \\
\hline\n0 & \Rightarrow \text{Na}_0\n\end{array}$ *seleção do nome vinculado ao*  Grupo<br>Avaliado Múltiplos Valores v 3.2 - FM<br>  $\Box$  -> Sim<br>  $\Box$  -> Sim<br>  $\Box$  -> Não *grupo.* AvaliadorC<br>
AvaliadorA<br>
AvaliadorB → □<br>
AvaliadorC  $\overline{\phantom{a}}$  4 - Preço  $\sqrt{\frac{3}{2}}$  Número

 $\sqrt{2100\%}$   $\star$ 

Internet | Modo Protegido: Desativado

125

# <span id="page-138-0"></span>**7- Modelos de formulários**

Um modelo de formulário elaborado servirá de base para a avaliação do avaliador, ou seja, logo que o avaliador acessar o sistema visualizará formulários destinados a ele, conforme definido no modelo.

 Os itens do formulário devem ser selecionados a partir da estrutura de classes e dimensões, assim como os objetos que deverão ser avaliados e respectivos avaliadores ou grupos. Para um único problema é possível gerar diversos modelos de formulários, a partir da combinação de elementos da estrutura e objetos.

Além disto, há opções de gerar um formulário comparativo, ou seja, o modelo será estruturado em forma tabular. E a opção de gerar modelos para avaliação sem identificação do avaliador (anônimo), neste caso o modelo deverá estar vinculado a um ou mais grupos de avaliadores.

#### MDecision - Sistema de Suporte à Decisão - Windows Internet Explorer a (c) = e http://localhost/Mdecis  $\sqrt{4+1}$   $\times$   $\sqrt{6}$ VGLIVGLIF strutur  $\Omega$ 7.1.1 – Selecionar 7.1.5- Clicar no <sup>2</sup> or MDecision - Sistema de Suporte à Decisão <sup>4</sup> → 5 → <del>5</del> → <u>5</u> Página → © Ferramentas → **LICNE.I COPOD** todos os Ajuda ícone 'gerar Mdecision elementos da formulário'; Problemas Estruturas estrutura da classe - Estrutura: **TT** ا :<br>| Classe | Dimensão | Instrução | Opção | Objeto | Avaliador que deverão fazer 7.1.4- Selecione o lique aqui para gera<br>. parte do 72 problema <u>Crivitive</u> os valores em<br>
<u><sup>©</sup> 1</u> - Tamanho<br> *©* Número<br> *©* Número<br> *©* Número Comparativo anôni formulário;  $\overline{\phantom{a}}$  1.1 - Altura Objetos: correspondente;  $\overline{\phantom{0}}$  1.2 - Largura<br>  $\overline{\phantom{0}}$  1.3 - Profundidade ModeloA<br>ModeloB<br>ModeloC |Z V Número → 1.3 - Proture<br>V 全 Escala Gráfica → 2 - Aparência 7.1.2- Selecione  $\frac{1}{0}$  => Minim  $\frac{0}{\sqrt{1}}$  => Mínimo<br>- Recursos 7.1.3 – Selecionar 3 - Recursos<br>  $\boxed{\frac{1}{2}}$  - Midibila Escolha - 3.1 - IR<br>  $\boxed{2}$  -  $\boxed{1}$  - > Sim<br>  $\boxed{7}$  -  $\boxed{0}$  - Não os avaliadores que os objetos que poderão acessar Avaliadores: serão avaliados Grupo1 AvaliadorA<br>AvaliadorB → Ø<br>AvaliadorC **Ø** este modelo de  $\boxed{\frac{1}{2}$  Múltiplos Valores ▼ 3.2 - FM<br> $\boxed{\frac{1}{2}}$  => Sim através do  $\boxed{\frac{1}{2}}$  => Sim<br> $\boxed{\frac{1}{2}}$  => Não formulários; formulário; V <u>V</u> Número  $\overline{\phantom{a}}$  4 - Preço **De** Internet | Modo Protegido: Desativado  $0.100\%$   $\star$

# **7.1- Gerar modelo de formulário padrão**

## **7.2- Visualizar modelo de formulário**

 $7.2.1$  – No módulo de problemas. clique no ícone expandir os detalhes do problema (+);

7.2.2- Clicar sobre o ícone 'visualizar formulário';

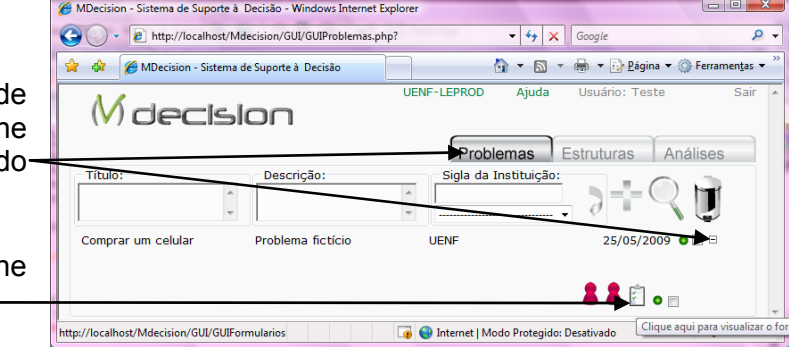

# <span id="page-139-0"></span>**7.3- Bloquear acesso do avaliador ao modelo de formulário**

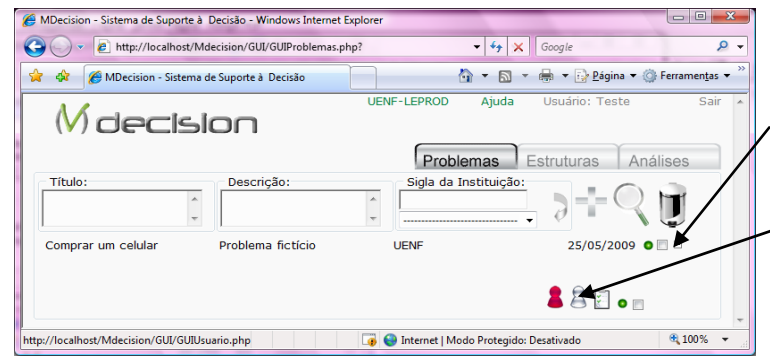

7.3.1 – No módulo de problemas, expandir os detalhes do problema;

7.3.2 – Clicar sobre o ícone 'avaliador';

Para desbloquear o acesso é só clicar novamente no ícone.

ícone vermelho = avaliador ainda não finalizou a avaliação do formulário; ícone verde = avaliador finalizou a avaliação, logo não possui mais acesso ao formulário; ícone cinza = avaliador desabilitado, não pode acessar o formulário.

## **7.4- Gerar modelo de formulário comparativo**

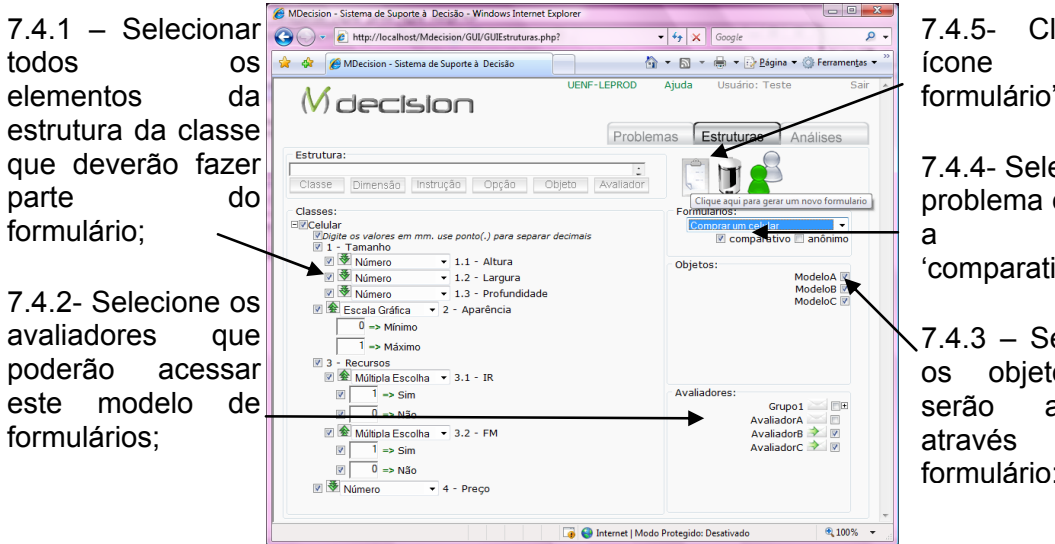

7.4.5- Clicar no ícone 'gerar formulário';

7.4.4- Selecionar o problema e marcar a opção 'comparativo';

7.4.3 – Selecionar os objetos que serão avaliados através do formulário;

## **7.5- Gerar modelo de formulário para avaliação anônima**

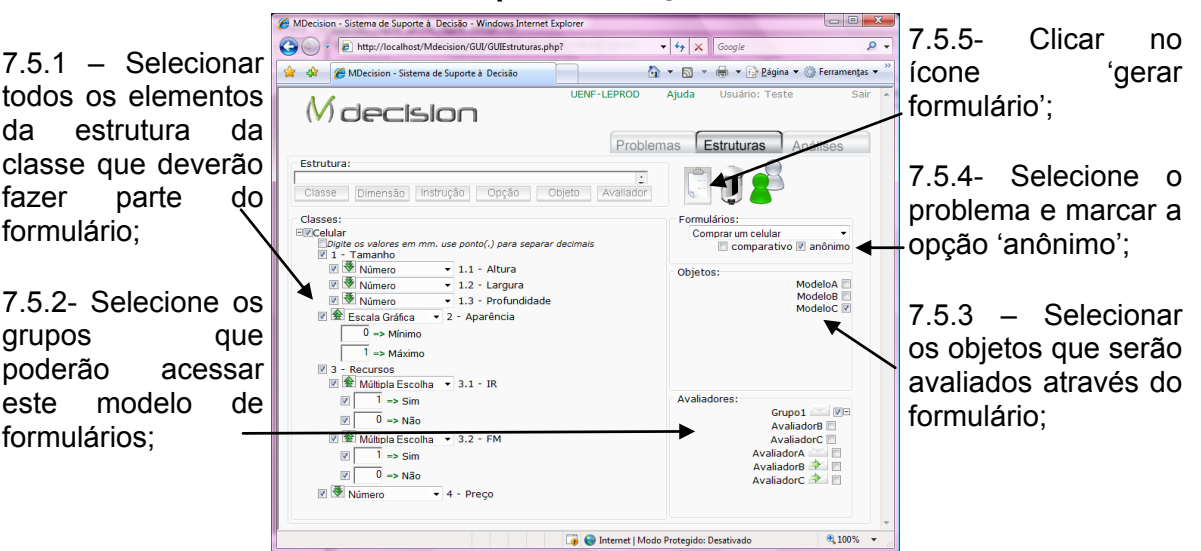

*Um formulário anônimo não possui vínculo com avaliador, apenas com o grupo, logo para avaliar os abjetos através deste tipo de modelo, todos os membros do grupo devem acessar o sistema compartilhando a senha do grupo. Um inconveniente deste tipo de formulário é que a pessoa só terá acesso aos valores digitados, enquanto o tiver digitando, logo não poderá mudar de idéia.* 

# <span id="page-140-0"></span>**8- Módulo para avaliadores**

Assim como o pesquisador, tanto o avaliador quanto o grupo pode acessar o sistema pela tela inicial. Depois que o pesquisador incluir um avaliador, o avaliador poderá acessar o sistema usando um login e senha provisórios. Neste caso ele será direcionado para completar seu cadastro e definir nova senha.

O avaliador ou grupo deverá autenticar-se novamente e, se só existir um modelo de formulário para este avaliador, o sistema abrirá o formulário; caso contrário, redirecionará para a tela com uma lista de formulários, organizada por problema, através da qual poderá selecionar um formulário para abrir.

Ao preencher um formulário, o avaliador tem a opção de gravar avaliação parcial, em relação a cada objeto, permitindo que o mesmo saia do sistema e volte em outra ocasião continuar a avaliação. Também, há a opção de finalizar a avaliação do formulário, desta forma não poderá mais acessar tal formulário.

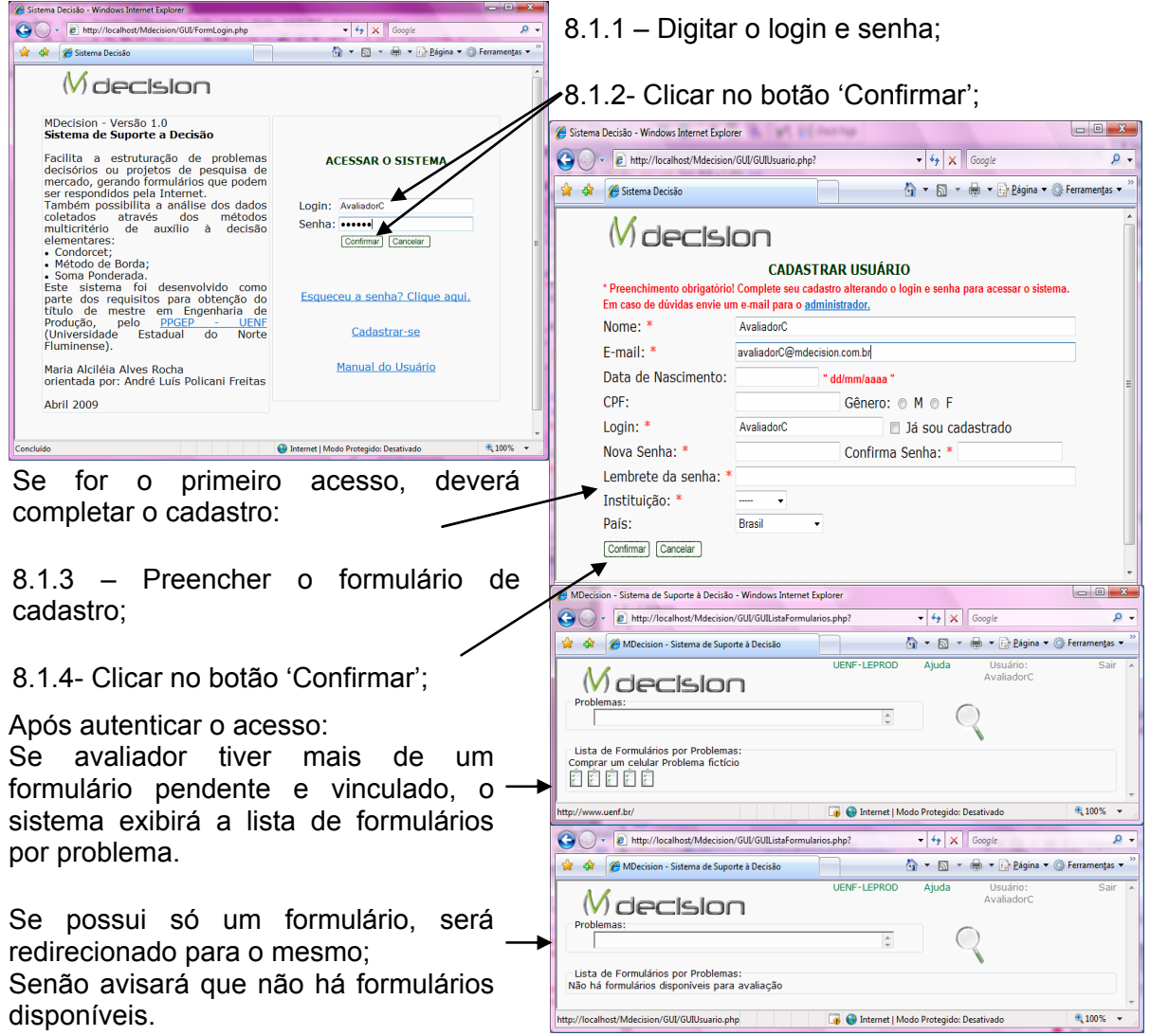

# **8.1- Acessar o sistema**

# <span id="page-141-0"></span>**8.2- Avaliar objetos através do formulário padrão**

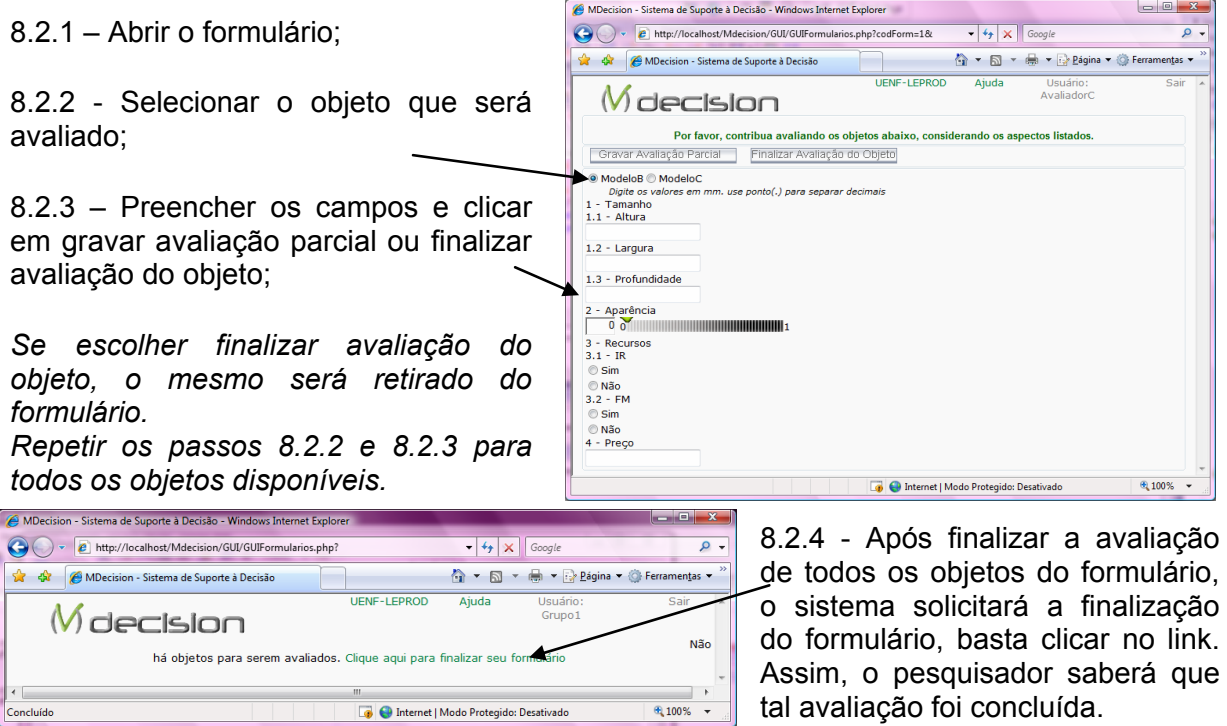

# **9- Módulo para Análise**

Através deste módulo um pesquisador poderá visualizar as avaliações dos avaliadores, e selecioná-las a fim de processar algum dos métodos elementares de auxílio à decisão disponíveis: Soma Ponderada, Condorcet e Método de Borda.

Os resultados serão mostrados numa janela à parte (*pop up*), de forma que simulações sejam comparadas. Também, todos os dados podem ser selecionados e copiados para outro *software* como planilha eletrônica ou editor de texto. E o gráfico gerado pode ser gravado como figura.

# **9.1- Analisar um problema**

9.1.1 – No módulo 'Análises', Selecione um problema e clique no ícone 'listar';

9.1.2 – Selecione um ou mais avaliadores.

*Observe que todos os objeto e dimensões são selecionados, caso deseje que não seja incluído na análise basta retirar a seleção do item.* 

9.1.3 – Clique no nome do método desejado.

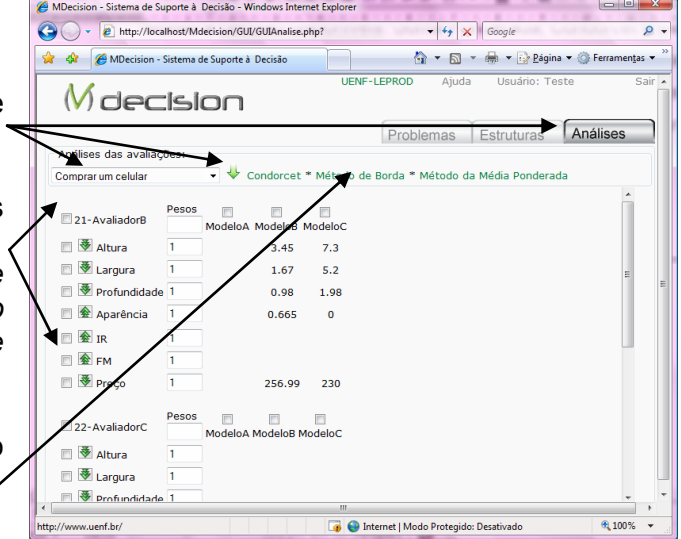

## <span id="page-142-0"></span>**9.2- Definir pesos para dimensões no método de Média ponderada**

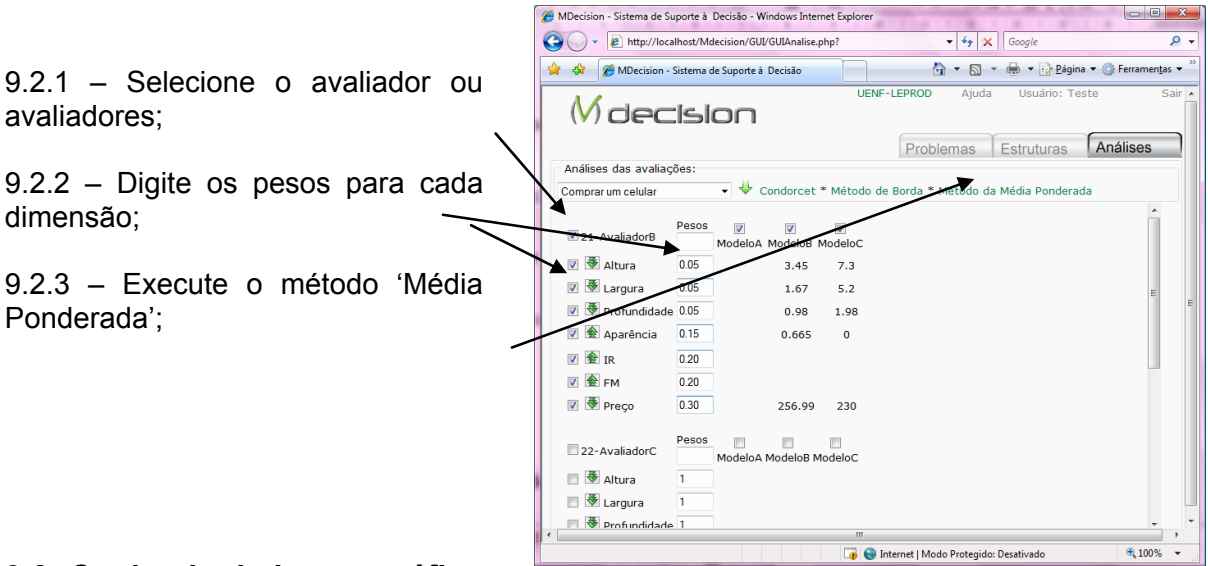

## **9.3- Copiando dados ou gráficos**

9.3.1 – Selecione os dados, clique com o botão auxiliar do mouse (direito) e selecione copiar;

9.3.2 – Abra o outro software e escolha sua colar;

9.3.3 – Para gravar imagem com gráfico, clique com o botão auxiliar do mouse (direito), sobre o gráfico, e selecione 'salvar imagem como' ;

9.3.4- selecione uma pasta, indique um nome para o arquivo e clique em salvar.

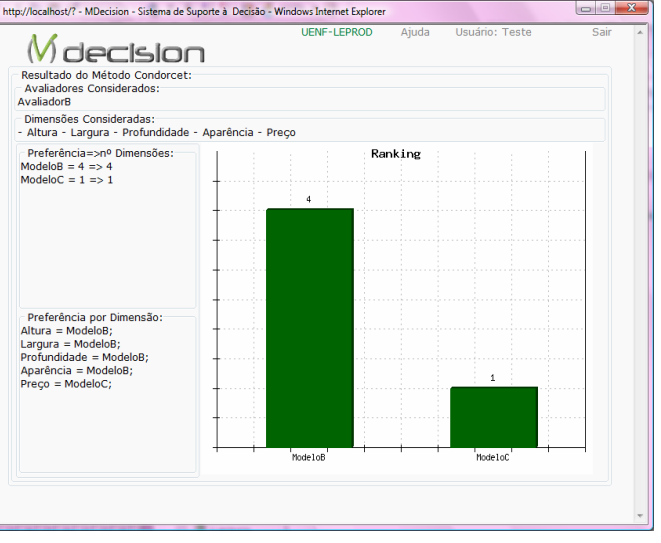

# **Livros Grátis**

( <http://www.livrosgratis.com.br> )

Milhares de Livros para Download:

[Baixar](http://www.livrosgratis.com.br/cat_1/administracao/1) [livros](http://www.livrosgratis.com.br/cat_1/administracao/1) [de](http://www.livrosgratis.com.br/cat_1/administracao/1) [Administração](http://www.livrosgratis.com.br/cat_1/administracao/1) [Baixar](http://www.livrosgratis.com.br/cat_2/agronomia/1) [livros](http://www.livrosgratis.com.br/cat_2/agronomia/1) [de](http://www.livrosgratis.com.br/cat_2/agronomia/1) [Agronomia](http://www.livrosgratis.com.br/cat_2/agronomia/1) [Baixar](http://www.livrosgratis.com.br/cat_3/arquitetura/1) [livros](http://www.livrosgratis.com.br/cat_3/arquitetura/1) [de](http://www.livrosgratis.com.br/cat_3/arquitetura/1) [Arquitetura](http://www.livrosgratis.com.br/cat_3/arquitetura/1) [Baixar](http://www.livrosgratis.com.br/cat_4/artes/1) [livros](http://www.livrosgratis.com.br/cat_4/artes/1) [de](http://www.livrosgratis.com.br/cat_4/artes/1) [Artes](http://www.livrosgratis.com.br/cat_4/artes/1) [Baixar](http://www.livrosgratis.com.br/cat_5/astronomia/1) [livros](http://www.livrosgratis.com.br/cat_5/astronomia/1) [de](http://www.livrosgratis.com.br/cat_5/astronomia/1) [Astronomia](http://www.livrosgratis.com.br/cat_5/astronomia/1) [Baixar](http://www.livrosgratis.com.br/cat_6/biologia_geral/1) [livros](http://www.livrosgratis.com.br/cat_6/biologia_geral/1) [de](http://www.livrosgratis.com.br/cat_6/biologia_geral/1) [Biologia](http://www.livrosgratis.com.br/cat_6/biologia_geral/1) [Geral](http://www.livrosgratis.com.br/cat_6/biologia_geral/1) [Baixar](http://www.livrosgratis.com.br/cat_8/ciencia_da_computacao/1) [livros](http://www.livrosgratis.com.br/cat_8/ciencia_da_computacao/1) [de](http://www.livrosgratis.com.br/cat_8/ciencia_da_computacao/1) [Ciência](http://www.livrosgratis.com.br/cat_8/ciencia_da_computacao/1) [da](http://www.livrosgratis.com.br/cat_8/ciencia_da_computacao/1) [Computação](http://www.livrosgratis.com.br/cat_8/ciencia_da_computacao/1) [Baixar](http://www.livrosgratis.com.br/cat_9/ciencia_da_informacao/1) [livros](http://www.livrosgratis.com.br/cat_9/ciencia_da_informacao/1) [de](http://www.livrosgratis.com.br/cat_9/ciencia_da_informacao/1) [Ciência](http://www.livrosgratis.com.br/cat_9/ciencia_da_informacao/1) [da](http://www.livrosgratis.com.br/cat_9/ciencia_da_informacao/1) [Informação](http://www.livrosgratis.com.br/cat_9/ciencia_da_informacao/1) [Baixar](http://www.livrosgratis.com.br/cat_7/ciencia_politica/1) [livros](http://www.livrosgratis.com.br/cat_7/ciencia_politica/1) [de](http://www.livrosgratis.com.br/cat_7/ciencia_politica/1) [Ciência](http://www.livrosgratis.com.br/cat_7/ciencia_politica/1) [Política](http://www.livrosgratis.com.br/cat_7/ciencia_politica/1) [Baixar](http://www.livrosgratis.com.br/cat_10/ciencias_da_saude/1) [livros](http://www.livrosgratis.com.br/cat_10/ciencias_da_saude/1) [de](http://www.livrosgratis.com.br/cat_10/ciencias_da_saude/1) [Ciências](http://www.livrosgratis.com.br/cat_10/ciencias_da_saude/1) [da](http://www.livrosgratis.com.br/cat_10/ciencias_da_saude/1) [Saúde](http://www.livrosgratis.com.br/cat_10/ciencias_da_saude/1) [Baixar](http://www.livrosgratis.com.br/cat_11/comunicacao/1) [livros](http://www.livrosgratis.com.br/cat_11/comunicacao/1) [de](http://www.livrosgratis.com.br/cat_11/comunicacao/1) [Comunicação](http://www.livrosgratis.com.br/cat_11/comunicacao/1) [Baixar](http://www.livrosgratis.com.br/cat_12/conselho_nacional_de_educacao_-_cne/1) [livros](http://www.livrosgratis.com.br/cat_12/conselho_nacional_de_educacao_-_cne/1) [do](http://www.livrosgratis.com.br/cat_12/conselho_nacional_de_educacao_-_cne/1) [Conselho](http://www.livrosgratis.com.br/cat_12/conselho_nacional_de_educacao_-_cne/1) [Nacional](http://www.livrosgratis.com.br/cat_12/conselho_nacional_de_educacao_-_cne/1) [de](http://www.livrosgratis.com.br/cat_12/conselho_nacional_de_educacao_-_cne/1) [Educação - CNE](http://www.livrosgratis.com.br/cat_12/conselho_nacional_de_educacao_-_cne/1) [Baixar](http://www.livrosgratis.com.br/cat_13/defesa_civil/1) [livros](http://www.livrosgratis.com.br/cat_13/defesa_civil/1) [de](http://www.livrosgratis.com.br/cat_13/defesa_civil/1) [Defesa](http://www.livrosgratis.com.br/cat_13/defesa_civil/1) [civil](http://www.livrosgratis.com.br/cat_13/defesa_civil/1) [Baixar](http://www.livrosgratis.com.br/cat_14/direito/1) [livros](http://www.livrosgratis.com.br/cat_14/direito/1) [de](http://www.livrosgratis.com.br/cat_14/direito/1) [Direito](http://www.livrosgratis.com.br/cat_14/direito/1) [Baixar](http://www.livrosgratis.com.br/cat_15/direitos_humanos/1) [livros](http://www.livrosgratis.com.br/cat_15/direitos_humanos/1) [de](http://www.livrosgratis.com.br/cat_15/direitos_humanos/1) [Direitos](http://www.livrosgratis.com.br/cat_15/direitos_humanos/1) [humanos](http://www.livrosgratis.com.br/cat_15/direitos_humanos/1) [Baixar](http://www.livrosgratis.com.br/cat_16/economia/1) [livros](http://www.livrosgratis.com.br/cat_16/economia/1) [de](http://www.livrosgratis.com.br/cat_16/economia/1) [Economia](http://www.livrosgratis.com.br/cat_16/economia/1) [Baixar](http://www.livrosgratis.com.br/cat_17/economia_domestica/1) [livros](http://www.livrosgratis.com.br/cat_17/economia_domestica/1) [de](http://www.livrosgratis.com.br/cat_17/economia_domestica/1) [Economia](http://www.livrosgratis.com.br/cat_17/economia_domestica/1) [Doméstica](http://www.livrosgratis.com.br/cat_17/economia_domestica/1) [Baixar](http://www.livrosgratis.com.br/cat_18/educacao/1) [livros](http://www.livrosgratis.com.br/cat_18/educacao/1) [de](http://www.livrosgratis.com.br/cat_18/educacao/1) [Educação](http://www.livrosgratis.com.br/cat_18/educacao/1) [Baixar](http://www.livrosgratis.com.br/cat_19/educacao_-_transito/1) [livros](http://www.livrosgratis.com.br/cat_19/educacao_-_transito/1) [de](http://www.livrosgratis.com.br/cat_19/educacao_-_transito/1) [Educação - Trânsito](http://www.livrosgratis.com.br/cat_19/educacao_-_transito/1) [Baixar](http://www.livrosgratis.com.br/cat_20/educacao_fisica/1) [livros](http://www.livrosgratis.com.br/cat_20/educacao_fisica/1) [de](http://www.livrosgratis.com.br/cat_20/educacao_fisica/1) [Educação](http://www.livrosgratis.com.br/cat_20/educacao_fisica/1) [Física](http://www.livrosgratis.com.br/cat_20/educacao_fisica/1) [Baixar](http://www.livrosgratis.com.br/cat_21/engenharia_aeroespacial/1) [livros](http://www.livrosgratis.com.br/cat_21/engenharia_aeroespacial/1) [de](http://www.livrosgratis.com.br/cat_21/engenharia_aeroespacial/1) [Engenharia](http://www.livrosgratis.com.br/cat_21/engenharia_aeroespacial/1) [Aeroespacial](http://www.livrosgratis.com.br/cat_21/engenharia_aeroespacial/1) [Baixar](http://www.livrosgratis.com.br/cat_22/farmacia/1) [livros](http://www.livrosgratis.com.br/cat_22/farmacia/1) [de](http://www.livrosgratis.com.br/cat_22/farmacia/1) [Farmácia](http://www.livrosgratis.com.br/cat_22/farmacia/1) [Baixar](http://www.livrosgratis.com.br/cat_23/filosofia/1) [livros](http://www.livrosgratis.com.br/cat_23/filosofia/1) [de](http://www.livrosgratis.com.br/cat_23/filosofia/1) [Filosofia](http://www.livrosgratis.com.br/cat_23/filosofia/1) [Baixar](http://www.livrosgratis.com.br/cat_24/fisica/1) [livros](http://www.livrosgratis.com.br/cat_24/fisica/1) [de](http://www.livrosgratis.com.br/cat_24/fisica/1) [Física](http://www.livrosgratis.com.br/cat_24/fisica/1) [Baixar](http://www.livrosgratis.com.br/cat_25/geociencias/1) [livros](http://www.livrosgratis.com.br/cat_25/geociencias/1) [de](http://www.livrosgratis.com.br/cat_25/geociencias/1) [Geociências](http://www.livrosgratis.com.br/cat_25/geociencias/1) [Baixar](http://www.livrosgratis.com.br/cat_26/geografia/1) [livros](http://www.livrosgratis.com.br/cat_26/geografia/1) [de](http://www.livrosgratis.com.br/cat_26/geografia/1) [Geografia](http://www.livrosgratis.com.br/cat_26/geografia/1) [Baixar](http://www.livrosgratis.com.br/cat_27/historia/1) [livros](http://www.livrosgratis.com.br/cat_27/historia/1) [de](http://www.livrosgratis.com.br/cat_27/historia/1) [História](http://www.livrosgratis.com.br/cat_27/historia/1) [Baixar](http://www.livrosgratis.com.br/cat_31/linguas/1) [livros](http://www.livrosgratis.com.br/cat_31/linguas/1) [de](http://www.livrosgratis.com.br/cat_31/linguas/1) [Línguas](http://www.livrosgratis.com.br/cat_31/linguas/1)
[Baixar](http://www.livrosgratis.com.br/cat_28/literatura/1) [livros](http://www.livrosgratis.com.br/cat_28/literatura/1) [de](http://www.livrosgratis.com.br/cat_28/literatura/1) [Literatura](http://www.livrosgratis.com.br/cat_28/literatura/1) [Baixar](http://www.livrosgratis.com.br/cat_30/literatura_de_cordel/1) [livros](http://www.livrosgratis.com.br/cat_30/literatura_de_cordel/1) [de](http://www.livrosgratis.com.br/cat_30/literatura_de_cordel/1) [Literatura](http://www.livrosgratis.com.br/cat_30/literatura_de_cordel/1) [de](http://www.livrosgratis.com.br/cat_30/literatura_de_cordel/1) [Cordel](http://www.livrosgratis.com.br/cat_30/literatura_de_cordel/1) [Baixar](http://www.livrosgratis.com.br/cat_29/literatura_infantil/1) [livros](http://www.livrosgratis.com.br/cat_29/literatura_infantil/1) [de](http://www.livrosgratis.com.br/cat_29/literatura_infantil/1) [Literatura](http://www.livrosgratis.com.br/cat_29/literatura_infantil/1) [Infantil](http://www.livrosgratis.com.br/cat_29/literatura_infantil/1) [Baixar](http://www.livrosgratis.com.br/cat_32/matematica/1) [livros](http://www.livrosgratis.com.br/cat_32/matematica/1) [de](http://www.livrosgratis.com.br/cat_32/matematica/1) [Matemática](http://www.livrosgratis.com.br/cat_32/matematica/1) [Baixar](http://www.livrosgratis.com.br/cat_33/medicina/1) [livros](http://www.livrosgratis.com.br/cat_33/medicina/1) [de](http://www.livrosgratis.com.br/cat_33/medicina/1) [Medicina](http://www.livrosgratis.com.br/cat_33/medicina/1) [Baixar](http://www.livrosgratis.com.br/cat_34/medicina_veterinaria/1) [livros](http://www.livrosgratis.com.br/cat_34/medicina_veterinaria/1) [de](http://www.livrosgratis.com.br/cat_34/medicina_veterinaria/1) [Medicina](http://www.livrosgratis.com.br/cat_34/medicina_veterinaria/1) [Veterinária](http://www.livrosgratis.com.br/cat_34/medicina_veterinaria/1) [Baixar](http://www.livrosgratis.com.br/cat_35/meio_ambiente/1) [livros](http://www.livrosgratis.com.br/cat_35/meio_ambiente/1) [de](http://www.livrosgratis.com.br/cat_35/meio_ambiente/1) [Meio](http://www.livrosgratis.com.br/cat_35/meio_ambiente/1) [Ambiente](http://www.livrosgratis.com.br/cat_35/meio_ambiente/1) [Baixar](http://www.livrosgratis.com.br/cat_36/meteorologia/1) [livros](http://www.livrosgratis.com.br/cat_36/meteorologia/1) [de](http://www.livrosgratis.com.br/cat_36/meteorologia/1) [Meteorologia](http://www.livrosgratis.com.br/cat_36/meteorologia/1) [Baixar](http://www.livrosgratis.com.br/cat_45/monografias_e_tcc/1) [Monografias](http://www.livrosgratis.com.br/cat_45/monografias_e_tcc/1) [e](http://www.livrosgratis.com.br/cat_45/monografias_e_tcc/1) [TCC](http://www.livrosgratis.com.br/cat_45/monografias_e_tcc/1) [Baixar](http://www.livrosgratis.com.br/cat_37/multidisciplinar/1) [livros](http://www.livrosgratis.com.br/cat_37/multidisciplinar/1) [Multidisciplinar](http://www.livrosgratis.com.br/cat_37/multidisciplinar/1) [Baixar](http://www.livrosgratis.com.br/cat_38/musica/1) [livros](http://www.livrosgratis.com.br/cat_38/musica/1) [de](http://www.livrosgratis.com.br/cat_38/musica/1) [Música](http://www.livrosgratis.com.br/cat_38/musica/1) [Baixar](http://www.livrosgratis.com.br/cat_39/psicologia/1) [livros](http://www.livrosgratis.com.br/cat_39/psicologia/1) [de](http://www.livrosgratis.com.br/cat_39/psicologia/1) [Psicologia](http://www.livrosgratis.com.br/cat_39/psicologia/1) [Baixar](http://www.livrosgratis.com.br/cat_40/quimica/1) [livros](http://www.livrosgratis.com.br/cat_40/quimica/1) [de](http://www.livrosgratis.com.br/cat_40/quimica/1) [Química](http://www.livrosgratis.com.br/cat_40/quimica/1) [Baixar](http://www.livrosgratis.com.br/cat_41/saude_coletiva/1) [livros](http://www.livrosgratis.com.br/cat_41/saude_coletiva/1) [de](http://www.livrosgratis.com.br/cat_41/saude_coletiva/1) [Saúde](http://www.livrosgratis.com.br/cat_41/saude_coletiva/1) [Coletiva](http://www.livrosgratis.com.br/cat_41/saude_coletiva/1) [Baixar](http://www.livrosgratis.com.br/cat_42/servico_social/1) [livros](http://www.livrosgratis.com.br/cat_42/servico_social/1) [de](http://www.livrosgratis.com.br/cat_42/servico_social/1) [Serviço](http://www.livrosgratis.com.br/cat_42/servico_social/1) [Social](http://www.livrosgratis.com.br/cat_42/servico_social/1) [Baixar](http://www.livrosgratis.com.br/cat_43/sociologia/1) [livros](http://www.livrosgratis.com.br/cat_43/sociologia/1) [de](http://www.livrosgratis.com.br/cat_43/sociologia/1) [Sociologia](http://www.livrosgratis.com.br/cat_43/sociologia/1) [Baixar](http://www.livrosgratis.com.br/cat_44/teologia/1) [livros](http://www.livrosgratis.com.br/cat_44/teologia/1) [de](http://www.livrosgratis.com.br/cat_44/teologia/1) [Teologia](http://www.livrosgratis.com.br/cat_44/teologia/1) [Baixar](http://www.livrosgratis.com.br/cat_46/trabalho/1) [livros](http://www.livrosgratis.com.br/cat_46/trabalho/1) [de](http://www.livrosgratis.com.br/cat_46/trabalho/1) [Trabalho](http://www.livrosgratis.com.br/cat_46/trabalho/1) [Baixar](http://www.livrosgratis.com.br/cat_47/turismo/1) [livros](http://www.livrosgratis.com.br/cat_47/turismo/1) [de](http://www.livrosgratis.com.br/cat_47/turismo/1) [Turismo](http://www.livrosgratis.com.br/cat_47/turismo/1)